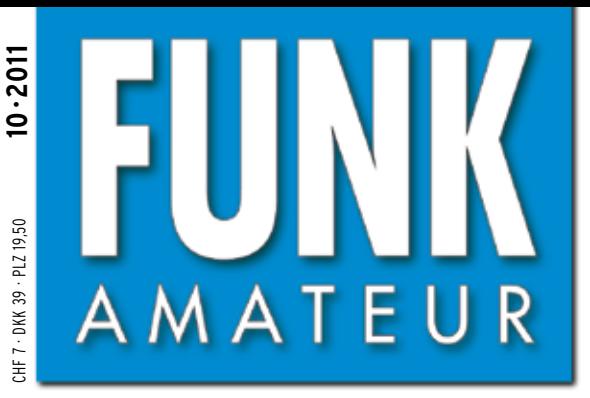

60. JAHRGANG · OKTOBER 2011 60. JAHRGANG · OKTOBER 2011<br>DEUTSCHLAND € 4,00 · AUSLAND € 4,30  $10\cdot2011$ 

1 0 **[Ten-Tec Modell 599 »Eagle«](#page-21-0)**

# Magazin für Amateurfunk  $E$ lektronik · Funktechnik

## **[T31A aus Zentralkiribati](#page-15-0) <sup>1024</sup>**

**[Alexloop – universelle](#page-25-0)  1034 KW-Magnetantenne**

- **Marktübersicht 1038 [Kurzwellen-Transceiver](#page-29-0)**
- **EUzebox Konsole für 1044 [Retrospiele selbst gebaut](#page-35-0)**
- **<sup>1062</sup> [FiFi-SDR-Preselektor](#page-53-0)**
- **[Hochpegelmischer für den](#page-65-0) 10742-m-Transverter IRHX2010**

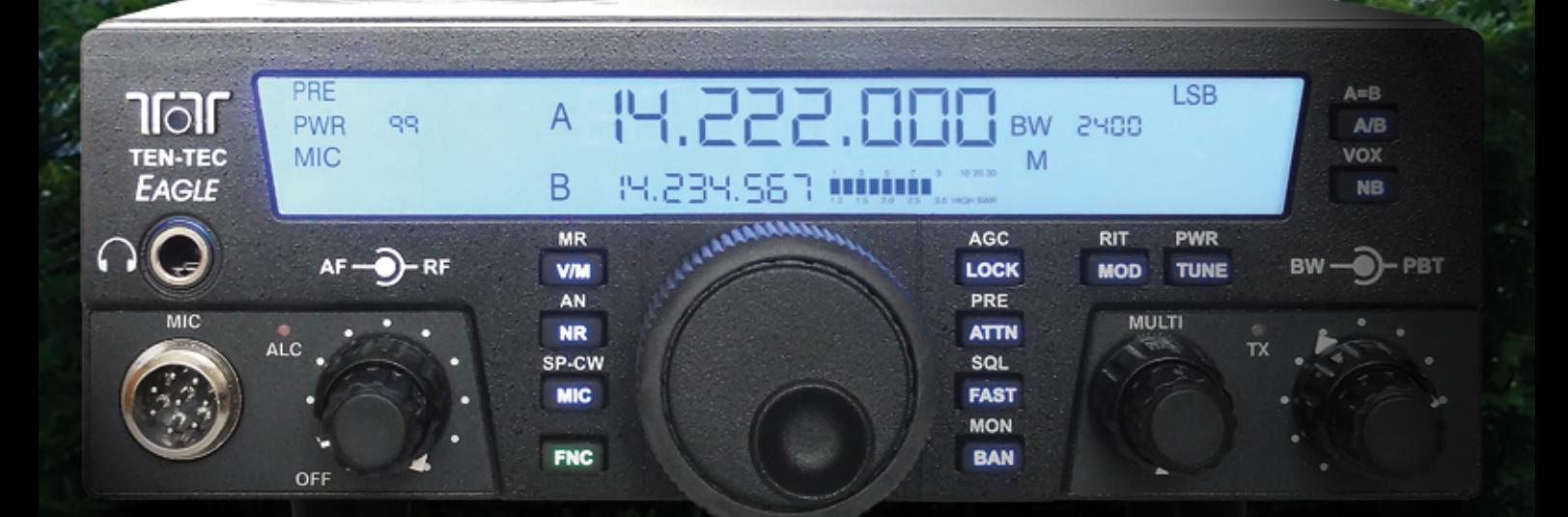

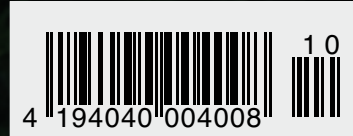

## Performance und Features........

## Ham News

S YAESI

## FT-950 KW/50 MHz Transceiver

Trotz des erschwinglichen Preises bietet der FT-950 nicht nur technisch einmalige Eigenschaften, auf die der anspruchsvolle Funkamateur zielt, sondern einiges mehr.

Das Empfängerkonzept entspricht dem Vorzeigemodell FT-2000, folglich befinden sich in der ersten ZF des Dreifachsupers (69,450 MHz) drei umschaltbare "Roofing"-Filter mit 3, 6 und 15 kHz Bandbreite. In Verbindung mit der modernen 32 Bit ZF-DSP-Technik steht so ein sehr leistungsfähiges System selbst bei "schwierigen DX-Bedingungen" zur Verfügung.

"FT-950 + Set" mit DMU-2000 und MD-100A8X als Angebot, bitte kontaktieren Sie Ihren Fachhändler.

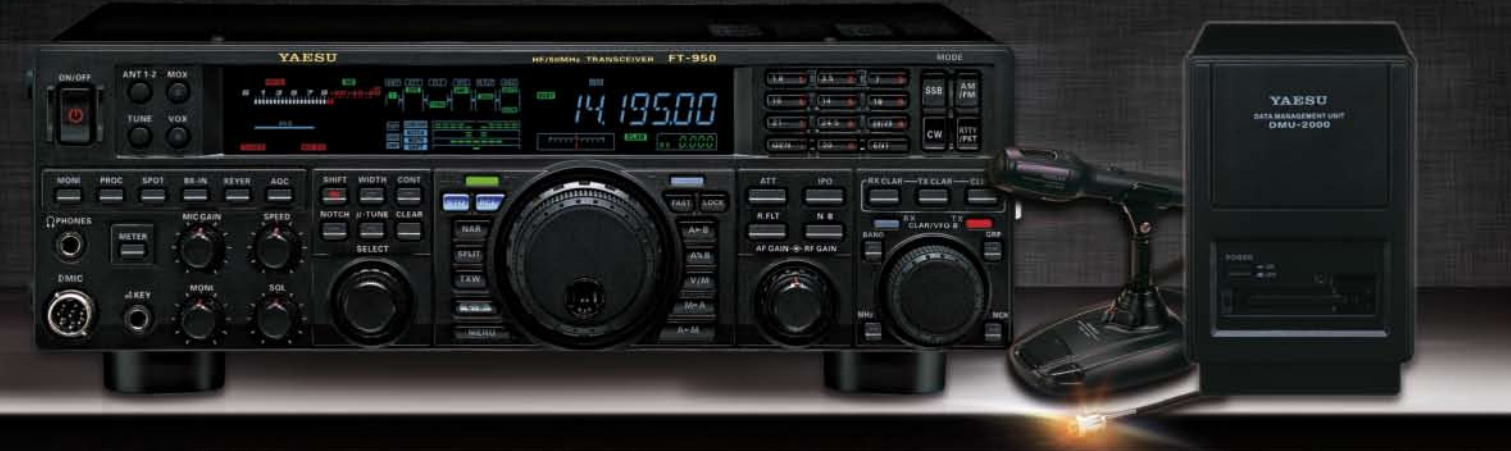

### FTM-350E APRS® 144/430 MHz Mobilfunk inkl. MMB-98 und neue Software Version 1.3

Das FTM-350E wurde von YAESU bereits mit großem Erfolg eingeführt. Dank seinen einmaligen, technologischen Eigenschaften, sowie auch den vielseitig einsetzbaren Anwendungen hat YAESU Perfektion erreicht.

Durch die zahlreichen Üser-Feedbacks können wir Ihnen nun voller Stolz das FTM-350E "set" präsentieren. Dank der neuen Software, die bereits vorab von unserem Werk ausgerüstet wurde, stehen alle neuen Funktionen als Erleichterung zur Verfügung, wie z.B. das Beantworten und Editieren von ein- und ausgehenden Nachrichten. Der ergonomische und komfortable

Displayhalter MMB-98 ist jetzt zusätzlich in alle Richtungen dreh- und schwenkbar, schnell und einfach einsetzbar durch eine Saugnapfbefestigung. Neu entwickelt wurde die Anbindung des FTM-350E an das weltweite MNEA-Standard-Format.

FTM-350E "Set" mit MMB-98 und neue Software Version 1.3 als Sonderangebot

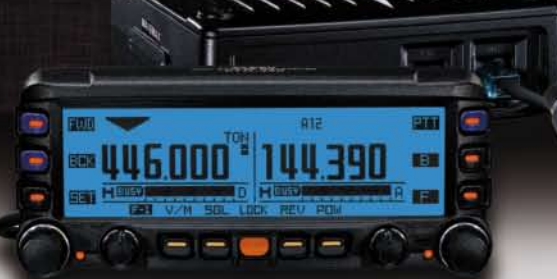

Weitere Ausführungen ebenfalls erhältlich im Sonderangebot: - mit FGPS1 mit  $BUI + BHIA + CABI$ 

bitte kontaktieren Sie Ihren Fachhändler!

- · GPS-Standard MNEA möglich
- · neuer, universell verstellbarer Vakuum-Displayhalter
- APRS® kann auf einem Band im Hintergrund laufen<br>• direkter APRS®-Zugriff über das DTMF-Mikrofon
- 

### VX-8GE 144/430 MHz Handfunk

- repräsentatives VHF/UHF FM Dualband Handfunkgerät
- $5 What$
- · eingebaute GPS-Antenne
- spritzwasserfest
- · Wide Band Receiver von 108 999 MHz
- · (7.4V/1100 mA Lithium-Ionen Akku FNB-101L und NC-86C

Ladegerät im Lieferumfang)

"VX-8GE + Set" mit SM-3604Y als Angebot, bitte kontaktieren Sie Ihren Fachhändler.

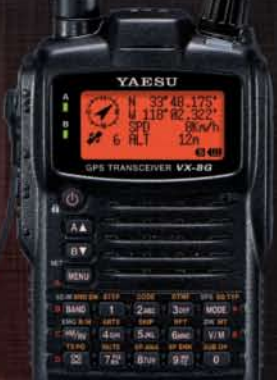

**YAESU** 

SOMMERKAMP Communications GmbH . Hauptstrasse 89 - D-79379 Müllheim - Germany Telefon: +49 (0) 7631 740 1257 Telefon: +49 (0) 7631 740 1258 Telefax: +49 (0) 7631 740 1259<br>http://www.yaesu-deutschland.com

<span id="page-2-0"></span>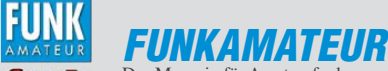

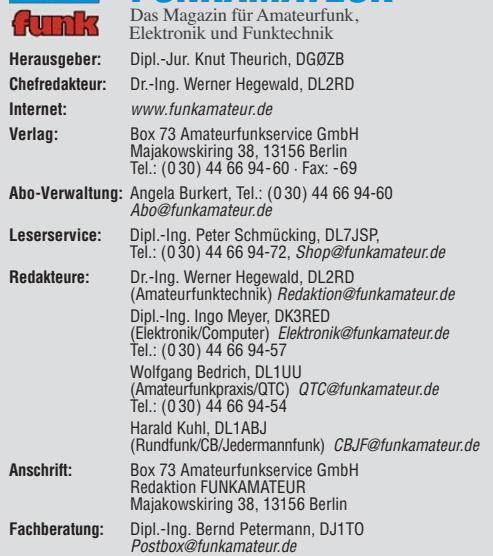

**Ständige freie Mitarbeiter:** M. Borstel, DL5ME, IOTA-QTC; Dr. M. Dornach,<br>DL9RCF, DX-Berichte; J. Engelhardt, DL9HQH, Packet-QTC; Th. Frey, HB9SKA,<br>Sat-QTC; F. Janda, OK1HH, Ausbreitung; P. John, DL7YS, UKW-QTC; F. Langne DJ9ZB, DX-Infos; B. Mischlewski, DF2ZC, UKW-QTC; W.-D. Roth, DL2MCD,<br>Unterhaltungselektronik/PC;F. Rutter, DL7UFR, Technik; Dr.-Ing. K. Sander, Elektronik; Dr. M. Schleutermann, HB9AZT, HB9-QTC; H. Schönwitz, DL2HSC, SOTA-QTC; C. Stehlik, OE6CLD, OE-QTC; M. Steyer, DK7ZB, Antennen; R. Thieme, DL7VEE, DX-QTC; A. Wellmann, DL7UAW, SWL-QTC; N. Wenzel, DL5KZA, QSL-Telegramm; H.-D. Zander, DJ2EV, EMV(U); P. Zenker, DL2FI, QRP-QTC

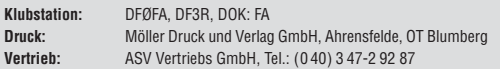

**Manuskripte:** Für unverlangt eingehende Manuskripte, Zeichnungen, Vorlagen<br>u. Ä. schließen wir jede Haftung aus. Wir bitten vor der Erarbeitung umfang-<br>reicher Beiträge um Rücksprache mit der Redaktion – am besten telefon Manuskripthinweise auf *[www.funkamateur.de](http://www.funkamateur.de)* → *Schreiben für uns* unter "Manuskrinthinweise

Kein Teil dieser Publikation darf ohne ausdrückliche schriftliche Genehmi-<br>gung des Verlages in irgendeiner Form reproduziert oder unter Verwendung<br>elektronischer Systeme verarbeitet, vervielfältigt, verbreitet oder im Int

Haftung: Alle Beiträge, Zeichnungen, Platinen, Schaltungen sind urheberrechtlich geschützt. Außerdem können Patent- oder andere Schutzrechte vorliegen. Die ge-<br>werbliche Herstellung von in der Zeitschrift veröffentlichten Leiterplatten und das<br>gewerbliche Programmieren von EPROMs usw. darf nur durch vo Beim Herstellen, Veräußern, Erwerben und Betreiben von Funksende- und -empfangseinrichtungen sind die gesetzlichen Bestimmungen zu beachten.<br>Bei Nichtlieferung ohne Verschulden des Verlages oder infolge von Störungen des<br>Arbeitsfriedens bestehen keine Ansprüche gegen den Verlag.

**Erscheinungsweise:** FUNKAMATEUR erscheint monatlich und in der Regel am

letzten Dienstag des Vormonats. Inlandsabonnenten erhalten ihr Heft vorher. **Einzelpreise beim Kauf im Zeitschriftenhandel: Deutschland 4 €,** Euro-Ausland 4,30 €, Schweiz 7 CHF, Dänemark 39 DKK, Polen 19,50 PLZ.

**Inlandsabonnement, jederzeit kündbar: 38,40 € für 12 Ausgaben, als PLUS-<br>Abo inkl. Jahrgangs-CD 44,40 €.** 

**Jahresabonnement Inland 35,90 €** (PLUS-Abo 41,90 €); **Schüler/Studenten** gegen Nachweis nur 29,80 € (PLUS-Abo 35,80 €).

**Dauerbezug Inland 4 €** pro Monat. Zahlung nur per Bankeinzug möglich,<br>Kontobelastung jeweils nach Lieferung des Heftes.

**Jahresabonnement Ausland 41,90 €** (PLUS-Abo 47,90 €); nach Übersee per<br>Luftpost 72 €, (PLUS-Abo 78 €); Schweiz 57 CHF (PLUS-Abo 65 CHF);<br>USA \$ 49,90 (PLUS-Abo \$ 59,90).

**PLUS-Abonnement:** 12 Ausgaben plus Jahrgangs-CD jeweils 6 € Aufschlag.<br>Die CD wird Ende Dezember mit dem Heft 1 des Folgejahrgangs geliefert. **Kündi gungen** von Jahresabonnements bitte der Box 73 Amateurfunkservice GmbH sechs Wochen vor Ablauf schriftlich anzeigen.

In den Preisen für Abonnements und Dauerbezug sind sämtliche Zustell- und Porto kosten enthalten. Preisänderungen müssen wir uns vorbehalten.

**Bestellungen von Abonnements** bitte an die Box 73 Amateurfunkservice GmbH<br>oder auf unserer Homepage *[www.funkamateur.de](http://www.funkamateur.de) → FUNKAMATEUR-Bezug* 

**Bankverbindung in Deutschland**: Box 73 Amateurfunkservice GmbH Konto 659992108, Postbank Berlin, BLZ 10010010

**Uberweisungen aus dem Euro-Ausland**: Box 73 Amateurfunkservice GmbH<br>IBAN DE18 1001 0010 0659 9921 08, BIC (SWIFT) PBNKDEFF

**Bankverbindung in der Schweiz**: Box 73 Amateurfunkservice GmbH,<br>Konto 40-767909-7, PostFinance, Währung SFr

**Private Kleinanzeigen**: Abonnenten können pro Ausgabe eine bis zu 200 Zei-<br>chen lange private Kleinanzeige kostenlos veröffentlichen, wenn diese **online**<br>über *[www.funkamateur.de](http://www.funkamateur.de)* → *Privat inserieren* → Abonnenten beauf Zeile kostet 1 € zusätzlich.

Gewerbliche Anzeigen: Mediadaten bitte beim Verlag anfordern oder als PDF-Datei von *[www.funkamateur.de](http://www.funkamateur.de) → Impressum* herünterladen. Zurzeit gilt die<br>Preisliste Nr. 21 vom 1.1.2011.<br>Für den Inhalt der Anzeigen sind allein die Inserenten selbst verantwortlich.

**Vertriebs-Nr. A 1591· ISSN 0016-2833**

**Redaktionsschluss:** 12. 9. 2011 **Erstverkaufstag:** 27. 9. 2011

**Druckauflage:** 43 300

**Der FUNKAMATEUR wird weitgehend auf Recyclingpapier gedruckt. © 2011 by Box 73 Amateurfunkservice GmbH · Alle Rechte vorbehalten**

### *Editorial*

## *Digitalradiofreie Zonen*

*Dieser Tage ist der terrestrische digitale Hörfunk, jetzt vermarktet unter dem Namen "Digitalradio", in Deutschland zum zweiten Mal an den Start gegangen. Nachdem Digital Audio Broadcasting (DAB) seit seiner Einführung vor rund zehn Jahren bei den Radiohörern hierzulande buchstäblich nie richtig angekommen ist, versucht man es nun mit dem effizienteren DAB+ erneut. Nun gut, jeder verdient eine zweite Chance, das gilt ebenso für technische Ideen. Schließlich hat bereits das hochauflösende Fernsehen erst im zweiten Anlauf den Sprung in Deutschlands Wohnzimmer geschafft; die Zeit und insbeson dere die Effizienz der Übertragungstechnik waren einfach reif dafür.*

*Darauf hoffen nun auch die Verkäufer des Projektes DAB+ und wollen uns Radiohörer in ihren Werbebotschaften mit nahezu den gleichen Argumenten wie vor zehn Jahren überzeugen: Digitalradio bietet einen glasklaren störungsfreien Klang. Außerdem sendet man neben den Audiokanälen zusätzliche Textinformationen sowie Grafiken an entsprechend ausgelegte Empfänger mit Farbdisplay. Solche Argumente sind überraschend wenig einfallsreich, hat man sie doch sämtlich schon vielfach gehört, ohne dass diese dem Digital radio beim typischen (UKW-)Radiohörer bisher zum Durchbruch verholfen hätten. Für interessanter halte ich dagegen die von DAB+ potenziell gebotene Programmvielfalt, die das bewährte UKW-Hörfunkangebot ergänzt: Beeindruckende 41 Radiokanäle habe ich kürzlich mit meinem digitalen Kofferradio empfangen. Allerdings musste ich dafür rund 600 km bis in den Münchner Raum reisen, denn bei mir zu Hause ist Digitalradioempfang bislang nicht möglich. Die von DAB+ versprochene bundesweite Hörbarkeit ist dank etlicher Versorgungslücken noch längst nicht gegeben. Nicht einmal entlang der Hauptverkehrsrouten, obwohl sich die neue Programmvielfalt doch ganz besonders an die Autofahrer als eine für Radiostationen wichtige Zielgruppe richtet. Gut Ding will wohl Weile haben, wir kennen das schon vom digitalen Hörfunk.*

*Wie erwartet war Digitalradio auch auf der diesjährigen IFA in Berlin ein Thema, obwohl es angesichts der übermächtigen Präsenz von dreidimensionalem (Internet-)Fernsehen und vernetzten Haushaltsgeräten eher an den Rand rutschte. Hoffnung auf einen Erfolg von DAB+ machten in Berlin aber mehrere Veranstaltungen, auf denen sich Branchenvertreter trafen und das weitere Vorgehen bei der Wiedereinführung des Digitalradios in Deutschland disku tierten. Denn offenbar hat zumindest ein Teil der Hörfunk-Branche nun doch erkannt, dass beim typischen Radiohörer vor allem die empfangbaren Radioprogramme zählen. Die dafür verwendete Sende- und Empfangstechnik oder eventuell parallel übertragene Zusatzdienste sind dagegen zweit-, wenn nicht drittrangig. Die lückenhafte Reichweite bleibt allerdings zumindest vorerst weiterhin ein Ärgernis: Ein Vertreter des Netzbetreibers, Media Broadcast, kündigte zwar einen zügigen Netzausbau vor allem entlang der Autobahnen an, mochte sich aber nicht detailliert zum Zeitplan äußern. Dennoch stehen selbst in manchen digitalradiofreien Zonen die neuen DAB+-Empfänger bereits heute in den Supermärkten zum Verkauf. Denn im Gegensatz zur Lage vor zehn Jahren mangelt es zum Neustart nicht an preisgünstigen Empfangsgeräten, die neben UKW- schon Digitalradioklänge einfangen. Sogar entsprechende Auto radios sind bereits erhältlich.*

*Der Erfolg oder Misserfolg von DAB+ in Deutschland wird übrigens auch auf unsere europäischen Nachbarn wirken, die die hiesige Entwicklung genau beobachten. Vergleichbar der Einführung des digitalen Antennenfernsehens (DVB-T) vor einigen Jahren, als wir Europas digitale TV-Pioniere waren. Ein wichtiger Unterschied zum Fernsehen besteht aber: Die ursprünglich für 2015 geplante endgültige Abschaltung des analogen Parallelsystems, also des UKW-Hörfunks, findet vorerst nicht statt und ist auf unbestimmte Zeit verschoben.*

Heruld Hall, DL1ABJ

*Harald Kuhl, DL1ABJ*

**SG** 

## *Amateurfunk*

### *[T31A: DXpedition von Kanton in Zentralkiribati](#page-15-0)*

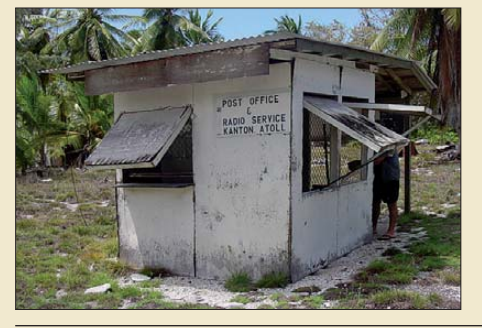

*1024 Ein internationales Team aktivierte im Frühjahr die sehr gesuchte Insel Kanton. Trotz einer wegen Transportproblemen spürbar verkürzten Aktivitätszeit gelangen vom 22. bis 27. 4.11 unter dem Rufzeichen T31A immerhin mehr als 31 000 Funkkontakte. Der gestan dene DXpeditionär John Kennon, N7CQQ, schildert uns seine Eindrücke. Foto: T31A*

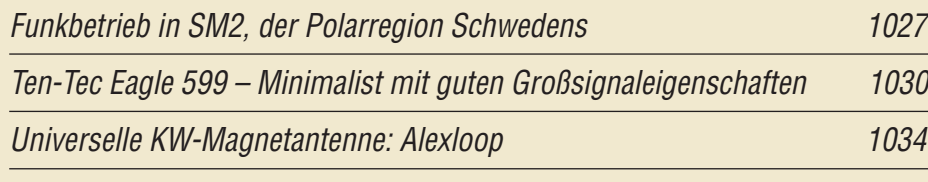

*[Digitalisierung machts möglich: Technik moderner Funksprechgeräte](#page-27-0)*

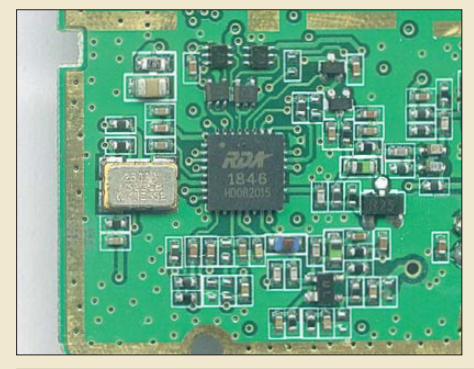

*Da staunt der Transceiver-entwickelnde Fachmann und der Transceiver-nachbauende Laie wundert sich: Ein nur 5 mm* × *5 mm messender IC mit 32 Anschlüssen ist das zentrale Element des verblüffend preisgünstigen Handfunk gerätes Baofeng UV-3R. Was der Chip alles leistet und wo die weitere Entwicklung hingehen könnte, erfahren Sie in diesem Beitrag.*

*1036 Foto: DL2KCK*

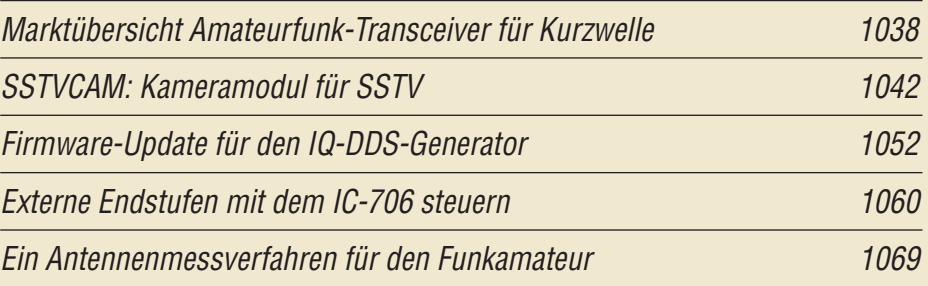

*[Hochpegelmischer für den 2-m-Transverter IRHX2010](#page-65-0)*

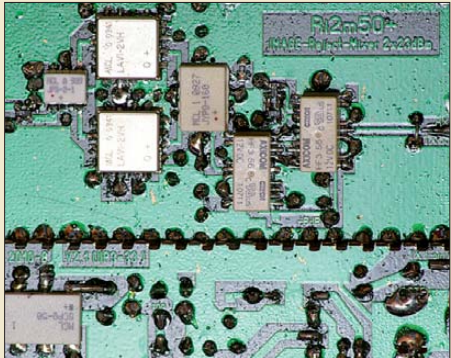

*1074 benutzt. Foto: DC8RI Der von DC8RI vorgestellte Hoch pegelmischer ist das Kernstück des 2-m-Transverters IRHX2010. Auf ihn sind einige der sehr guten technischen Daten des Gesamtprojekts zurückzuführen. Er arbeitet nach dem Image-Reject-Prinzip und wird sowohl beim Empfang als auch beim Senden*

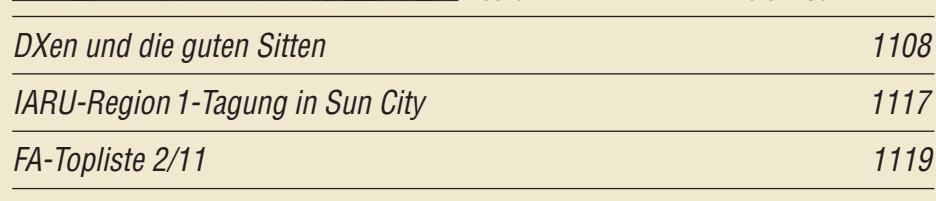

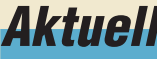

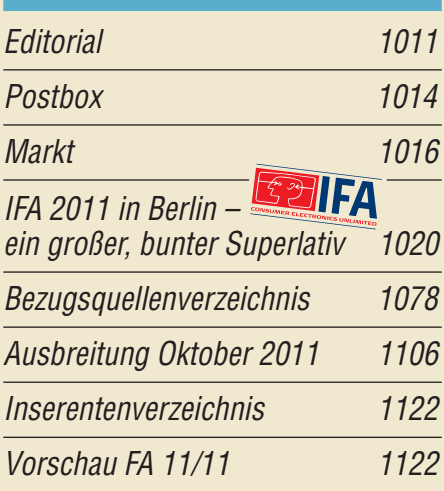

## *QTCs*

*[AATiS e.V.](#page-69-0) 1102*

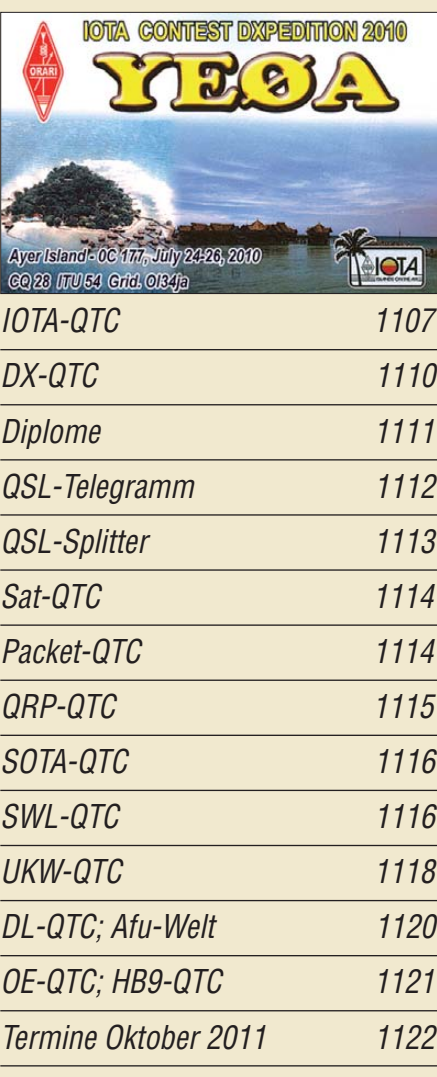

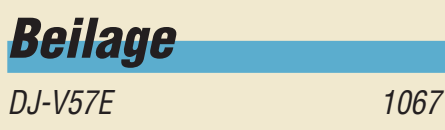

### *[Unser Titelbild](#page-21-0)*

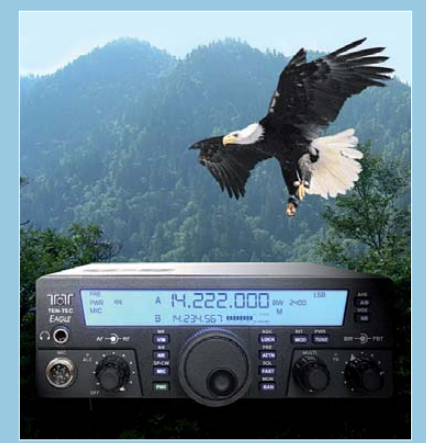

*Der neue Ten-Tec Eagle 599 ist ein bequem zu transportierender 100-W-KW- und -6-m-Transceiver mit für seine Klasse ganz hervorragenden Empfänger-Großsignaleigenschaften und exzellenter Frequenzstabilität. Den Verzicht auf fast jede Komfortfunktion können Funkamateure, die auf einfache Bedienung ohne unzählige Knöpfe und Tasten Wert legen, sicher verschmerzen.*

*Foto: Bernd Petermann, DJ1TO; MEV-Verlag; Waldemar Eibel (Im Anflug), [www.piqs.de;](http://www.piqs.de) CC-Lizenz (BY 2.0),<http://creativecommons.org/licenses/by/2.0/de/deed.de>*

### *Funk*

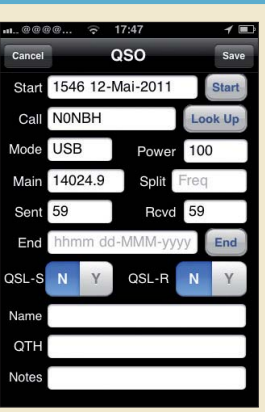

### *Apps zur Logbuchführung*

*1040 Die elektronische Logbuchführung per Computer hat das Papierlog längst verdrängt. Mit neuen Apps fürs Smartphone hat man sein Logbuch nun immer [dabei. Screenshot: Klawitter](#page-31-0)*

### *[Der Spandau-Peiler \(2\)](#page-56-0)*

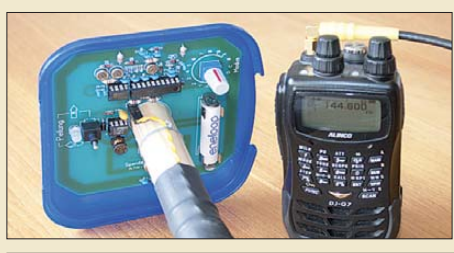

*1056 Der Spandau-Peiler in der jüngsten Version V6.3 ist nicht mehr viel größer als das Handfunkgerät, mit dem er zusammenarbeitet. In diesem Teil der Beitragsfolge erklären die Autoren das zugrunde liegende neuartige Peil-* $Foto: DCTGB$ 

*[Preselektor für das FiFi-SDR](#page-53-0)* 

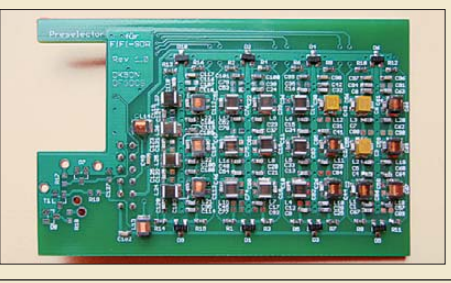

*1062 Das als Bausatz erhältliche FiFi-SDR hat vielen Interessenten einen preisgünstigen und unkomplizierten Einstieg in die Technologie softwaredefinierter Radios verschafft. Ab Mitte Oktober soll nun beim FA-Leserservice der zugehörige Preselektor zur weiteren Verbesserung der Empfangseigenschaften lieferbar sein. Foto: DF3DCB*

*BC-DX*

*[Englisch für Europa 1104](#page-71-0)*

*[BC-DX-Informationen 1105](#page-72-0)*

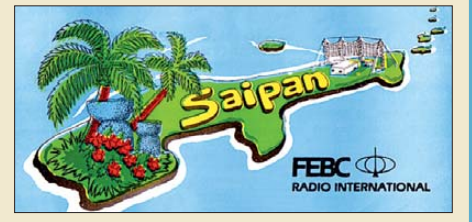

*In diesem Jahr beenden einige KW-BC-Stationen ihren Betrieb, darunter FEBC Saipan. QSL: DL1ABJ*

## *Geschichtliches*

*Ein historisches [Amateurfunk-QSO](#page-34-0) 1043*

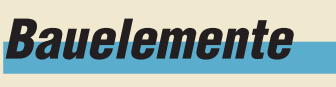

*ZJL-6G: [Breitbandverstärker-Modul 1065](#page-56-0)* *[CB- und Jedermannfunk](#page-70-0) 1103*

## *Elektronik*

*[EUzebox – Konsole für Retrospiele selbst gebaut](#page-35-0)*

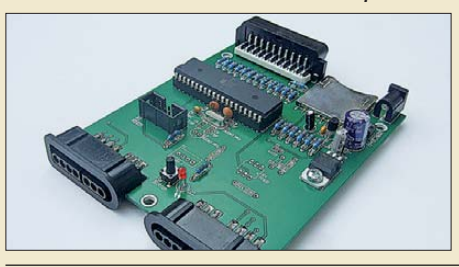

*1044 Foto: Wendt Wer die von alten Nintendo-Spiele konsolen her bekannten Programme wieder einmal nutzen möchte, dem steht mit der EUzebox-Plattform moderne Technik auf Basis eines Mikroprozessors zur Verfügung.*

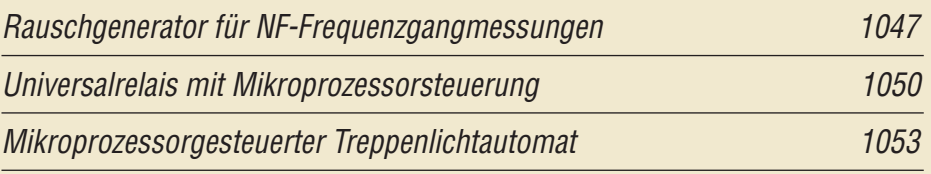

## *Einsteiger*

*[Digimodes mit SDR \(2\)](#page-63-0) 1072*

<span id="page-5-0"></span>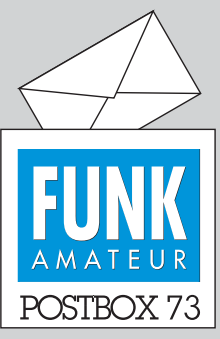

Redaktion FUNKAMATEUR Postfach 73, 10122 Berlin postbox@funkamateur.de

*In einem der jüngsten FA-Hefte wurde ein Logbuchprogramm vorgestellt, das meines Wissens Freeware ist. Leider habe ich das Heft wohl entsorgt, sodass ich nun verzweifelt auf der Suche nach dem Namen bin.* **Hans-Christian Löbke, DO4CL**

**Etwas genauer sollte die Titelangabe schon sein. Ansonsten mit verschiedenen denkbaren Begriffen experimentieren.**  *[www.funkamateur.de](http://www.funkamateur.de)* → *Downloads/Archiv* → *Archivsuche***.**  Suchen nach "log" ergibt dann **u. a.: Logger32 – ein Logbuchprogramm für (fast) alle Aufgaben, FA 7/11, S. 710.**

#### **Amateurfunk-Briefmarke**

*Am 26.12.10 erschien in Oman anlässlich der IARU-Tagung in Katar eine Briefmarke mit Amateurfunkbezug (Bild). Dazu gab es noch einen ähnlich gestal teten, sehr schönen Ersttagsumschlag (FDC).*

**Manfred Bussemer, DL4UE**

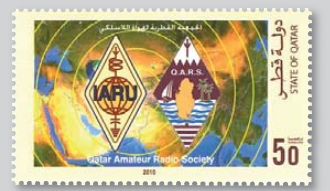

#### **Web-Auftritt gefällt**

*Ich möchte Euch herzlich zum neuen Web-Auftritt gratulieren. Gefällt mir sehr gut. Allen Mitarbeitern des FA besten Dank für immer wieder interessante Beiträge und Ideen.* **Karl-Dietrich Völker, DM3BJ**

#### **S wie Sudan**

*Ich habe im FA noch kein solch gutes (sic!) Editorial gelesen. Was selbstverständlich nicht bedeutet, dass die anderen nicht auch gut waren. Entwicklungshilfe war mir über Jahrzehnte eine Herzenssache. Noch nie hat jemand die dunkle Seite der DXpeditionen, die mir immer schon sauer aufgestoßen ist, so deutlich auf den Punkt gebracht.*

*Funken in fernen Ländern? Gern, warum nicht, habe ich auch gemacht, immer, wenn ich vor Ort einen heimischen OM kennengelernt habe. Man kann die Verbitterung der Einheimischen, wenn man sich dort nicht zurücknimmt, einfach nicht ermessen. "Wir haben Hunger und die bringen Ihre Spielsachen her!".* **Beitragssuche Zeichnung: Achim Purwin** *Ich habe auf einer anderen Plattform u. a. folgenden Beitrag veröffentlicht: www.myheimat.de/isernhagen/ [politik/megakatastrophe-trockenheit-ostafrika-d2026999.](http://www.myheimat.de/isernhagen/politik/megakatastrophe-trockenheit-ostafrika-d2026999.html) html.*

#### **Klaus Bethge, DL8OL**

Danke für das Editorial "S wie Sudan" – sehr zutref*fend berichtet. Danke auch, weil hier einmal ein Blick über den "Tellerrand" des Amateurfunks hinaus gerichtet wurde.* **Heinz Fick, DL9KC**

#### **Problembewältigung**  Ein Trafo und 'ne Röhre lagen

der Bastelkiste lang schon schwer im Magen. Der Trafo alt, mit Windungsschluss und auch die Röhre hat nen Schuss. Nun damit nur zum Flohmarkt gehn, schon hat ein Andrer das Problem.

© Manfred Maday, DC9ZP

#### **Nassgleichrichter & Co.**

*Obwohl ich kein Funkamateur, sondern nur gewöhnlicher Hobby-Elektroniker, das allerdings seit fast 50 Jahren, bin, lese ich den FUNKAMATEUR. Ich finde, dass Ihre Zeitschrift auch für Nicht-Funkamateure etwas bietet. Besonders gefreut habe ich mich über den Beitrag "Experimente mit einem Nassgleichrichter" im FA 8/11, S. 819.*

*Bei der Lektüre kamen Erinnerungen an meine Volksschulzeit hoch. Zusammen mit einigen Kameraden wickelten wir uns Netztransformatoren für Experimente mit dem elektrischen Strom. Berechnet wurden sie von unserem Lehrer, die Kerne besorgten wir uns von einer ortsansässigen Firma. Da wir 1955 kein Geld für einen Selengleichrichter hatten, waren die beschriebenen Nassgleichrichter hochaktuell. Neben einem Einweggleichrichter aus einem Aluminium- und einem Eisenblech mit Hirschhornsalz (Ammonium hydrogencarbonat) als Elektrolyt bauten wir uns sogar einen Doppelweggleichrichter aus zwei Eisen- und einem Aluminiumblech (Elektrolyt: Natriumhydrogen carbonat). Wir waren ganz stolz, auf diese Weise auch einfache Versuche mit Gleichstrom durchführen zu*

#### **Aus unserer Serie Gegensätze: einer und zwei**

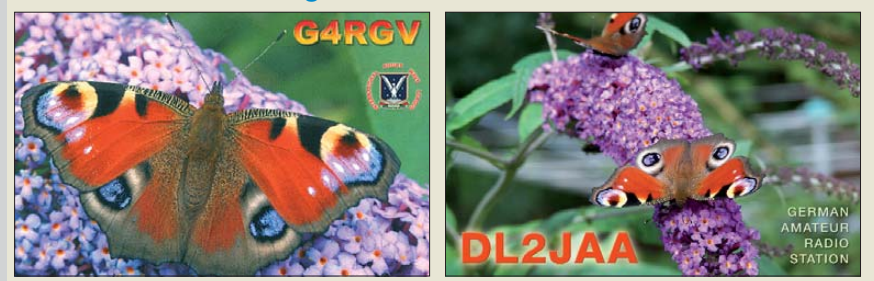

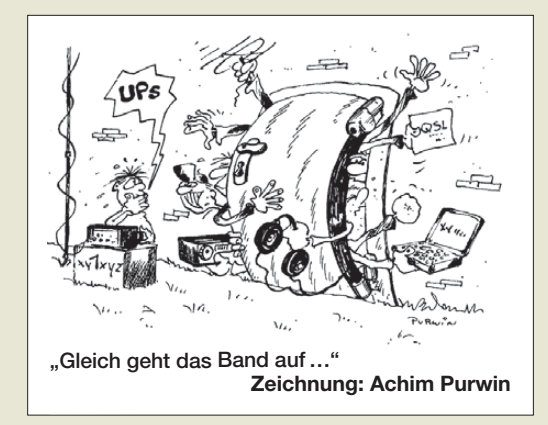

*können. Immerhin weiß ich mit dem Begriff Trockengleichrichter noch etwas anzufangen. Ich würde mich sehr freuen, wenn Sie auch in Zukunft Beiträge dieser Art bringen könnten – vielleicht mal wieder eine alte Röhrenschaltung, etwa einen Zweikreiser mit Rückkopplung? Ich könnte mir vorstellen, dass sich manch älterer Leser darüber freuen würde!* **Fritz Brandauer**

#### **Magnetschleifen**

*Ich habe mich sehr gefreut, dass mein Beitrag über Mag-Loop Antennen im FA 9/11, S. 956, veröffentlicht wurde. Super! Die erste Reaktion darauf habe ich schon bekommen. DG0KW fand es etwas schade, dass ich seine Software, die es unter [www.dl0hst.de](http://www.dl0hst.de) gibt, nicht verwendet oder erwähnt habe.*

*Weiterhin gab er mir noch den Tipp, dass der Umfang bis maximal 0,4* λ *betragen kann. Ich habe seine Software nicht verwendet, da sie nur unter Windows läuft. Mal schauen, ob ich Klaus nicht doch von Linux überzeugen kann.*

#### **Olaf Möller, DL4DZ**

*Gratuliere zu Ihrem Beitrag "Schnell mal QRV auf KW – Magnetschleifenantenne selbst gebaut" im FA 9/11. Sie gehören wohl zu den wenigen, die mit dieser inte ressanten Antenne experimentieren und arbeiten. Ich betreibe auch eine Loop mit 2,5 m Durchmesser für das 80-m-Band. Siehe hierzu meinen Artikel in der CQDL 4/09.*

#### **Norbert Golz, DJ2HK**

#### **Kryptische URLs besser handhabbar**

*Erst einmal ein großes Lob für die Vielseitigkeit und Qualität (fast) aller Eurer Beiträge. Ich habe aber dennoch eine kleine Anregung. In vielen Beiträgen wird ja auf weiterführende Informationen oder Quellen im Internet verwiesen. Leider muss man bei Inte resse oftmals sehr lange und/oder kryptische URLs abtippen. Das geht häufig schief, wenn man auch nur ein Zeichen übersieht oder falsch abtippt. Manchmal habe ich bei solch einer URL schon gar keine Lust, überhaupt noch nachzuschauen.*

*Könntet Ihr nicht einen URL-Verkürzungsdienst, wie z. B. tinyurl.com, verwenden? Ich weiß, dass die Beiträge von vielen verschiedenen freien Autoren stammen. Aber vielleicht lässt sich so etwas ja in Euer Re daktionssystem integrieren und damit automatisieren. Einige der Dienste erlauben neben kryptischen Kurz-URLs auch selbst definierte; da könntet Ihr z. B. eine Logik wie "FA" verwenden. Oder Ihr legt auf funkamateur.de ein zentrales Link-Register für alle Artikel an, wie es die c't macht: heise.de/ct/urls.* **Thorsten Gnida-Cink, DL3BC**

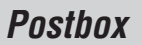

**Funk, Netzwerk kabel und Glasfaser statt PLC!**

**Fortschritt statt vermüllter Äther!**

Da uns dieses Problem schon länger verfolgt, haben wir es oft mittels Ersetzen des komplizierten Links durch eine "Wegbeschreibung" zur relevanten Seite ersetzt und werden je nach Fall auch weiterhin so verfahren.

Von Kurz-URLs halten wir weniger, weil sie bekanntermaßen ein bevorzugtes Angriffsziel von Schad programmen sind. Wir bevorzugen also Linklisten, die Sie mittlerweile auf unserer Website unter *Downloads/Archiv* → *Downloads zum Heft* finden. Die Lebensdauer dieser Listen beschränken wir allerdings in der Regel auf den Zeitraum bis zum Erscheinen des Folgehefts, da wir zwar anfänglich alle Links prüfen, Korrekturen für sich danach ergebende Änderungen jedoch nicht ausführen können.

**Wie gehts?**

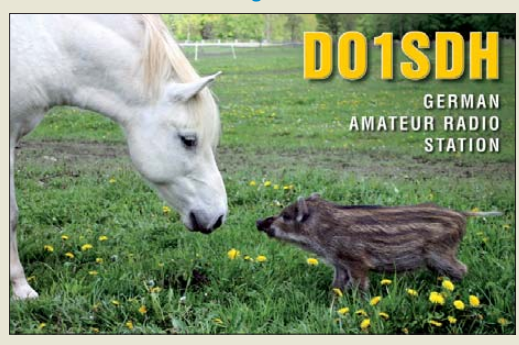

#### **Koppelempfang**

*Eine wunderschöne, gewissermaßen nicht resonante Lang- und Mittelwellen-Magnetantenne habe ich vor drei Wochen auf dem finnischen Kreuzfahrschiff "M/S Kristina Katarina" von Kristina Cruises entdeckt: Man brauchte sich nur hoch oben auf dem Sonnendeck ganz nahe ans Metallgeländer setzen und sein kleines altes Philips-Nicolette Transistorradio aus den sechziger Jahren aufs Geländer halten, und schon trat eine Verstärkung ein.*

*Ein Unterschied wie Tag und Nacht. Aus meinem Tagebuch möchte ich folgende Notiz zitieren: "8.8.11, Fahrt im ,Fjord' vor Torshavn, 6:55 bis 7:20 Uhr. Beide isländische Langwellensender gehört, 207 kHz etwas stärker als 189 kHz. Beide deutsche Langwellensender 177 kHz Berlin, und 153 kHz Donebach, Odenwald, gehört, Letzterer etwas schwächer. Zwischen beiden isländischen Frequenzen war BBC, Radio 4, gut zu hören."*

#### **Hans-Juergen Brockmann**

Ausgedehnte Metallkonstruktionen aus Rohren o. Ä. wirken selbstverständlich auch als Antennen. Durch sie fließt ein HF-Strom, an den man sich mit der Ferritantenne eines Empfängers recht gut ankoppeln kann. Das funktioniert auch weitab der Resonanz einer solchen Konstruktion ganz passabel und ermöglicht oft eine erhebliche Anhebung des Empfangspegels gegenüber der Ferritantenne allein. Es lohnt durchaus, das einmal auszuprobieren.

#### **Die 599-Lüge (2)**

*Es geschieht gelegentlich, dass ein gleicher Gedanke zeitgleich an zwei entfernten Orten auftaucht. So wie* das FA-Editorial 8/11 "Your Signal is five by nine, fifty nine" von der Aussage her meinem Beitrag "Ra*dioamatérsk´y mor se ˇsírí – braˇ ˇ nme se mu!" (Unter den Funkamateuren verbreitet sich die Pest – wir müssen uns verteidigen!) in der tschechischen Zeitschrift "Radioamatér" 3/11 entspricht.*

*Die Probleme sind ja offensichtlich. Ich meine, dass man gegen diese "Pest" etwas machen sollte. Wie man erkennt, ist die Sicht darauf zu beiden Seiten der deutsch/tschechischen bzw. tschechisch/slowakischen Grenze praktisch gleich.*

#### **Jiˇrí Mal´y, OK1ARN, OL4M**

Wir stellen fest, dass man die Entwicklung zum stereotypen 599 auch in anderen Ländern kritisch sieht. Deshalb haben wir den oben genannten Beitrag, ins Deutsche übersetzt, auf *[www.funkamateur.de](http://www.funkamateur.de)* unter *Downloads/Archiv* → *Sonstiges* gestellt.

#### **Falsch herum**

Beim Aufbau einer Schaltung aus dem Büchlein "Tran*sistoren und FETs in der Amateurfunkpraxis" von Frank Sichla, ISBN 3-910159-08-7, ist mir bei der Schaltung mit dem Transistor J310 auf Seite 58 aufgefallen, dass die Anschlussbelegung des Transistors falsch ist. Die beiden äußeren Anschlüsse Drain und Source sind vertauscht. Schließt man den Transistor wie im Bild "A" an, so wie es mir passiert ist, landet der im Transistorhimmel.*

**Werner Lichter, DL2LI**

#### **Ein Viertel**

Bei der August-Preisfrage war zu ermitteln, wie viele Zellen minimal zum Speichern von 1024 Bit in Flash-Speichern benötigt werden.

Die älteste und schnellste Flash-Speichertechnologie SLC (Single Level Cell) benutzt die sonst auch in Speichern üblichen zwei Binärzustände, sodass dort naheliegend 1024 Zellen erforderlich sind. Der nächste Technologieschritt war MLC (Multi Level Cell). Hier sind es 512 Zellen, da in jeder Zelle vier Zustände speicherbar sind. Kommt die Weiterentwicklung TLC-Technologie (Triple Level Cell) zum Einsatz, sind nur noch **256 Zellen** erforderlich, da in jeder Zelle acht Zustände abgespeichert werden.

Von SLC zu TLC steigt zwar die Effizienz und die Preise fallen, andererseits verringern sich jedoch Zuverlässigkeit, Übertragungsrate sowie Temperaturbereich, sodass im kommerziellen Bereich die SLC-Technik Vorrang hat.

Die 3 × 25 € für die richtige Lösung erhalten:

**Felix Knopf Dirk Lohse Markus Reckwitz**

Herzlichen Glückwunsch!

#### **Abstandsausgleich-Preisfrage**

Bei einem Laser-Entfernungsmesser kann das Messergebnis auf die Front- oder auf die Rückseite bezogen angezeigt werden. Der Abstand beider beträgt 75 mm. Welche Zeit muss das Gerät bei der Berechnung für den Rückseitenbezug zur eigentlich gemessenen Laufzeit addieren?

Unter den Lesern mit richtiger Antwort verlosen wir

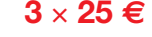

Einsendeschluss ist der 31. 10.11 (Poststempel oder E-Mail-Absendedatum). Die Gewinner werden in der Redaktion unter Ausschluss des Rechts wegs ermittelt. Wenn Sie die Lösung per E-Mail übersenden (an *quiz@funkamateur.de*), bitte nicht vergessen, auch die "bürgerliche" Adresse anzugeben, sonst ist Ihre Chance dahin.

Auch an der Ersetzungs-Preisfrage vom FA 9/11 können Sie sich noch bis zum 30. 9.11 versuchen.

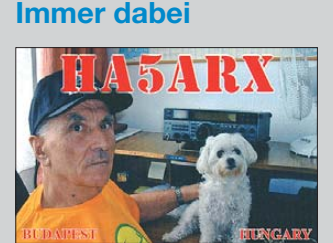

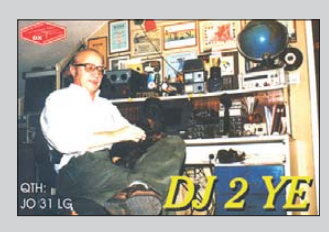

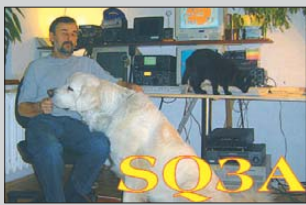

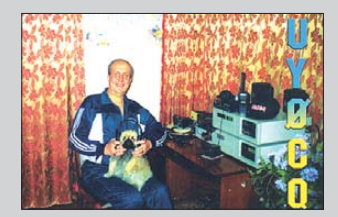

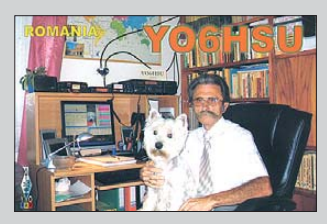

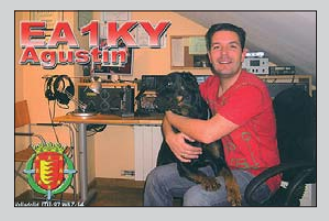

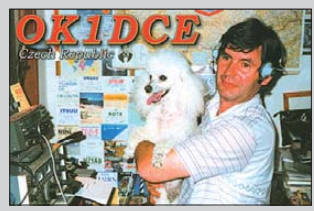

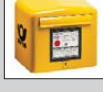

<span id="page-7-0"></span>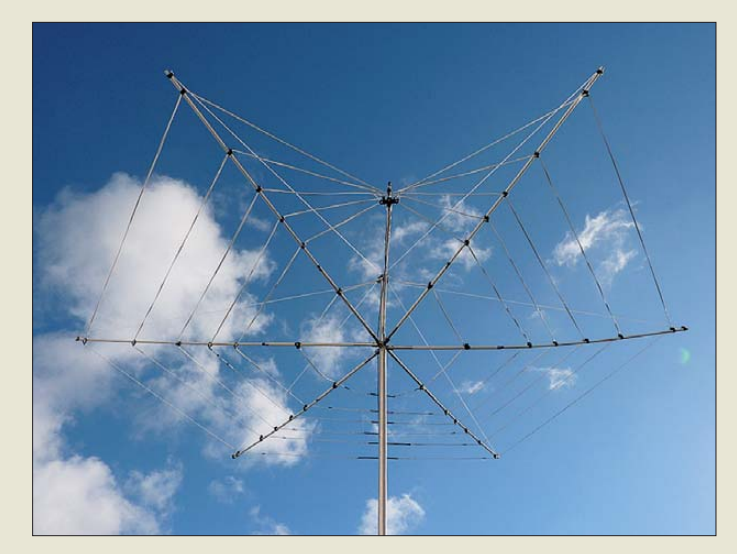

**GM3VLBs Hex-Antenne ermöglicht Funkbetrieb von 20 m bis 6 m.**

#### *Hex-Antenne Mehrbandantenne*

- *Frequenzbänder: 20…6 m*
- *Gewinn: -1 dBd*
- *Vor-Rück-Verhältnis: 4…6 dB*
- *Drehradius: 1,82 m* ● *Ausleger: 6 Glasfiberstäbe*
- *Anschluss: 50* Ω*, PL-Buchse*
- *Belastbarkeit: 500 W* ● *Preis: 229 €*
- 

#### *18707.8 Dual Richtantenne*

#### ● *Frequenz: 790…880 MHz*

- *Gewinn: 8 dBi* ● *Anschlüsse: 2* × *N-Buchsen* ● *Temperaturbereich:*
- *–30…+60 °C* ● *Mastdurchmesser: 25…50 mm*
- 
- *Abmessungen (B* × *H* × *T): 250 mm* × *250 mm* × *60 mm* ● *Masse: 1 kg inkl. Halterung*
- *Preis: 95 €*
- 

**Die LTE-Richtantenne 18707.8 Dual erlaubt aufgrund ihrer geringen Abmessungen eine unauffällige Montage.**

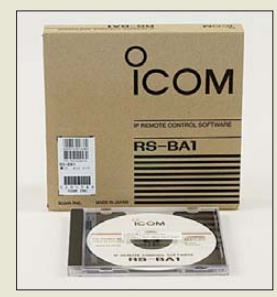

**Die ausführliche deutsche Beschreibung der Fernsteuersoftware RS-BA1 (siehe FA 9/2011, S. 920 ff.) steht seit Kurzem auf der Icom-Website unter** *[www.icomeurope.com](http://www.icomeurope.com)* zum Herunterladen bereit.

### *Antennen für KW und LTE*

Die bei *WiMo* erhältliche *Hex-Antenne* von *GM3VLB* ist aus mehreren gefalteten Schleifendipolen aufgebaut. Trotzdem ist die nutzbare Bandbreite auf den Bändern von 20 m bis 6 m relativ groß. Ein externer Antennenkoppler ist in der Regel nicht erforderlich. Der 1:1-Balun dient als Symmetrierglied, sodass nur ein Speisekabel notwendig ist.

Wie andere symmetrische Antennen ist sie wenig anfällig für Störungen und Rauschen. Außerdem hat sie nur eine gering ausgeprägte Vorzugsrichtung und ist so als Rundstrahler nutzbar. Die Aufbauhöhe ist nicht kritisch, schon ab wenigen Metern über Grund arbeitet sie zufriedenstellend.

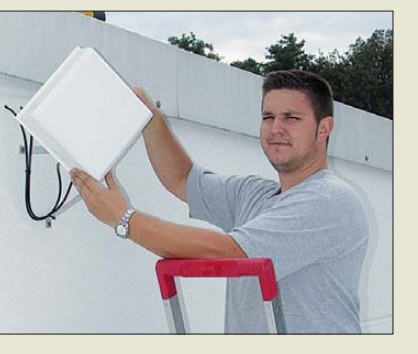

Ebenfalls bei *WiMo* sind leichte Richtantennen für den Mofilfunkstandard LTE (engl.: Long Term Evolution) bei 800 MHz erhältlich. Wie fast alle LTE-Antennen ist auch die *18707.8 Dual* mit zwei unterschiedlich polarisierten Systemen (Dual-Polarity, MIMO) ausgestattet. Dadurch wird die Mehrwegeausbreitung zwischen Basisstation und Router für höhere Übertragungsraten und stabilere Verbindungen ausgenutzt.

Die Antennen sind für Außenmontage gedacht. Die Masthalterung erlaubt Schwenken und Neigen am Mast. Das Antennensystem besitzt einen Gewinn von 8 dBi, ausreichend für gute Signale bei Antennenmontage außen. *Bezug: WiMo GmbH, Am Gäxwald 14, 76863 Herxheim, Tel. (07276) 96680, Fax 966811; info@wimo.com; [www.wimo.com](http://www.wimo.com)*

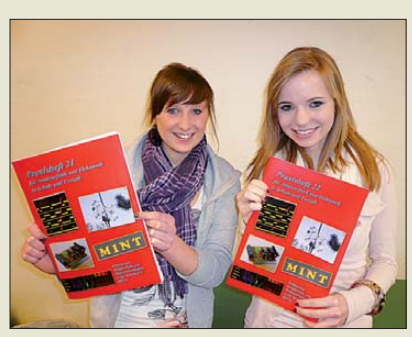

### *Praxishefte und CD-ROM*

Zur Förderung des Selbstbaus in der Elektronik und im Amateurfunk veröffentlicht der *AATiS e. V.* jährlich ein vierfarbiges *Praxisheft* mit jeweils 120 bis 132 Seiten im Format A4. Die Palette der Beiträge reicht von einfachen elektronischen Schaltungen für den technischen Nachwuchs bis zu aufwendigen Schaltungen der Messtechnik oder den Bau von Antennen. Viele dieser Schaltungen unterstützen die Arbeit in den DARC-Ortsverbänden und sind sogar in Ausbildungsbetrieben willkommen. Auch die praxisorientierten Grundlagenartikel sind sehr beliebt. Lieferbar sind die Ausgaben 17 bis 21 zu je 9 € zzgl. Versandkosten. Vergriffene Hefte werden nach und nach auf der *Weißen CD* zusammengefasst, die derzeit zum Sonderpreis angeboten wird und zwecks Versandkosteneinsparung mitbestellt werden sollte, s. S. 1102. Die Inhaltsverzeichnisse der Pra-

xishefte sind unter *[www.aatis.de](http://www.aatis.de)* einsehbar. *AATiS e. V., Wolfgang Lipps, DL4OAD, Se dan str. 24, 31177 Harsum; wolfgang.lipps@ aatis.de, [www.aatis.de](http://www.aatis.de)*

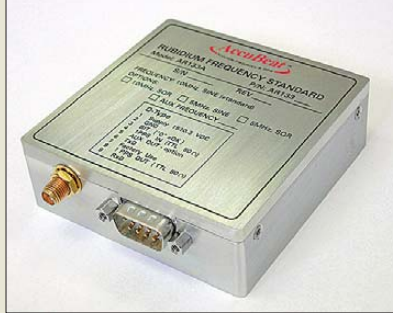

### *Rubidium-Frequenznormal*

Über *TSS* sind mit dem *AR113A* Rubidium-Frequenznormale des israelischen Herstellers *AccuBeat* erhältlich, die GPS-diszipliniert Ausgangssignale von 10 MHz (Sinus) und 1 Hz (3 V, TTL) abgeben. Über die RS232-Schnittstelle der Module lässt sich die Ausgangsfrequenz in Grenzen fein einstellen.

Die Normale können freilaufend, durch ein externes 1-pps-Signal oder durch einen optionalen internen OCXO gesteuert betrieben werden.

*Bezug: TSS GmbH, Postfach 1261, 89259 Weißenborn, Tel. (073 09) 96 75-0, Fax -20; [www.tssd.com](http://www.tssd.com), info@tssd.com*

**Die Praxishefte des AATiS e. V. enthalten Bauideen en masse für den Nachwuchs, aber auch für gestan dene Bastler.**

### *kurz und knapp*

**Blitzschutztagung 2011** Der VDE-Ausschuss Blitzschutz (ABB) lädt zur 9. VDE/ ABB-Blitzschutztagung am 27. und 28. 10. 11 nach Neu-Ulm ein. In 21 Beiträgen werden u. a. der aktuelle Stand der Normung und daraus resultierende Konsequenzen, die Gefährdung durch Blitzeinwirkungen, blitzschutzorientierte Forschung und Entwicklung sowie Blitz- und Überspannungsschutz in der Praxis behandelt. Traditionell wird die Tagung wieder von Produktpräsentationen begleitet, die Impulse für die praktische Arbeit geben werden. Die Tagung wendet sich sowohl an alle mit Blitzschutz und Blitzforschung befassten Fachleute als auch an Entscheidungsträger. Nähere Informationen und ein Online-Anmeldungsformular stehen auf *www.vde. [com/blitzschutztagung2011](http://www.vde.com/blitzschutztagung2011)* bereit.

**Per RS232-Schnittstelle lässt sich bei Bedarf die Ausgangsfrequenz der Rubidium-Frequenznormale AR113A etwas variieren.**

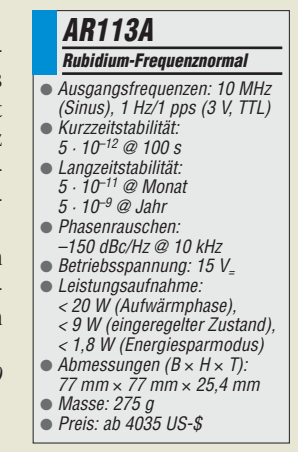

**Seit über 36 Jahren** verlässlicher Partner für **Funkamateure, Hobbyfunker** und Elektronik-Begeisterte.

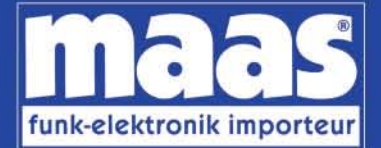

### maas funk-elektronik · Inh. Peter Maas Heppendorfer Str. 23 . 50189 Elsdorf-Berrendorf Internet: www.maas-elektronik.com • E-Mail: info@maas-elektronik.com Telefon: +49 (0) 22 74 / 93 87 - 0 • Fax: +49 (0) 22 74 / 93 87 - 30

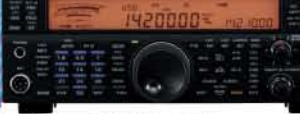

#### **KENWOOD TS-590**

Der neue KENWOOD Allmode-Transceiver verbindet außergewöhnlich gute Empfängereigenschaften und einfache Bedienbarkeit Mit seiner bemerkenswerten RX-

Performance soll er alle Funkamateure begeistern - vom blutjungen Einsteiger bis zum erfahrenden DXer. Der Transceiver verfügt über einen

excellenten Dynamikbereich und ist mit einem 32-bit Floating Point DSP ausgestattet. Best.-Nr.: 8003

#### **MAAS AHT-2 VHF/UHF Duoband** Handfunknerät

Frequenzbereich TX (Sender): 144-146 MHz und 430-440 MHz. Frequenzbereich RX<br>(Empfänger): 76-108 MHz (WFM), 144-146 MHz. 430-440 MHz.

Der MAAS AHT-2 Transceiver verfügt über 128 Kanäle, gleichzeitige Anzeige beider Bänder (UHF/VHF, VHF/VHF UHF/UHF), 50 CTCSS- & 105 DCS-<br>Subaudiotöne, akustische Sprachansage, VOX-Funktion, multifunktionaler Scan, PC Programmierschnittstelle und zahlreiche weitere Funktionen. Best.-Nr.: 1234

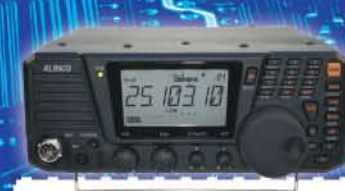

#### **ALINCO DX-SR8E**

Der brandneue ALINCO DX-SR8E Allmode Kurzwellen Transceiver für Amateurfunker: Kurzwellenhänder von 160m bis 10m in den Betriebsarten SSB, CW, AM, FM Sendeleistung bis zu 100W bei SSB/CW/ FM Betrieb und bis zu 40W bei AM Betrieb.<br>Für ORP Betrieb lässt sich die Sendeleistung auf 1 W (SSB, CW, FM) und 0,4 W (AM) begrenzen. Neu: Fernsteuerbar via Internet und Remoterig RRC-1258 MKII. Best.-Nr.: 2901

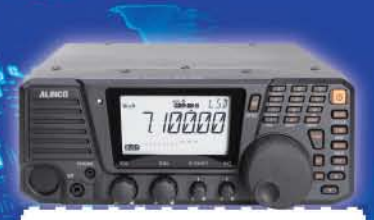

#### **ALINCO DX-R8E**

Der neue ALINCO DX-R8E Allmode Kurzwellen Empfänger bietet folgende Austattung: Frequenzbereich: 150 kHz 34.99999 MHz, Betriebsarten: USB / LSB /<br>AM / CW / FM. Anzahl der Speicherkanäle: 600 (in 3 Speicherbänken organisierbar), I/Q Signalausgang (z.B. für SDR-Empfang am PC), abnehmbares Bedienteil (Separationskabel Option), großes. beleuchtetes LC-Display, Frontlautsprecher (2W), Narrow ceramic Filter (AM 2.4kHz/ SSB 1kHz) & 0.5kHz audio-filtering für CW, 4-level RF preamp/attenuator, direkte Frequenzeingabe (Dual VFO System), robustes Gehäuse, IF shift and RIT zur<br>Vermeidung von QRM (RIT Bereich +/- 1.2 kHz), Noise Blanker, APO Funktion, Sleep Timer, zuschaltbare Dial- & Tastatursperre, Digital S-Meter Best.-Nr.: 3028

#### وتسالمها

*Community* 

MAAS DX-5000 Mobilfunkgerät

Ein echtes Highlight: Mobilfunkgerät im 10m / 11m Band mit SSB und separater USB Schnittstelle für computerbasierte Programmierung.

Das MAAS DX-5000 läuft in folgenden Betriebsarten: AM/FM/LSB/USB/CW/PA. Frequenzbereich: 28-30 MHz (erweiterbar ner Software auf 25.615 - 30.105 MHz für Exportzwecke).

Das Gerät verfügt über zahlreiche Funktionen, u.a. ein integriertes SWR-Messgerät, diverse Schutzschaltungen, Zweikanalüberwachung (Dual Watch) und weitere nützliche Funktionen. Best.-Nr.: 2714

# **LDG AT-600 Antennentuner**

Automatischer Antennentuner für das schnelle Abstimmen von z.B. Dipolantennen, Vertikalantennen. Mobilantennen im Frequenzhereich von 1.8 bis 54 MHz.

Das Gerät kann im automatischen sowie halbautomatischen Betrieb eingesetzt werden, verfügt über zwei Antenneneingänge, 4000 Speicher (2000 je Antenneneingang) sowie über eine LED-<br>Anzeige für SWR- und Wattanzeige. Best.-Nr.: 1381

#### MAAS SPS-330-II

Kompaktes Schaltnetzteil mit Analoginstrument für Volt & Ampere Anzeige. Das MAAS SPS-330-II ist speziell für den störungsarmen Einsatz an Funkgeräten konzipiert.

Dauerlast: 25 Ampere, Spitzenlast: 30 Ampere, Ausgangsspannung: 8-15 V DC stufenlos regelbar / 13,8V DC (Festspannungsschalter). Das Gerät verfügt über eine diverse Schutzschaltungen (u.a. Overload Protection), Festspannungsschalter, Noise-Offset Drehregler gegen Störgeräusche, einen integrierten Lüfter und weitere nützliche Funktionen. Best.-Nr.: 2940

#### **ALINCO DJ-X11** Das neue Spitzenmodell

unter den Handscannern aus dem Hause Alinco. Der Breitbandempfänger DJ-X11E glänzt mit seiner umfangreichen Ausstattung, zu der nun auch ein Digitalausgang gehört. Frequenzbereich: Main 50 kHz - 1299,9875 MHz durchgehend (Allmode). Sub 118-171 MHz / 336-470 MHz (AM / NFM), Dreifachsuper. Betriebsarten: SSB, AM, FM, WFM, CW, Bis zu 1600 Speicherplätze und umfangreicher Funktionsvielfalt. Best.-Nr.: 1267

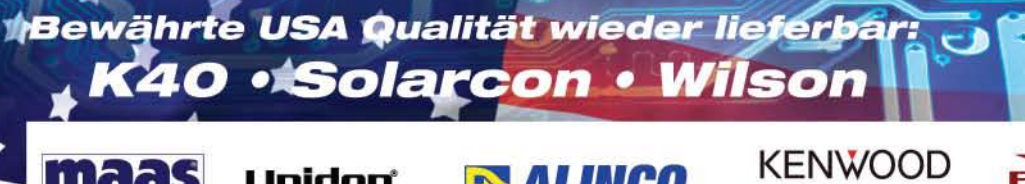

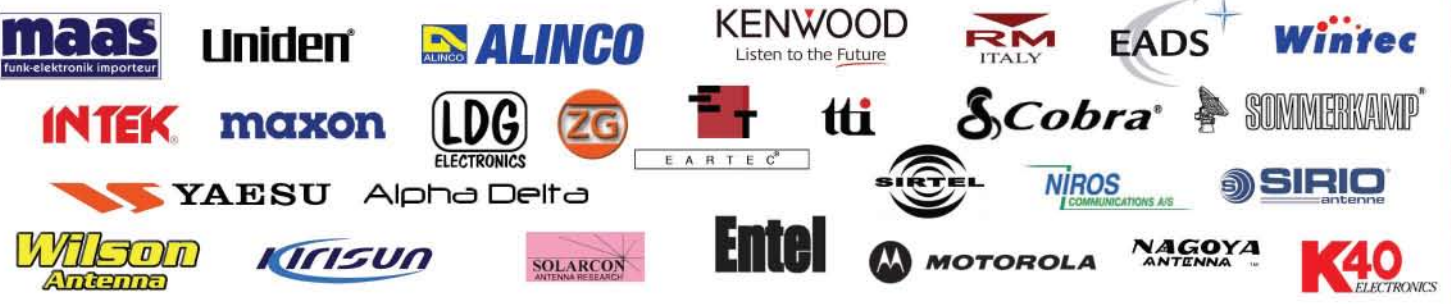

### *Markt*

**Lediglich Stecker und Buchse sind beim Bausatz des TRX-Control noch anzulöten.**

### *kurz und knapp*

**IQ-DDS-Generator** Zu dem als Bausatz beim FA-<br>Leserservice erhältlichen Leserservice IQ-DDS-Generator ist ein kostenloses Firmware-Update verfügbar (s. S. 1052 dieser Ausgabe). Die entsprechenden Dateien stehen unter *[www.funkamateur.de](http://www.funkamateur.de)* im Bereich *Downloads* sowie im Online-Shop als Ergänzung zum Artikel *BX-210* bereit. Das herunterladbare ZIP-Archiv enthält auch Textdateien, in denen die Neuerungen und der Update-Vorgang beschrieben werden.

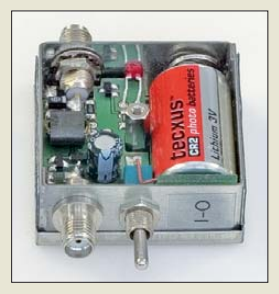

**Der Vorverstärker für Aktivantennen misst nur 35 mm** × **35 mm** × **17 mm.**

**Die Morsetaste Mini ist wahlweise mit einem Betätigungsknopf aus Holz oder Kunststoff erhältlich.**

#### *Morsetaste Mini Telegrafiezubehör*

- *Material: hochfestes Aluminium, bordeaux eloxiert*
- *Grundfläche 30 mm* × *40 mm*
- *Gesamtlänge: 50 mm* ● *Höhe: 28 mm inkl. Füßen*
- *kugelgelagerte Tastenmechanik*
- *Betätigungskraft feinfühlig über Magnete einstellbar (keine Druckfeder)*
- *Lieferung mit 1 m geschirmtem Verbindungskabel und 3,5-mm-Klinkenstecker* ● *Masse: 40 g*
- *Preis: 98 €*
- 

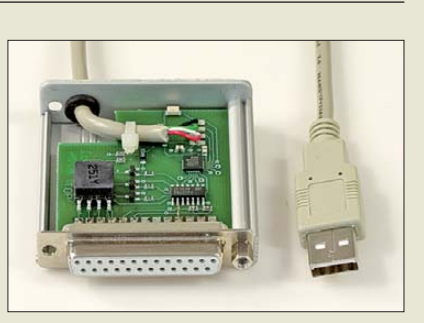

### *Neues aus dem Leserservice*

Das USB-CAT-Interface *TRX-Control* für *Icom*-Transceiver ist ab sofort wieder lieferbar (Best.-Nr. *BX-130*, 22 €). Der Bausatz lässt sich mit wenigen Handgriffen aufbauen. Das im FA 12/07 beschriebene Interface realisiert die Datenkopplung zwischen PC und Transceiver. Es ist eine preiswerte Alternative zu aufwendigeren Lösungen.

Der von DJ8IL im FA 8/11 beschriebene *Vorverstärker* für Portabel-Aktivantennen ist eine gute Ergänzung für Scanner und VHF/ UHF-Handfunkgeräte, die über einen LW-, MW- und KW-Empfangsbereich verfügen. Ein entsprechender Bausatz ist derzeit in Vorbereitung und wird voraussichtlich ab Mitte Oktober 2011 beim *FA-Leserservice* unter der Best.-Nr. *BX-081* für 29,50 € verfügbar sein. Er enthält eine unbestückte Platine, alle benötigten Bauteile und ein bearbeitetes Weißblechgehäuse. Das Auflöten der wenigen, relativ großen SMD-Bauelemente ist in der mitgelieferten Baumappe ausführlich beschrieben, sodass sich der Bausatz auch als hervorragende Lötübung für SMD-Einsteiger empfiehlt.

*Bezug: FA-Leserservice, Majakowskiring 38, 13156 Berlin, Tel. (030) 44 66 94-72, Fax -69; [www.funkamateur.de](http://www.funkamateur.de), shop@funkamateur.de*

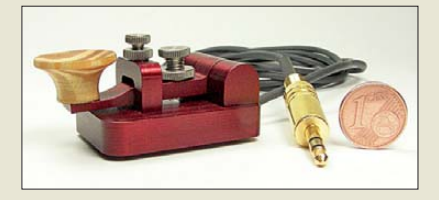

#### *Miniaturmorsetaste*

Von *BaMaTech* wird ab Oktober die *Morse taste Mini* erhältlich sein. Aufgrund ihrer kleinen Abmessungen, der geringen Masse und des hochfesten, eloxierten Aluminiumkörpers bietet sie sich ideal für den Portabelbetrieb an. Hervorzuheben ist, dass statt der sonst üblichen Federn Magnete zur Einstellung des Tastendrucks Verwendung finden. Die Mechanik selbst ist kugelgelagert. Die Ausführung des Betätigungsknopfes ist wähl bar. Wenn gewünscht, lässt sich außerdem das Rufzeichen gravieren.

*Bezug: BaMaTech, Inhaber Markus Baseler, DL6YYM, Körbitzweg 2, 04849 Bad Düben, Tel. (03 42 43) 7 12-12, Fax: -13; technik@ bamatech.de; [www.bamatech.de](http://www.bamatech.de)*

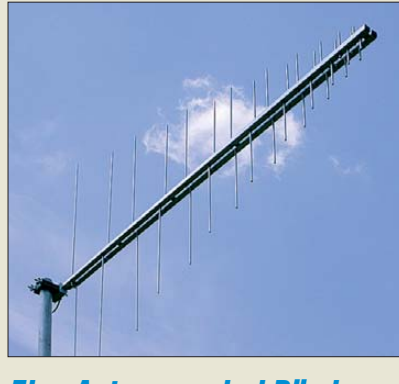

### *Eine Antenne – drei Bänder*

Die *LP1351G3S* aus der *Premium Line* von *ANjo-Antennen* ist eine logarithmisch-periodische Dipol-Antenne für einen Frequenzbereich von 135 MHz bis 1350 MHz. In diesen Bereich fallen u. a. die Amateurfunkbänder 2 m, 70 cm und 23 cm sowie weitere andere Funkdienste. Die Antenne lässt sich durch die wahlweise horizontal oder vertikal polarisierte Montage sowohl für den Betrieb in FM als auch in SSB nutzen. Da nur eine Speiseleitung erforderlich ist, entfällt das lästige Umschalten oder Umstecken von Antennenkabeln. Durch die 50-Ω-Anpassung ist innerhalb der Amateurfunkbänder uneingeschränkt Sendebetrieb möglich.

*ANjo-Antennen, Joachims HF & EDV-Beratungs GmbH, Lindenstr. 192, 52525 Heinsberg, Tel. (0 24 52) 106 54 66, Fax 15 74 33; www. [joachims-gmbh.de; anjo@joachims-gmbh.de](http://www.joachims-gmbh.de)*

### *Hochspannungskondensatoren*

Die bei *Frag Jan Zuerst* erhältlichen, nahezu induktionsfreien Keramik-*Hochspannungskondensatoren* sind wesentlich stärker belastbar als übliche Hochspannungskondensatoren und dank Gewinde stapelbar. *Frag Jan Zuerst – Ask Jan First GmbH & Co. KG, Preiler Ring 10, 25774 Lehe, Tel. (0 48 82) 6 05 45-51, Fax -52; [www.askjanfirst.com,](http://www.askjanfirst.com) fjz@die-wuestens.de*

### *Distributor des Jahres*

Die Leser des Fachmagazins *Elektronik* waren aufgefordert, ihre Distributoren in den vier Produktkategorien Aktive Bauelemente, Passive Bauelemente, Elektromechanik sowie Optoelektronik/Displays zu beurteilen. Nach den fünf Subkriterien Produktportfolio, Produktverfügbarkeit, Lieferservice, Technische Kompetenz/Support sowie Gesamteindruck sollte nach dem Schulnotenprinzip bewertet werden. Dabei wurde *Reichelt Elektronik* 2011 wiederholt zum besten deutschen Distributor gewählt. Als einsamer Spitzenreiter erreichten sie über alle Kategorien zwölf Podestplätze – darunter sechs erste Plätze.

Die Leserwahl ist dem Unternehmen Ansporn, den Kunden weiterhin attraktive Preise, hohe technische Kompetenz, höchste Liefertreue sowie den gewohnten Service zu bieten. *Reichelt Elektronik GmbH & Co. KG, Elek tronikring 1, 26452 Sande, Tel. (0 44 22) 9 55- 3 33, Fax -111; [www.reichelt.de](http://www.reichelt.de)*

**Die LP1351G3S ermöglicht je nach Montage horizontale und vertikale Polarisation.**

### *LP1351G3S*

- *Antenne*
- *Prinzip: logarithmisch-periodisch*
- *Elemente:* 15
- *Gewinn: 6,5 dBd*
- *Länge: 1,6 m, zerlegbar*
- *Masse: 1,8 kg* ● *Anschluss: 50* Ω*, N-Buchse*
- *Befestigung: Vormastmontage, Schelle aus 1.4301 (V2A) für Maste mit 30…60 mm Durchmesser im Lieferumfang*
- *Preis: 205 €*
- $\bullet$

**Die Hochspannungs kondensatoren eignen sich zum Bau von Tesla spulen, Marxgeneratoren, Impulsnetzteilen, kapa zitiven Teilern, Plasma generatoren und anderen Hochspannungsgeräten.**

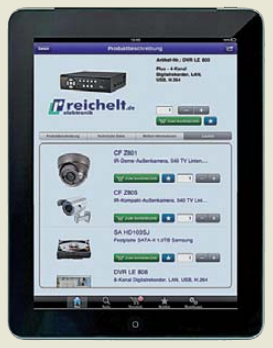

**Reichelt Elektronik ist nun auch online per iPhone- und iPad-App erreichbar. Die leicht bedienbare Applikation stellt schnell und über**sichtlich die Suchergeb**nisse aus dem 35 000 Artikel umfassenden Gesamtsortiment dar. Detail ansichten, tech**  nische Daten und Zu**satz informa tio nen sind vorhanden. Eine Android-Version wird vorbereitet.**

Elektronikring 1, 26452 Sande Telefon: +49 (0)4422 955-333 Telefax: +49 (0)4422 955-111

Anzeigenforum: www.explore.reichelt.de Tagespreise! - Preisstand: 13. 9. 2011

**LINI-T. AC/DC-Stromzange** 

- · bis 400 A mit 28 mm Klemmendurchmesser
- 3 %-stelliges Display 3999
- · umschaltbare Bereichswahl: manuell / Autorange
- · Diodentest · Data Hold
- · Durchgangsprüfung
- Relativwertmessung
- · Sicherheit: IEC 61010 CAT. II 600V, CAT III 300V
- · Inkl. Messleitung, 9-V-Batterie und

#### Bedienungsanleitung **UT 203**

20 95  $\langle 0 \rangle_{\Box}$ 

T'reichelt.de

### 2-Kanal-Digital-Speicheroszilloskop

Konzipiert für eine komfortable Benutzerfreundlichkeit mit einer äußerst schnellen Umsetzung der Messeingaben, hervorragenden Leistungsdaten und extra großem hintergrundbeleuchteten Farb-Display.

**UNI-T** 

- $50$  MHz  $1$  GS/s  $<$ 7 ns
- · Display-Auflösung: 800 x 480 Pixel
- USB-Schnittstelle für den Export der<br>Messergebnisse zum PC/Notebook

#### **UTD 2052 CEL**

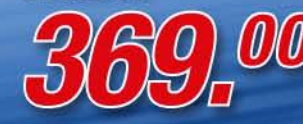

**LINI-T.** 

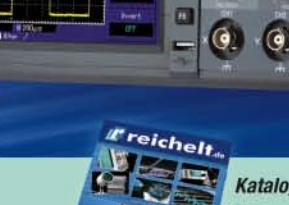

w

a

a

o

Katalog kostenlos! Tagesaktuelle Preise: www.reichelt.de

*<u>CFLIR</u>* 

## Markenqualität - Top-Service - günstige Preisel

#### Digitalmultimeter, GS-geprüft

- · hintergrundbeleuchtetes, 4-stelliges Display
- · Bereichswahl: manuell. Autorange · Ausstattung: Diodentest, Durchgangsbuzzer,
- Data-Hold, MIN/MAX, REL-Funktion
- · Sicherheit: Cat II 600 V, CAT III 300 V

Modellübersicht

Digits/Bargraf

Spannung AC/DC

Widerstand

Strom AC/DC

Frequenz Kapazitätsmessung

Temperatur

**True RMS** Schnittstelle

Sonstiges

· inkl. Software, Messleitungen, 9V-Block, **UT 61B** Temperaturfühler, USB-Kabel, Mehrfach-Adaptersockel, Bedienung

4000/ia

bis 600

bis 10/ bis  $101$ 

 $-10 - 1$ 

LISB<sup>1</sup>

44.95

ja

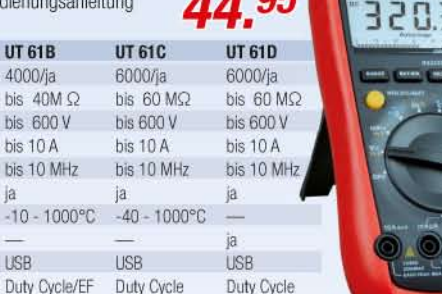

49.95

Erhältlich im

Γ'n

Store

#### Wärmebildkamera

Einfach anvisieren, aufzeichnen und auswerten mehr ist nicht erforderlich, um hochwertige Wärmebilder und thermische Informationen zu erhalten.

- Farb-LC-Display (7,11cm/2,8")  $\bullet$
- $\bullet$ Objekttemperaturbereich: - 20 °C bis + 250°C
- . Genauigkeit: ±2 °C oder ±2 % des Ablesewertes
- Thermische Empfindlichkeit: 0.15 °C
- $\bullet$ Wärmebildqualität: 60 x 60 Pixel
- $\bullet$ Sichtfeld (h x v): 12,5 x 12,5
- Messverfahren: Messpunkt

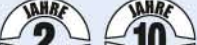

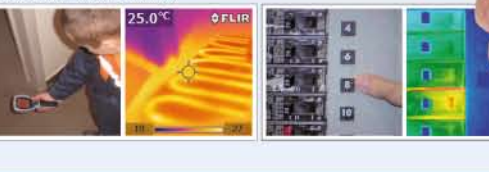

**FLIR 13** 

... oder surfen Sie gleich los: QR-Code per Smartphone scannen und direkt in die Welt der Messtechnik eintauchen!

täglichen

**GEIGER STICK** 

Einsatz!

84.05

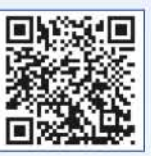

Professionelles Laser-Entfernungsmessgerät PeakTech®

- LCD-Anzeige mit Hintergrundbeleuchtung  $\bullet$
- Schnelltasten für Addition, Subtraktion, Pythagoras, Flächen-/Volumenberechnung  $\bullet$

47.95

Bequem per iPhone oder iPad im reichelt-Shop surfen.

- Messbereich: 0,05 50 m · Messgenauigkeit: +/- 1,5 mm · Auflösung: 1 mm
- Messeinheiten: m (meter), in (inch), ft (feet) · autom. Abschaltung: nach 3 Min.

**Entdecken Sie die** 

reichelt-App:

- Laser: Klasse II 635 nm, < 1 mW · Maße: 48 x 115 x 28 mm
- $\bullet$ Inkl. 2x AAA Batterien, Tasche und Anleitung

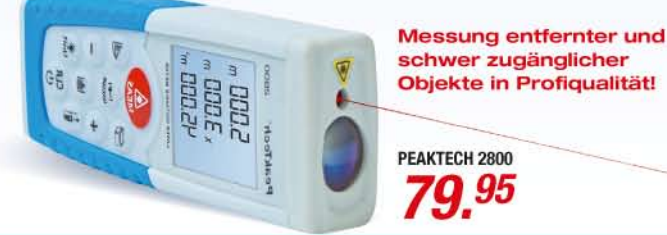

Radioaktivitätsmessgerät mit Alarm

Ein handliches Gerät in einem schwarzen Gehäuse in Stick-Form zur Ermittlung von radioaktiver Strahlung. Durch seine handliche Bauform eignet sich dieser Geiger-Zähler optimal auch für den mobilen Einsatz.

- · misst Beta- und Gamma-Strahlung
- akustisches Signal  $\bullet$
- LED-Anzeige  $\bullet$ Ein-/Ausschalter
- mit Halter (Clip) ٠
- Maße: 160 x 26 x 24 mm × ۰
	- Stromversorgung 2 Mikrobatterien (AAA) (nicht im Lieferumfang)

Passende Mikrobatterien gleich mitbestellen: **ENERGIZER 4XLR6** 1.70  $4er-Pack(0 x H) 10.5 x 45 mm$ 

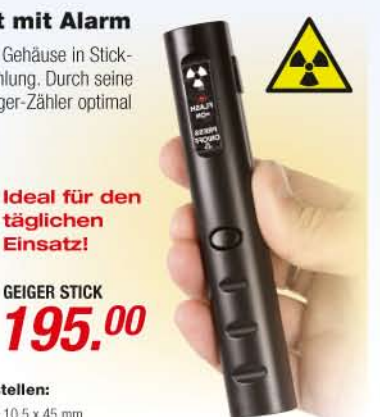

Gesetzliches Widerrufsrecht innerhalb zwei Wochen nach Erhalt der Ware und der Widerrufsbelehrung. Alle angegebenen Preise in € einschl. 19% gesetzl. MwSt. (DE), ab Lager Sande, zzgl. Versandspesen für den gesamten Warenkorb. Es gelten ausschließlich unsere AGB (unter www.reichelt.de/agb, im Katalog oder auf Anforderung). Zwischenverkauf vorbehalten. Alle Produktnamen und Logos sind Eigentum der jeweiligen Hersteller. Ab

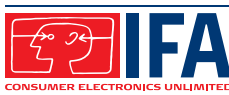

## <span id="page-11-0"></span>*IFA 2011 in Berlin – ein großer, bunter Superlativ*

*WOLFGANG E. SCHLEGEL*

*Dreidimensionalität, Verbindung mit dem Internet, größte Quellenvielfalt – so zeigte sich Fernsehen als Hauptthema auf der IFA. Darüber und über weitere Neuheiten wollen wir hier berichten.*

Die IFA 2011 fand vom 2. bis 7. 9. statt und erwies sich als ein – gut sortierter – Gemischtwarenladen; wofür das Kürzel IFA noch steht, wurde nicht so recht deutlich. Natürlich gab es auch Unterhaltungselektronik, Kommunikations- und Computertechnik zu sehen, doch dominierten Kühlschränke, Haartrockner, Staubsauger und Co. deutlich. Auch wer sich für Nähmaschinen und Gasherde (!) interessierte,

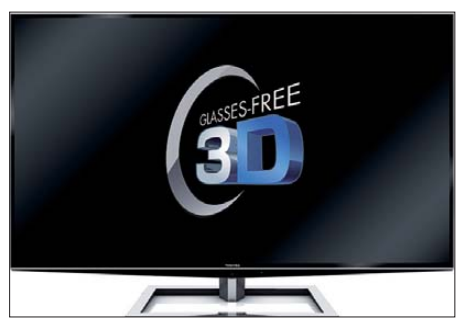

**3D ohne Brille und mehr: 55 ZL2G von Toshiba**

kam auf seine Kosten. Waren einst die Besucher motiviert, auf die damals noch Funk ausstellung genannte Messe zu gehen, um ihren Fernsehlieblingen leibhaftig zu begegnen, so sind heute Kochshows ein Publikumsmagnet.

Auch drei Automobilhersteller fanden unter dem Vorwand den Weg auf das Messegelände, dass die im Auto befindlichen Informationssysteme schließlich feinste Elektronik seien. Das stimmt ja auch, aber wer kauft diese schon pur, ohne Auto? Folgerichtig konnte der Messegast gleich an Ort und Stelle eine Probefahrt vereinbaren. Wann endlich werden auch die deutschen und internationalen Bierbrauer zur Teilnahme an der IFA eingeladen, damit das Öffnen einer Kühlschranktür zum viel beachteten Mega-Event wird?

Immerhin besuchten nach Angaben des Messeveranstalters 238 000 Menschen (3 % mehr gegenüber 2010) die Ausstellung, 1441 Aussteller (+1 %) kamen aus 51 Ländern, mitgerechnet die zahllosen Miniaussteller aus China und Hongkong (über 450), Taiwan und Südkorea, die sich als Hersteller und Lieferanten empfahlen. Doch sagt die Zahl der Aussteller wenig aus: Allein die Firma Miele ist mit 48 Einträgen im Katalog versehen, für jede ihrer 48 weltweiten Niederlassungen einmal.

Das kommerzielle Ergebnis der Messe kann sich sehen lassen: Der Handel bestellte Waren im Werte von 3,7 Mrd. €, das entspricht einem Zuwachs von etwa 6 %.

#### ■ **Schöner fernsehen?**

Die Entwickler der neuen Fernsehgeräte haben sich wieder übertroffen. Die dritte Dimension gehört zum televisionären Alltag, wobei das passive Verfahren das aktive wohl verdrängen wird. Die leichten Brillen mit Polarisationsfiltern sind nicht nur billiger als die aktiven mit ihrer Verschlusselektronik, sondern können auch optisch ansprechender als jene gestaltet werden. Noch nachteilig ist ein minimales Übersprechen, das dürfte bald zu beherrschen sein. Gegenwärtig haben beide Verfahren ihren Markt.

Billighersteller aus Fernost bieten die 3D-Technik ebenfalls an. Die oft bemerkenswert hohe Qualität dürfte nicht zuletzt darauf zurückzuführen sein, dass Technik und Technologie perfekt beherrscht werden, da fast alle namhaften Anbieter in China produzieren lassen.

Es kommt jetzt auf den Verbraucher an, ob das dreidimensionale Fernsehbild auch die erhoffte Verbreitung findet. Wer möchte sich auf dem Sofa schon wegducken, weil er fürchten muss, von einem Fußball schmerzhaft getroffen zu werden? Und der Hersteller Toshiba warnt explizit vor gesundheitlichen Schäden, die das dreidimensionale Fernsehen bei manchen Menschen verursachen kann.

Bereits vor Jahren wurde versucht, das TV-Gerät mit dem Internet zu verknüpfen, Loewe war hier Vorreiter. Das funktionierte zwar, hatte aber wenig Erfolg beim Verbraucher. Mit HbbTV (Hybrid Broad-

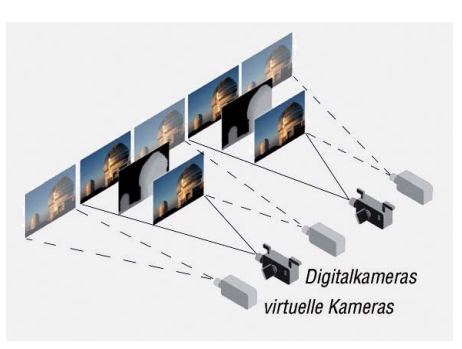

**Erzeugung zusätzlicher 3D-Ansichten**

cast Broadband TV) wurde nun ein neuer Standard eingeführt, mit dessen Hilfe TV-Flachbildschirme zu multimedialen Terminals werden sollen, in denen Rundfunkund Internetangebote miteinander verknüpft sind. Dafür wurden einheitliche Bedienkonzepte entwickelt, die nun bei zahlreichen Geräten unterschiedlicher Hersteller zu finden sind. Auf Medienportale der Sendeanstalten und auf den digitalen Videotext wird über einen standardisierten roten Knopf der Fernbedienung zugegriffen, auch sind Interaktionen mit dem jeweiligen Sender möglich.

Das Berliner Heinrich-Hertz-Institut (HHI) zeigte die Wiedergabe dreidimensionaler Videoprogramme ohne Brille. Die Pixel mehrerer Abstrahlrichtungen werden zu zwei neuen Ansichten zusammengefasst und der Benutzerposition entsprechend ausgegeben. Die 3D-Darstellung erfolgte auf einem 42-Zoll-LC-Bildschirm MV 4210 der Firma Tridelity aus St. Georgen, statt der üblichen Mikrolinsen werden hier gerichtete Parallax-Barrieren verwendet, die die linken und rechten Bilder trennen. Bereits marktwirksam ist das 3D-Gerät 55 ZL2G von Toshiba, das ebenfalls auf die

3D-Brille verzichtet. Es besitzt eine Bildschirmdiagonale von 139 cm (55 Zoll) und bietet eine Auflösung, die der vierfachen Full-HD entspricht: 3840 × 2160 Pixel. Der Bildprozessor erzeugt neun Perspekti-

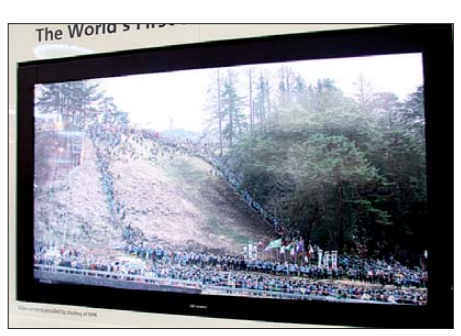

**8K4K-Display von Sharp**

ven, die durch Mikrolinsen auf die Sitzpositionen im Raum gerichtet werden. Damit können mehrere Personen gleichzeitig dreidimensionale Programme ohne Zusatzbrille sehen – sie können sich dabei sogar bewegen, ohne den 3D-Eindruck zu verlieren. Per Gesichtserkennung schaltet der Fernseher auf vorher gewählte Individualeinstellungen des jeweiligen Nutzers um: Sender, Lautstärke usw., auf diese Weise wird auch die Kindersicherung aktiviert. Die Autokalibrierung sorgt dafür, dass das Display die Farb- und Grauwerte so wiedergibt, wie sie vom Regisseur beabsichtigt waren. Diese Funktion gab es bisher nur im professionellen Bereich und erforderte dort einen externen Computer. Das alles hat seinen Preis: Als UVP nennt Toshiba rund 8000 €.

Das weltweit erste Super-Hi-Vision-fähige LC-Display wurde von Sharp vorgestellt. Es besitzt etwa 33 Mio. Bildpunkte (7680 × 4320) und eine 16-mal höhere Bildauf lösung als das heutige HDTV. Zum Vergleich: Die Auflösung für Full-HD-Displays beträgt  $1920 \times 1080$  Pixel (2,07 Mio. Pixel). Der in Anlehnung an die Displayauflösung noch 8K4K genannte Prototyp wurde gemeinsam mit der japanischen Rundfunkanstalt NHK entwickelt. Seine Abmessungen betragen 1,9 m × 1,05 m, das ergibt eine Diagonale von 2,17 m.

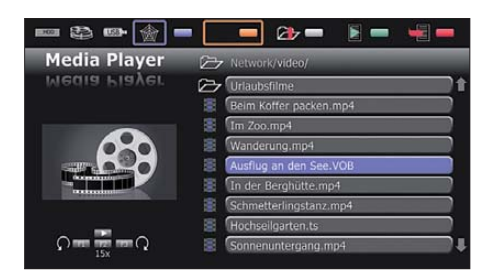

**Oberfläche des Media-Players von Metz**

Metz steht als einer von überhaupt nur drei TV-Geräteherstellern für "Made in Germany". Der neue Media-Player, der ab der IFA in Metz-Geräten verwendet werden kann, ermöglicht den digitalen Austausch von Film-, Foto- und Musikdateien zwischen dem Fernsehgerät und digitalen Komponenten im Heimnetzwerk. HbbTV verknüpft aktuelle Sendeinhalte mit Zusatzinformationen der Programmanbieter, die über einen DSL-Internetanschluss im Netz abgerufen werden, ebenso Inhalte aus den Mediatheken der Sender. Damit werden Metz-LCD-TVs noch vielseitiger. Über eine Ethernet-Verbindung kann das Fernsehgerät auf die Datenspeicher anderer digitaler Komponenten wie Rechner oder Festplatte zugreifen und archivierte Filme, Bilder und Musik abspielen. Zudem ermöglicht das Media-System den Zugriff auf USB-Speichermedien.

#### ■ **Digitalradio im zweiten Anlauf**

Nachdem die Einführung von DAB ein Flop war, unternehmen Hersteller und Rundfunksender nun mit DAB+ einen zweiten Versuch, das Radio zu digitalisieren. Die Audiodaten werden nicht mehr im MPEG-Format, sondern bei identischer Klangqualität in AAC-Komprimierung übertragen. Dadurch lassen sich in den DAB+-Bändern fast doppelt soviel Sender unterbringen. Die beste Nachricht vorweg: Es ist nicht mehr beabsichtigt, den UKW-Rundfunk abzulösen. Auf lange Sicht soll, so das Unternehmen Media Broadcast, das die technische Verantwortung bei der Ausstrahlung trägt, die analoge Ausstrahlung erhalten bleiben. Die öffentlich-rechtlichen Anstalten mit den drei Programmen von Deutschlandradio und gegenwärtig neun private Anbieter sind sich einig, dass im Digitalradio auch Zusatzprogramme zum Hörer gebracht werden sollen. Die Kosten werden durch die Gebühren beim öffentlich-rechtlichen Rundfunk und durch die Werbeeinnahmen der Privaten im Analogradio gedeckt – die Nicht-Abschaltung hat gewichtige, nämlich wirtschaftliche Gründe.

Anfang August nahm Media Broadcast das Sendernetz für die bundesweite Ausstrahlung von DAB+ und der Mehrwertdienste mit 27 Senderstandorten in Betrieb. Etwa 50 % der Fläche Deutschlands wird gegenwärtig abgedeckt, bis 2015 soll es 110 Senderstandorte geben. Nun kommen auch zunehmend Empfangsgeräte, die für DAB eher rar waren, auf den Markt.

Der britische Hersteller Pure stellt das Taschenradio Move 2500 vor, das DAB+ und UKW empfängt. Es soll 129,99 € kosten und bietet eine deutlich verbesserte Audioqualität. Die Ohrhörer blenden die meisten Hintergrundgeräusche aus. Das Radio wird mit einem Lithium-Ionen-Akkumulator geliefert, der pro Ladung 14 Stunden Betriebsdauer ermöglicht. Die Bedienoberfläche ist mehrsprachig: Englisch, Italienisch, Französisch und Deutsch. Ken-

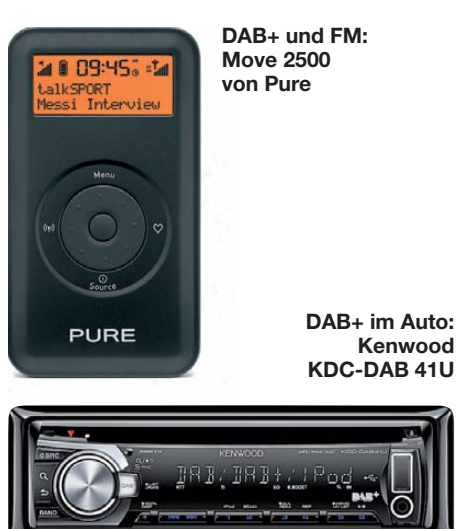

wood bringt mit dem neuen CD-Receiver KDC-DAB 41U für 199 € ein für DAB+ geeignetes Autoradio auf den Markt. Es empfängt auch UKW-Stationen und digitale Sender des bisherigen DAB-Formats. Vom amerikanischen Hersteller Tivoli Audio kommt das Model 10+, das für den Empfang von DAB, DAB+, DMB und UKW geeignet ist. Es besitzt für den Anschluss eines MP3-Spielers eine 3,5-mm-Buchse und Ausgänge für Aufnahme, Kopfhörer oder Tieftöner. Für die einfachste Version (mono) gibt Tivoli einen Preis von 399 € an. Da Tivoli von sich behauptet. "Kult" zu sein, darf es schon mal etwas teurer werden.

Sangean ist vor allem bekannt wegen seiner hochwertigen Weltempfänger, jetzt ist das Unternehmen auch mit einer Palette von DAB+-Empfängern auf dem Markt, deren Preise zwischen 100 € und 450 € liegen. Der portable Empfänger DPR-17 kostet 149 € und ist für DAB+ ebenso wie für UKW-RDS geeignet, er besitzt je Empfangsbereich fünf Senderspeicher. MP3-Dateien können von der SD-Karte abgespielt werden, auf die auch aufgenommen wird.

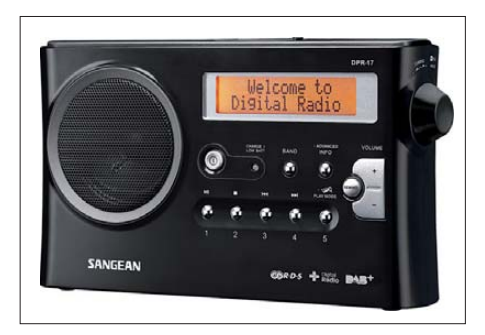

**Einer von vielen: Sangean DPR-17**

Terratec bietet einen USB-Stift für DABund DAB+-Empfang an. Er empfängt Digitalradio über Antenne am PC und wird einfach an einen USB-Port gesteckt, nach Installation beiliegender Software steht dem Radioempfang nichts mehr im Wege. Der Stift soll rund 20 € kosten.

Dass DAB+ auch im gehobenen Hi-Fi-Sortiment angekommen ist, beweist Yamaha mit dem Tuner T-D 500, der neben UKW und MW auch digital (DAB und DAB+) empfängt.

#### ■ **Analogabschaltung für 2012**

Doch es gibt auch Abschaltungen analoger Verfahren. Die analoge Fernsehübertragung per Satellit endet am 30. 4. 12, und das bedeutet, dass nach diesem Termin herkömmliche Satellitenanlagen kein Signal mehr empfangen, der Bildschirm bleibt

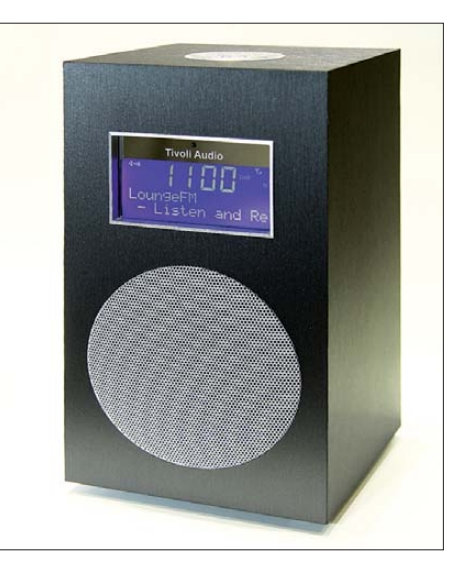

**Alleskönner: Tivoli Model 10+**

dunkel. Kabelanlagen in Mehrfamilienhäusern und in den Ballungsgebieten der Städte sind oft bereits auf Digitalempfang umgestellt, die Kabelnetzbetreiber wandeln das digitale Eingangssignal in ein analoges um, das – neben dem digitalen – wie früher an der Kabeldose zur Verfügung steht.

Für neue oder umgerüstete Anlagen müssen die Baugruppen digitaltauglich sein:

- LNC (Low Noise Converter),
- Kabel, Stecker und Multischalter,
- Antennensteckdosen,
- Satellitenempfänger.

Bei der Umstellung einer Satellitenanlage auf Digitalempfang sollte vorher bedacht werden, wie viele Receiver verwendet werden sollen (also wie viele TV-Geräte betrieben werden), ob HDTV gewünscht wird und ob Internetdienste auf dem Fernsehgerät genutzt werden sollen. Weiterführende Informationen sind bei der Deut[schen TV-Plattform erhältlich:](http://www.tv-plattform.de) *www.tv -plattform.de*

#### ■ **Perfekte Audiowiedergabe**

Kann ein audiophiler Mensch für die Musikwiedergabe ohne iPod & Co. auskommen? Sah man das riesige Angebot iPodfähiger Audiogeräte auf der Messe, so muss diese Frage verneint werden. Wie haben wir es nur früher geschafft, unsere Musik abzuspielen? Zwei dieser Geräte seien beispielhaft vorgestellt.

An Einsteiger mit Designambitionen wendet sich das Hi-Fi-Stereo-System C-414W von Kenwood. Es verfügt über ein senkrecht eingebautes CD-Laufwerk, dessen motorbetriebene Abdeckung nach oben fährt und den CD-Teller freigibt. Außer einem AUX-Eingang sind ein USB-Anschließlich selbst gebrannter CDs (CD-R/RW) wieder. Der Tuner besitzt 40 Speicher für UKW (mit RDS) und MW. Durch Hinzufügen von Tiefe und Räumlichkeit generiert die DTS-Technik einen virtuellen akustischen Raum, der zu einer natürlichen Klangwiedergabe beiträgt.

Pioneer stellte mit Air Jam und iControl AV2 zwei neue Apps vor, mit denen ein iPhone, iPad oder iPod unter iOS 4.2 zur Quelle und Fernbedienung für die neuen Mehrkanal-Receiver VSX-921 und VSX-1021 wird. Air Jam ist eine Anwendung, mit der die VSX-921 und VSX-1021 in Kombination mit einem optionalen Bluetooth-Adapter eingesetzt werden können, um Musik direkt über den Receiver abzu-

#### ■ **Musik im Ohr**

Der Ohrhörer DTX 41 iE von Beyerdynamic soll die Audiowiedergabe von iPad, iPhone und Co. verbessern. Sein Schalldruckpegel von 114 dB sorgt besonders an Apple-Geräten, deren Maximallautstärke elektronisch begrenzt wird, für besseren Klang. Die prinzipiell gute Außengeräuschdämpfung der Im-Ohr-Konstruktion trägt zum ausgewogenen Klangbild bei. Verbessern lässt sich der ergonomische Sitz mit einem Wertgutschein (120 €), für den sich in den Filialen des Hörakustikers Kind anatomisch geformte Passstücke aus Silikon in Auftrag geben lassen. Der 3,5-mm-Klinkenstecker passt an alle han delsüblichen Smartphones und MP3-Spie-

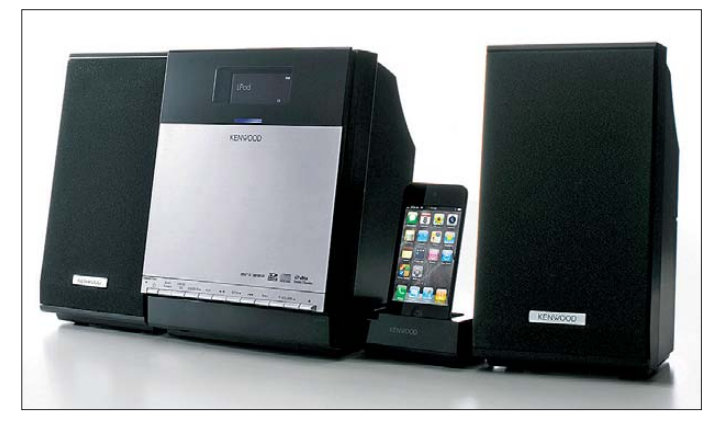

#### **Hi-Fi-System C-414W, Kenwood**

spielen. Vier Quellgeräte können gleichzeitig über Bluetooth mit dem Receiver verbunden sein. Wenn dieser per Ethernet-Kabel oder Wireless-LAN mit dem Heimnetzwerk verbunden ist, kann er mit der Anwendung iControl AV2 fernbedient werden. Beide Apps sind kostenlos im App-Store verfügbar (*www.iTunes.com/ appstore*[\). Die Mehrkanal-Receiver VSX-](http://www.iTunes.com/appstore)

**DAB+-Tuner T-D 500,**

**Yamaha**

ler. Der Übertragungsbereich umfasst 15 bis 20 000 Hz, die Nennimpedanz beträgt 16 Ω.

Sennheisers neuer Funkkopfhörer RS 220 arbeitet mit Neodym-Magneten, die für eine detailgetreue Audiowiedergabe im Frequenzbereich 19 bis 21 000 Hz sorgen, der maximale Schalldruckpegel des offenen, ohrumschließenden Hörers liegt bei 106 dB. Der Sender überträgt die Audiosignale unkomprimiert auf 2,4 GHz zum Kopfhörer. Benutzt wird dafür ein Funkverfahren na-

**EVAMAHA** NATURAL SOUT  $C$   $C$  $\square$  $\square$ 

schluss und ein SD-Kartenschacht integriert, denn SD-Karten erfreuen sich neben USB-Speichern zunehmender Beliebtheit. Verwendet werden können SDund SDHC-Karten bis 32 GByte sowie über Adapter die Formate miniSD, mini SDHC und microSD. Über eine Steckverbindung können Musiktitel vom iPhone und von allen iPod-Spielern wiedergegeben werden. Die C-414W gibt komprimierte Audiodateien im MP3- und im WMA-Format von allen Datenträgern ein-

**Receiver VSX-921, Pioneer**

921 und VSX-1021 ermöglichen das Musikstreaming über ein Netzwerk. Über Air Play geben sie Anwendern Zugriff auf deren gesamte iTunes-Musikbibliothek sowie auf Musiktitel, die auf iPhone, iPad oder iPod gespeichert sind. Ist der Receiver mit dem Heimnetzwerk verbunden, kann die Musik von iTunes als Bitstrom übertragen werden.

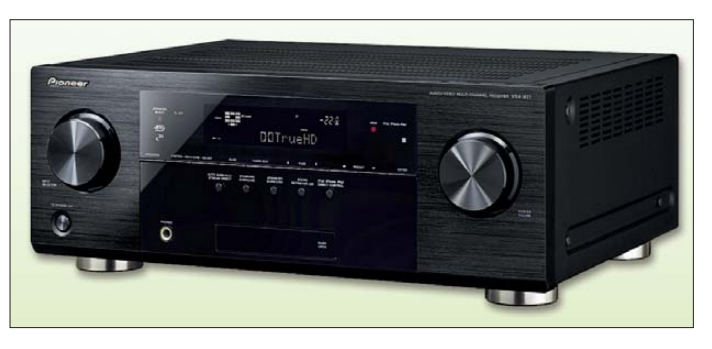

mens Direct Sequence Spread Spectrum (DSSS), bei dem das Ausgangssignal mit Hilfe einer vorgegebenen Bitfolge auf 22 MHz gespreizt wird. Treten an einer Stelle innerhalb dieses Frequenzbereichs Störungen auf, wird das Ausgangssignal nicht gestört, da die Daten redundant übertragen werden. Die Reichweite des Funksignals beträgt 100 m. Das System verfügt über

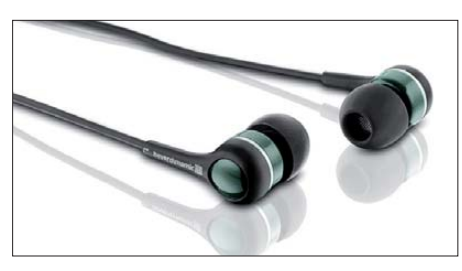

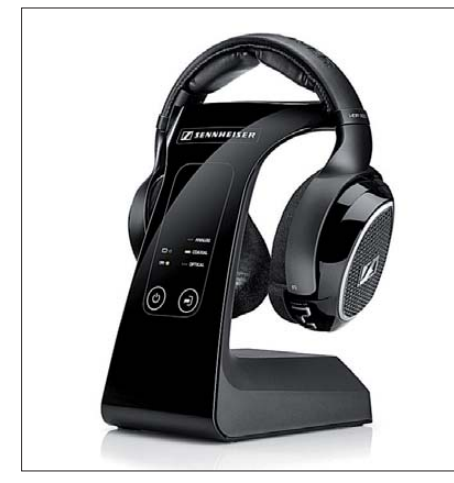

**Funkkopfhörer RS 220, Sennheiser**

einen analogen, einen koaxial-digitalen und einen optisch-digitalen Eingang. Völlig anderer Art sind moderne Hörgeräte, die der Bundesverband der Hörgeräte-Industrie als kleinste Hi-Fi-Anlagen der Welt bezeichnet. Er war zum ersten Mal IFA-Aussteller und demonstrierte, wie Hörtechnik mit Flachbildfernsehern, Mobiltelefonen und Stereoanlagen, aber auch mit Tablet-PCs kommunizieren kann. Hochwertige Hörsysteme sind in der Lage, die Lautstärke 20 000-mal je Sekunde der Geräuschumgebung anzupassen. Störgeräuschunterdrückung, Richtungshören und die Fähigkeit, sich selbstständig an die Bedürfnisse ihres Trägers anzupassen, gehören zu eindrucksvollen Leistungsmerk malen dieser winzigen High-Tech-Geräte. Über Funkverbindung, z. B. Bluetooth, lassen sich Produkte der Unterhaltungselek-

tronik an Hörgeräte anbinden. Darüber hi naus gibt es auch Hörsysteme, die sich an Normalhörende wenden und die Sprachverständlichkeit in komplizierten akustischen Situationen verbessern.

#### ■ **Alles vernetzt?**

Das Fraunhofer Heinrich-Hertz-Institut stellte eine neue Übertragungstechnik vor. Handelsübliche LED-Leuchten übertragen breitbandige Datenströme im sichtbaren Licht auf Computer und andere Endgeräte. Mit dieser Technik können sowohl breitbandige Videoströme verteilt als auch Daten für die bidirektionale Kommunikation übertragen werden, von der Internetnutzung bis hin zur Videokonferenz. Die Bandbreite beträgt 100 MBit/s, im Labor wurden auch 800 MBit/s erreicht. Verwendet kann diese optische Technik dort werden, wo drahtlose Netze nicht erwünscht sind. Von besonderem Vorteil ist, dass es weder Störungen von Funksystemen gibt noch dass Elektrosmog entsteht. **Ohrhörer DTX 41 iE von Beyerdynamic DAB+ per USB, Terratec**

Der kabellose Lautsprecher D80 von Creative besitzt ein eigenes Netzteil und kommuniziert über Bluetooth mit externen Quellen oder Geräten. Zwei Bluetooth-Profile werden unterstützt: A2DP (kabellose Stereoübertragung) und AVRCP (Fernsteuerung). Die Reichweite beträgt 10 m, kann aber durch Wände und feste Strukturen vermindert werden. Das Gerät ist kompatibel mit Windows- (XP, Vista, 7) und Macintosh-Geräten mit den meisten gängigen Mobiltelefonen der großen Hersteller, die Bluetooth-A2DP unterstützen.

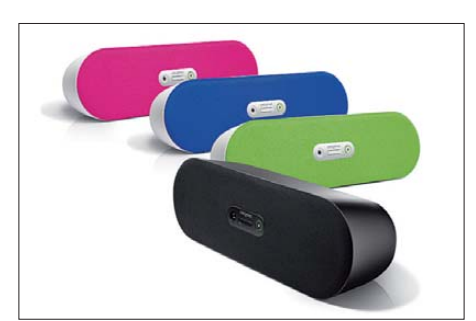

**Schlegel (3)**

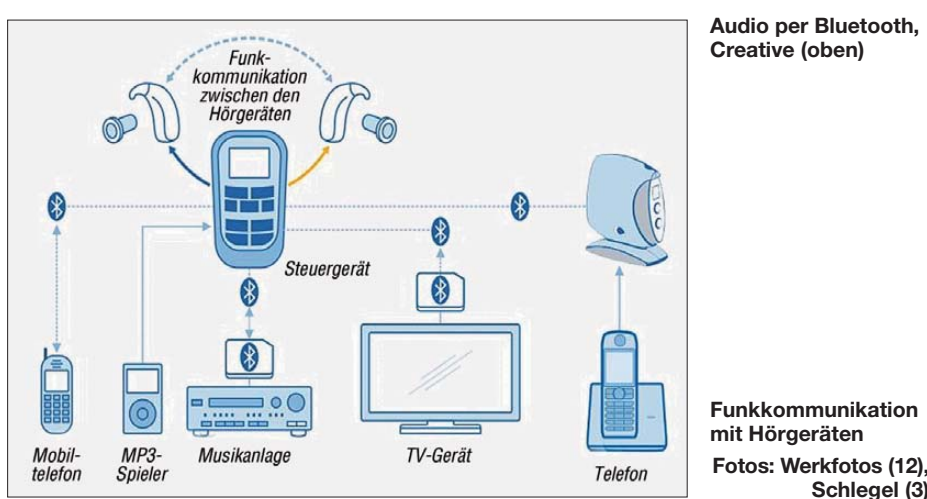

Der Aachener Hersteller Devolo stellte mit dLAN Home eine neue Produktreihe, die internetfähige Unterhaltungselektronik vernetzen soll, vor. Sie ermöglicht eine besonders einfache Verbindung netzwerkfähiger Geräte untereinander und mit dem Internet und ist damit für Trendprodukte wie internetfähige Fernseher oder Internet-TV-Receiver geeignet, kann aber auch Smartphones, Tablet-PCs und Notebooks einbinden. Leider handelt es sich hier einmal mehr um Powerline-Verbindungen, womit weitere Funkstörungen unvermeidlich sind.

#### ■ Zusammengefasst

Die Digitalisierung der Medien wurde auf der IFA 2011 überzeugend dargestellt, ebenso die immer enger werdende Verbindung von Unterhaltungselektronik mit Internet und mobilen Kommunikationsgeräten, die sowohl als Quellen als auch als Steuergeräte für zahlreiche Audioanlagen dienen. Bei Fernsehgeräten wurde dank weiter verbesserter Displays und hochentwickelter Rechentechnik die dreidimensionale Bildwiedergabetechnik in breitem Umfang marktwirksam, aber es muss abgewartet werden, ob sie das ist, was der Kunde wirklich will.

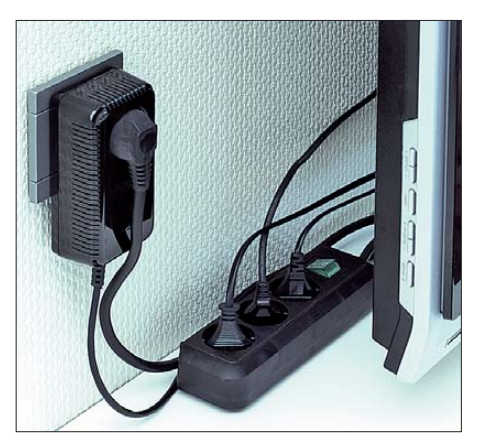

**Potenzieller Störer: PLC-Vernetzung von Devolo**

Die in früheren Jahren immer wieder gestellte Frage nach dem Primat der Medien im Privatbereich ist heute obsolet: Der Verbraucher kann sich aussuchen, wie er es gern hätte: TV auf dem Rechner, Internet auf dem Fernsehgerät mit Zusatzdiensten. Ob das die Sehgewohnheiten auf Dauer beeinflusst, ist ungewiss.

## <span id="page-15-0"></span>*T31A: DXpedition von Kanton in Zentralkiribati*

#### *JOHN P. KENNON – N7CQQ, 5W0QQ*

*Ein internationales Team aktivierte im Frühjahr die äußerst rare Insel Kanton. Trotz einer wegen Transportproblemen stark verkürzten Aktivitätszeit gelangen vom 22. bis 27. 4.11 unter dem Rufzeichen T31A [1] mehr als 31 000 Funkkontakte. Der gestandene DXpeditionär John Kennon, N7CQQ, schildert uns nachfolgend seine Eindrücke.* 

Die Entscheidung, eine Funkexpedition von der Insel Kanton (IOTA OC-043) zu unternehmen, fiel, nachdem wir bezüglich der Aktivierung von Jarvis, KH5, den Kürzeren gezogen hatten. Da wir uns in unseren Organisationstalenten ganz gut ergänzten, wurden Jay, W2IJ, und ich zu den gemeinsamen Leitern der geplanten T31A-DXpedition.

Die vorerst letzte DXpedition, an der Jay teilgenommen hatte, war die FO0CI-Clipperton-Aktivität im Jahr 1992. Jay hatte daher die ganzen Mühen, die eine Teilnahme an einer DXpedition mit sich bringt, bereits vergessen.

Amateurfunkgeschichte eingehen, weil der Motor des gecharterten Schiffs ausfiel).

Wir durchlebten jedenfalls die üblichen, ganz normalen Höhen und Tiefen einer DXpedition und einige Teilnehmer gingen, während andere kamen. Der größte Teil der Ausrüstung wurde zunächst an meinem Wohnort in Arizona gelagert, dann in Schiffscontainer und auf Paletten verpackt, um zum Versender in der Nähe des Hafens Long Beach transportiert zu werden.

Alles in allem wog die Ausrüstung über drei Tonnen. Als der Tag zum Verschiffen der Ausrüstung näher rückte, verlud ich alle Paletten auf einen 6 m langen Anhänger

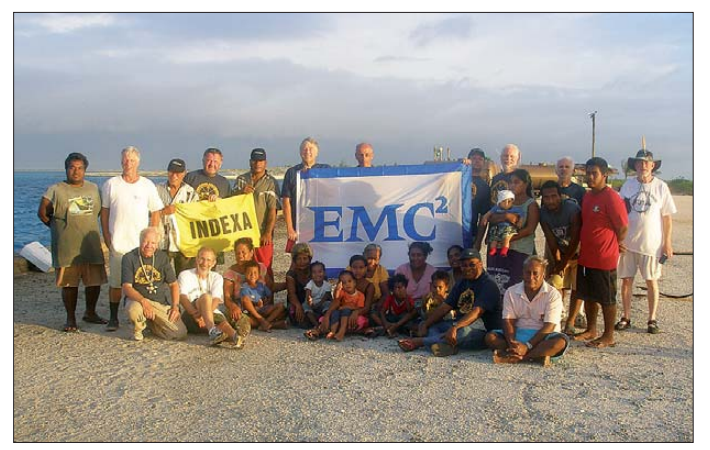

**Das T31A-Team inmitten der Mehrheit der Bewohner Kantons (v. l. n. r.): stehend Mike, N9NS, Aleksey, UA4HOX, John, N7CQQ, Paul, UX2HO, Dave, N1EMC, Arnie, N6HC, Jay, W2IJ; rechts Phil, W9IXX; vorn Jim, K6ZH, Bud, N7CW, und 2. v. r. "Mister T", Beobachter der Re gierung von Kiribati Fotos: T31A**

Bei mir liegt der Fall anders. Trotz aller Unannehmlichkeiten nehme ich fast jedes Jahr an einer Funkexpedition teil. Auf diese Weise startete jedenfalls unser Abenteuer. Jay wandte in der Folge jede Menge Zeit und Energie auf, um ein geeignetes Schiff zu finden, um die notwendigen Funklizenzen zu bekommen und um all die Erfordernisse zu erfüllen, die nötig sind, um den neuen "PIPA"-Bereich (Phoenix Islands Protected Area) [2] betreten bzw. befahren zu dürfen.

Kiribati hat nämlich vor einiger Zeit einen Teil seiner Inseln zu einem besonders geschützten Gebiet erklärt, sodass wir eine spezielle Betretensgenehmigung benötigten. Weil bisher noch niemand eine solche Genehmigung brauchte, sollten wir die ersten sein, die dieses Neuland betraten (eine zeitlich vor unserer DXpedition geplante Aktivität von Kanton wird nicht in die

und fuhr zu Jays QTH nach Kalifornien. Am nächsten Morgen, es war früher März 2011, ging es weiter in Richtung Long Beach. Das Ausladen dort verlief rasch und problemlos. Jede Palette wurde gewogen und fein säuberlich registriert. Bereits am Nachmittag waren wir wieder zurück in Jays Haus.

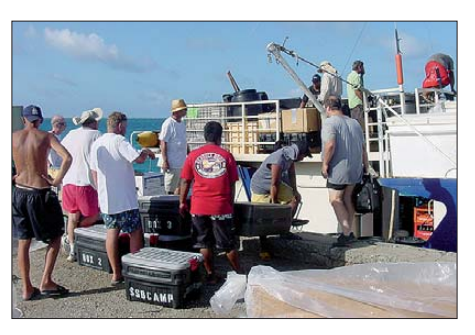

**Freundliche Inselbewohner halfen beim Ausladen der Ausrüstung.**

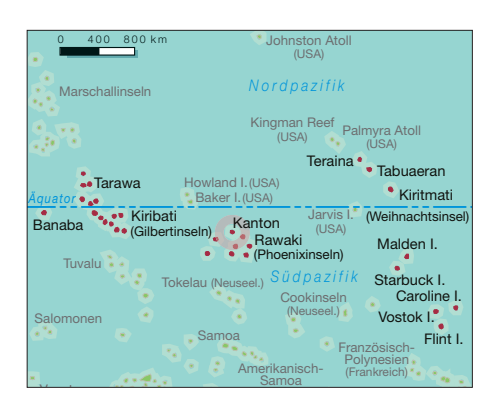

Jay und ich planten, bereits eine Woche früher als der Rest des Teams in Apia, Westsamoa, anzukommen, um vor Ort im Hafen zu sein, wenn unser gechartertes Boot einlaufen sollte. So war jedenfalls der Plan. Es kam jedoch ganz anders.

#### ■ **Ankunft auf Westsamoa (5W)**

Bei unserem Eintreffen stellten wir fest, dass die drei Tonnen schwere Ausrüstung angekommen und in einem Zolllager ganz in der Nähe des Apia Marina Hotels, in dem wir nächtigten, eingelagert war. Wir überprüften also die Ladung und ich holte meine Habseligkeiten. Alles schien in Ordnung zu sein. Im Gepäck befand sich ein IC-7000, eine kleine SteppIR-Vertikal und all die kleinen Dinge, die man benötigt, um in einem Hotel eine kleine Funkstation aufbauen zu können.

Unmittelbar danach begab ich mich zur örtlichen Lizenzbehörde, um mein Rufzeichen 5W0QQ abzuholen. Danach begann der Stationsaufbau. Während der Woche bis zum Eintreffen des Schiffes konnte ich etwa 1000 Kontakte aus Westsamoa tätigen. Phil, W9IXX, hatte eine weitere Station aufgebaut. Es gab zu dieser Zeit nur einen aktiven Funkamateur auf der Insel, nämlich Atsu, 5W1SA, mit dem wir uns auch zu einem Eyeball-QSO trafen.

Nach einem Tag kam auch der Eigner des von uns gecharterten Schiffes im Hotel an; allerdings war das Schiff nicht da. Wir waren zunächst auch nicht in der Lage, genauere Informationen darüber zu bekommen, wann unser Boot im Hafen einlaufen würde. Es stellte sich heraus, dass das von uns gecharterte Schiff "Discovery" von Tahiti aus unterwegs war, um Bojen entlang des Äquators zu installieren. Der Kapitän, der dafür verantwortlich war, dass das Boot erst mit erheblicher Verzögerung im Hafen von Apia einlief, wurde übrigens vom Eigner sofort gefeuert. Jedenfalls stand uns das Boot zunächst nicht zur Verfügung, d. h., wir konnten es weder inspizieren noch kleinere Details unserer Reise genauer planen. Das war der Beginn unserer "Bootprobleme" und wir lernten, dass man nicht den Standard einer amerikanischen Firma erwarten kann, wenn man mit Vertragspart-

übergehend einstellen und die Stationen

Schließlich stellte sich heraus, dass die Republik Kiribati die Datumsgrenze willkürlich leicht nach Osten verschoben hat, damit Kanton dasselbe Datum hat wie der Rest des Landes. Das bemerkten wir nur des halb, weil die Einheimischen uns zu Ehren am Samstag ein Fest geben wollten. Wir dachten, dass das kein Problem sei, weil Samstag erst in zwei Tagen wäre und wir bis zu diesem Zeitpunkt bereits ordentlich QSOs gefahren hätten. Diese Annahme erwies sich jedoch als falsch, da aufgrund der Verschiebung der Datumsgrenze bereits

versetzen.

nern in diesen Regionen zu tun hat. Jedenfalls kam das Boot zwei Tage zu spät und unsere Abfahrt verzögerte sich um zusätzliche drei Tage. Dies erhöhte den Stress im Team ganz beträchtlich und natürlich auch unsere Hotelrechnung

#### ■ **Fünf Tage auf See**

Endlich ging es los in Richtung Kanton. Zunächst hieß es, dass die Anreise 3,5 Tage in Anspruch nimmt. Etwas später lautete die Auskunft, dass die Fahrt vier Tage dauern würde. Tatsächlich betrug sie dann fünf Tage. Zwischen Apia und Kanton liegen etwa 660 sm und das Boot fuhr etwa 6 kn. Nun, eigentlich hätte man das leicht vorher ausrechnen können! Überdies verfügte das Schiff nicht über Wechselstrom, das heiße Wasser wurde nie angestellt, weil der Kapitän meinte, dass man keines brauche, und die Kapazität des vorhandenen Kühlschranks reichte nicht aus, um den Lebensmittelvorrat von 15 Leuten aufzunehmen. Die Mannschaft bestand aus einem Paar, das sich bereit erklärt hatte, als Bootscrew zu arbeiten.

Die gute Sache war, dass der männliche Part des Paares gerade daran arbeitete, seine Papiere als Seemann zu erhalten. Obwohl an Essen weniger als erwartet zur Verfügung stand, bekam ich jeden Morgen ein kaltes/warmes Müsli. Tröstlich war, dass wenigstens ein ausreichender Vorrat samoanischen Bieres zur Verfügung stand.

Bei unserem Schiff, der "Discovery", handelte es sich um ein Arbeitsschiff mit einem Doppelrumpf und einer Länge von etwa 16 m, das nicht besonders stabil im Wasser lag (obwohl natürlich stabiler als ein Segelschiff mit nur einem Rumpf). Wir bekamen während der Reise auf dem Oberdeck weder Pina Coladas noch Chateau Briand serviert, doch letztlich war das Essen während der fünftägigen Anreise gar nicht so übel. Einige Kojen lagen unter dem Deck, in den Katamaran-Rümpfen, wo der Diesellärm ziemlich laut war und das Schaukeln noch verstärkt wurde. Alles in allem war die Anfahrt eine erträgliche Fahrt, aber beileibe kein Spaß.

#### ■ **Ankunft auf Kanton**

Bei unserem Eintreffen auf Kanton wurden wir von einer ganzen Schar Leute willkommen geheißen, darunter auch von Davis, dem Chef der örtlichen Polizei- und Einreisebehörde. Davis ist ein heller Kopf, jung und sehr enthusiastisch. Einige der Einheimischen halfen uns beim Ausladen der Aus rüstung, während die Teamleiter sogleich die Umgebung erkundeten.

Wir standen enorm unter Druck, endlich QRV zu werden, weil wir durch all die Verzögerungen bereits so viel wertvolle Betriebszeit eingebüßt hatten. Trotz der im-

mens hohen Luftfeuchtigkeit von 95 % bei 35 °C bauten wir am Morgen des 21. 4.11 unsere Antennen auf wie Verrückte.

An dieser Stelle möchte ich mich bei Paul, W8AEF, für all die Arbeit beim Bau der umschaltbaren Vertikaldipol-Arrays bedanken. Wir hatten eigentlich immer das Gefühl, hinreichend laut zu sein. Am Ende des Tages hatten wir wenigstens einen Teil der Antennen und Stationen aufgebaut. Die CW-Station lag etwa 600 m von der SSB-Station entfernt und wir mussten ein kleines Quad, das wir mit auf die Insel gebracht hatten, benutzen, um das Material hin- und her zu transportieren. Ich muss wohl nicht

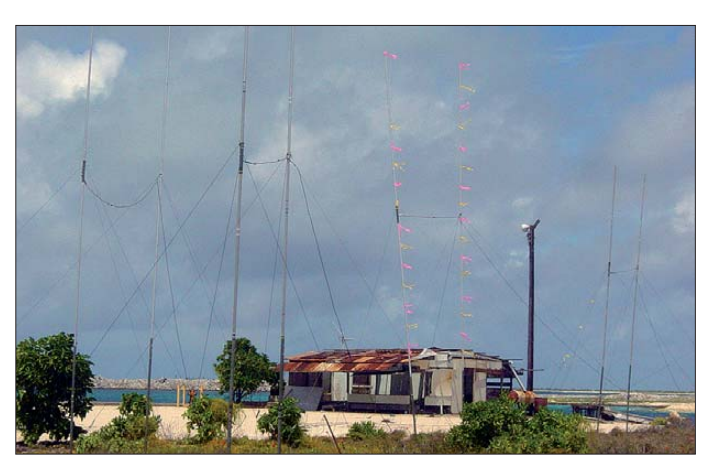

**Blick auf einen Teil unserer Antennenfarm; gut sichtbar die umschaltbaren Vertikaldipol-Anordnungen**

eigens erwähnen, dass wir am Abend alle völlig fertig waren und wir ein paar Tage brauchten, um alles richtig zum Laufen zu bringen. Die Antennen für 160 m, 6 m und 60 m waren die letzten, die aufgestellt wurden.

#### ■ Weitere Probleme

In der zweiten Nacht gab es einen starken Regenschauer, der seinen Weg durch das Dach und auch durch die Schächte der Klimaanlagen (die zuletzt etwa 1940 funktionierten) fand, sodass am Ende das Regenwasser auf alle drei CW-Stationen tropfte. Nachdem wir ein paar Stunden versucht hatten, die Funkgeräte, Computer und Endstufen mittels großer Mülltüten vor der Nässe zu schützen, mussten wir schließlich kapitulieren, den Betrieb vor-

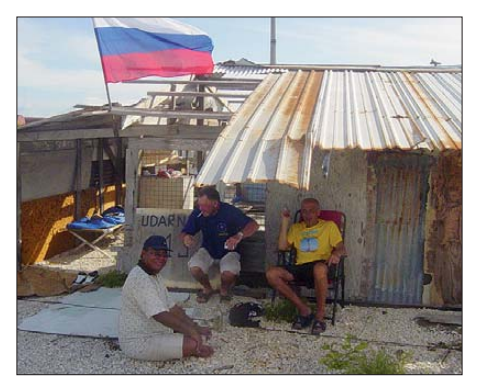

V. l. n. r: "Mister T", Aleksey, UA4HOX, und **Paul, UX2HO, gönnen sich eine Pause.** 

am nächsten Tag Samstag war. Wir mussten somit alles stehen und liegen lassen und wurden zu einem Mahl eingeladen, das mehr als drei Stunden andauerte. Eine wundervolle Gelegenheit, die Leute auf der Insel – auf Kanton leben sechs Familien mit insgesamt 21 Personen – kennenzulernen, Geschenke auszutauschen und etwas über die örtliche Kultur zu erfahren. Allen DX ern, die T31 als "New One" arbeiten wollten und auf uns warteten, dürfte es hingegen ziemlichen Stress bereitet haben.

Wenn ich für die Gruppe der CW-Ops im Team spreche, dies waren neben Jim, K6ZH, Bud, K7CW, Mike, N9NS, Arnie, N6HC, Phil, W9IXX, und ein bisschen Paul, UX2HO, kann ich behaupten, dass wir einen beträchtlichen Teil unserer Zeit investierten, um europäische Stationen zu arbeiten. Leider fielen die entsprechenden Bandöffnungen recht kurz aus und die Europäer kooperierten, wie eigentlich fast immer, alles andere als optimal. Dennoch versuchten wir unser Bestes zu geben. Stationen aus Nordamerika und Japan waren bei entsprechenden Bandöffnungen unglaublich laut und ich hatte das Gefühl, dass die Anrufer aus diesen Regionen immer geduldig warteten, wenn wir versuchten, die leisen europäischen Stationen in unser Log zu bekommen. Auch mussten wir erst ein Gefühl für die Bandöffnungen – die nicht jeden Tag gleich ausfielen – bekommen. Das einzig Beständige an den Funkbedingungen schien, dass die Bänder täglich von etwa 9 Uhr bis 13 Uhr Ortszeit relativ "tot" waren.

Die atmosphärischen Störungen (QRN) auf 80 m und 160 m fielen sehr stark aus. Daher entschieden wir, den höheren Bändern, bis sich diese – gewöhnlich erst spät in der Nacht oder sogar bis zur Morgendämmerung – schlossen, den Vorzug zu geben, da sie um diese Zeiten oft Richtung Europa offen waren. Auf 6 m lief eine Bake, die in Neukaledonien, Japan und den Cook-Inseln gehört wurde. Dennoch gab es bis zum Ende der Aktivität keine richtige Bandöffnung auf dem Magic Band.

Auch die Pläne für EME-Betrieb fielen aufgrund der verspäteten Ankunft und der verfrühten Abfahrt quasi ins Wasser. Obwohl keiner von uns ein richtiger RTTY-Enthusiast ist, haben wir auch in dieser Sendeart Betrieb gemacht. Bud, N7CW, half mir dabei, die ersten Schritte zu machen und er, Arnie, N6HC, und Paul, UX2HO, loggten

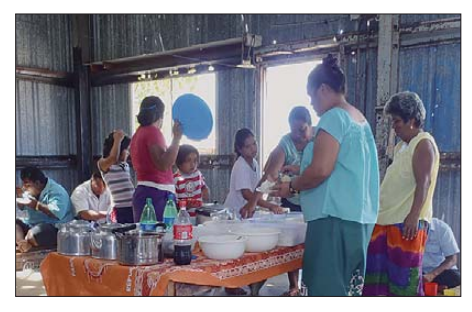

**Einheimische Frauen bei der Zubereitung eines Festmahls zu unseren Ehren**

von der SSB-Station aus etwa 1000 RTTY-Kontakte, die allerdings wieder die Gesamtzahl der SBB-QSOs drückten. Das ers te QSO lief übrigens mit Paul, W8AEF, der uns nur Millisekunden nach dem ersten CQ-Ruf anrief.

Als SSB-OPs fungierten Jay, W2IJ, Mike, N9NS, Bud, N7CW, Paul, UX2HO, Dave, N1EMC, Aleksey, UA4HOX, Arnie, N6HC, und meine Wenigkeit. Es war eine reine Freude, mit diesen Jungs zu arbeiten, besonders mit Aleksey, der die immensen Pile-Ups unermüdlich abarbeitete. Er und Paul etablierten sich während der Nacht auch als Lowband-OPs. Der Regen hatte für uns SSB-OPs keine Auswirkungen, da das Shack gegen Nässe gut geschützt war. Auch die Ausrüstung spielte großartig mit und machte keinerlei Probleme. Wir wünschten nur, dass wir mehr Kontakte hätte machen können.

#### ■ **Verspätete Ankunft, verfrühte Abfahrt!**

Angesichts der Zeit, die für den Hinweg nach Kanton verloren ging, musste man für die Rückfahrt einen Tag länger einplanen. Das bedeutete, dass die Rückreise einen Tag früher zu beginnen hatte.

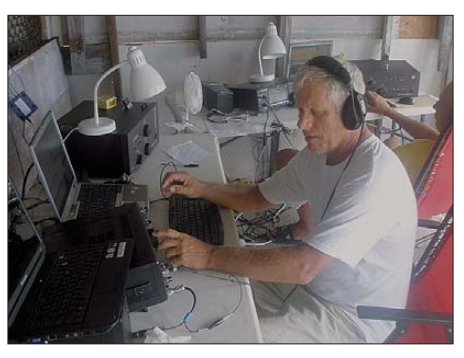

**Mike, N9NS, beim Abarbeiten der gewaltigen CW-Pile-Ups**

So bauten wir die Antennen ab und verpackten die Ausrüstung – erneut unter freundlicher Mithilfe der Anwohner – in neuer Rekordzeit. Da die Einheimischen außer Meeresfrüchten über kaum etwas verfügten, verschenkten wir Kleidungsstücke, Schuhe und andere Dinge, die wir nicht unbedingt zu Hause benötigten.

Das Leben auf dieser Insel zu sehen war eine Erfahrung, die Bescheidenheit lehrt. Einwohner der USA und anderer westlicher Staaten sind sicherlich gesegnet mit all den Annehmlichkeiten, die täglich zur freien Verfügung stehen.

Zwei Mitglieder des Teams erklärten sich bereit, die ausgefallene Tsunami-Warnstation des USGS, des Geologischen Dienstes der USA, wieder in Gang zu bringen. Zunächst mussten drei defekte Batterien entfernt und einige Einstellungen an den auf dem Dach befindlichen Solarzellen verändert werden. Etwas mehr Arbeit war dann erforderlich, die Anlage dazu zu bringen, wirklich einwandfrei zu arbeiten. Jedenfalls funktionierte die Warnstation, die bereits seit drei Jahren ausgefallen war, am Tag unserer Abreise wieder. Allerdings erfuhren wir etwa einen Monat nach unserer Rückkehr in die Staaten, dass die Station erneut ausgefallen war, sodass ein erneuter Besuch ansteht.

Das Wetter auf der Heimfahrt war nicht annähernd so angenehm, wie während der Anreise nach Kanton. Wir kamen dabei nahe an Tokelau (ZK3) vorbei, legten jedoch keinen Zwischenstopp ein.

Ich kann mir keine unangenehmere Art vorstellen, vier Tage zu verbringen: Andauernd

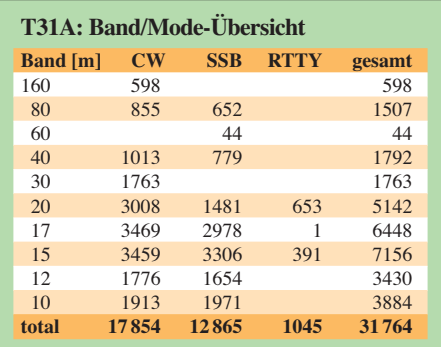

seekrank und ständig denselben unendlich erscheinenden Ozean im Blick. Minute um Minute, Stunde um Stunde, Tag um Tag, scheinbar für immer. Wir prüften mittels GPS die noch verbleibenden Seemeilen nach Westsamoa, die Distanz schien jedoch einfach nicht geringer werden zu wollen.

#### ■ **Fazit**

Endlich angekommen in Apia, wurde die Ausrüstung entladen, umgepackt und zurück ins Zolllager gebracht. Nach der Ankunft in den USA dachten wir daran, dass ein wohl endloser Papierkrieg auf uns zukommen würde. Doch das erwies sich zum Glück als Irrtum.

Die Ausrüstung war – zusammen mit einem speziellen Begleitpapier – von den USA nach Apia, Westsamoa, verschifft worden. Dort war die Ausrüstung in der "Internationalen Zone" ausgeladen und im Zolllager eingelagert worden. Anschließend wurde sie zum persönlichen Gebrauch in der "Internationalen Zone" freigegeben. Da Kanton über keine Zollbehörde verfügt, mussten wir das "Carnet" gar nicht benutzen. Bei dem Carnet handelt es sich um ein spezielles Zolldokument, das den Versand von Fracht in bestimmte Länder (und wieder zurück) gestattet, ohne dass man Zoll,

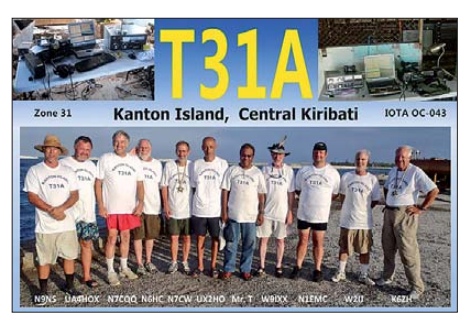

Steuern oder andere Abgaben zu zahlen hat und das die zollamtliche Abfertigung vereinfacht. Obwohl wir keinerlei Abgaben zu entrichten hatten, kostete der Transport der Ausrüstung nach Westsamoa immer noch 3500 US-\$ und der Rücktransport in die USA gar 6000 US-\$.

Trotz aller Widrigkeiten tätigten wir ungefähr 32 000 QSOs, davon etwa 18 000 in CW, knapp 13 000 in SSB sowie mehr als 1000 Verbindungen in RTTY (siehe Tabelle) und möchten uns bei allen DXern bedanken, die uns angerufen haben. Unser Dank geht auch an die NCDXF, INDEXA, den ARRL Colvin Award und an all die einzelnen Spender, ohne deren finanzielle Unterstützung diese Funkexpedition nach Kanton niemals stattgefunden hätte.

#### **Übersetzung und Bearbeitung: Dr. Markus Dornach, DL9RCF**

#### **URLs**

[1] T31A.com 2011: *[www.t31a.com](http://www.t31a.com)*

[2] [Phoenix Islands Protected Area:](http://www.phoenixislands.org/index.php) *www.phoenixislands. org/index.php*

## <span id="page-18-0"></span>*Funkbetrieb in SM2, der Polarregion Schwedens*

#### *BOSSE LENANDER – SM5CJW*

*Schweden, und dort besonders das Land der Mitternachtssonne im Norden, bietet sich als Wandergebiet geradezu an. Welcher Funkamateur hätte nicht schon einmal davon geträumt, dann auch eine kleine Funkstation mitzunehmen? Zwar ist die bevorstehende Jahreszeit nicht dafür geeignet, doch um weit entfernt von Straßen und Zivilisation in einer arktischen Berglandschaft aktiv zu werden, bedarf es einiger Vorbereitungen.*

DXpeditionäre fragen ja immer am Ende einer Reise, wohin es als Nächstes geht. Wie wäre es mit einem Gebiet, das zwischen den Funkamateurballungen in Zentraleuropa, Russland, Japan und Nordamerika liegt? Und die dicke Endstufe kann zu Hause bleiben, denn dort macht sogar Funkbetrieb mit kleiner Leistung (QRP) viel Spaß. So etwas muss man bei einer bracht, der ein eingefleischter Alleinwanderer war und einen kleinen Transceiver K1 von Elecraft mit sich führte. Auch Lennart Lonnqvist, SM6CLU, der mir jeden Morgen auf dem 10-MHz-Band von den letzten beiden Touren berichtete, machte mich neugierig.

Dabei bietet mir der Amateurfunk die Möglichkeit, Hilfe anfordern zu können, wenn

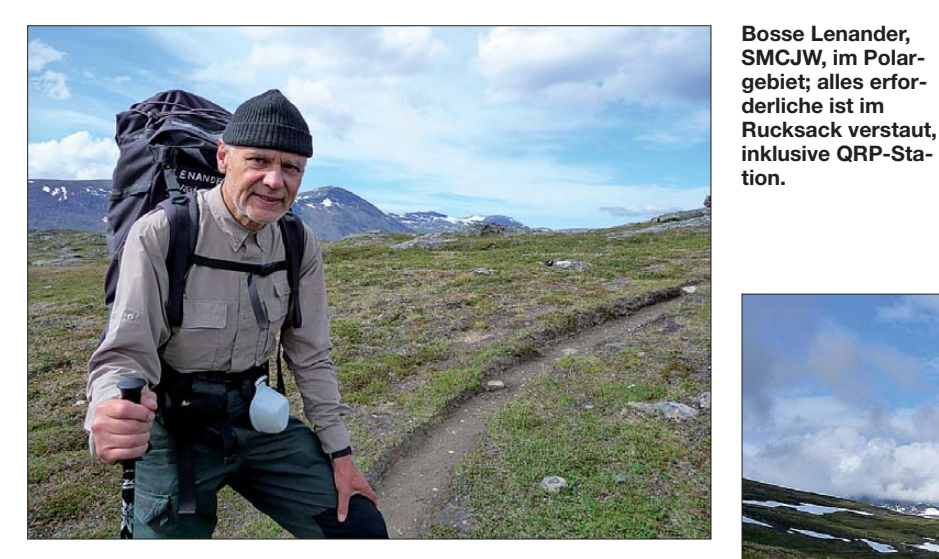

Wanderung in Norr- und Västerbotten (SM2) im Norden Schwedens einfach mal erlebt haben.

#### ■ So fing es an

Vor ungefähr 40 Jahren begann ich in den Bergen zu wandern. Drei Sommer lang wohnte ich damals schon im Padjelanta-Nationalpark, die ganze Zeit im Zelt als Gruppenleiter und als Chef der Basis während der Argaladei-Expedition. Da erwachte in mir das Interesse für die arktische Gebirgswelt. Während vieler Gebirgstouren wurde die Speleologie (Höhlenforschung) meine Lieblingsbeschäftigung. In den folgenden 20 Jahren unternahm ich wochenlange Zeltwanderungen, sehr oft zusammen mit meiner Frau Ulla und unserem Sohn Per.

Seit 2005 habe ich fünf Alleinwanderungen von je acht Tagen mit dem Funkgerät im Rucksack gemacht. Auf den Geschmack dafür hat mich Jörn Nielsen, SM5IFO, ge-

**Einer meiner Lieblingsstandorte; die Solarzelle hängt während der Rast am Mastfuß.**

ich in eine schwierige Situation gerate. Mit einer kleinen Funkstation kann ich auf diesem Wege Kontakt zu anderen Funk amateuren halten. Obendrein ist es ja immer spannend zu erfahren, was trotz QRP-Betrieb wirklich in solch einem Gelände nördlich des Polarkreises möglich ist.

#### ■ **Nordlicht und Regen**

Mancher vertritt die Ansicht, dass das Nordlicht nur im Dunkeln und an kalten Wintertagen auftritt. Dies ist allerdings nicht der Fall. Nordlicht kommt auch in allen anderen Jahreszeiten vor. Nordlicht – und auch das auf der Südhalbkugel vorhandene Südlicht – zeigt sich besonders in der Polargegend, da dort die von Sonnenflecken ausgesandten Partikeln bis hinunter zur Erdoberfläche geleitet werden.

Es verhindert durch dann auftretende Black outs die Möglichkeit, die Kurzwelle für Verbindungen nutzen zu können. Dies geschieht allerdings nur zeitweise und unter seltenen Umständen. Ich selbst habe die Auswirkungen auf KW-Verbindungen zu verschiedenen Zeiten miterlebt. Ich konnte dann überhaupt nichts außer Rauschen hören. Zwar ist auf KW Rauschen immer zu hören, wenn die Antenne angeschlossen ist, in diesen Fällen fehlten die sonst empfangenen Signale jedoch vollständig. Ein anderes Phänomen kann aufgrund eines elektrisch geladenen Regens auftreten. Im Empfänger ist dann nur ein Heulen zu hören, egal welche Frequenz eingestellt wurde. Wer dann die Antenne am Transceiver entfernt, kann die Bildung von teilweise bis zu 5 mm lange Funken zwischen Antenne und Erde beobachten. Dies hört erst dann auf, wenn der Regen nachlässt.

#### ■ Verwendeter Transceiver

Gerade für eine Wanderung sucht man sich aus vorhandenen Funkgeräten das mit der geringsten Masse heraus. Ich verwende als Transceiver den KX1 von Elecraft,

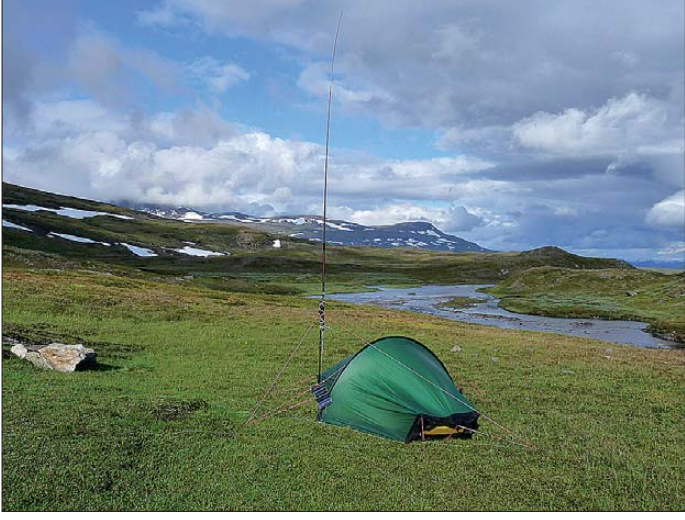

den ich aus acht NiMH-Akkumulatoren der Bauform AA (Mignon) speise. Mit den dabei zur Verfügung stehenden 9,6 V ist, abhängig vom Ladezustand, eine Sendeleistung von 1 W bis 2 W erreichbar.

Der KX1 kann bei 12 V eine etwas höhere Leistung abgeben, doch dann spielt die Masse des mitzunehmenden Bleigel-Akkumulators schon eine gewichtige Rolle. So steht man vor der Entscheidung, mit höherer Leistung (und größerer Masse) mehr Verbindungen oder bei jedem Ladezustand der Akkumulatoren geringere QSO-Zahlen zu erreichen.

Ich verwende meinen KX1 gern auf 7 MHz, 10 MHz und 14 MHz – jeweils in Telegrafie. Da es teilweise sehr schwierig ist, in der kargen Landschaft eine große Antenne für 7 MHz zu errichten, bleibt es meist beim Betrieb im 10- und 14-MHz-Band. SSB kommt nicht infrage. Teilweise sind die Bänder so überfüllt und mit Störungen belastet, dass ein Funkbetrieb in Telefonie kaum möglich ist. Telegrafie bietet beim QRP-Betrieb hingegen eine höhere Wahrscheinlichkeit, gehört zu werden.

#### ■ **Umbauten am KX1**

In den KX1 passen intern nur sechs Mignon-Zellen. Dadurch stehen bei Verwendung von Alkali-Batterien mit jeweils 1,5 V Nennspannung 9 V zur Verfügung. Anders sieht es jedoch aus, wenn NiMH-Zellen zum Einsatz kommen. Sie besitzen nur eine Nennspannung von 1,2 V, was bei sechs Stück in Reihe lediglich 7,2 V ergibt.

Um dies zu umgehen, verwende ich die schon erwähnten acht Zellen. Abhilfe schafft ein zusätzlicher Batteriehalter für zwei Zellen. Den brachte ich an der Seite des Transceivers an. Die Steckverbindung

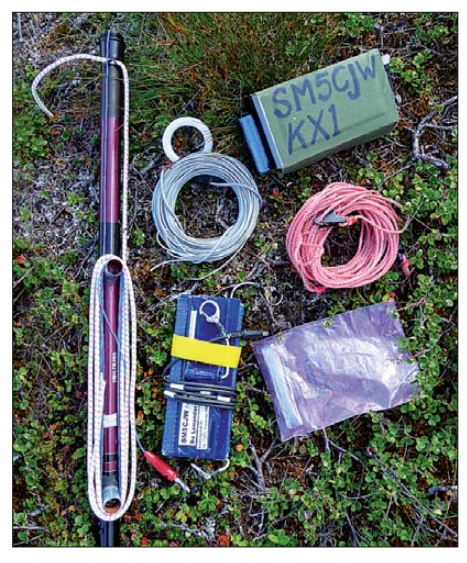

**Komplette QRP-Station, fertig zum Einpacken: Transceiver KX1, Antenne nebst Gegengewichten, Solarzelle und Abspannung**

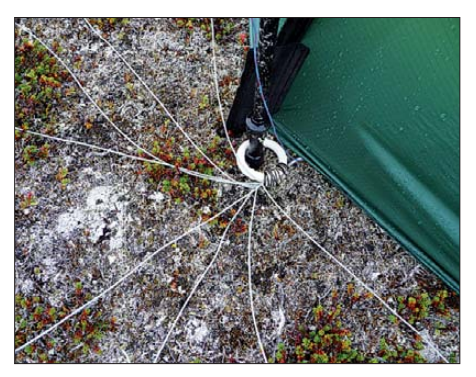

**Das Gegengewicht der Antenne besteht aus acht untereinander verbundenen und an einem Gardinenring befestigten kunststoffisolierten 0,5-mm2-Kupferdrähten.**

zwischen dem externen Batteriehalter und dem KX1 ist so auszuführen, dass kein Teil (Adapter o. Ä.) verloren gehen kann. Die Schutzdiode zwischen dem internen Batteriefach und der KX1-Elektronik ist kurzgeschlossen, um die Ladung der Akku mulatoren von außen über den 12-V-Anschluss zu ermöglichen.

Um das gesamte Zubehör (Morsetaste, Logbuch, Kopfhörer, Schreibzeug, Kurzhandbuch, CEPT-Lizenz) mitzuführen, habe ich auf der Oberseite des KX1 einen 20 mm hohen Rahmen nebst Deckel angebracht. Er ist mit einem Stoffbezug versehen. Auf der Innenseite des Deckels liegt eine mit einem Klettband versehene Tasche. Als Morsetaste dient ein Mikroschalter mit einem daran befestigten dünnen, geschirmten Kabel. Der Kopfhörer ist eine kleine Stereoausführung, wie sie z. B. für MP3- Player zum Einsatz kommt. Der KX1 samt Zubehör bringt so nur eine Masse von etwa 680 g auf die Waage.

#### ■ **Die Antenne**

Wünschenswert ist es, nur eine leichte Antenne mitzunehmen. Vorzuziehen ist eine Variante mit einem Erdnetz. Der vertikale Antennenteil besteht aus einem 5 m langen isolierten Kupferdraht mit 0,5 mm<sup>2</sup> Querschnitt, der innen in einer 4 m langen Angelrute liegt. Die Antenne muss nicht an dünnen Birkenstämmen befestigt werden. Die Rute lässt sich zusammengeschoben mit einem Gummiband am Wanderstab befestigen. Die Angel ist im zusammengeschobenen Zustand 55 cm lang und wiegt 190 g inklusive Antenne und Gummiband. Das Ganze passt noch in den Rucksack.

An der Spitze der Antenne ist als Dachkapazität eine 2,5 m lange Litze angeschlossen, sodass eine Inverted-L-Antenne entsteht. Der Litzendraht ist weich und bricht nicht im Wind. Die Abspannung der Litze besteht aus einer 15 m langen Angelschnur, die in Windrichtung in der Erde verankert werden kann. Das Ganze wiegt etwa 15 g.

Bei drohendem Gewitter lege ich die Antenne auf den Boden. Im kahlen Gebirge besteht eine erhöhte Gewittergefahr und es ist deshalb ratsam, sehr vorsichtig zu sein! Das Erdnetz besteht aus acht 2,5 m langen Gegengewichten aus 0,5 mm<sup>2</sup> dicken kunststoffisolierten Kupferdrähten. Sie sind am Ende an einem Gardinenring befestigt. Der Wanderstab lässt sich in der Mitte des Rings aufstellen, wodurch kein Draht von der Lötstelle abgerissen werden kann.

Die kurzen Drähte können einfach sternförmig auf der Erde liegen. Die Masse beträgt 190 g inklusive drei Befestigungen für den Wanderstab.

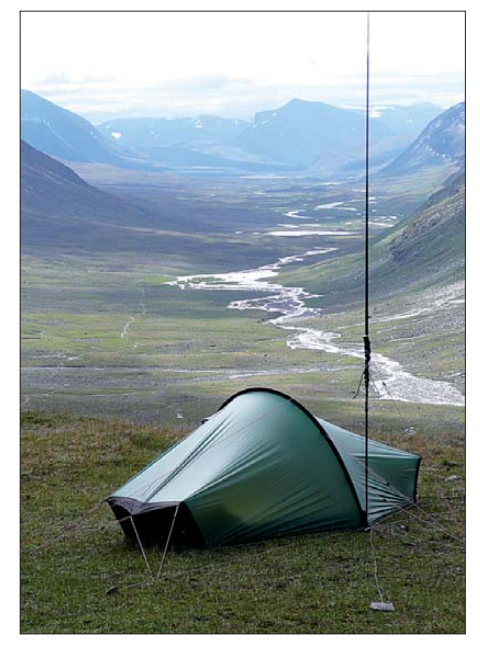

**Auf dem Adlernest (Locator JP98CA) in 1150 m Höhe ist Platz für zwei Zelte. Von dort reicht der Blick 22 km in den Süden des 2 km breiten Tjäktjavagge mit dem wilden Tjäktjajåkka. Der Kungsleden-Weg ist links vom Fluss zu sehen. Bis zu den Bergen im Hintergrund sind es 38 km.**

An dieser Stelle möchte ich Anders Eidenvall, SM5EFX, meinen Dank für die vielen interessanten Gespräche bezüglich Antennensysteme im praktischen Gebirgsbetrieb ausrichten. Wie er betont, hat eine Vertikalantenne eine niedrige Impedanz und ihren höchsten Strom am Einspeisepunkt. Der gleiche Strom fließt dann auch in den Erdboden in der Nähe des Vertikalstrahlers. Daher ist eine gute Leitfähigkeit in der Nähe des Fußpunkts wichtig.

Versuchen Sie deshalb, möglichst viele Drähte als Gegengewicht auszulegen. Die Länge der Drähte hat dabei weniger Bedeutung. Weil die Drähte direkt auf der

#### **Funkverbindungen im Gebirge**

**NMT-450** (engl.: *Nordic Mobile Telephone*) ist ein nicht mehr in Betrieb befindliches Mobiltelefonsystem in Skandinavien. Es funktionierte damals auch an manchen Stellen im Gebirge recht gut.

Über die **Notradiotelefonie** in den Gebirgshütten ist es oft möglich, Mitteilungen an Polizeidienst weiterzuleiten. Dies sollte jedoch nur in Notfällen verwendet werden.

Die **Satellitentelefonie** auf Basis des Iridium- oder des Thuraya-Systems ist zwar recht teuer im Einkauf und im Betrieb, aber sie funktioniert sehr gut.

Mobiltelefone auf **GSM**-Basis sind nutzbar. Jedoch ist das Netz nur in der Nähe von Ortschaften oder Straßen ausgebaut. Außerhalb ist kein Betrieb möglich.

Beim **Amateurfunk** hat sich Telegrafie als gut nutzbar erwiesen. Schwierigkeiten entstehen oft beim Versuch, nicht verkürzte Antennen im kargen Gebirge aufzubauen. 7 MHz scheidet deswegen in vielen Fällen aus. 10 MHz ist in Lappland, bis hinunter in das südliche Schweden, eine gute Lösung. Zuweilen lässt sich auch 14 MHz in ganz Schweden gut verwenden. Leider kann das Nordlicht den Betrieb auf den Bändern stören.

 Erde liegen, sind sie bedämpft, sodass keine Resonanz auftritt. Die gemachten Erfahrungen zeigen, dass mehrere kurze Drähte besser funktionieren als wenige lange.

#### ■ **Solarpanel**

Der Akkumulator kann unterwegs in den Hütten aufgeladen werden. Als Alternative bietet sich dazwischen ein Solarpanel an. Das von mir gewählte Exemplar liefert bei starkem Sonnenschein 18 V/200 mA. Das Panel wiegt 210 g. Die Ladung setzt dann ein, wenn die Sonne so stark ist, dass man nicht direkt hineinschauen kann. Ich befestige das Solarpanel immer so am Rucksack, dass es von der Sonne ungefähr im rechten Winkel zur Wanderrichtung beschienen wird. Da der voll aufgeladene Akkumulator für etwa 40 Funkverbindungen reicht, ist es nicht schlimm, wenn es einige Tage lang etwas bedeckt und das Solarpanel nicht verwendbar ist.

#### ■ **Leichtgewichtausrüstung**

Wenn man eine Gebirgswanderung unternimmt, kann das Gepäck zu einem Problem werden und dadurch das Vergnügen beeinträchtigen. Wer, wie ich, alleine wandert, muss einiges an Sicherheitsausrüstung mitführen. Da kann es leicht geschehen, dass die Ausrüstung zu schwer wird. Nach mehreren Jahren habe ich die Masse des Gepäcks für Touren von acht Tagen Länge auf 18 kg gebracht. Hier die Ausrüstung im Einzelnen:

- Einmannzelt *Akto* von *Hilleberg*: 1,5 kg,
- Funkausrüstung: 1,3 kg,
- Verpflegung und Brennstoff: 6 kg,
- Kochgerät: 0,7 kg,
- Schlafsack und Liegeunterlage: 1,6 kg,
- Rucksack *Klättermusen Mjölner*, 100 *l*: 2,7 kg.

Da der Rucksack zwei Fächer besitzt, lässt sich im kleineren das während des Tages Benötigte unterbringen, während im größeren der Rest Platz findet. Es sollten keine Gegenstände am Rucksack angebunden werden, mit denen man hängenbleiben oder

#### **Sicherheit im Gebirge**

Gerade wer sich alleine im Gebirge aufhält, muss auch im Sommer auf die eigene Sicherheit achten. Es ist zu empfehlen, die ersten Wanderungen mit jemanden zu gehen, der das Gelände und das Verhalten im Gebirge kennt. Gehen Sie erst dann alleine, wenn Sie genug Erfahrungen gesammelt haben.

Nutzen Sie möglichst gut bekannte **Wege**. Wenn Ihnen etwas zustoßen sollte, dann dauert es dort meist nicht lange, bis jemand vorbeikommt. Von Vorteil ist dort auch, dass die bekannten Moorgebiete oft mit Brettern ausgelegt sind oder dass es Brücken über Wasserlöcher gibt.

Sehr vorsichtig muss man beim Waten durch **Bäche** sein. Ein Wanderstab sollte immer dabei sein. Er lässt sich darüber hinaus auch zum Aufstellen der Antenne nutzen.

**Waten** Sie niemals barfüßig! Es sind 3 mm dicke Feuchtsocken, Sandalen und Regenbekleidung zu empfehlen. So ausgerüstet kann man sogar durch Gletscherwasser waten, ohne das Gefühl zu bekommen, an den Füßen zu frieren.

die man verlieren kann. Ausnahme ist ein sicher befestigtes Solarpanel.

#### ■ **Betriebstechnik**

Um Strom zu sparen, rufe ich in der Regel nur starke Stationen an, die CQ rufen. Diese erwarten eine Antwort und hören aufmerksam auf die Frequenz. Auf diese Weise kann ich Glück haben, auch mit geringer Ausgangsleistung gehört zu werden. Ich vermeide, selbst CQ zu rufen, weil das den Akkumulator im Hinblick auf die erreichten Verbindungen zu stark belastet.

Der Empfänger zieht nur 35 mA. Daher lässt sich das Band relativ lange abhören, ohne den Akkumulator zu sehr zu belasten. Falls ich keinen Sked vereinbart habe, suche ich mir eine starke Gegenstation.

Wenn Lennart, SM6CLU, mich anruft, kann es vorkommen, dass ich beim Senden ein anderes Gespräch auf der Frequenz bemerke. Die geografische Lage kann es mit sich bringen, dass ich dann einen Vorteil

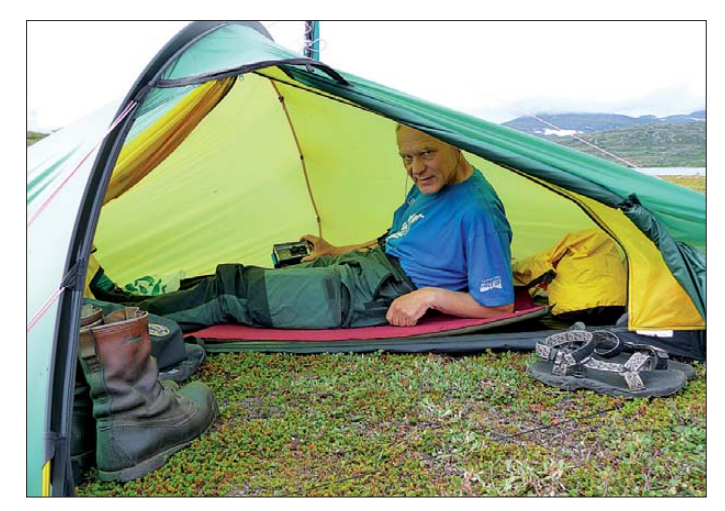

**Jede Menge Platz im Zelt, einem Akto von Hilleberg Fotos: SM5CJW** Geht das Wasser bis über die Knie und strömt stark, sollte besser ein geeigneterer Übergang gesucht werden. Eine gute Karte hilft dabei. Waten Sie am besten im Morgengrauen durch Flüsse. Dann ist das Wasser (nach einer kalten Nacht) meistens niedriger als am Tag.

Wandern Sie niemals ohne ein **Zelt**, auch wenn Sie keine Übernachtung vorgesehen haben und/oder nur zwischen zwei Herbergen wandern wollen. Ein schneller Wetterumschlag kann des Öfteren vorkommen. Dabei ist alles möglich vom Sommerklima bis zu starken Schneefällen. Auch heftige Regenfälle sind durchaus nicht ungewöhnlich.

Man sollte bei der **Zeitplanung** stets einen zusätzlichen Wandertag einrechnen, auch dann, wenn man eigentlich nur zwei Tage zur Verfügung hat. Planen Sie keine zu langen Tagestouren. Auch auf guten Wegen sind mit dem Gepäck nur Geschwindigkeiten von 3 km/h bis 4 km/h möglich.

Verwenden Sie keinen **Gaskocher** mit Gasvorwärmrohr. Bei solch einem Gerät kann es vorkommen, dass eine 0,5 m lange, emporschießende Flamme sowohl das Zelt als auch andere Gegenstände in Brand setzt.

gegenüber anderen Stationen in Europa habe, besonders gegenüber UA9-, UA0 und JA-Stationen und zuweilen auch solchen aus Nordamerika.

Erwähnen möchte ich, dass es mir auch gelang, aus dem Gebirge einige DX-Verbindungen mit meinem KX1 zu erreichen, u. a. VE, W, UN, UA9, UA0, BY, JA, KH6 und VR2, meistens auf 14 MHz.

Um den Standort anzugeben, ist eine vorher angefertigte Locator-Liste für die geplante Strecke vorteilhaft.

Meine Skeds mit Lennart hatte ich stets zwischen 8.30 Uhr und 9 Uhr auf 10 MHz. Ich hielt mich auch daran, pro Kilometer Wanderung abends nur ein QSO abzuwickeln. Der Akkumulator ist nicht vollständig zu entleeren, denn die Funkstation muss auch noch in Notfällen funktionieren.

#### ■ **Kontakt finden**

Wer ein Funkgerät im Gebirge mit sich führt, ein Solarpanel am Rucksack befestigt und einen 5-m-Mast neben das Zelt stellt, kann Aufsehen erregen. Oft habe ich anderen interessierten Wanderern erzählt, was es für eine Bewandtnis mit meiner Tätigkeit hat. Einige andere Funkamateure, die ich traf, zeigten naturgemäß noch größeres Interesse.

Beim Wandern im schwedischen Gebirge begegnet man auch Ausländern. Meistens handelt es sich dabei um Deutsche, die interessante Sprachübungen betreiben wollen. Doch die meisten beherrschen auch Englisch sehr gut.

Ich möchte mich bei Andreas Thulesius, SM1LBW, Tilman Thulesius, SM0JZT, und Reinhard Lemp für das Übersetzen des Beitrags bedanken. bo.lenander@tele2.se

## <span id="page-21-0"></span>*Ten-Tec Eagle 599 – Minimalist mit guten Großsignaleigenschaften*

#### *BERND PETERMANN – DJ1TO*

*Offenbar stellt der für Kurzwelle und 6 m ausgelegte Eagle so etwas wie den sehr kleinen Bruder des Omni VII und des Orion II dar. Messwerte liegen bereits vom ARRL-Labor und vom RSGB vor, sodass wir uns darauf beschränken können, zu betrachten, was an Finessen in dem Gerätchen steckt und wie es sich im Praxiseinsatz bewährt.*

Beworben wird der Eagle 599 auf der Ten-Tec-Website mit "Weltklasse-Leistung im handlichen Format". Ersteres meint die im Trend liegende Rückkehr zur Abwärtsmischung, also die Verwendung einer ersten ZF im Bereich um 10 MHz. Das erlaubt den Einsatz, hier auch mehrerer, schmalbandiger selektiver Roofing-Filter und, verbunden mit einer sorgfältigen Dimensionierung des Empfängereingangsteils, hervorragende Großsignaleigenschaften des Empfängers. Dazu trägt auch eine phasenrauscharme Oszillatorfrequenzaufbereitung bei. Handlich ist er zugegebenermaßen, da auch als Mobilgerät lanciert, wenn auch größer als ein IC-706 oder ein IC-7000.

Das Gerät gibt es ohne oder mit eingebautem Antennentuner, Letzterer am *AT* als Suffix erkennbar. Normalerweise wird es mit nur einem (2,4-kHz-)Roofing-Filter und ohne Störaustaster ausgeliefert. Die technischen Daten können Sie in [1] nach-

was kurze mitgelieferte, das aber immerhin angequetschte Kabelschuhe aufweist. Die Front wirkt mit ihren nur sechs Knöpfen, zwölf Tasten und zwei LEDs recht aufgeräumt. Ungewöhnlich der mit dem Lautstärkesteller kombinierte Einschalter. Ein sonderbarer Luxus besteht darin, dass man die Farbe der FSTN-Displaybeleuchtung für die Teilfarben Rot, Grün und Blau sowie die Helligkeit in je 16 Stufen verändern kann. Dies Multicolor-Display zu nennen, erscheint dennoch etwas verwe gen. Immerhin verfügt es über einen akzeptablen Betrachtungswinkel. Die Tasten sind ebenfalls beleuchtet, jedoch mit fester Helligkeit.

Der Abstimmknopf ist etwas schwergängig, ein Schwungradeffekt folglich nicht vorhanden. Die Mikrofonbuchse ist der übliche achtpolige Typ, nach Yaesu-Manier beschaltet, jedoch ohne *up*, *down* und *fast*, da das beigefügte, etwas klobige dynami-

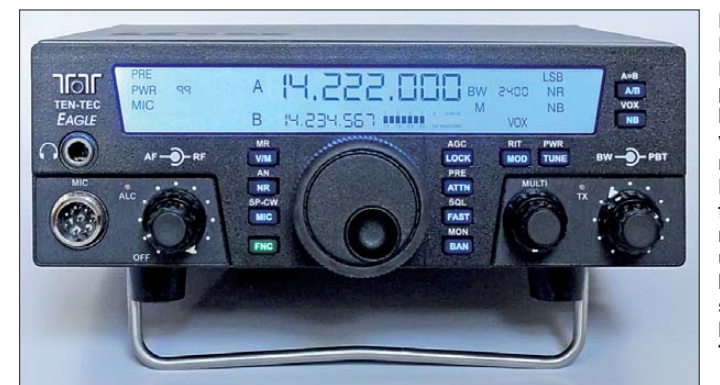

lesen. Eine englischsprachige Bedienungsanleitung, die Stromlaufpläne, die PC-Steuerkommandos und einiges mehr findet man auf [2].

#### ■ **Erster Eindruck**

Der Eagle ist als Aluminiumblechkonstruktion aufgebaut und liegt mit seinen voll ausgerüsteten 3,4 kg (lt. Spezifikation dürften es 4 kg sein) doch nicht ganz so leicht in der Hand wie gedacht.

Er verfügt zwar über einen Aufstellbügel, aber nicht über einen Tragegriff. Eine Mobilhalterung kann man als Zubehör erwerben, ebenso ein 3 m langes Stromversorgungskabel als Ersatz für das mit 1,2 m et**Bild 1: Frontansicht des Eagle 599; die Display-Hintergrundbeleuchtung kann sehr viele Farben annehmen. Die wenigen Bedienelemente erfordern trotz des geringen Funktions umfangs Mehrfach belegungen. Schlüssel dazu ist die grün leuchtende FNC-Taste.**

#### **Fotos: DJ1TO**

sche Mikrofon dafür nicht eingerichtet ist. Der nach oben strahlende Lautsprecher klingt passabel.

Die Rückfront (Bild 2) zeigt eine flache Anderson-Powerpole-Stromversorgungsbuchse; als Sicherung ist, sehr praktisch, ein leicht auswechselbarer Kfz-Typ gesteckt. Als Tastenanschluss dient eine 3,5-mm-Klinkenbuchse, was leider manchen Nutzer zur Anpassung seines Kabels zwingen wird. Dafür erkennt das Gerät aber, ob eine Handtaste, ein externer Keyer oder ein Paddle angeschlossen ist.

Die USB-Buchse dient zum Einspielen von Firmware-Updates, von denen auf [2] bereits einige aufgelistet waren, und zur PC- Steuerung. Beides läuft einmal mehr über einen virtuellen COM-Port.

Die *ACC1*-DIN-Buchse verfügt über die Anschlüsse Line In, Line Out, PTT, Masse und Endstufen-Tastleitung. Ein ALC-Anschluss dazu fehlt. Die beiden Cinch-Buchsen für die Stromversorgung externen Zubehörs erhalten einfach die durchgeschleifte Betriebsspannung des Eagle, ganz gewitzt abgesichert über PPTCs (Polymer mit positivem Temperaturkoeffizienten), absolut narrensicher. Bleiben noch Klinken-Lautsprecher- und PL-Antennenbuchse.

SDR-Fans dürfte die Cinch-Buchse *AUX1* interessieren. Sie offeriert breitbandig das vor dem Roofing-Filter ausgekoppelte Signal der 1. ZF. Selbst bei eingeschaltetem Empfänger-Vorverstärker beträgt die Dämp fung von der Antennenbuchse zu *AUX1* noch etwa 8 dB. Die genaue Frequenzlage hängt von eingestellter Sendeart, ZF-Verschiebung, PBT und Bandbreite am Eagle ab. Beim Senden tritt hier, abhängig vom Band und der eingestellten Ausgangsleistung, ein Pegel zwischen –30 dBm und –15 dBm (bei 100 W) auf.

#### ■ **Konfigurationsmenü**

Nach dem Einschalten erscheint zunächst die Firmware-Version im Display; das "Booten" bis zum ersten Ton dauert insgesamt etwa 4 s. Bei der ersten Inbetriebnahme sollte man beim Einschalten die Funktionstaste *FNC* gedrückt halten, was in das Konfigurationsmenü führt. Dort sind die Roofing-Filter und ggf. Störaustaster und Antennentuner zuzuordnen und die Display-Hintergrundbeleuchtung zu aktivieren.

Ungewöhnlich ist dabei die Abhängigkeit der Geräteigenschaften von den eingesetzten Roofing-Filtern. Zur Ausrüstung gehört eines mit 2,4 kHz Bandbreite. Damit sind als Sendearten CW und SSB abgedeckt; AM und FM stehen so überhaupt nicht zur Verfügung. Erhältlich sind noch Roofing-Filter von 300 Hz, 600 Hz, 1,8 kHz, 6 kHz (Erweiterung auf AM) und 15 kHz Bandbreite (AM und FM). Ihre Umschaltung erfolgt intern automatisch in Abhängigkeit von der DSP-Bandbreite, ohne dass der Nutzer darauf einen Einfluss hätte.

Als sinnvolle Erweiterung könnte man Filter mit 15 kHz und entweder 300 Hz oder 600 Hz Bandbreite erwägen. Damit erschließt man sich AM sowie FM und kann auch bei CW in extremen Fällen noch etwas mehr Großsignalfestigkeit im unmittelbaren Nahbereich erzielen. Einem 1,8-kHz-Filter bei SSB ließen sich nur marginale Großsignalvorteile abgewinnen, denn die entscheidende Selektion liefert ja die DSP in der 2. ZF. Ebenso sähe es mit 300 Hz zusätzlich zu 600 Hz aus.

#### ■ **Drei Ebenen statt Menüsystem**

Verblüffenderweise gibt es außer dem Konfigurationsmenü kein weiteres. Das erklärt sich bei näherer Betrachtung aus der minimalistischen Ausstattung. Viele, sonst selbst bei Einsteigergeräten zu findende Funktionen fehlen beim Eagle. Das muss kein Nachteil sein, denn mancher Nutzer fühlt sich von überladenen und damit zwangsläufig auch schwieriger zu handhabenden Geräten schlicht überfordert.

Die Bedienung geschieht beim Eagle über drei Ebenen. Die Funktionen der ersten leuchten als Abkürzung fortwährend blau auf den Tasten. Nachdem eine gedrückt wurde, kann man mittels des wiederum ziemlich schwergängigen Multi-Knopfs den entsprechenden Parameter einstellen.

Die zweite Ebene erschließt sich nach Drücken der grün, besonders hell beleuchteten *FNC*-Taste, die darauf zur Kennzeichnung ihrer Aktivierung zu blinken beginnt – für meinen Geschmack deutlich zu langsam. Die Funktionskurzbezeichnungen dazu sind über den Tasten auf die Frontplatte gedruckt. Vielleicht wäre es der Übersicht dienlich gewesen, die Tastenbeleuchtung (der ersten Funktion) bei Nutzung der zweiten auszuschalten.

Die dritte Ebene bleibt zunächst verborgen. Nachdem nämlich eine Funktion der zweiten Ebene über *FNC* und die entsprechende Taste angewählt wurde, führt ein erneuter 2-s-Druck auf diese Taste zu weiteren zugehörigen Parametern. So beispielsweise via *SP-CW* beim eingebauten Curtis-Keyer (Modus B) vom Telegrafietempo zu Wichtung, Mithörton-Lautstärke und, fest verkoppelt, Quittungstonlaut stärke, CW-Ablage (Pitch) und schließlich BK-Abfallverzögerung von Voll-BK bis zu 2,5 s. Wegen dieser dritten Ebene schaltet wohl *FNC* nach Nutzung in der zweiten Ebene auch nicht von selbst wieder zurück, was es immer im Auge zu behalten gilt.

In diesem System bleiben leider diverse Zustände und insbesondere Einstellwerte verborgen und lassen sich nur durch Anfahren des entsprechenden Parameters temporär hervorholen.

#### ■ **Über die Bänder**

Die Bandwahl geschieht über die *BAN*-Taste im Kreise herum, doch lässt sich mit *FNC* die Richtung umkehren. Die *MOD*-Taste schaltet die Sendearten wieder im Kreise herum, was aber kaum nachteilig ist, weil in der Standardkonfiguration ohnehin nur LSB, USB und CW vorkommen. Selbstverständlich gibt es noch einen VFO B, aber weder Stapelregister noch direkte Frequenzeingabe.

Eine flexible Fortbewegung hat man im Eagle schnörkellos und ganz clever gelöst:

*FAST* schaltet die Schrittweite der Abstimmung in vier Zehnerschritten von 1 Hz bis 10 kHz, leider nur in einer Richtung, rundum, wobei die irrelevanten Stellen gar nicht mehr im Display erscheinen. Die Schrittweiten werden je Band und Sendeart gespeichert und finden auch Eingang in die Speicherkanäle.

Der Empfangsbereich sieht etwas schmaler aus als gewohnt, 500 kHz bis 30 MHz sowie 50 bis 54 MHz. Die Sendebereiche gehen beidseitig um 5 kHz über die Amateurbänder hinaus, wobei diese US-amerikanischen Bedingungen entsprechen, so 1,8 bis 2 MHz, 3,5 bis 4 MHz, 7 bis 7,3 MHz, 50 bis 54 MHz. Und es existiert noch ein Bereich 5,249 bis 5,415 MHz. Wenn es also im 5-MHz-Bereich auch in Deutschland einmal eine Zuteilung geben sollte, wäre man möglicherweise gerüstet.

**Bild 2: Die Rückfront des Eagle 599 wirkt sehr übersichtlich. Über die USB-Buchse laufen Firmware-Updates und ggf. eine Transceiversteuerung. Neben AUX1 ist noch Platz für eine Erwei terung via AUX2.** 

Die Empfängerverstimmung, RIT, umfasst einen Bereich von ±8,2 kHz. Die Nutzung ist leider überaus unbequem, weil die Anzeige im Display während der Abstimmung nur im Wechsel mit "FUnC" erfolgt. Die viel zu geringe Rate, nur 350 Hz/U, ist für größere Ablagen völlig ungeeignet, und weil der *MULTI*-Knopf eben noch ziemlich schwergängig ist, "dreht man sich tot". Nach der Einstellung ist der Wert überdies nicht mehr ablesbar, nur noch die Richtung als *RIT–* oder *RIT+*. Eine Senderverstimmung, XIT, existiert nicht.

Für Split-Betrieb fällt die RIT also aus. Split kommt durch längeres Drücken von *A/B* bzw. *FNC* + *A=B* zu Stande. Leider fehlt eine Funktion, durch die man mittels zwischenzeitlichem Drücken mal eben auf der Sendefrequenz hören und sie dabei verändern kann. Beim Eagle muss man dazu fehlerträchtig zweimal *A/B* drücken. VFO A oben im Display zeigt immer die Empfangsfrequenz an, VFO B unten ggf. die Sendefrequenz. Direkter Zugriff besteht immer nur auf VFO A.

#### ■ Großsignalverhalten

Der Eagle besitzt für seine Geräteklasse hervorragende Empfänger-Großsignaleigenschaften. Das betrifft sowohl die Intermodulationswerte bis in den unmittelbaren Nahbereich, einen großen dynamischen Bereich als auch ein geringes Phasenrauschen. Mittel zum Zweck sind die Auslegung als Doppelsuperhet mit einer geringen 1. ZF von 9,0015 MHz und der damit verbundenen Möglichkeit, schmalbandige und sehr selektive Roofing-Filter (s. o., Bild 6) einzusetzen. Diese entlasten den nachfolgenden Empfängerzug wirkungsvoll von unerwünschten Signalen. Die 2. ZF beträgt 22,5 kHz; die Signalverarbeitung inklusive Hauptselektion erfolgt hier weitgehend mit DSP.

Es gibt nur einen Vorverstärker, der aber anstelle von 12 dB auf 40 m beispielsweise 18 dB Verstärkung brachte und eine 10-dB-Dämpfung.

Laut technischen Daten erreicht der Eagle ohne Vorverstärker einen IP3 von respektablen 20 dBm bei 20 kHz Tonabstand und dem Standard-2,4-kHz-Roofing-Filter bzw. noch 17 dBm bei 2 kHz Abstand und einem 600-Hz-Filter. Das ARRL-Labor [2] hat 22 dBm (18 dBm) für 20 kHz

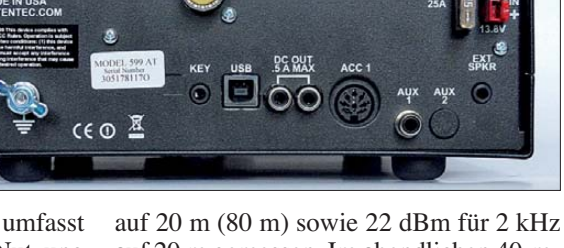

auf 20 m gemessen. Im abendlichen 40-m-Band waren mit diesen Daten dann, wie zu erwarten, auch keine Lattenzaun-Effekte bemerkbar.

Ten-Tec gibt den IM3-Dynamikbereich ohne Vorverstärker zu 97 dB bei 500 Hz Bandbreite und 20 kHz Abstand und entsprechend zu 97 dB bei 2 kHz Abstand an. [3] hat 98 dB (97 dB) bei 20 kHz auf 20 m (80 m) sowie ebenfalls 98 dB bei 2 kHz Abstand auf 20 m gemessen und die ausgezeichneten Werte, insbesondere im Nahbereich, bestätigt.

Auch die deklarierten Blocking-Dynamikbereiche von 138 dB bei 20 kHz Abstand und 500 Hz Bandbreite bzw. von 127 dB bei 2 kHz Abstand hat [3] bescheinigt.

Das auch für den Sender wichtige Kriterium Phasenrauschen gibt der Hersteller mit –132 dBc/Hz bei 20 kHz Abstand vom Träger und –121 dBc/Hz in 2 kHz Abstand an. Der erste Wert ist schon sehr gut, der zweite würde selbst Spitzengeräte in den Schatten stellen.

0,5 ppm im jedoch nicht näher spezifizierten Betriebstemperaturbereich bzw. ±5 Hz bei 25 °C repräsentieren eine gute Frequenzstabilität. Dafür sorgt der temperaturstabile 36,096-MHz-Referenzfrequenz-Oszillator.

Insgesamt habe ich innerhalb der Amateurbänder elf Pfeifstellen gefunden, davon vier mit S2, drei mit S3 und zwei auf 28 688 kHz bzw. 29 510 kHz mit S4. Das

liegt innerhalb der in den technischen Daten genannten Grenzen.

#### ■ **DSP-Funktionen**

Von den üblichen DSP-Funktionen fehlt beim Eagle der Störaustaster. Dafür ist eine optionale Baugruppe (Bild 5) zuständig, die vor den Roofing-Filtern eingefügt wird. Sie kann in zwei unterschiedlichen Intensitäten wirken, ist aber nicht Bestandteil des DSP-Komplexes.

um die Mittelstellung einen Totbereich ohne Verschiebung der Durchlasskurve gibt. Außerhalb des Totbereichs lässt sich jedoch nur schätzen, welches Maß die Verstimmung gerade hat.

Die Geräuschverminderung, *NR*, umfasst zehn Intensitätsstufen, die sich kaum unterscheiden lassen. Dafür ist der Sprung von *NR aus* zu *NR ein* erheblich. Die Wirkung entspricht dem Gewohnten, Artefakte halten sich in Grenzen.

**Bild 3:** 

**Blick von oben in das geöffnete Gerät; oben rechts im Bild die Sender-Antennenfilter, darunter die Senderendstufe; ganz links zwei steckbare Module; man erkennt den modularen Aufbau des Eagle.** 

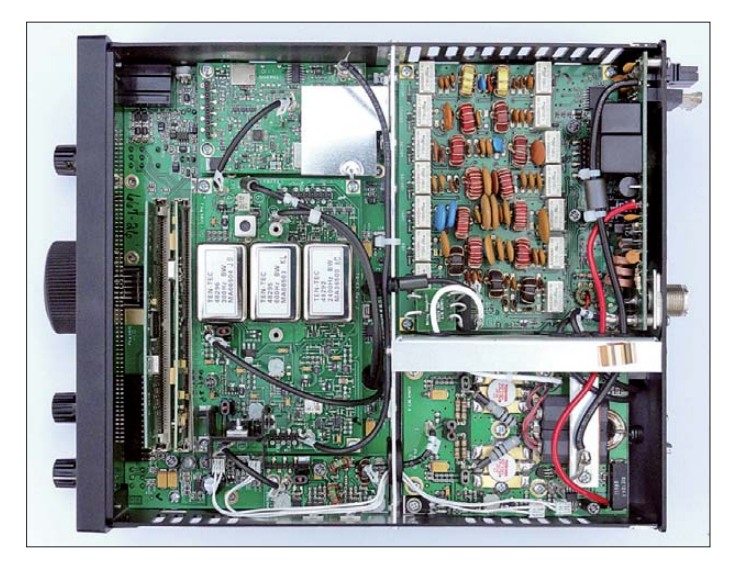

Der wesentliche Teil der DSP-Funktionen ist die Selektion. Beim Eagle folgt sie in der Version Bandbreite/ZF-Verstimmung (PBT). Die Bandbreite lässt sich in der Grundausführung in durchgehend 25-Hz-Schritten von nominell 100 Hz bis 2,4 kHz variieren. Diese Angaben sollte man nicht allzu ernst nehmen, denn bei CW geht die –6-dB-Bandbreite nicht unter 165 Hz, verharrt bis nominell 200 Hz fast dabei und bleibt darüber immer unter den Nennwerten, sodass 2,4 kHz real nur 2,175 kHz entsprechen.

Bei der Umschaltung von 300 Hz auf 325 Hz Bandbreite gab es bei unserem Muster, bedingt durch die automatische Umschaltung der Roofing-Filter, einen Pegelsprung von 8 dB, bei der von 600 Hz zu 625 Hz einen von 0,7 dB.

Bei SSB verhält es sich ähnlich, wobei sich, recht ungewöhnlich, die Bandbreite ebenso gering machen lässt, wie bei CW. Allerdings steuert man dabei nicht auf eine der CW-Ablage entsprechende Mittenfrequenz zu, sondern merkwürdigerweise auf eine solche von nur 90 Hz. Die geringe Bandbreite hat bei digitalen Sendearten ja ihren Nutzen, aber nicht unter einer Frequenz von 200 Hz.

Das lässt sich freilich mit der ZF-Verstimmung (Pass Band Tuning, PBT) ausgleichen. Ihr Einstellbereich beträgt ±2,15 kHz, sehr feinfühlig in 5-Hz-Schritten. Gewitzt hat man dem Nutzer geholfen, Fehleinstellungen zu vermeiden, indem es ±25°

**Bild 4: Blick von unten in das geöffnete Gerät; oben rechts im Bild der Kühlkörper für die Endstufe, darunter die beiden Lüfter, die die Kühlluft seitlich aus dem Gehäuse befördern; unten der optionale Antennentuner**

Ein Notch-Filter offeriert der Eagle nur als Automatik ohne Einfluss auf die AGC und leider nicht bei CW. Dieses Autonotch funktioniert bei starken Signalen hervorragend und im Gegensatz zum Handbuch sehr schnell, lässt aber bei leisen Trägern in der Wirkung nach und wird auch langsamer.

#### ■ **Verstärkungsregelung und S-Meter**

Die Verstärkungsregelung ist ebenfalls Bestandteil der DSP. Sie kennt nur die nicht konkreter bezeichneten Stellungen *langsam*, *mittel* und *schnell*, die man dann bandunabhängig den Sendearten zuordnen kann. Abschalten lässt sie sich nicht. Der Regeleinsatzpunkt liegt ohne Vorverstärker und Abschwächer bei S5 auf der S-Meter-Balkenskale. Darunter darf der Eagle folglich als ungeregelt gelten.

Im Gegensatz zu den fernöstlichen S-Metern ist die Anzeige beim Eagle unabhängig von Vorverstärker sowie Abschwächer und auch von der Position des ZF-Verstärkungsstellers! Letzterer hat übrigens nur einen recht geringen Einstellbereich. Die Balkenskale reicht nur von S1 bis zu S9 + 30 dB. S1 ist stets aktiv, sodass eine Anzeige erst ab S2 erfolgt. Unter S9 stimmen die S-Stufen zumindest im Durchschnitt ganz gut mit der IARU-Empfehlung überein: angezeigtes S2 entspricht real knapp S3. Der gesamte Anzeigeumfang erreicht immerhin 90 dB. Das stimmte froh, wenn da nicht im unteren Bereich eine Hysterese von 3 dB wäre und insbesondere die Balken +10 dB und +20 dB ein kapriziöses Eigenleben führten, das mit Hysterese nicht mehr zu beschreiben ist und selbst so etwas wie grobe Pegelabschätzungen unmöglich macht.

#### ■ **Sender**

Die Sendefrequenzbereiche wurden ja bereits weiter oben erwähnt. Die Sendeleis-

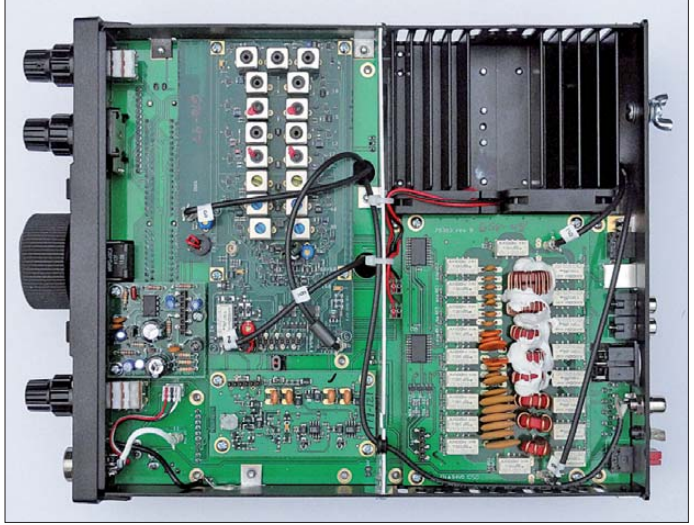

tung lässt sich in Einerstufen von 0 bis 100 variieren. *0* bedeutet hier wirklich 0 W; an der Antennenbuchse erscheint kein Signal mehr. Stellung *1* liefert etwa 0,8 W. Ein CW-Dauerton resultierte in etwa einem Achtel weniger Leistung als Pfeifen ins Mikrofon und bleibt dabei in Position *100* auch unter den 100 W angegebener Leistung.

Es bestehen keinerlei Möglichkeiten zur internen Beeinflussung des SSB-Sendefrequenzgangs. Das mitgelieferte Mikrofon mit Kugelcharakteristik hebt die Höhen zwar etwas an, was der Sprachübertragung entgegenkommt, aber bei anderen linearen Mikrofonen muss sich der Nutzer etwas einfallen lassen.

Der eingebaute Sprachprozessor beeinflusst den Frequenzgang nicht und lässt auch keine hohen Kompressionsfaktoren zu. Auch bei exzessivem Einsatz hört sich das Signal auf dem Nutzkanal noch ordentlich an. Der OM auf dem Nachbarkanal

mag diese Einstellung anders bewerten. Die Monitorfunktion gestattet eine Beurteilung des Telefonie-Sendesignals. Dessen Pegel lässt sich zwar einstellen, ist aber leider von der Empfangslautstärke unabhängig. Das gilt auch für den CW-Mithörton und die Quittungstöne. Die Zeichenformung bei Telegrafie setzt auf feste Anstiegs-/Abfallzeiten von je 5 ms. Voll-BK erzeugt ein kaum hörbares Relaisklicken. Bis Tempo 20 WpM ist sogar noch zwischen den Zeichenelementen etwas zu hören.

Bei der VOX lassen sich zwar Verstärkung, Abfallzeit und sogar Anti-VOX einstellen, nur reichte es beim Mustergerät selbst bei maximaler Verstärkung nicht halbwegs zum sicheren Ansprechen: nutzlos.

Ein eindeutiges Manko ist die fehlende Sendeleistungsanzeige. Das S-Meter wird beim Senden zum Stehwellenmesser umgewidmet – und Schluss. Zur Aussteuerungskontrolle dient lediglich eine an die ALC gekoppelte LED, die in den Sprachspitzen gerade aufflackern sollte. Es gibt auch keine Anzeige des Kompressionsgrads.

Die Endstufe ist mit zwei Bipolar-Transistoren 2 × 2SC2782 bestückt, die auf einen quer zur Front eingebauten Kühlkörper montiert sind. Zwei parallel angeordnete Lüfter blasen die Kühlluft demzufolge rechts hinten aus dem Gehäuse. Sie sind nur insofern geregelt, als sie bei Empfang oder zahmem Senden praktisch nicht wahrnehmbar sind, sich aber bei Überschreiten einer bestimmten Endstufentemperatur abrupt recht unangenehm zu Wort melden.

Gewisse Probleme bestehen auch bei der Sender-Intermodulation. Auf den niederfrequenten Bändern ist noch alles im grünen Bereich. Bei 100 W PEP ohne Kompressor und Aussteuerung bis gerade zum Leuchten der LED habe ich auf 3,6 MHz 36 dB IM3-Abstand gegen PEP gemessen, auf 14,1 MHz noch 23 dB. Auf 50,1 MHz kamen bei mir lediglich 20 dB IM3 zu Stande, ein IM5 von 36 dB geht in Ordnung; eine Verringerung der Leistung auf die Hälfte brachte den 6-m-IP3 auf akzeptable 34 dB. Entsprechende Messwerte der britischen Radcom (tnx DL7AV) erbrachten ebenfalls 20 dB IM3, aber 32 dB IM5. Beim Test der ARRL [3] wurden auf 20 m 28 dB IM3 und 48 dB IM9 (bei mir 55 dB) gemessen, auf 50 MHz 29 dB. Im Hörvergleich machten sich Nachbarkanalstörungen zu höheren Bändern hin stärker bemerkbar.

Laut technischen Daten darf der Eagle mit 100 W Dauerstrich im Zyklus 50 % Senden/ 50 % Empfang betrieben werden. Um Gefahren abzuwenden, besitzt die Endstufe eine Übertemperatur- und eine Überstromsicherung. Erstere schaltet den Transceiver nach mehreren Minuten Dauer-Oberstrich

beim Erreichen von 70 °C einfach ab. Das Gleiche kann die Überstromsicherung bei extremer Fehlanpassung veranlassen. Nach Abkühlen bzw. Beseitigung der Fehlanpassung schaltet man den Eagle einfach wieder ein.

Sender und Empfänger funktionieren auch noch unter 9,5 V Betriebsspannung problemlos. Allerdings sinkt die Sendeleistung bei 9,5 V auf etwa die Hälfte.

#### ■ **Antennentuner**

Unser Mustergerät enthielt auch den Antennentuner (Bild 7). Er wirkt ebenfalls bei Empfang, enthält neben Relais acht Spulen sowie neun Kondensatoren und wirkt als umkehrbares L-Glied. Im Gegensatz zu anderen Geräten ist er von vornherein für SWV-Werte bis 10, aber nicht für 6 m, ausgelegt und hat bei mir diverse verquere Antennenkonstellationen bewältigt, wenn auch nicht alle. Das Rasseln dabei ist nicht zu überhören, doch erträglich. Während der Abstimmung zeigt der SWV-Indikator keinen Fortschritt der Aktion an, und ob der Tuner eingeschaltet ist oder umgangen wird, kann man nur durch längeres Drücken der *TUNE*-Taste ermitteln. Piept es danach einmal, ist er eingeschaltet, bei zweimal nicht. Im Display tut sich dabei nichts – absonderlich. Dabei blinkt doch während des Abstimmens *TUNE* im Dis-

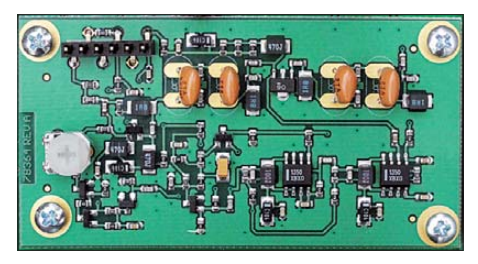

TEN-TEC<br>48296 300Hz BW<br>MA06504 JB

TEN-TEC<br>48295<br>600Hz BW<br>MA06503 KL

TEN-TEC<br>48292<br>2400Hz BW<br>MA06500 AC

#### **Bild 5: Der optionale Stör austaster ist recht aufwendig gestaltet.**

**Bild 6: Wesentlichen Anteil an den guten Großsignaleigenschaften haben diese Roofing-Filter.**

**Bild 7: Teilansicht des ebenfalls optionalen Antennentuners, der beim Modell 599AT bereits eingebaut ist**

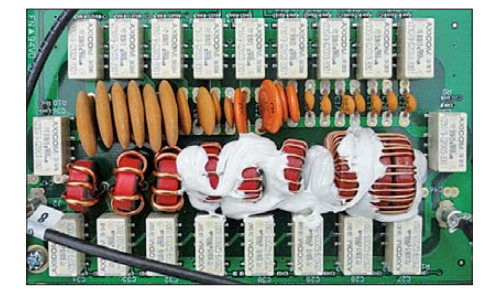

play. *TUNE* bräuchte danach einfach nur stehenzubleiben.

Der Tuner verfügt auch über Speicher. Nachdem man abgestimmt hat, ist das SWV o.k., nach kurzem Umgehen nicht mehr. Schalten auf ein anderes Band und zurück lässt es wieder in die Nähe von 1 zurückkehren. Kurzes Drücken der *TUNE*-Taste initiiert die Abstimmprozedur in jedem Fall neu.

#### ■ AM, FM, RTTY, Speicher

AM und FM sind, wie erwähnt, nur nutzbar, wenn das oder die entsprechenden Roofing-Filter eingebaut sind. Bei FM steht noch CTCSS zu Verfügung, doch nur sendeseitig. Für alle Digimodes einschließlich RTTY gibt es nur den Weg über den NF-Eingang, der sich allerdings durch langes Drücken von *MIC* leicht von der Mikrofon- auf die rückseitige ACC1- Buchse umschalten lässt, wobei der Pegel auch dort intern anpassbar ist. Außerdem steht an ACC1 das vom Lautstärkesteller unbeeinflusste Empfangssignal zur Ver fügung. Beides ist sehr zweckmäßig.

Die 100 Speicherplätze fassen neben den Frequenzen von VFO A, VFO B und Sende art noch die Abstimmrate. Leere Speicher werden beim Durchdrehen nicht übersprungen. Mit Namen versehen lassen sie sich nicht. Statt einer "Speicherabstimmung" gilt es, den Speicherinhalt in den VFO zu übertragen. Auch irgendwelche Suchlaufmodi sind nicht vorgesehen.

#### ■ **Fazit**

Der Eagle 599 ist ein gut zu transportierender Transceiver mit für seine Klasse ganz hervorragenden Empfänger-Großsignaleigenschaften. Wer den Verzicht auf fast jede Komfortfunktion nicht als Nachteil sieht, ist mit ihm sicher gut bedient. Einige kleine Unebenheiten lassen sich vielleicht durch Firmware-Updates beheben. Um sich auch AM und FM nutzbar zu machen, ist vordringlich der Zukauf des 15 kHz-Roofing-Filters anzuraten.

Der Straßenpreis des Eagle 599 betrug zu Redaktionsschluss 1798 €, der des Eagle 599AT 1998 €. Unser Testgerät trug die Seriennummer 305178117O und arbeitete mit der Firmware-Version 1.810. Wir danken der appello GmbH für die Bereitstellung.

#### **Literatur und URL**

- [1] FA-Typenblatt: KW/50-MHz-Transceiver EAGLE 599. FUNKAMATEUR 60 (2011) H. 8, S. 843–844 [2] *[www.tentec.com](http://www.tentec.com)*
- 
- [3] Hallas, R. H., W1ZR: Ten-Tec Model 599AT Eagle HF and 6 m Transceiver. QST 95 (2011) H. 8, S. 43–48
- [4] Petermann, B., DJ1TO: DXers Traumgerät: Der neue Orion von Ten-Tec. FUNKAMATEUR 53 (2004) H. 1, S. 24–29
- [5] FA-Typenblatt: KW-DSP-Transceiver Orion. FUNK AMATEUR 54 (2005) H. 5, S. 483–484

## <span id="page-25-0"></span>*Universelle KW-Magnetantenne: Alexloop*

### *HARALD KUHL – DL1ABJ*

*Eine KW-QRP-Amateurfunkstation passt leicht in einen Rucksack und lässt sich fast überall betreiben. Die Alexloop ist eine dazu passende, rucksacktaugliche Antenne, die unterwegs und am heimischen Standort KW-Betrieb ermöglicht.*

Studiert man ältere Funkfachzeitschriften etwa aus den 1950er- oder 1960er-Jahren, dann wird schnell deutlich, dass Funk amateure schon damals Probleme beim KW-Amateurfunkbetrieb in Innenstädten hatten. Wie heute kreisten diese um zwei Hauptbereiche: mangelnde Möglichkeiten zum Aufbau einer Außenantenne sowie

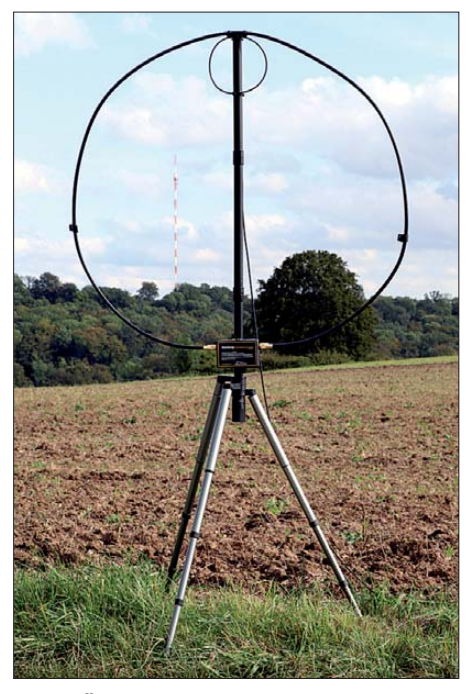

**Bild 1: Überall im Handumdrehen einsatzbereit: Die Magnetantenne Alexloop ermöglicht den KW-Betrieb von 7 MHz bis 30 MHz.**

Empfangsstörungen. Beides hat sich in den letzten Jahren teils deutlich verschärft, insbesondere der steigende Störpegel durch Haushaltsgeräte und Computeranlagen. Oft genug schaffen es nur noch die stärkeren Signale über die Hörbarkeitsgrenze, während Verbindungen mit schwach einfallenden Stationen im häuslichen Störnebel versinken. Abhilfe können Magnetantennen schaffen, die das elektrische Störspektrum mit geringerem Pegel empfangen oder dieses bei sorgfältiger Ausrichtung im Idealfall sogar ausblenden.

Mit seiner Alexloop hat Alexandre Grimberg, PY1AHD, eine leichte Magnetantenne für den Sendeempfangsbetrieb mit kleiner Leistung (20 W SSB, 10 W FM/AM) im Frequenzbereich 7 MHz bis 30 MHz entwickelt. Deren Besonderheit liegt in ihrer uneingeschränkten Eignung für den Portabelbetrieb, denn die Antenne lässt sich komplett zerlegen und anschließend problemlos im Rucksack zum Einsatzort transportieren. Damit ist die Alexloop universell einsetzbar, ob zwischendurch von zu Hause oder unterwegs auf Reisen.

#### ■ **Transport**

Diese Antenne passt, in ihre vier Bestandteile zerlegt, in die mitgelieferte, eigens für den Transport der Alexloop entwickelte schwarze Stofftasche. Deren Format von etwa 390 mm  $\times$  270 mm  $\times$  90 mm (Breite) × Höhe × Tiefe; Masse: etwa 900 g) sowie der Tragegriff und der abnehmbare Schultergurt erinnern äußerlich stark an eine Notebooktasche.

Nach dem Öffnen des Reißverschlusses und dem Aufklappen der Tasche lässt sich rechts das aus einem 50-Ω-Koaxialkabel bestehende Loop-Element entnehmen. Das etwa 2,85 m lange und recht starre Kabel aus brasilianischer Fertigung ist sehr leicht und an seinen beiden Enden jeweils mit einem PL259-Stecker verlötet. Zwei Klettbänder, die das Schleifenelement beim Transport in der notwendigen zusammengerollten Form halten, sind fest mit dem Kabel verbunden und können so nicht verloren gehen.

Zwei weitere Klettbänder halten die anderen Antennenbestandteile an ihrem Platz auf der linken Seite der Transporttasche. Solche gut von PY1AHD durchdachten Details verhindern, dass beim portablen Einsatz die Antenne nach dem Öffnen der Tasche auf den Boden fällt. Außerdem liegen in der Tasche eine Aufbauanleitung sowie eine Schnur zur zusätzlichen Absturzsicherung der Antenne für den Fall, dass man diese an einem Balkongeländer oder Fenstersims montiert.

#### ■ **Aufbau und Ausstattung**

Die Antenne ist ohne den Einsatz von Werkzeug in knapp einer Minute zusammengesetzt und danach prinzipiell betriebsbereit. Das zentrale Antennenträgerelement besteht aus einem zum platzsparenden Transport dreigeteilten Kunststoffrohr (Durchmesser: 25 mm) mit einer Gesamtlänge von 1,1 m; die drei Einzelteile sind passgenau gefertigt und lassen sich leicht zusammenstecken.

Am oberen Ende des Antennenträgers ist die Koppelschleife (Einspeisung) aus einem isolierten starren Draht (Durchmesser der Koppelschleife: 160 mm) befestigt. Von dort führt ein fest installiertes 50-Ω-Koaxialkabel (Typ RG58) durch das obere der drei Rohrsegmente zu dessen unterem Ende und wird dann nach außen geführt. Es ist ab dort gemessen etwa 3,15 m lang und am freien Ende mit einem PL259-Stecker zum Anschluss an den Transceiver versehen.

Am unteren Rohrsegment ist ein manuelles Abstimmgerät befestigt. Es ist in einem schwarzen Kunststoffgehäuse (Format: 120 mm  $\times$  80 mm  $\times$  41 mm, Breite  $\times$ 

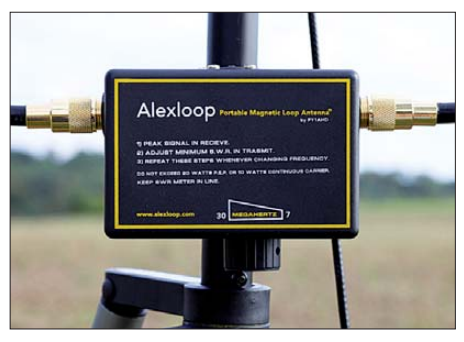

**Bild 2: Der Antennenkoppler im Schleifenfußpunkt ermöglicht die manuelle Abstimmung. Dessen Gehäuse ist leicht versetzt auf dem Antennenträger montiert, was den Zugriff auf den Drehknopf insbesondere beim Einhandbetrieb (ohne Stativ) erleichtert. Eine Schraube unterhalb des Kopplers sorgt dafür, dass sich die Antenne leicht auf einem Stativ drehen lässt.**

Höhe × Tiefe) aufgebaut und hat an dessen Unterseite einen leichtgängigen Drehknopf zur Bedienung eines Drehkondensators. Hält man die Antenne beim Funkbetrieb einfach in der Hand – das freie Ende unterhalb des Kopplers ist dafür lang genug –, hat man den Abstimmknopf im direkten Zugriff. Damit ist der Einhandbetrieb der Alexloop – also die Antenne halten und manuell abstimmen – prinzipiell möglich, während mit der freien Hand das Funkgerät, die Morsetaste oder das Handmikrofon bedient werden kann.

Beiderseits des Abstimmgerätes dienen zwei SO239-Buchsen zum Anschluss des Loop-Elements. Eine mittig daran befestigte Kunststofföse fixiert den Kabelring am oberen Rohrende nahe der Koppelschlaufe. So montiert hat die Schleife einen Durchmesser von etwa 0,98 m in der Breite bzw. 0,9 m in der Höhe. Alle Bestandteile der Antenne sind passgenau gefertigt, sodass auch langfristig eine problemloser Aufbau und Betrieb zu erwarten ist. Wetterfest ist die Alexloop allerdings nicht, hierfür müsste man gegebenenfalls selbst sorgen.

#### ■ **Erfahrungen**

Ich verwende die Alexloop am QRP-Transceiver IC-703 sowohl für den ortfesten als auch für den portablen Betrieb. Als Antennenhalter dient dabei meist ein älteres Fotostativ, das der Magnet-Loop wegen ihrer geringen Masse einen einfachen festen Stand bietet – Herbststürme ausgenommen. Sobald man beim Stativ die Mittelsäule entfernt, lässt sich das Antennenrohr in die dann verfügbare Öffnung einstecken und die Schleifenantenne in die gewünschte Richtung drehen. Eine Schraube im unteren Rohrelement stellt sicher, dass der Antennenkoppler bzw. dessen Drehknopf nicht direkt auf dem Stativ aufliegt – eine weitere praxisnahe Detaillösung.

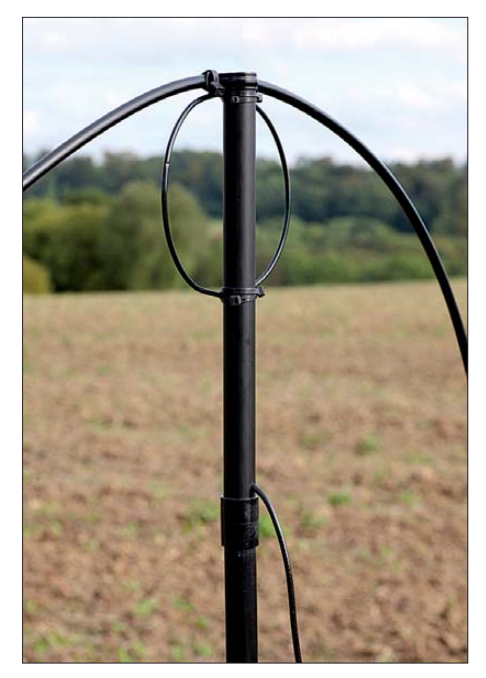

**Bild 3: Die Schleife zur induktiven Kopplung ist oben montiert. Das fest installierte Speisekabel läuft zunächst durch das oberste Halterohr und wird dann nach außen geführt.**

Der Zusammenbau der Alexloop ist buchstäblich im Handumdrehen geschafft und dauert wie oben beschrieben keine Minute. Eine Aussparung am oberen Ende des zusammengesteckten Trägerrohrs stellt sicher, dass die Koppelschleife und das Loop-Element für die hier realisierte induktive Kopplung nur in der korrekten Lage zueinander montierbar sind. Dank des dafür verwendeten starren Koaxialkabels hält der Strahler seine gewünschte nahezu kreisrunde Form.

Der Funkbetrieb mit der Alexloop unterscheidet sich nicht von dem mit anderen für den Sendeempfangsbetrieb konzipierten Magnetantennen: Nach dem Anschluss an den Transceiver stimmt man die Antenne zunächst über dessen im Fußpunkt eingebautes Abstimmgerät mittels Drehkondensator nach Gehör auf das maximale Empfangssignal grob ab. Die Beschriftung auf dem Gehäuse zeigt die Richtung an, in die man bei einem Bandwechsel drehen muss. Für die zum Sendebetrieb meist noch notwendige Feinabstimmung gibt man nun ein Sendesignal auf die Antenne und beobachtet dabei die im Transceiver eingebaute SWV-Anzeige. Da der hier verwendete Drehkondensator mit etwa 1,5 Umdrehungen den kompletten Frequenzbereich von 7 MHz bis 30 MHz abdeckt, ist dabei entsprechend feinfühlig vorzugehen, um den optimalen Punkt nicht zu verfehlen. Eine potenzielle Fehlerquelle bei der Abstimmung dieser oder anderer Magnet-Loops ist übrigens ein im Transceiver vielleicht noch aktives automatisches Antennenanpassgerät.

In der Praxis klappt die Abstimmung der Alexloop auf die gewünschte Sendefrequenz recht gut, wobei man sich doch hin und wieder eine größere Übersetzung des Drehkondensators wünscht. Leider reicht der Platz nicht zur Montage eines größeren Abstimmknopfes, was eine einfache Lösung wäre. Doch lässt sich mit Sorgfalt bei der Abstimmung oft ein SWV von *s* = 1,5 oder besser erzielen. Aufgrund der Schmalbandigkeit der Antenne ist bereits nach einem Frequenzwechsel von wenigen Kilohertz eine erneute Feinabstimmung nötig. Dies gilt insbesondere für das 40-m-Band, wo 10 kHz neben der ursprünglichen Abstimmfrequenz das SWV von anfänglich 1,2 bis auf 3,0 ansteigt. Auf den darüber liegenden KW-Amateurfunkbändern steigt der ohne Neuabstimmung verfügbare Arbeitsbereich zwar bis auf 120 kHz (dann SWV etwa 2,0), doch sollte die Antenne dennoch immer in guter Erreichbarkeit zum Nutzer stehen.

Zu Hause nutze ich die Alexloop als schnell aufgebaute Balkonantenne und reduziere durch deren sorgfältige Ausrichtung den örtlichen elektrischen Störpegel im 40-m-Band von permanent S7 auf S1. Da ich auf diese Weise wieder schwache Signale höre, schaffe ich damit in diesem Amateurfunkband eine gute Voraussetzung für QRP-Betrieb in CW und Digimodes. Auch die Ergebnisse beim Sendebetrieb sind für eine Balkonantenne erfreulich und europaweite Funkverbindungen kommen auf 40 m fast immer zu stande, sofern das Signal der Gegenstation gut hörbar aufzunehmen ist. Beim Balkonbetrieb ist auf einen möglichst großen Abstand zur Hauswand zu achten, um auch auf 12 m und 10 m ein gutes Abstimmergebnis zu erzielen. Dann ist auf den oberen Bändern auch DX-Betrieb möglich, sofern die Ausbreitungsbedingungen dies unterstützen.

Da die Alexloop durchgängig im gesamten Frequenzbereich von 7 MHz bis 30 MHz abstimmbar ist, eignet sich die Antenne auch für 11-m-Jedermannfunker, die demnächst auf 27 MHz mit 12 W in SSB funken dürfen. Außerdem ist diese Magnet-Loop mit Einschränkung für KW-BC-DXer interessant, sofern sich diese hauptsächlich für die BC-Bänder 41 m und höher interessieren.

Nach einer Verlängerung des Loop-Elements durch ein zweites Koaxialkabel etwa gleicher Länge ließ sich der verfügbare Empfangsabstimmbereich zudem nach unten bis in die Nähe des 80-m-Bands verschieben, wo dadurch die Wetterfaxübertragungen des DWD hörbar waren. Das Zusatzkabel lief dabei parallel zur ursprünglichen Schleife.

#### ■ **Fazit**

Unverkennbar ist PY1AHD selbst engagierter QRP-Portabelfunker und er hat bei der Entwicklung seiner Magnetantenne viel Sorgfalt darauf gelegt, dass damit KW-Funkbetrieb von quasi jedem Ort möglich ist. Mit den Ergebnissen eines konventionellen Dipols kann eine solche Antenne sicher nicht konkurrieren, doch für Standorte mit eingeschränkten Auf-

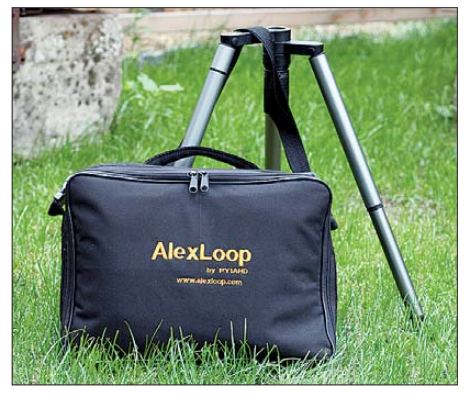

**Bild 4: Diese mitgelieferte Tasche nimmt alle Bestandteile der Alexloop sowie das Anten-Fotos: DL1ABJ** 

baumöglichkeiten bewährt sich die Alexloop als eine schnell verfügbare Lösung. Obendrein arbeitet dieser Antennentyp unabhängig von den örtlichen Erdverhältnissen und benötigt zudem kein Gegengewicht. Diese Flexibilität ist auch für Notfunker interessant oder wenn man auf Wanderungen auf KW funken will. Wer also den Selbstbau scheut und ein Komplettsystem bevorzugt, findet in der Alexloop zum Preis von 350 € eine durchdachte Lösung. Ich danke abschließend [1] für die Leihstellung eines Testmusters.

#### cbif@funkamateur.de

#### **Bezugsquelle**

[1] WiMo Antennen und Elektronik GmbH, Am Gäxwald 14, 76873 Herxheim, Tel. (0 72 76) 9 66 80, *[www.wimo.com](http://www.wimo.com)*

## <span id="page-27-0"></span>*Digitalisierung machts möglich: Technik moderner Funksprechgeräte*

#### *Dr.-Ing. WERNER HEGEWALD – DL2RD*

*Chinesische Hersteller bringen derzeit auffallend billige Handfunkgeräte auf den Markt. Der Beitrag zeigt, welche Technik dahintersteckt und wohin die Entwicklung gehen könnte.* 

Wie kann es möglich sein, dass einige asiatische Hersteller Handfunkgeräte produzieren können, deren Preis deutlich unter dem der renommierten japanischen Produzenten liegt? Selbst wenn man ins Kalkül

#### ■ **Blick unter die Haube**

Christian Reimesch [1], DL2KCK, hatte im Zuge seiner Messungen zum Beitrag [2] ein Gerät des Typs UV-3R zerlegt und uns einen Blick auf die Platine ermöglicht,

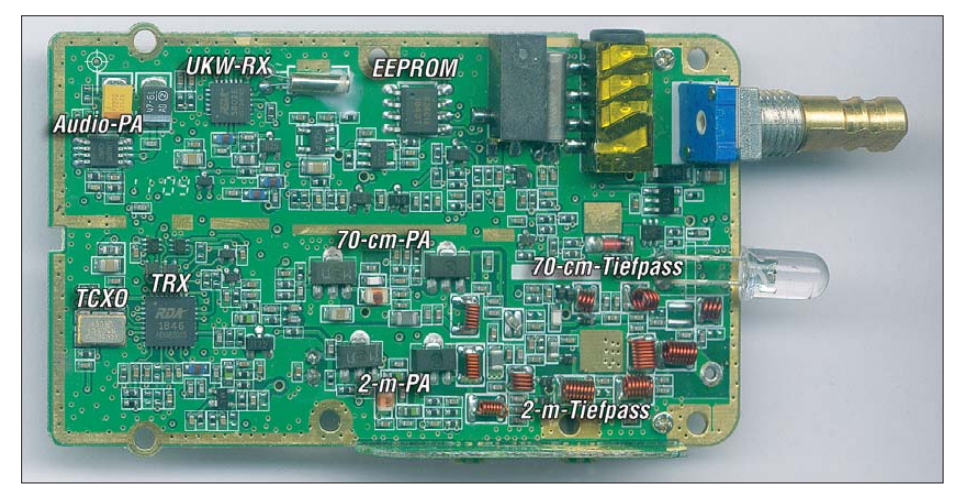

Bild 1: Das soll alles sein? Ja! Der eigentliche "Transceiver" auf der Platine des UV-3R be-<br>findet sich auf dem Chip des links unten erkennbaren IC RDA1848. **Fotos: DL2KCK** findet sich auf dem Chip des links unten erkennbaren IC RDA1848.

zieht, dass die dortigen Produktionsarbeiter nur minimal entlohnt werden, kosten die Bauelemente ja schließlich auch einige Dollars ... An dem mit dem weiten Frequenzbereich (VHF 136 bis 174 MHz, UHF 400 bis 470 MHz) angesprochenen großen Kundenkreis allein kann es nicht liegen, denn auch Geräte japanischer Hersteller gehen weit über die Amateurfunkbänder hinaus und kommen bei entsprechender Programmierung international für zahlreiche andere Anwender infrage.

s. Bilder 1 und 2. Die weitere Erörterung der Schaltungstechnik erfolgt daher am Beispiel des Baofeng UV-3R.

Kernstück des VHF/UHF-Transceivers ist gemäß Bild 3 der rot umrahmte Einchip-Transceiver RDA1846 von RDA Microelectronics [3]. Bei diesem Chip handelt es sich um ein Konzept mit digitaler Signalverarbeitung sowohl für den Sende- als auch für den Empfangszweig. Das Empfangssignal wird durch einen rauscharmen Verstärker (LNA, engl.: *low noise ampli-*

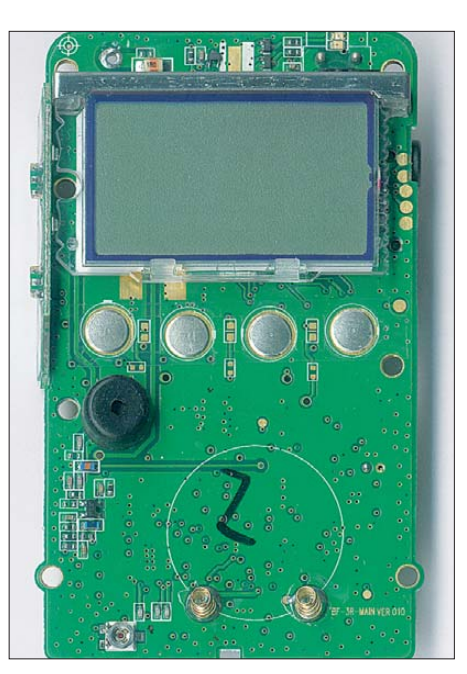

**Bild 2: Die Vorderseite der Platine wirkt noch "aufgeräumter"; unter dem Display der μC.** 

*fier*) verstärkt und einem spiegelwellenunterdrückenden IQ-Mischer zugeführt. Die noch analogen I- und Q-Signale durchlaufen nun einen OPV mit digital programmierbarer Verstärkung (PGA, engl.: *programmable gain amplifier*). Das geschieht bereits auf NF-Ebene – es handelt sich also um ein Direktmischverfahren, engl. auch *zero IF* (also Null-ZF) genannt. Anschließend erfolgt die Umsetzung ins Digitale. Ein ebenfalls integrierter DSP-Kern übernimmt die komplette Signalverarbeitung, d. h. Filterung, Demodulation, AFC und AGC. Nach der Rückumsetzung ins Ana loge steht an AFOUT ein NF-Signal zur Verfügung, das bereits einen 32-Ω-Lautsprecher treiben könnte, hier aber noch einen Brückenverstärker LN 4890 passiert. Im Sendefall wird das Mikrofonsignal digitalisiert und nach Verarbeitung im DSP-Kern dem internen VCO zugeführt. Das HF-Signal erfährt noch eine Verstärkung auf +8 dBm, also 6,3 mW, was für viele

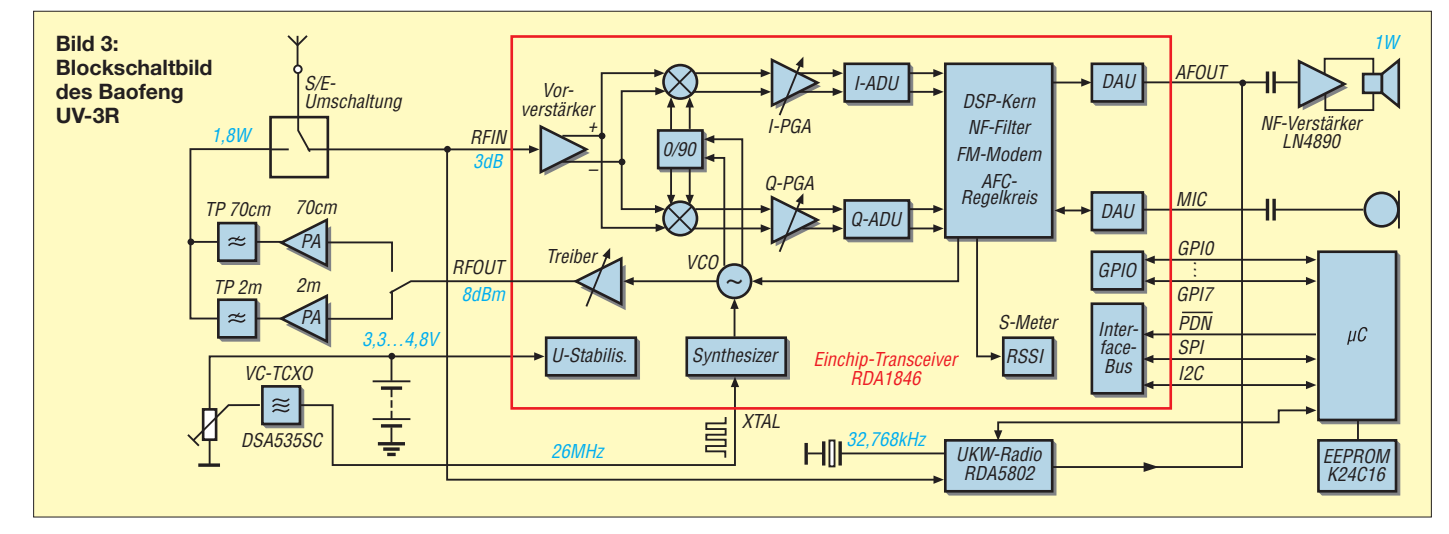

eben nicht alles "googeln", was es weltweit gibt. Es gelang mir auch nicht, ein Schaltbild für den neuen Yaesu VX-8 aufzutrei-

Das Konzept Direktmischung/DSP ist alles andere als neu: Detlef Rohde, DL7IY, hat bereits 2007 in [6] ein solches beschrieben – wenngleich nicht als Einchip-Lösung (Bild 4). Für das DSP-Modul und die zugehörige Mischer-Baugruppe gab bzw. gibt es

■ **Es stand schon im FA** 

ben …

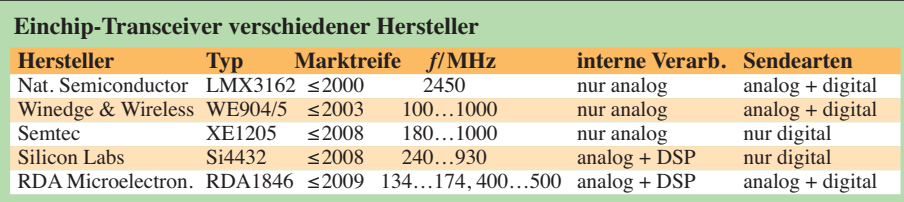

Kleinleistungsanwendungen bereits ausreicht.

Die Anhebung der Sendeleistung auf funk amateurübliches Niveau, hier 1,8 W, übernehmen zwei separate Verstärkerzüge für VHF und UHF. Ihnen folgen Tierpässe zur Oberwellenunterdrückung. (Bei den Geräten in [2] erwies sich deren Dimensionierung für 145 MHz als unzureichend, während auf 174 MHz eine Oberwellenunterdrückung von >50 dB zu messen war. Vgl. hierzu nebenstehende Nachlese.)

Ein Synthesizer sorgt in Verbindung mit einem VCO für die Bereitstellung des sendeund empfangsseitigen Lokaloszillatorsignals. Er bekommt seinen Takt von einem spanungsgesteuerten TCXO, dessen Frequenz werkseitig über ein Trimmpotenziometer justierbar ist.

Ein zusätzlicher Mikrocontroller, der sich auf der Vorderseite der Platine unter dem Display befindet, ist für die Ansteuerung des RDA1846, des Displays und zur Abfrage der Tasten zuständig.

Zum Radiohören auf UKW sitzt noch ein Einchip-FM-Radio auf der Platine. Es arbeitet ebenfalls mit digitaler Signalverarbeitung, etwa so wie in [4], Bild 5, für den dort eingesetzten Si4734 beschrieben.

#### ■ **Kommentierung**

Des Pudels Kern ist also, dass hochintegrierte Spezialschaltkreise zum Einsatz kommen, die neben sämtlichen analogen Funktionen (Verstärkung, Mischung usw.) auch A/D- und D/A-Umsetzung sowie die digitale Signalverarbeitung übernehmen. Im einfachsten Fall benötigt der RDA1846 neben dem Mikrocontroller nur noch extern

eine Sende-Empfangs-Umschaltung, ein (frequenzgenaues) Taktsignal, ein Mikrofon und einen Lautsprecher. Das ist eine völlig neue Qualität gegenüber altbekannten analogen Radio-ICs wie TCA440 alias A244 oder den UKW-ICs TDA1062 sowie TDA7021. Das Direktmischkonzept verringert HF-seitig den Selektionsaufwand (keine Spiegel-

frequenz vorhanden!), während die DSP bei entsprechender Rechenleistung messerscharfe ZF-Durchlasskurven ohne jegliche externen Filter ermöglicht. Letzteres begegnet uns bereits seit etwa zehn Jahren in vielen modernen KW- und UKW-Allmode-Transceivern, wobei dort je nach Preisklasse noch zusätzliche ZF-Filter (z. B. Roofing-Filter) ihren Dienst verrichten.

Beim Vergleich mit dem rein äußerlich ähnlich anmutenden Yaesu VX-3 zeigt sich anhand des Service-Handbuchs [5], dass diesem transceiverseitig ein konventionelles analoges Design zugrunde liegt. Lediglich der dortige Empfangsteil für MW/KW und UKW-Hörrundfunk fußt auf dem hochintegrierten AM/FM-Schaltkreis LV24100 von Sanyo. Man darf allerdings nicht außer Acht lassen, dass der VX-3 erheblich mehr Funktionalität bietet und über einen Breitbandempfänger von MW bis rund 1 GHz verfügt.

Erstaunlich ist, dass es offenbar auf dem Weltmarkt außer bei dem Shanghaier Chiphersteller RDA Microelectronics keine DSP-Transceiver-Schaltkreise gibt, die die 2-mund 70-cm-Amateurbänder abdecken und zugleich für analoge Sendearten ausgelegt sind – einige Typen gehen aus der Tabelle hervor. Haben die anderen Hersteller hier geschlafen? Man weiß es nicht, es lässt sich

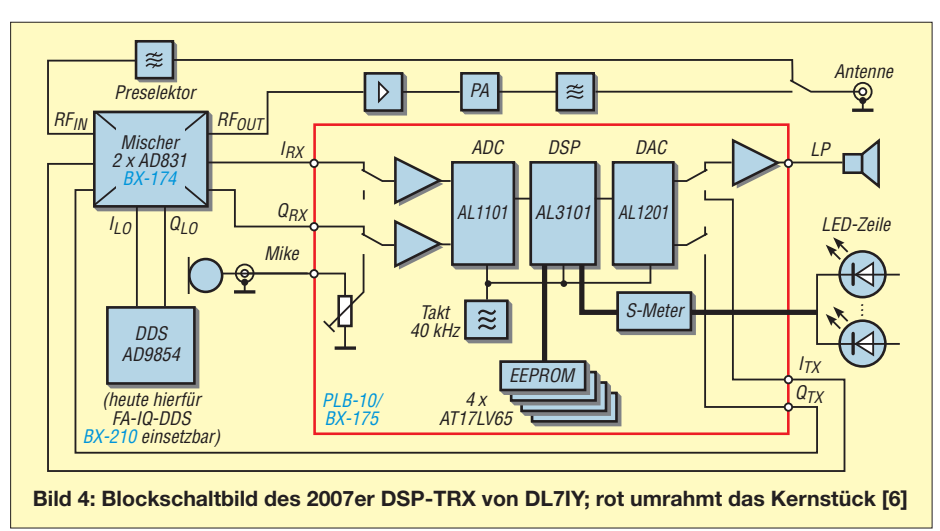

## *Nachlese*

#### ■ **Dualband-Handfunkgerät UV-3R FA 9/11, S. 914**

In diesem Beitrag wurde bereits die Vermutung geäußert, dass die getesteten Geräte einer anderen Charge entstammen können als die aktuell in Deutschland offiziell ausgelieferten.

Wie uns Alfred Krämer, DJ3YM, DIFONA Communication GmbH, mitteilte, verhält es sich tatsächlich so. Die von seinem Unternehmen importierten Geräte des Typs UV-3R verfügen über ein offizielles CE-Kennzeichen. Dem auf *[www.funkamateur.de](http://www.funkamateur.de)* unter *Newsarchiv* → *September* einzusehenden Testbericht des in Hongkong ansässigen Akkreditierungslabors lässt sich entnehmen, dass speziell bei Aussendungen auf dem 2-m-Band die 1. Oberwelle deutlich wirksamer unterdrückt ist als es die Richtwerte der BNetzA (hier 60 dB) fordern. **Red. FA**

#### sogar im FA-Leserservice die Bausätze *BX-175/PLB-10* und *BX-174*. Detlef hatte zwar seiner DSP lediglich CW, SSB und DRM

beigebracht, FM hinzuzufügen wäre jedoch nur Fleiß und somit in Reichweite gewesen. Im Umkehrschluss bedeutet dies, dass chinesische Hersteller unschwer CW und SSB in Einchip-Transceiver integrieren könnten, indem sie lediglich Filter- und Modulator/Demodulator-Funktionen der DSP anders programmieren. Erwartet uns also bald der erste KW-Allmode-Sendeempfänger auf Basis eines Einchip-Transceivers? Abschließend danke ich Christian Rei-

mesch, DL2KCK, für Zuarbeiten zu diesem Beitrag sowie Ulrich Flechtner, DG1NEJ, für anregende Diskussionen.

#### dl2rd@funkamateur.de

#### **Literatur und URL**

- [1] Reimesch Kommunikationssysteme GmbH, 51429 Bergisch Gladbach; *[www.reimesch.de](http://www.reimesch.de)*
- [2] Seewald, H.: Dualband-Handy Baofeng UV-3R: Nebenaussendung inklusive. FUNKAMATEUR 60 (2011) H. 9, S. 1278–1280
- [3] RDA Microelectronics Inc.: RDA1846, Single Chip Transceiver for Walkie Talkie. Datenblatt, Shanghai 2009
- [4] Kuhl, H., DE8JOI: Weltempfänger mit DSP: Tecsun PL-310. FUNKAMATEUR 59 (2011) H. 6, S. 603–605
- [5] Vertex Standard Co., Ltd.: VX-3R, Technical Supplement. Tokyo 2007
- [6] Rohde, D., DL7IY: Basisband-DSP-Transceivermodul: softwaredefiniertes Radio ohne PC. FUNK - AMATEUR 56 (2007) H. 5, S. 508–512

## <span id="page-29-0"></span>*Marktübersicht Amateurfunk-Transceiver für Kurzwelle*

#### *ALFRED KLÜSS – DF2BC; Dr. WERNER HEGEWALD – DL2RD*

*Die gegebene Vielfalt an Geräten in Annoncen und Katalogen weckt bestimmte Wünsche, macht aber gerade einem Einsteiger die Auswahl nicht leicht. Daher haben wir für Sie das derzeitige Angebot an Neu geräten in Form einer Tabelle zusammengestellt. Am Rande gibt es noch ein paar ausführliche Informationen zu beachtenswerten Details sowie Tipps für den richtigen Einkauf.*

Auf den ersten Blick hatte man in den letzten Jahren den Eindruck, dass die Modellvielfalt kontinuierlich nachgelassen hat. Viele beliebte Modelle sind inzwischen als Neugerät vom Markt verschwunden und wechseln nur noch als Gebrauchtgerät den Besitzer. Dennoch hat unsere Recherche zu einer ziemlich umfangreichen Tabelle geführt. Besonders im Segment der Mittelklasse ist das Angebot recht breit geworden und nicht zuletzt haben die immer mehr Zuspruch findenden QRP-Geräte dazu beigetragen. Den neuen Elecraft KX3 haben wir vorsorglich schon mit aufgenommen, obwohl er voraussichtlich frühestens zum Jahresende 2011 lieferbar sein wird.

Bis auf einige QRP- und Portabelgeräte decken alle aktuellen Transceiver die Kurzwellenbänder von 160 m bis 10 m ab und verfügen über einen durchgehenden Empfangsbereich. Die einzigen Ausnahmen in dieser Marktübersicht sind einige QRPund Portabel-Transceiver sowie zwei Mobilgeräte für das 10-m-Band.

Letztere haben wir der Vollständigkeit halber mit aufgeführt; Einsteiger seien darauf hingewiesen, dass die Bodenwelle auf diesem Band nicht sehr weit reicht (wie beim 11-m-Band) und das Band für Weitverkehr nicht immer nutzbar ist. Das relativiert den Nutzwert eines reinen 10-m-Geräts für den Amateurfunk.

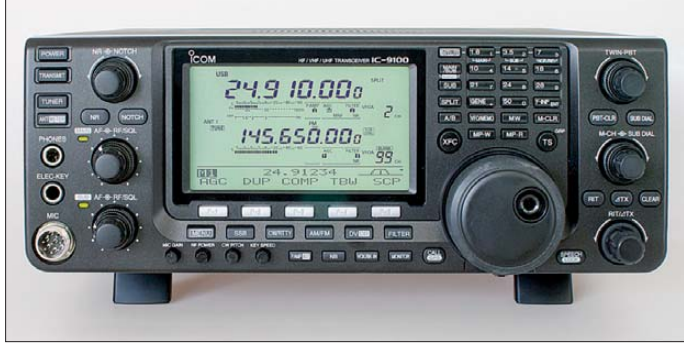

Lesen Sie bitte zunächst die folgenden Hinweise – quasi als "Gebrauchsanleitung" – zur Orientierung in dieser Marktübersicht. Die große Tabelle erlaubt einen schnellen Überblick über alle derzeit neu erhältlichen Geräte der Markenhersteller. Wir haben nur sogenannte "Stand-alone"-Geräte berücksichtigt. SDR-Konzepte, die zum Betrieb einen externen PC benötigen, haben keinen Eingang gefunden.

#### ■ **Hinweise zur Tabelle**

Je nachdem, ob Sie ein preiswertes Einsteigergerät, ein QRP-, Portabel- oder Mobilgerät, einen Transceiver aus dem breiten Segment der unteren oder oberen Mittelklasse oder ein Produkt der Spitzentechnologie suchen – über die Spalte *Klasse* finden Sie schnell zu den infrage kommenden Geräten. Innerhalb der jeweiligen Klasse sind die Geräte wieder alphabetisch nach Herstellern geordnet.

Sofern ein Gerät über weitere Amateurfunkbänder im VHF- und UHF-Bereich verfügt, ist dies separat in der Liste vermerkt.

**Es muss zwar nicht immer Kaviar sein– ein beachtenswertes Allbandgerät ist der IC-9100 allemal…**

**Werkfotos**

Unter "Besonderheiten" haben wir einige erwähnenswerte Geräteeigenschaften zusammengetragen. Bei der Fülle der heutigen Gerätefunktionen konnte hier wirklich nur eine knappe Auswahl Platz finden.

Die Spalte *P* [W] zeigt, dass alle aktuellen Geräte bis auf wenige Ausnahmen über eine standardmäßige Ausgangsleistung von 100 W HF verfügen. QRP-Geräte gemäß der Definition von QRP bieten eine Leistung bis zu 5 W, alle weiteren Portabelgeräte sind für einen Leistungsbereich von über 10 W bis 15 W ausgelegt. Bei allen Transceivern, die über das 6-m-Band verfügen, lässt sich die Ausgangsleistung so weit reduzieren, dass die Einhaltung der vorgeschriebenen 25 W ERP möglich ist. Im Bereich der Spitzenklasse gibt es leistungsstarke Geräte mit bis zu 200 W oder 400 W Ausgangsleistung, die dazu meistens mit einem systemgebundenen externen Netzteil geliefert werden.

In den Spalten *FA-Test* und *FA-Typenblatt* haben wir die Ausgaben des FUNKAMA-TEURs bzw. der *funk* (in Klammern) aufgelistet, in denen Sie Testberichte und Ty-

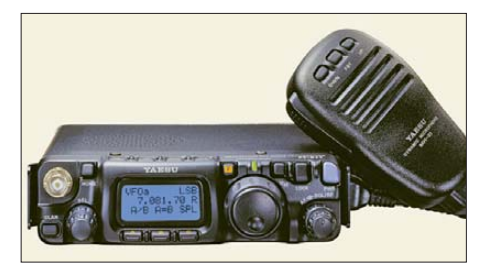

**Immer noch ein Dauerbrenner: Allband-All mode-Winzling FT-817ND**

penblätter zum betreffenden Gerät finden. Diese Aufstellung ist deswegen lückenhaft, weil nicht zu jedem Gerät Testberichte und Typenblätter veröffentlicht wurden.

#### ■ **Preise und Ausstattung**

Die Preise haben wir für Sie erst zu Redak tionsschluss erfragt, um möglichst aktuell zu sein. Bei Icom, Kenwood und Yaesu haben wir "Straßenpreise" eingetragen, wobei diese von einem renommierten Fachhändler stammen, dessen Preise im "Mittelfeld" liegen. Abweichungen sind hier möglich. Auffällige Preisunterschiede in derselben Gerätekategorie sind nicht primär durch eine unterschiedliche Preisgestaltung, sondern auf eine individuelle Ausstattung bzw. technische Eigenschaften begründet. Daher ist der Preis als alleiniges Entscheidungskriterium kaum geeignet – man muss die unterschiedlichen Ausstattungsvarianten schon sehr genau miteinander vergleichen!

Unterschiedliche Ausstattungsvarianten sind meist an einer zusätzlichen Kennzeichnung durch einen oder mehrere angehängte Buchstaben am Ende der Typenbezeichnung zu erkennen, so zum Beispiel bei Yaesu "D" oder "MP".

#### ■ **Angebotsvergleich und Service**

Beim Vergleich von Angeboten verschiedener Händler sollten Sie berücksichtigen, was Sie nach dem Kauf erwartet. Da gibt es im Wesentlichen zwei Alternativen: der zuverlässige Service eines kompetenten Fachhändlers oder das vermeintliche Schnäppchen, mit dem Sie im Reparaturfall schnell "im Regen stehen bleiben". Mit "Grauimporten", die nicht über die offiziellen Deutschlandvertretungen der Hersteller nach Deutschland gelangten, können Sie mit der Abwicklung von Reparaturen ein Problem bekommen. Der regionale Fachhändler, zu dem Sie auch einen engeren Kontakt pfle-

gen können, ist da letztlich die bessere Wahl. Des Weiteren sollte ein fehlendes deutsches Handbuch zur Vorsicht mahnen. Allenfalls brandneu auf den Markt gebrachten Geräten liegt mitunter noch kein deutsches Handbuch bei. Dann sollte aber ein Gutschein für das nachzuliefernde Handbuch vorhanden sein.

#### **■ Detaillierte Informationen**

Einige (keinesfalls alle!) Testberichte und Typenblätter zu den aufgeführten Geräten stehen auf *[www.funkamateur.de](http://www.funkamateur.de)* unter *Archiv* zum Herunterladen bereit. Die Jahrgangs-CDs des FA sowie die Jahrgangs-CDs der *funk* von 2001 bis 2005 enthalten alle betreffenden Ausgaben als PDF-Datei. Ältere gedruckte Ausgaben des FUNKAMA-TEURs können Sie z. T. noch über den Leserservice beziehen. Detaillierte Informationen und ausführliche technische Daten zu den Geräten finden Sie unter den angegebenen Internetadressen der jeweiligen Hersteller.

#### **Deutschland-Vertretungen der Hersteller**

- [1] Alan Electronics GmbH, Daimlerstr. 1 k, 63303 [Dreieich, Tel. \(0 61](http://www.alan-albrecht.de) 03) 94 81-0, Fax -60; *www. alan-albrecht.de* (Alan/Albrecht)
- [2] Maas Elektronik, Heppendorfer Str. 23, 50189 Elsdorf-Berrendorf, Tel. (0 22 74) 93 87-0, Fax -31; *[www.alinco-funktechnik.de](http://www.alinco-funktechnik.de)* (Alinco) *[www.maas-elektronik.com](http://www.maas-elektronik.com)* (Maas)
- [3] ORPproject, Molchstraße 15, 12524 Berlin-Alt[glienicke, Tel. \(030\) 85 96](http://www.qrpproject.de) 13-23, Fax -24; *www. qrpproject.de* (Elecraft)
- [4] Icom (Europe) GmbH, Auf der Krautweide 24, 65812 Bad Soden am Taunus, Tel. (0 61 96) 7 66 85-0, Fax -50; *[www.icomeurope.com](http://www.icomeurope.com)*
- [5] Hilberling GmbH, Kieler Str. 53, 24768 Rendsburg, Tel. (0 43 31) 2 01 71-0, Fax -10; *[www.hilberling.de](http://www.hilberling.de)*

Wir hoffen, dass wir Ihnen mit dieser Marktübersicht die Kaufentscheidung für das Gerät Ihrer Wahl erleichtern konnten. In der nächsten Ausgabe stellen wir Ihnen aktuelle VHF- und UHF-Geräte vor.

- [6] Kenwood Electronics Deutschland GmbH, Rembrücker Str. 15, 63150 Heusenstamm, Tel. (0 61 04) 69 01-0, Fax -419; *[www.kenwood.com](http://www.kenwood.com)*
- [7] appello GmbH, Drosselweg 3, 21376 Salzhausen. Tel. (0 41 72) 97 [91-61, Fax -62.](http://www.appello-funk.de) *www.appello -funk.de* (Ten-Tec)
- [8] Sommerkamp Communications GmbH, Hauptstr. 89, 79379 Müllheim, Tel. (0 76 31) 7 40 12-57, Fax -59; *[www.yaesu-deutschland.com](http://www.yaesu-deutschland.com)* (Yaesu)
- [9] Reimesch Kommunikationssysteme GmbH, Technologiepark Bergisch Gladbach, Friedrich-Ebert-Straße, 51429 Bergisch Gladbach, Tel. (0 22 04) 58 47-51, Fax -67; *[www.reimesch.de](http://www.reimesch.de)* (Zahnd)

**Hinweise zum Bezug**: [1] und [2] sowohl direkt als auch über den Fachhandel; [4], [6] und [8] *nur* über *autorisierte* Fachhändler; [3], [5], [7] und [9] *nur* direkt

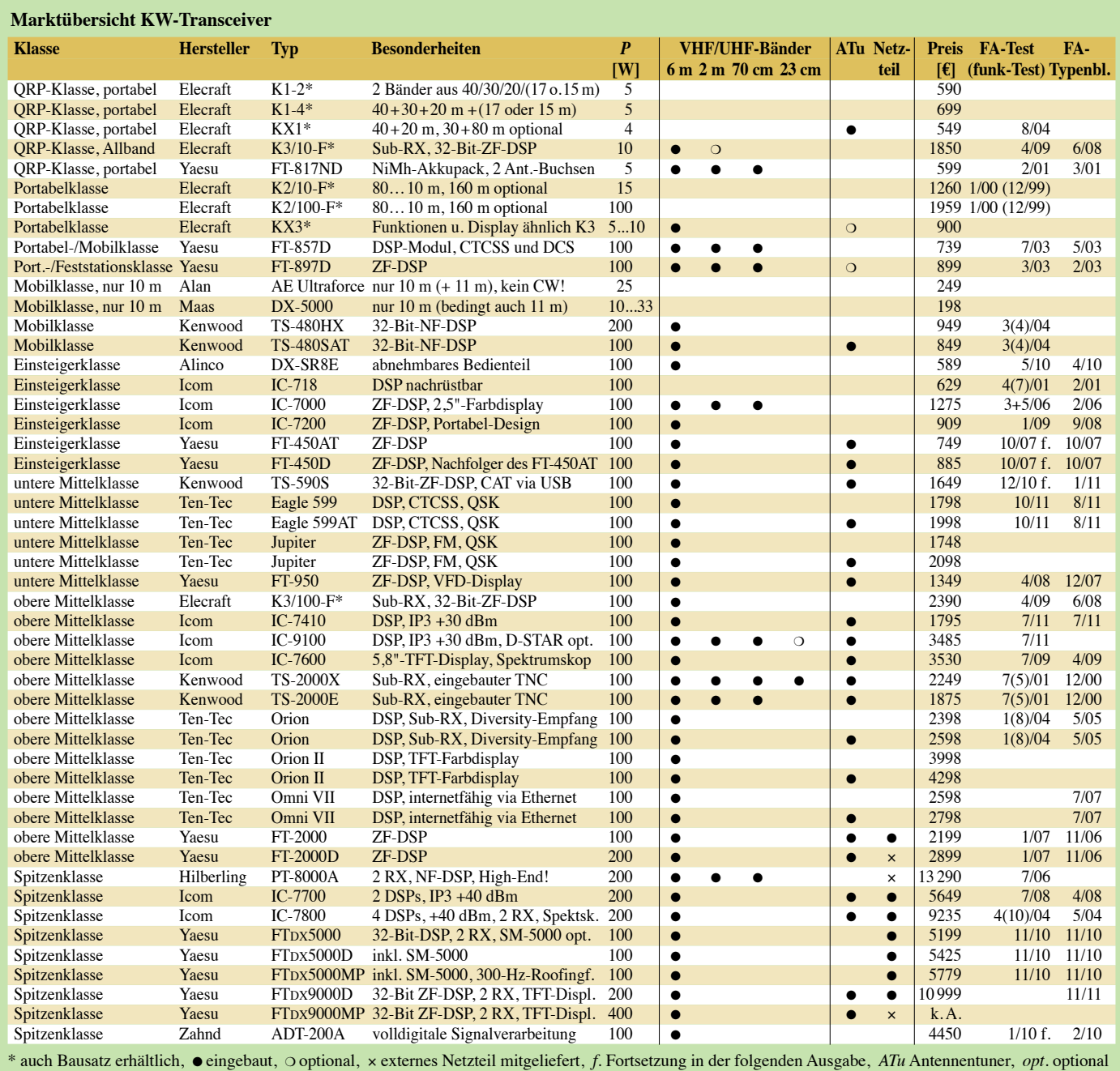

## <span id="page-31-0"></span>*Apps zur Logbuchführung*

### *Dipl.-Ing. GERD KLAWITTER*

*In Deutschland besteht seit einigen Jahren nicht mehr die Pflicht zur Logbuchführung. Dennoch dokumentieren viele Funkamateure weiterhin ihre Kontakte, etwa als Nachweis bei der Beantragung von Diplomen. Hierfür kommen heute meist Logbuchprogramme für den Computer zum Einsatz – oder neuerdings Apps auf dem Smartphone.*

Das Angebot im Bereich der elektronischen Logbuchprogramme für den Computer spiegelt sich mittlerweile auch bei den Apps wieder, die in steigender Zahl verfügbar sind. Auch bei Letzteren sind die Einträge von Daten bereits automatisiert: Einige Apps tragen selbsttätig das aktuelle Datum sowie die Uhrzeit der Verbindung ein, außerdem den üblichen 59- Rapport. Auch den Namen des Funkpartners können einige Apps automatisch ergänzen, sofern eine Datenverbindung zum Internet besteht und die entsprechende Information dort abrufbar ist.

Neben dem Rufzeichen des Hobbykollegen sind weitere zentrale Details einer Funkverbindung manuell einzutragen, darunter die Frequenz und/oder das Amateurfunkband, die Betriebsart sowie Angaben zum QSL-Bereich. Dort lassen sich Vermerke zum Versand und Empfang einer QSL-Karte ergänzen sowie über die Art der Bestätigung (Papier, eQSL).

#### ■ **Datenformat**

Damit sich Logbuchdaten bei Bedarf problemlos zwischen verschiedenen Programmen bzw. Apps ohne Datenverlust übertragen lassen, wurde das *Amateur Data Interchange Format* (ADIF) entwickelt. Es stellt die Kompatibilität der Logbuchdateien zwischen verschiedenen Anwendungen sicher und sorgt dafür, dass der Austausch von QSO-Informationen etwa zwischen der App auf dem Smartphone und dem Logbuchprogramm auf dem Computer reibungslos klappt. Dank ADIF lassen sich unterwegs per App aufgenommene Logbuchdaten in die heimische QSO-Verwaltung des Computers übernehmen und dort z. B. für einen Diplomantrag auswerten.

Möchte man darüber hinaus die Logbuchdaten mithilfe von Programmen wie MS Excel oder MS Access nach individuell festlegbaren Kriterien auswerten, sollte die verwendete App zum Datenaustausch neben ADIF auch die Formate XLS sowie CSV unterstützen.

#### ■ Wege der Datenübertragung

Zur Übertragung der aufgenommenen QSO-Daten vom Smartphone zum Computer (oder umgekehrt) bieten sich je nach App im Wesentlichen zwei verschiedene

Wege an: Am einfachsten ist der Versand einer aktuellen Logbuchdatei als E-Mail-Anhang direkt vom Smartphone an die gewünschte elektronische Adresse oder die Datenübertragung über einen vom Entwickler der App benannten Webserver. Kommen Apple-Produkte zum Einsatz, lässt sich auch iTunes verwenden: → *Apps* → *Datenfreigabe*, und man benennt dort das PC-Programm, an das die Daten geschickt werden sollen.

#### ■ **Amateur Radio Call Log**

Bei dieser App teilt man alle eingangs genannten Daten einer Funkverbindung manuell über eine Eingabemaske mit. Sofern eine Internetverbindung besteht, importiert die Anwendung nach der Betätigung des *Lookup-Buttons* ergänzende Daten aus der Rufzeichenliste der amerikanischen Fernmeldebehörde FCC (Federal Communications Commission). Da die FCC aber nur Daten aus den USA verwaltet, ist diese App in dieser Hinsicht für europäische Nutzer wenig ergiebig.

#### ■ **CommCat**

CommCat bietet mehrere nützliche Funktionen für Funkamateure, darunter die hier vorgestellte Logbuchführung mittels Smartphone. Dabei macht es diese App dem Nutzer so bequem wie möglich: Nach Betätigung von *Save QSO* gelangt man zur Eingabemaske, in der nur *Start* betätigt wird, sofern die Funkverbindung in diesem Moment begonnen hat. Andernfalls lassen sich das Datum und die Uhrzeit von Hand eintippen. Ist das QSO beendet, ge-

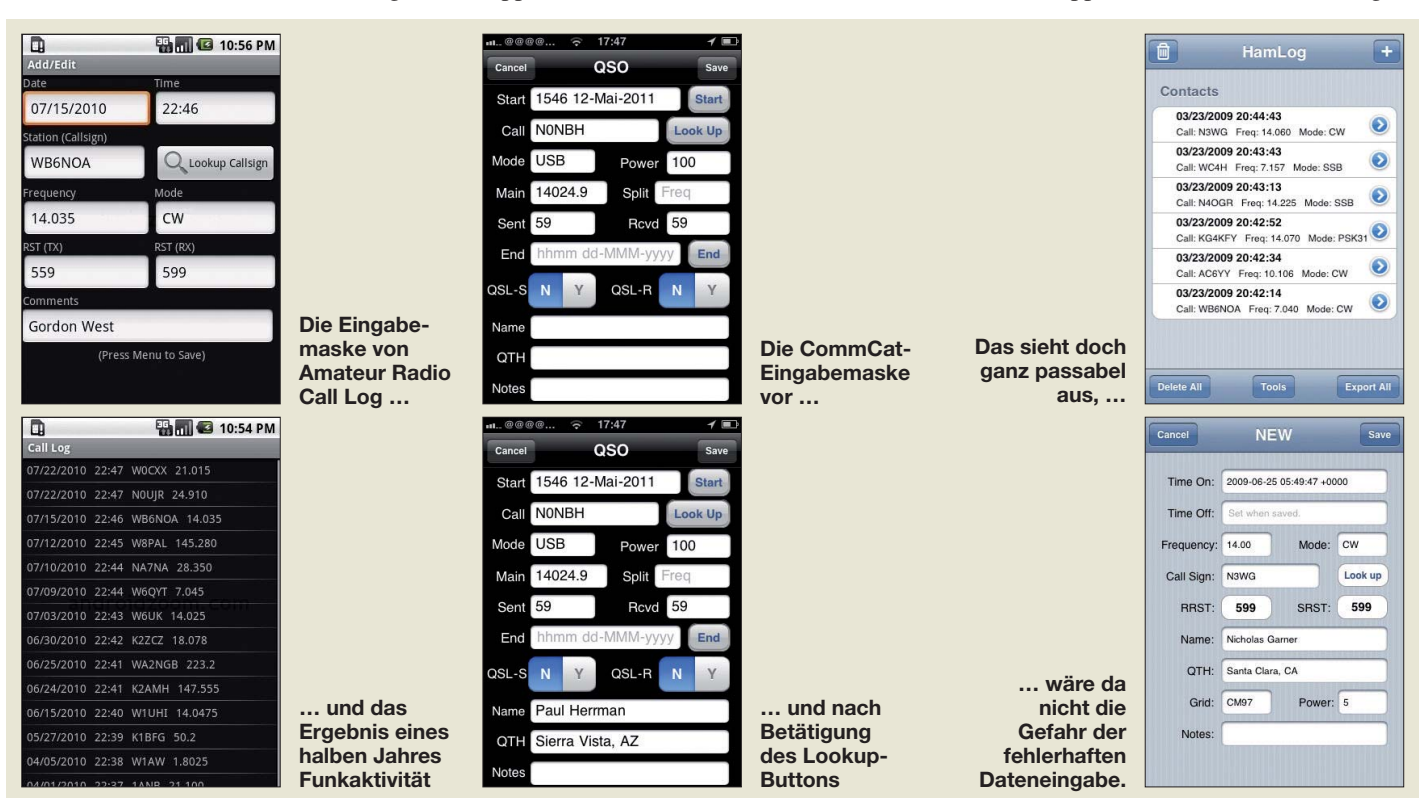

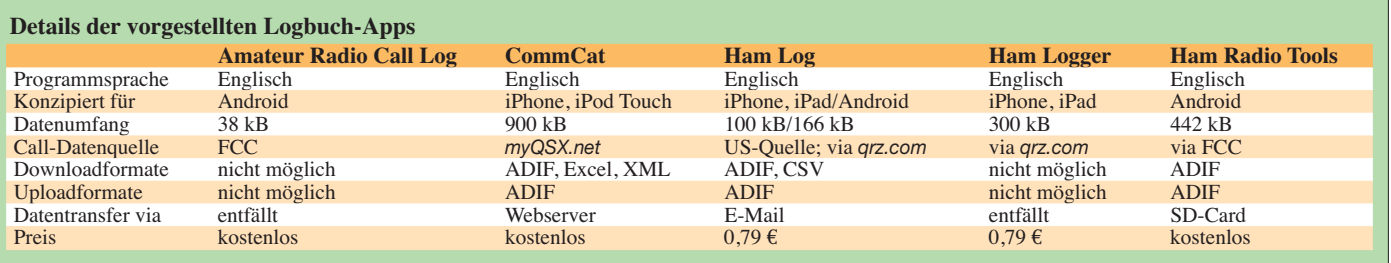

nügt ein Antippen der Schaltfläche *End*. Im Feld *Call* ist das Rufzeichen der gearbeiteten Station einzutragen. Nach Betätigen von *Look Up* sucht CommCat per Internet den Namen und den Heimatstandort aus dem Datenbestand bei *[www.myQSX.net](http://www.myQSX.net)* und zeigt diese Informationen im Display an. Wie bei allen in den USA erstellten Apps, ist auch CommCat primär auf die Bedürfnisse der dortigen Funkamateure zugeschnitten. Einen Zugriff auf europäische Rufzeichenlisten bietet diese App also nicht, wobei ein automatischer Datenabruf derzeit teils auch gar nicht möglich ist.

#### ■ Ham Log

Von dieser App gibt es Versionen für Android sowie für Apple iOS. Ham Log ist gedacht als eine portable Ergänzung der gleichnamigen Logbuchsoftware für den heimischen Computer. Bei einer bestehenden Verbindung des Smartphones zum Internet gleicht Ham Log die unterwegs getätigten Logdaten auf Wunsch mit den zu Hause dokumentierten ab. So lässt sich etwa während eines Fielddays per Smartphone sofort feststellen, ob es sich um eine Erstverbindung handelt oder ob die jeweilige Station bereits einmal gearbeitet wurde. Sobald man das Rufzeichen eines Funk amateurs eingegeben hat, ergänzt die App aus einer Rufzeichenliste weitere Daten (u. a. Name und Heimatstandort), wenngleich sich diese Funktion wie bei *CommCat* fast nur auf US-Rufzeichen beschränkt. Möglich sind *qrz.com*-Abfrage und außerdem das Versenden von eQSLs.

#### ■ Ham Logger

Teilfunktionen von Ham Logger habe ich bereits im Zusammenhang mit Apps für die Nutzung von DX-Clustern (FA 7/11) vorgestellt. Allerdings ist europäischen Funkamateuren von der Logbuchführung mittels Ham Logger abzuraten. Denn einer seits sind sämtliche Daten einer Funkverbindung mühevoll von Hand einzugeben und andererseits akzeptiert die App wegen einer offenbar fehlenden Plausibilitätsprüfung oder Korrektur auch offensichtlich falsche Eingaben. Einträge wie "26 Uhr 87 Minuten", "am 32. Februar" oder "gearbeitet im 42-Meterband" übernimmt das System ungeprüft. Das könnte beim späteren Import ins heimische Computerlog für Probleme sorgen. Andererseits sind die

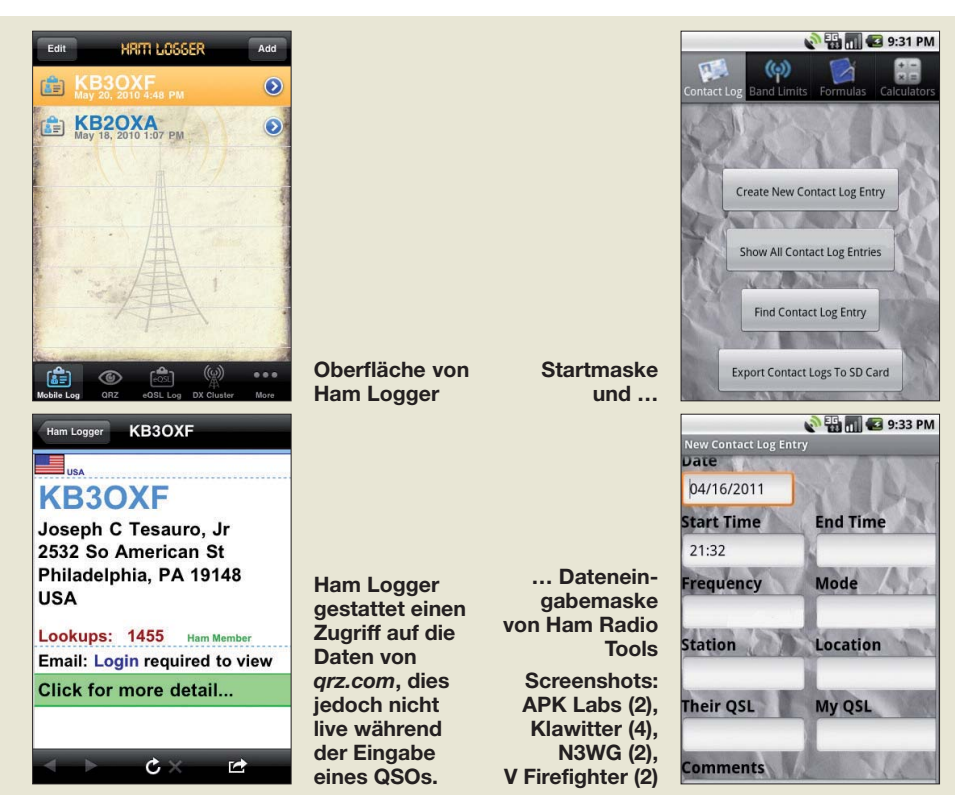

Stammdaten einer gearbeiteten Station von *[www.qrz.com](http://www.qrz.com)* abrufbar, diese sind aber wiederum primär für Rufzeichen der Funk amateure aus den USA verlässlich. Ergänzende Daten von anderen Funkpartnern sind dort bekanntlich nur auffindbar, wenn sich der betreffende OP selbst bei *qrz.com* eingetragen hat. Die Verwaltung von elek tronischen Verbindungsbestätigungen mit tels eQSL ist bei dieser App möglich.

#### ■ Ham Radio Tools

Ham Radio Tools ist eine App mit mehreren nützlichen Funktionen für Funkamateure, darunter die Logbuchführung. Diese recht neue Anwendung wurde für Android-Smartphones entwickelt und bietet in einigen Punkten noch Raum für Nachbesserungen: So erfolgt offenbar auch hier keine automatische Plausibilitätsprüfung bei falschen Eingaben. Stationsdaten wie der Name und der Heimatstandort des Funkpartners (nur USA) entstammen einer internen Datenbank, die täglich mit der FCC abgeglichen wird.

Das hier verwendete Datenformat ließ sich nicht überprüfen, da trotz korrekter Bedienung der Zugriff auf die auf einer SD- Karte gespeicherte Datei nicht möglich war. Das zum Test verwendete Smartphone (Samsung Galaxy S) verfügt über einen internen SD-Speicher und bietet zudem die Möglichkeit, per Steckplatz eine externe SD-Karte einzuschieben. Auf den internen Speicher war jedoch kein Zugriff möglich und die versuchsweise eingeschobene externe Speicherkarte ließ sich aus der App heraus nicht beschreiben. Der Name des App-Programmierers war übrigens nicht in Erfahrung zu bringen und ein Link zur einer Internetseite mit ergänzenden Informationen existiert bislang nicht.

#### ■ **Zusammenfassung**

Die elektronische Logbuchführung unterwegs per Smartphone und App ist eine sinnvolle Unterstützung beim portablen Amateurfunkbetrieb. Allerdings sind wie gezeigt die bisher für diesen Zweck entwickelten Anwendungen für Funkamateure diesseits des Atlantiks nur eingeschränkt nutzbar. Vielleicht findet sich deshalb nun ein Entwickler, der einmal eine Logbuch-App gezielt für deutsche Funkamateure erarbeitet?

## <span id="page-33-0"></span>*SSTVCAM: Kameramodul für SSTV*

#### *Dr. WINFRIED HETGER – DH2PG*

*Wer die Sendeart SSTV nutzt, greift heutzutage in der Regel auf PC oder Notebook zurück, da sich so Bilder einfach erzeugen und decodieren lassen. Soll jedoch beim Senden eine rechnerlose Variante zum Einsatz kommen, bietet sich das Kameramodul SSTVCAM an.*

Scott Miller, N1VG, der auch die *APRS-Opentracker*-Modelle [1] konstruiert hat, präsentiert als neueste Entwicklung ein SSTV-Kameramodul namens SSTVCAM (engl.: *slow-scan television camera*) [2]. Es ist vorwiegend dazu gedacht, schnell ohne PC oder Notebook bewegte Bilder zu erzeugen. Das Modul bietet sich somit für den Einsatz als Kennung von SSTV-Re-

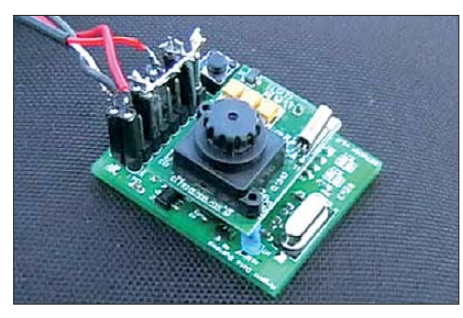

**Bild 1: Das SSTVCAM-Modul besteht aus Kamera- und Steuerplatine.**

lais oder als Nutzlast bei Stratosphärenballons an. Seine 38 mm  $\times$  35 mm große Platine lässt sich nahezu überall unterbringen, siehe Bild 1.

#### ■ **Möglichkeiten und Einbau**

Die Funktionen des Moduls lassen sich durch Verbinden der entsprechenden Anschlüsse auf der Platine realisieren. Einstellbar sind:

- die SSTV-Modes: *Scottie 1*, *Scottie 2*, *Robot 36* und *Robot 72*,
- die Auslösung für Bildaussendung: über Drucktaster, PTT-Leitung, via NF-Leitung oder automatisch in Schritten zwischen 0 s und 20 min,
- die Bildauswahl: eines der acht im Speicher abgelegten Bilder,
- der eingeblendete Text: bei Modes *Scottie 1* und *Scottie 2* möglich,
- die Lautstärke.

Eine deutsche Beschreibung der SSTV - CAM-Moduls stellt Klaus Hirschelmann, DJ7OO, auf [3] zur Verfügung. Die Stromaufnahme ist nach dem Zuführen einer Spannung von 5 V bis 9 V mit 12 mA im Stand-by-Modus und 80 mA beim Senden recht genügsam.

Das Verkabeln ist denkbar einfach: Stromversorgung und Audio-Ausgang anschließen, PTT entweder bei gesetzter Lötbrücke *HT* via NF-Leitung (für Handfunkgeräte) oder separat (bei Mobilgeräten) zum Transceiver führen und schon ist man für die Aussendung von Standbildern bereit. Die Platine mit der Kamera ist auf die Hauptplatine aufgesteckt. Sie lässt sich jedoch mittels eines mitgelieferten Kabels auch abgesetzt montieren. Der Aufnahmewinkel der Kamera beträgt 43°, die Schärfe ist durch Drehen an der Linsenhalterung einstellbar.

#### ■ **Einschränkungen**

Einige Nachteile sind allerdings vorhanden. Während im Nahbereich alles scharf einzustellen ist, lässt im Fernbereich die Bildschärfe nach. Außerdem werden die in Europa gängigen SSTV-Modes *Martin 1* und *Martin 2* nicht unterstützt.

*MMSSTV* [4] decodierte die Signale aller vom SSTV-Modul unterstützten Modes problemlos in der Automatikeinstellung, wie Bild 2 zeigt. Allerdings ist die SSTV-Taktung des Moduls nicht 100-prozentig genau. Dies stellt beim Empfang über die Soundkarte eines PC im Regelfall kein Problem dar. Die dort verwendeten SSTV-Programme sind mit der Möglichkeit zur Schräglaufkorrektur ausgestattet, die meis tens sogar automatisch arbeitet.

Wer dagegen SSTV-Signale beispielsweise mit einem Kenwood *VC-H1-Visual-Communicator* empfängt, ist auf taktge-

> **Bild 2: Eine Texteinblendung im SSTVCAM-Modul ist derzeit nur für das aktu elle Bild möglich und nicht speicher bar. Mit MMSSTV lassen sich problem los alle vom Modul unter stützten Modes decodieren.**

**Fotos, Screenshot: DH2PG:** naue Signale angewiesen. Ansonsten werden die im Empfänger decodierten Bilder des Kameramoduls, wie in Bild 3 zu sehen, mit Schräglauf angezeigt.

Die Texteinblendung, z. B. des Rufzeichens, in den Scottie-Modes ist nicht via RS232-Schnittstelle mit einem Terminalprogramm (z. B. Hyperterminal) möglich. Statt der üblichen RS232-Pegel sind nur TTL-Signale mit 0 V bzw. 3,3 V zulässig. Doch selbst wenn man dies geschafft hat, ist das Rufzeichen nur für das aktuelle Bild eingeblendet und nicht dauerhaft abgespeichert. Das nächste Bild wird wieder mit der Standardeinstellung *SSTVCAM v1.0* ausgesendet, siehe Bild 2. Dies stellt ein Problem für automatische Aussendungen dar, da man ohne Rufzeicheneinblendung nicht auf Sendung gehen darf.

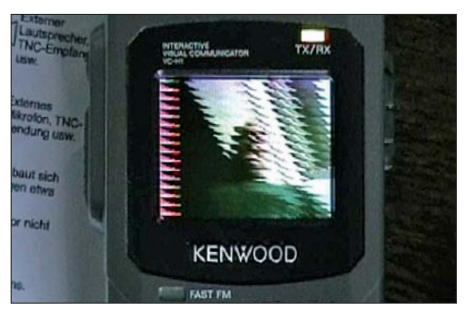

**Bild 3: Die nicht genau stimmende SSTV-Taktung führt beim VC-H1 zum Schräglauf.**

Scott, N1VG, teilt hierzu mit, dass er überlege, in einer künftigen Firmware-Version die Rufzeicheneingabe mittels Morsezeichen über den Drucktaster vorzusehen.

#### ■ **Fazit und Bezugsquellen**

Trotz der genannten Einschränkungen ist das SSTV-Kameramodul ein gut durchdachtes Gerät. Wer es z. B. rutschfest auf dem Armaturenbrett des Pkw platziert, kann mit ihm ohne großen Aufwand aktuelle Streckenbilder aufnehmen und mit einem angeschlossenen Mobil- oder dem Handfunkgerät in die Luft bringen. Ein Notebook, mit dem man meist nur langweilige, vorher abgespeicherte Bildchen sendet, muss man deswegen nicht mitführen.

Die SSTV-Module von N1VG sind bei [5] und [6] erhältlich. hetger@kabelmail.de

#### **Literatur und Bezugsquellen**

- [1] Hetger, W., DH2PG: Mini-APRS-Wetterstation mit Opentracker realisieren. FUNKAMATEUR 57 (2008) H. 10, S. 1076–1077
- [2] Miller, S., N1VG: SSTVCAM.
- *<http://wiki.argentdata.com>*
- [3] Hirschelmann, K. H., DJ7OO: Mobil-SSTV ganz einfach mit SSTVCAM. *[www.kh-gps.de/sstv.htm](http://www.kh-gps.de/sstv.htm)*
- [4] Mori, M., JE3HHT: MMSSTV MM HamSoft. *<http://hamsoft.ca>*
- [5] [Argent Data Systems Online Store:](http://www.argentdata.com/catalog) *www.argent data.com/catalog* → *Slow Scan TV* → *SSTVCAM*
- [6] Jäger EDV & Dienstleistungen, B. Jäger, Rodenbach, Tel. (0 61 84) 9 52 00 18; *[www.jaeger-edv.de](http://www.jaeger-edv.de)*

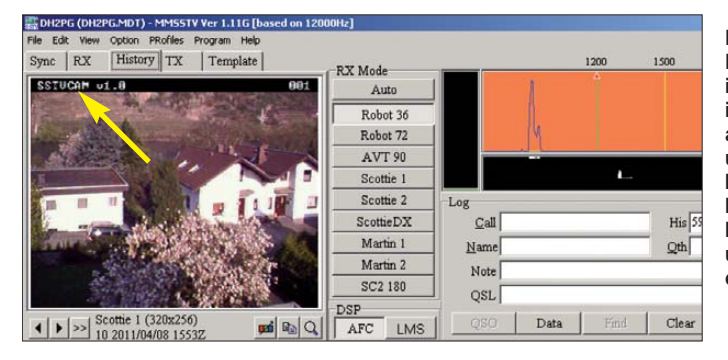

## <span id="page-34-0"></span>*Ein historisches Amateurfunk-QSO*

#### *Dipl.-Ing. DETLEF ROHDE – DL7IY*

*Vor 50 Jahren, 1961, kreiste Yuri Gagarin als erster Mensch in einem Raumschiff um die Erde. Dieses Jubiläum ist ein guter Anlass, sich diese aufregende Zeit in Erinnerung zu rufen.*

Im Jahr darauf fand ein für uns ebenfalls historisches Amateurfunk-QSO statt, an das sich meine Frau Erika, DJ8AA, gerne erinnert. Wir hatten uns im Sommer 61 auf der Nordseeinsel Langeoog kennengelernt. Da ich in Westberlin wohnte, sie aber in der Nähe von Osnabrück, gab es nach dem Urlaub zunächst nur schriftliche Kommunikation. Das Telefonieren – insbesondere nach Berlin – war damals noch schwierig und einen eigenen Telefonanschluss hatten wir beide nicht. Seit 1959 hatte ich aber eine Amateurfunklizenz für KW-Betrieb und damals auch Kontakt zu Funkamateuren in Osnabrück. Mit meinem ersten selbst gebauten SSB-Sender sprach ich in jenen Jahren dort oft mit Eberhard, DJ4PE.

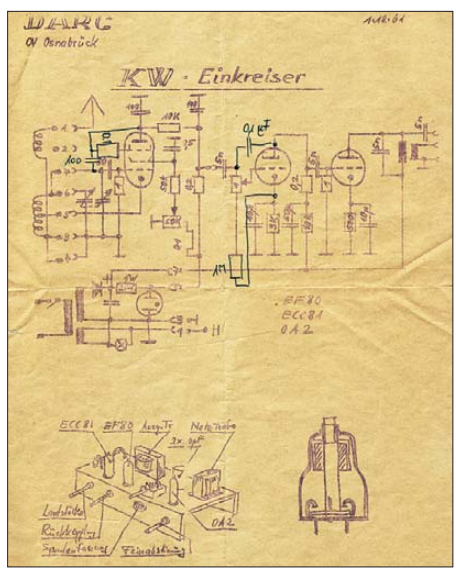

**Bild 1: Schaltplan des KW-Einkreisers OV Osnabrück (I12)** 

Erika hatte ich von meinem Funkhobby erzählt und ihr vorgeschlagen, doch einmal bei einer Funkverbindung mit DJ4PE dabei zu sein. Es gefiel ihr sehr, dass man sich so bequem unterhalten konnte und sie beschloss deshalb, selbst eine Amateurfunklizenz zu erlangen.

#### ■ Motiviert zum Rufzeichen

Der DARC-Ortsverband I12 hatte damals eine sehr aktive Mannschaft, die sich auch hervorragend um die Jugend- und Ausbildungsarbeit kümmerte. Erika wurde dort sehr herzlich aufgenommen und es gelang ihr schon im Jahr darauf, die Amateurfunkprüfung zu bestehen. Zunächst ging es jedoch darum, sich die geforderten Morseund Elektronikkenntnisse anzueignen. Die Jugendgruppe baute gemeinsam KW-Einkreiser (Bild 1) und auch meine spätere Frau konnte nach dessen Fertigstellung mit ihrem Gerät nun dem Funkverkehr folgen. Ich baute eine elektronische Morsetaste, die ihr beim Selbstunterricht half.

Im Sommer 1962 war es dann so weit, dass Erika (Bild 2) erste CW-QSOs unter ihrem neuen Rufzeichen, DJ8AA, durchführen konnte. Da sie als Goldschmiedelehrling keine eigene Station errichten konnte, durfte sie die ersten QSOs bei Joachim Lockemann, DJ4PC, an dessen Station fahren. Die erste Verbindung kam mit Norbert, DJ7JC, auf 80 m zustande. Dieser wohnte ebenfalls in Osnabrück, was alles andere als DX war!

#### ■ Überraschung auf 20 m

Nun wagte sich DJ8AA auf das 20-m-Band, wo plötzlich ein Pile-up um eine CW-Station mit dem ungewöhnlichen Rufzeichen RAEM zu beobachten war. DJ4PC kannte es und klärte Erika darüber auf, was sich mit diesem Rufzeichen verband: Dessen Inhaber war in den 1930er-Jahren der Funker einer berühmten Polarexpedition.

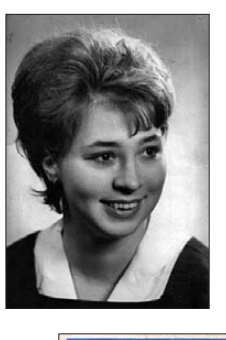

**Bild 2: Erika, DJ8AA, 1962**

**Fotos: privat**

**Bild 3: QSL-Karte von RAEM** 

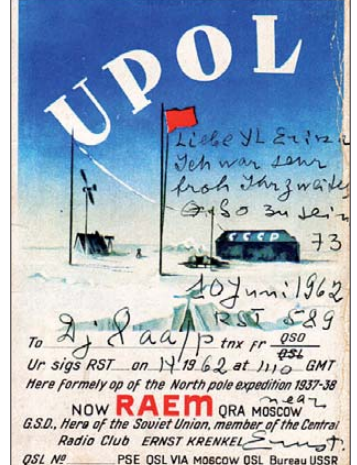

DJ4PC riet ihr, beim Anruf listig den Zusatz "/YL" an ihr eigenes Rufzeichen anzuhängen. So kam es, dass sie sofort angenommen wurde und schon als zweites QSO eine Rarität in ihr Logbuch eintragen konnte.

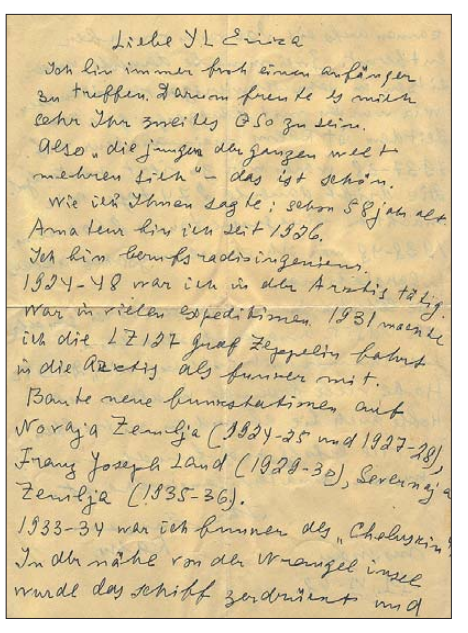

#### **Bild 4: Brief von Ernst Krenkel, RAEM, an DJ8AA**

Bald danach bekam sie von Ernst Krenkel, RAEM, seine von vielen Funkern begehrte QSL-Karte (Bild 3) und einen netten persönlichen Brief (Bild 4). Außerdem lag ein Bild bei, das ihn zusammen mit dem ersten Menschen zeigt, der die Erde in einem Raumschiff umrundet hatte: Ernst überreicht darauf Yuri Gagarin ein Diplom für

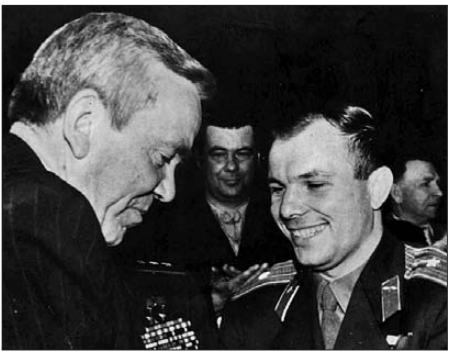

**Bild 5: Ernst Krenkel überreicht Yuri Gagarin ein Diplom.**

die "Erste Funkverbindung Kosmos-Erde" (Bild 5). In seinem Brief berichtete er zudem über seine eigene Lebensgeschichte. Obwohl RAEM die Erde nie verlassen hat, wird er ohne Zweifel als wahrer Kosmopolit und warmherziger Mensch, der viel Gutes bewirkt hat, in unserer Erinnerung bleiben. DJ8AA hat Ernst damals mit einem Brief geantwortet und sich mit einer alten Aufnahme vom Luftschiff Zeppelin revanchiert. Im selben Jahr kam sie dann nach Berlin und wir betrieben unser Hobby fortan gemeinsam. dl7iy@darc.de

## <span id="page-35-0"></span>*EUzebox – Konsole für Retrospiele selbst gebaut*

#### *HARTMUT WENDT*

*Bei dem einen oder der anderen steht noch eine alte Spielekonsole in der Ecke. Wer die darauf lauffähigen Spiele mit moderner Technik realisieren möchte, dem steht mit der EUzebox eine Plattform auf Basis eines Mikroprozessors zur Verfügung.*

Alles begann mit einer alten NES-Konsole (engl.: *Nintendo Entertainment System*), einer stationären Videospielkonsole von Nintendo. Sie fristete bei mir in einem Karton in der Garage in den vergangenen Jahren ein tristes Dasein. Beim Aufräumen gelangte diese Konsole jetzt jedoch wieder ans Tageslicht und wurde von meinen bei-

um alle Funktionen einer Spielekonsole wie Grafikausgabe zum Fernseher, Soundeffekte, Abfrage der Bedienelemente (engl.: *Gamepads*) und den Ablauf eines Spiels (engl.: *Gameplay*) zu realisieren. Die Rechenleistung des Mikrocontrollers reicht aus, um auf einem Fernsehgerät 240 × 224 Pixel mit 256 Farben auszugeben.

**Bild 1:** 

**Die Spiele der betagten NES-Konsole, hier MegaTetris, lassen sich mit neuer Technik wie derbeleben.**

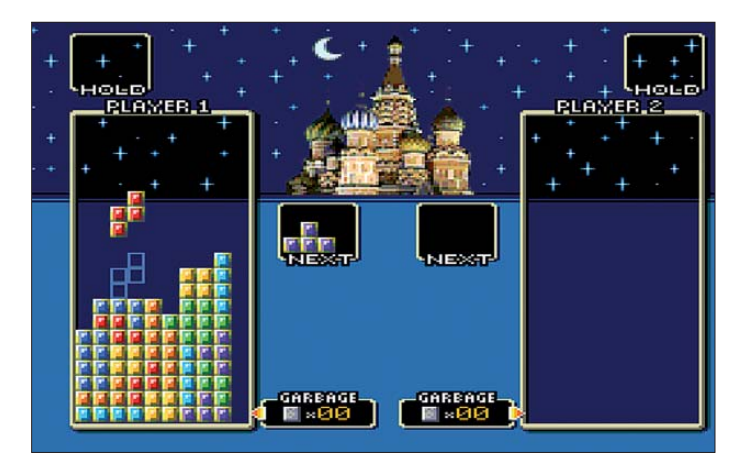

den Kindern ungläubig bestaunt. Mit solchem altertümlichen Equipment hat also Papa in seiner für sie als Steinzeit empfundenen Jugend gespielt. Nach einiger Bastelei hüpfte dann auch wirklich Mario aus dem bekannten Spiel *Super Mario* wieder über den Bildschirm. Leider fehlten die passenden Bedienelemente und so kam keine rechte Freude auf.

Beim Betrachten des über 20 Jahre alten Innenlebens aus diversen DIL-Schaltkreisen und den Spielemodulen von der Größe einer Toastscheibe stellte ich mir die Frage, welcher Aufwand denn wohl heute im Zeitalter von ARM- und AVR-Controllern getrieben werden müsste, um zu einem ähnlichen Ergebnis zu kommen. Die Antwort war schnell gefunden. Ein ARM-Prozessor oder eine andere 32-Bit-Plattform ist gar nicht erforderlich, um die bekannten 8-Bit-Spieletitel aus den Achtzigern wieder über den Bildschirm flimmern zu lassen.

#### ■ Vorhandene Technik

Im Internet stieß ich auf das ambitionierte quelloffene Projekt *Uzebox* [1] des Kanadiers Alec Bourque. Die Uzebox nutzt einen übertakteten AVR-Mikrocontroller,

**Bild 2: Als Ersatz für die alte Hardware dient die mit einem Mikro prozessor bestückte Leiterplatte mit der Bezeichnung EUzebox.**

Der Sound wird dabei über vier unabhängige Kanäle aus einer Tabelle (engl.: *Wave table*) erzeugt. Zur Spielsteuerung (engl.: *Game Controller*) kommen die bekannten Controller des *Super Nintendo Entertainment System* (SNES) zum Einsatz, die für ein paar Euro bei eBay zu erstehen sind.

Eine kleine, aber stetig wachsende Fan gemeinde hat bereits viele Spiele auf diese moderne Plattform portiert. So stehen mittlerweile über 60 Demos und Vollversionen von Spielen zum kostenlosen Herunterladen bereit. Klassiker wie *Pacman*, *Arkanoid* oder *Tetris* befinden sich ebenso darunter wie bekannte Spiele aus der Zeit, als MS-DOS und Windows laufen lernten. Grafik und Sound sind dabei erstaunlich gut und entsprechen häufig im Detail den Originaltiteln.

Die Spiele können entweder via ISP-Anschluss mit einem Programmieradapter direkt in den AVR-Controller gebrannt oder via Bootloader, auch *Gameloader* genannt, von einer SD-Karte geladen werden.

#### ■ **Umstellung auf SCART-Ausgang**

Da es sich um ein Projekt aus Übersee handelt, erfolgt die Ausgabe des Videosignals im NTSC-Format. Das wäre an sich kein Beinbruch, da die meisten Fernsehgeräte neben PAL auch NTSC unterstützen. Leider wird für die Umwandlung der RGB-Signale in FBAS aber der AD725 von Analog Devices verwendet, der zum Teil nur schwer erhältlich und nicht gerade preiswert ist. Eine Umstellung auf PAL empfiehlt sich nicht, da ja dann auch alle Spiele zu ändern und neu zu kompilieren wären. Zum Glück gibt es ja in Europa den SCART-Anschluss, der nach wie vor auch in Zeiten von HDMI noch an vielen Geräten zu finden. Er macht dieses zusätzliche Bauteil überflüssig. So entstand die Idee einer *EUzebox* mit SCART-Ausgang, siehe Bild 2.

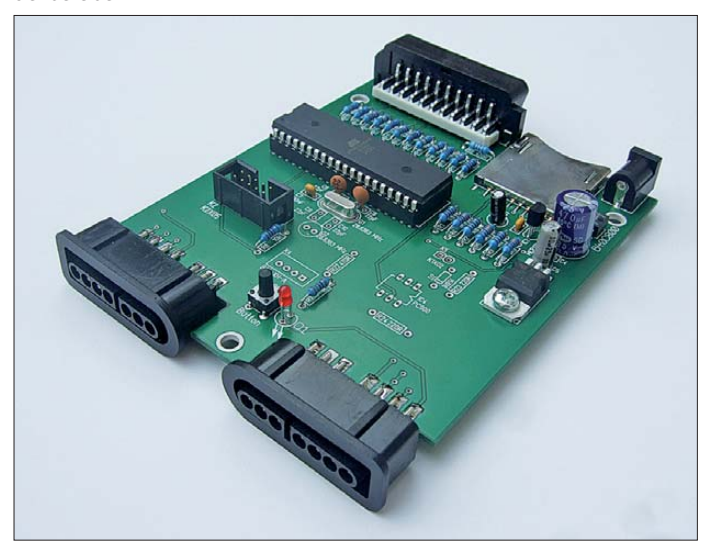

Auf der russischsprachigen Website [2] wurde zwar bereits eine Uzebox mit SCART-Ausgang vorgestellt, die Schaltung ist aber sehr spartanisch und enthält einige Fußangeln, da hier ein SCART-Kabel einseitig mit der Platine verbunden wurde. Im Normalfall sind verschiedene Ein- und Ausgangssignale im SCART-Kabel aber gekreuzt, sodass sich der Schaltplan von [2] nicht ohne Modifikationen mit einer handelsüblichen SCART-Buchse nutzen lässt.

Herzstück des Schaltplans in Bild 3 ist der Mikrocontroller ATmega644, der mit 28,6363 MHz getaktet und damit übertaktet wird. Es ist sehr wichtig, dass hier nicht der pinkompatible ATmega644P zum Einsatz kommt, da sich dieser Typ nicht für eine so hohe Taktfrequenz nutzen lässt. Wahlweise sind entweder ein Quarz im
HC49-Gehäuse auf Q1 oder ein röhrenförmiger Miniaturquarz auf Q2 bestückbar. Das RGB-Signal wird über drei Spannungsteiler für Rot, Grün und Blau an Port C erzeugt. Die Widerstände des Spannungsteilers sollten möglichst solche Typen mit 1 % Toleranz sein, um Farbverfälschungen zu vermeiden. Der Sound gelangt vom Ausgang Port D.7 über R9 direkt an die SCART-Buchse. Über den ISP-Anschluss K2 muss zumindest die Programmierung des Bootloaders erfolgen.

Die Stromversorgung kann aus einem unstabilisierten Steckernetzteil mit 9 V bis 12 V Gleich- oder Wechselspannung erfolgen. Der Festspannungsregler IC2 erzeugt daraus die Betriebsspannung von 5 V. Für das SD-Karteninterface sind zusätzlich 3,3 V nötig, die der Lowdrop-Regler IC1 bereitstellt. Aus diesem Grund ist die SD-Kartenfassung auch nicht direkt mit dem Mikrocontroller verbunden. Über die drei Spannungsteiler aus R1 bis R6 werden die SPI-Ausgänge des Mikrocontrollers an die Spannungspegel der SD-Karte angepasst.

Die Buchsen X1 und X2 zum Anschluss der beiden SNES-Steuerungen sind nur sehr schwer zu bekommen. Ich biete auf meiner Website [3] deshalb einen Bausatz mit Platine und allen Teilen inklusive dieser Buchsen an. Man kann sich aber auch sehr einfach behelfen, indem statt der ursprünglichen Stecker an den SNES-Steuerungen Sub-D9-Stecker zum Einsatz kommen. Dadurch lassen sich auf der Gegenseite/ Platine besser erhältliche Sub-D9-Buchsen verwenden. Die SNES-Steuerungen sind nach diesem Umbau selbstverständlich nicht mehr mit einer SNES-Konsole verwendbar.

Der Optokoppler IC4 realisiert ein optionales MIDI-Interface. Dieses ist eigentlich nur für die Spiele-Entwickler interessant, die den Sound simultan auf einem Keyboard komponieren und über die Konsole ausgeben möchten. Der normale Anwender benötigt diese Erweiterung nicht. Wer dieses Interface nutzen möchte, der muss K4 mit einer handelsüblichen fünfpoligen DIN-Buchse verbinden. Dazu werden die Pins 3 und 5 der DIN-Buchse an Pin 1 von

K5 und der Pin 4 an Pin 2 von K5 angeschlossen.

Ist der Einbau der Platine in ein Gehäuse vorgesehen, lassen sich über die ebenfalls optionale Stiftleiste K4 ein externer Rücksetztaster und eine externe LED als Betriebsanzeige anschließen.

#### ■ **Inbetriebnahme**

Nach dem Aufbau der Schaltung sollten zunächst ohne Mikrocontroller und gesteckte SD-Karte die beiden Betriebsspannungen geprüft werden. Danach ist empfehlenswert, zunächst nicht den Bootloader, sondern ein beliebiges Spiel oder den Controllertester [4] in den Mikroprozessor zu laden. Nun kann man eine SNES-Steuerung anschließen und die Funktion auf dem Bildschirm prüfen.

Wurde dieser erste Test erfolgreich bestanden, ist der Bootloader einzuladen. Hier sind unbedingt die Einstellungen der Fuse-Bits entsprechend der Hinweise bei [1] zu beachten, siehe auch Bild 4. Anschließend lassen sich die gewünschten Spiele am PC auf eine dort auch forma-

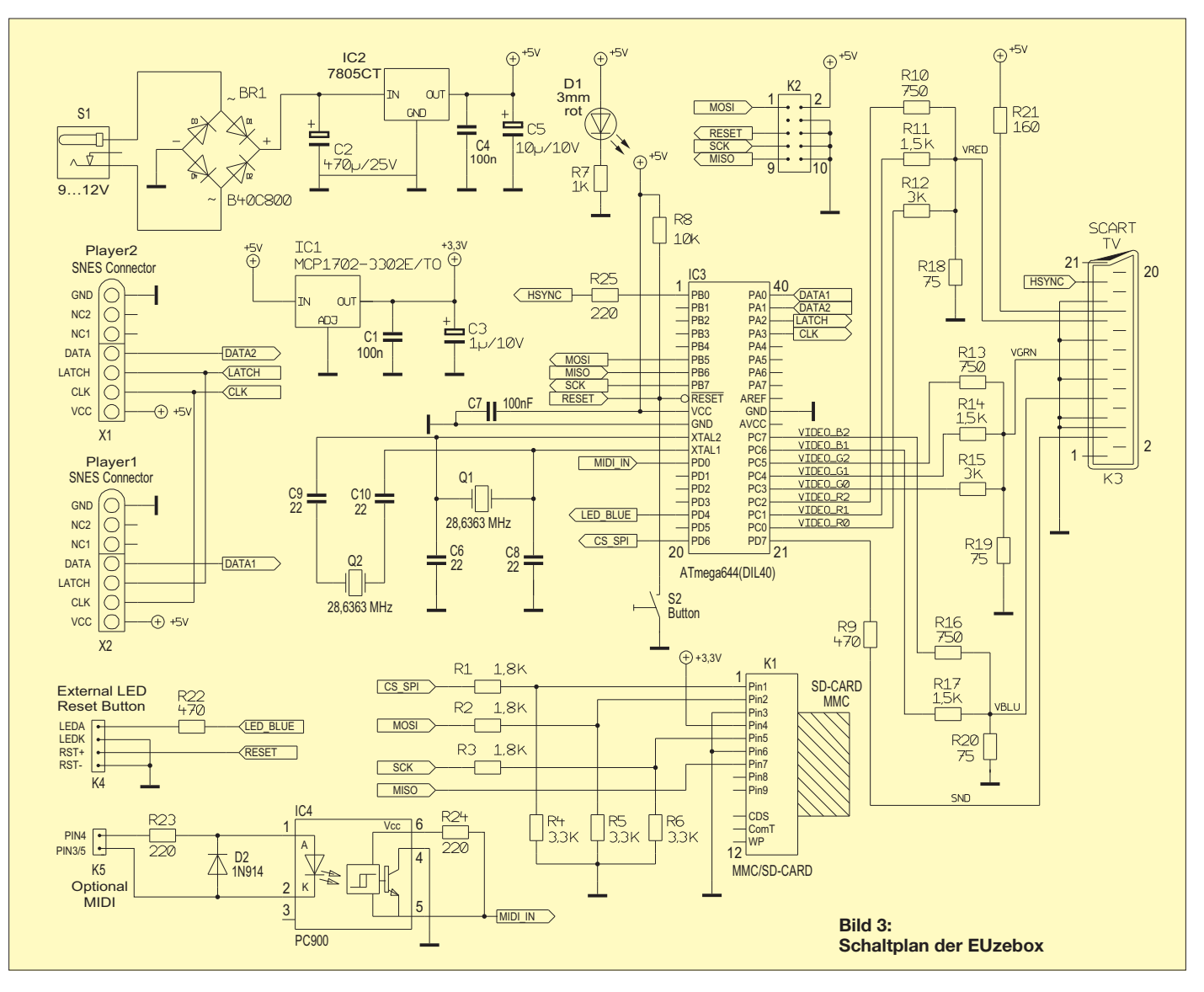

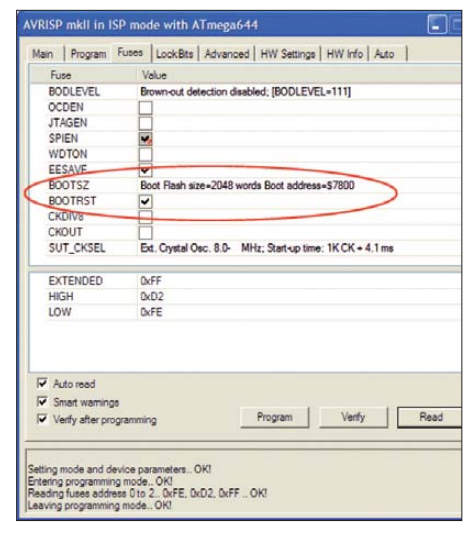

**Bild 4: Screenshot der Fuse-Bit-Einstellungen für den Bootloader (Gameloader)**

tierte SD-Karte kopieren. Doch Vorsicht! Es sind nicht alle SD-Karten geeignet. Insbesondere mit SDHC-Karten kann es Probleme geben. Wenn die SD-Karte und der Bootloader funktionieren, erscheint eine Liste der Spiele auf dem Bildschirm. Mit den Pfeiltasten an der Steuerung ist das Navigieren durch diese Liste möglich. Nach dem Druck auf den Startknopf wird das ausgewählte Spiel geladen und ausgeführt. Wer mag, der kann die Leiterplatte auch in

ein passendes Gehäuse einbauen, wie in Bild 6. Die Platine samt Anschlussbuchsen für die Steuerungen ist so ausgelegt, dass sie in ein Gehäuse Typ 1455L1202 von Hammond passt, das z. B. bei [5] erhältlich ist.

#### ■ **Eigene Spiele für die EUzebox**

Da die EUzebox ein quelloffenes Projekt ist, kann man auch selbst Spiele oder Anwendungen entwickeln. Dazu sind nur grundlegende C-Kenntnisse, aber kein Spezialwissen über Atmel-AVR-Mikrocontroller, erforderlich. Alle hardwarenahen Funktionen sind in einem Kernel gekapselt. Der aktuelle Kernel 3.1 stellt alle Funktionen für die Grafik- und Soundausgabe sowie die Abfrage der Steuerungen in einer Programmierschnittstelle (engl.: *Application Programming Interface*, API) zur Verfügung. Der Entwickler muss sich lediglich um die Erstellung der eigentlichen Grafik- und Sounddateien sowie die Programmierung des Spielinhalts kümmern. Alle wichtigen Informationen zur API sowie zu Werkzeugen und Anleitungen sind bei [1] in einem Wiki gesammelt. Des Weiteren lassen sich auch Fragen im angeschlossenen Forum stellen.

Wer selbst Software für die EUzebox erstellen will, der sollte sich zunächst die not-

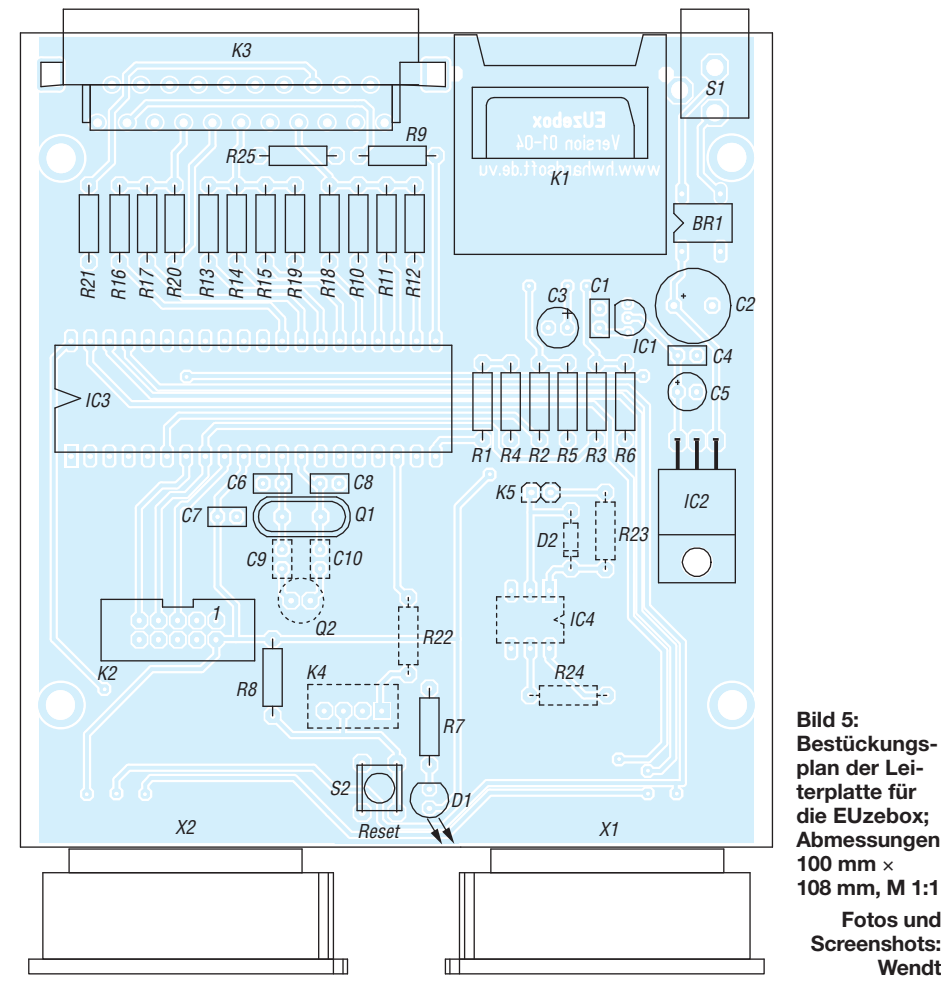

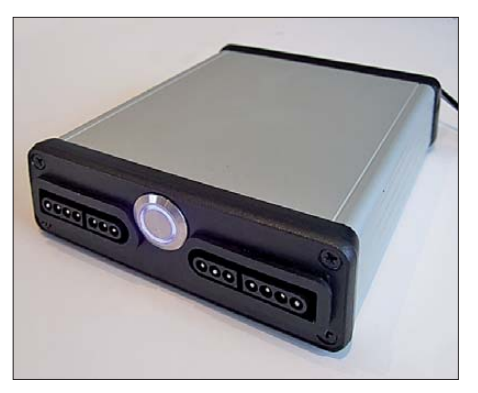

**Bild 6: Die EUzebox lässt sich zum Beispiel gut in ein Gehäuse von Hammond einbauen.**

wendige Entwicklungsumgebung in Form des freien GNU-Compilers *WinAVR* von *<http://winavr.sourceforge.net>* und des kostenlosen *AVR Studio* von *[www.atmel.com](http://www.atmel.com)* in dieser Reihenfolge auf dem PC installieren.

Da die EUzebox verschiedene Videomodes unterstützt, sollte man sich vor der eigentlichen Entwicklung mit ihren Vor- und Nachteilen beschäftigen und erst dann mit der Erstellung der Grafiken und Programmierung beginnen. In den meisten Fällen dürfte aber der Videomodus 3 für das eigene Spiel die richtige Wahl sein. Dieser Modus unterstützt Sprites und Scrolling und wird vom Kernel am besten unterstützt.

#### ■ **Abschließende Hinweise**

Für die eigentliche Entwicklung ist keine funktionierende EUzebox erforderlich. Es existiert ein sehr guter Emulator für den PC, der zum Testen der übersetzten Programme dienen kann. Außerdem kann man sich mit ihm einen Eindruck von schon vorhandenen Spielen verschaffen. Um selbst erstellte Grafiken und Sounds im C-Code zu konvertieren, sind diverse kommandozeilenorientierte Werkzeuge von [1] kostenlos nutzbar. Im Kernel ist auch eine Unterstützung der sonst nicht genutzten UART-Schnittstelle des Mikroprozessors enthalten. Daraus ergeben sich Möglichkeiten, die Uzebox-Plattform auch für andere Anwendungen zu nutzen.

Meine Kinder waren nach dem Aufbau von den einfachen Retrospielen begeistert. Weniger ist ja bekanntlich oft mehr. Eine schlechte Spielumsetzung oder eine dünne Spielidee lassen sich halt auch von einer 3D-Grafik nicht ausgleichen.<br>
info@hwhardsoft.de.vu

#### **Literatur und Bezugsquellen**

**Fotos und**

**Wendt**

- [1] Bourque, A.: The Uzebox project. *[www.uzebox.org](http://www.uzebox.org)*
- [2] [Znoxx: UzeBox с интерфейсом SCART.](http://znoxx.wordpress.com/projects/uzebox-scart) *http:// znoxx.wordpress.com/projects/uzebox-scart*
- [3] [Wendt, H., Hard- & Softwareentwicklung;](http://www.hwhardsoft.de.vu) *www. hwhardsoft.de.vu* → *Projekte* → *EUzebox Kit*
- [4] Zavan, F.: *[www.nebososo.com](http://www.nebososo.com)* → *Uzebox* → *Uzebox Controller Tester*
- [5] Conrad Electronic, Hirschau, Tel. 01 80-5 31 21 11; *[www.conrad.de](http://www.conrad.de)* → Best.-Nr. 534416-

# *Rauschgenerator für NF-Frequenzgangmessungen*

#### *MICHAEL FRANKE*

*Der hier vorgestellte Generator erzeugt gaußverteiltes weißes Rauschen im Frequenzbereich von 1,5 Hz bis 50 kHz, das sich in Zusammenarbeit mit einem Oszilloskop mit FFT-Modus für die bequeme Messung der Amplitudenfrequenzgänge von Komponenten der NF-Technik eignet.*

Die älteste Methode zur Ermittlung des frequenzabhängigen Übertragungsfaktors von Tiefpass-, Bandpassfiltern, Verstärkern oder auch von Lautsprechern ist deren punktweise Vermessung mithilfe eines stufenweise durchgestimmten Sinusgenerators und eines am Ausgang des Messobjekts angeschlossenen Messinstruments. Erfolgt dieses Frequenzdurchstimmen au tomatisch und repetierend, so spricht man vom Wobbeln. Andere Verfahren messen das Signal mit Oktav- oder TerzbandfilZ-Diode oder die Basis-Emitter-Strecke eines Transistors, die in Sperrrichtung an eine genügend hohe Vorspannung gelegt wird. Das Ergebnis ist ein recht intensives Rauschen, das nur noch geringer Nachverstärkung bedarf. Für einfache Zwecke ist dieses Verfahren völlig ausreichend. In mindestens einem Fall hat es sogar Eingang in die professionelle Messtechnik gefunden. In den Unterlagen zum kommerziellen Rauschgenerator *SUF-2* von *Rohde & Schwarz* wird implizit auf die Probleme

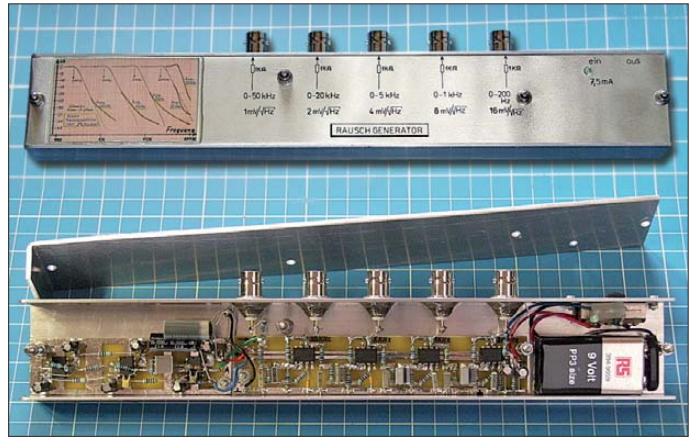

tern, wobei als Anregungssignal ein 1/f-Rauschen (rosa Rauschen) dient. Auch die softwaremäßige Auswertung der Stoß- oder der Sprung antwort des untersuchten Systems ist üblich.

Alle Verfahren weisen jeweils Vor- und Nachteile auf. Das gilt auch für die hier be trachtete und seit langem bekannte Technik: Dem Messobjekt wird ein Rauschen mit möglichst frequenzunabhängiger Intensität, sogenanntes weißes Rauschen, zugeführt. Sämtliche Einzelfrequenzen, wie sie beim Durchstimmen oder Wobbeln nacheinander auftreten, sind im weißen Rauschen simultan vorhanden. Eine softwarebasierte Fourieranalyse (FFT) zerlegt das Ausgangssignal des Messobjekts in ein Spektrum. Dieses entspricht dann dem gesuchten Amplitudenfrequenzgang.

#### ■ **Erzeugung weißen Rauschens**

In der Amateurliteratur sind Rauschgeneratoren auf Basis gesperrter PN-Übergänge weit verbreitet. Zumeist nutzen sie eine **Bild 1: Rauschgenerator mit fünf Ausgängen für unterschiedliche Spektraldichten; im geöffneten Gehäuse sind links die Platine der Rauschquelle und rechts die Platine mit den Tiefpässen zu sehen. Fotos und Screen shots: Franke**

dieser Methode hingewiesen. Dort fallen aus gutem Grund auch die Begriffe Exemplarauswahl, Thermostatisierung und Frequenzgangentzerrung. Weißes Rauschen hoher Qualität ist nämlich auf diese Weise nicht voraussetzungslos gegeben – Grund genug, sich nach anderen Prinzipien umzusehen.

An jedem ohmschen Widerstand *R* lässt sich oberhalb des absoluten Nullpunkts von 0 K (-273,15 °C) eine effektive thermische Rauschleerlaufspannung  $U_{\text{R eff}}$  mit dem Wert

$$
U_{\text{Reff}} = \sqrt{4 \cdot k \cdot T \cdot R \cdot B} \tag{1}
$$

messen. Hierbei ist *k* die Boltzmann-Konstante, *T* die Temperatur in Kelvin und *B* die Messbandbreite in Hertz. Aus der Gleichung lassen sich mehrere Tatsachen ablesen:

– Lediglich die Messbandbreite *B* ist relevant, nicht aber die Höhe der Frequenz. Im Intervall von 0 Hz bis 1 Hz ist die Rauschintensität ebenso groß wie z. B. von 934 Hz bis 935 Hz.

– Die abgegebene Spannung *U* ist proportional zur Wurzel aus der Messbandbreite *B*.

- Die Temperaturabhängigkeit der abgegebenen Spannung *U* beträgt unter Laborbedingungen (300 K,  $\approx$  27 °C) etwa 0,167 %/K. Rechnet man mit  $\pm$ 5 K Schwankung, so erhält man ±0,072 dB Abweichung. Das ist gering genug, um ohne Thermostatisierung des Widerstands auszukommen.
- Die abgegebene Spannung *U* ist sehr klein. Die notwendige hohe Nachverstärkung darf kein unkontrolliertes Rauschen hinzufügen, das die gute spektrale Qualität der Quelle beeinträchtigt.

Der letztgenannte Punkt stellte in der Ära des  $\mu$ A709-Operationsverstärkers noch eine Herausforderung dar. Mitte der 90er-Jahre konnte ich unter Verwendung inzwischen erhältlicher, guter BiFET-OPVs eine übersichtliche und leicht berechenbare Baugruppe erstellen, die unter der Bezeichnung *Audio noise generator* von einem Elektronikversand für den Amateurbedarf vermarktet wurde. Mit den heute verfügbaren Bauelementen hat sich der nötige Aufwand weiter verringert, wie Bild 2 zeigt.

Als Rauschquelle dient die Reihenschaltung aus R1 und R2. IC1 ist als I/U-Umsetzer beschaltet, sodass die Rauschspannung an Pin 6 niederohmig und rückwirkungsfrei zur Verfügung steht. Deren spektrale Dichte gemäß Gleichung 1 beträgt 573 nV/√Hz bei 24 °C. Der u. a. bei *Reichelt* (*[www.reichelt.de](http://www.reichelt.de)*) preiswert erhältliche AD820 ist hochwertig genug, um im Frequenzbereich 0,5 Hz bis 50 kHz kein störendes Eigenrauschen hinzuzufügen. Besonders die tiefe untere Grenze ist bemerkenswert. Übliche Z-Dioden-Schaltungen weisen oft ein unkontrolliertes Funkelrauschen auf, d. h. eine Zunahme der Spektraldichte bei niedrigen Frequenzen. Eine leicht verständliche Abhandlung dieser Phänomene sowie zum Thema allgemein ist bei *Hameg* [1] zu finden.

Die Stufen mit IC2 und IC3 verstärken das schwache Rauschen um den Faktor 1751, sodass am Ausgang A1 eine Spektraldichte von 1 mV/√Hz anliegt. Die Kapazitäten  $C<sub>Draht</sub>$ , C1 und C2 begrenzen die Bandbreite auf etwa 50 kHz, womit eine effektive Rauschspannung  $U_{\text{Ref}}$  von

$$
U_{\rm Reff} = 1 \text{ mV}/\sqrt{\rm Hz} \cdot \sqrt{50 \text{ kHz}} = 224 \text{ mV}
$$

zu erwarten ist. Auf einem angeschlossenen Oszilloskop lieferte das Mustergerät eine Spannung von ungefähr  $U_{SS} = 1.3$  V, ganz in Übereinstimmung mit den Erläuterungen in [1].

Parallel zu R1 und R2 ist ein Stückchen Draht freitragend eingelötet, der den Kondensator C<sub>Draht</sub> bildet. Dieser durch Biegen einstellbare Trimmer bildet mit den Widerstandskörpern eine Parallelkapazität von etwa 0,1 pF bis 0,2 pF. Sie ermöglicht später das Einstellen eines ebenen Frequenzgangs bis nahe 50 kHz. C3 dient zur Abtrennung von Offsetspannungen und erzeugt mit R5 eine Zeitkonstante von 103 ms, entsprechend 1,5 Hz unterer Grenzfrequenz.

Die einheitliche Verwendung des AD820 im gesamten Gerät erfolgte u. a. wegen des geringen Stromverbrauchs von  $\pm 700 \mu$ A, der zulässigen Betriebsspannung von ±2,5 V bis ±18 V sowie dem Fakt, dass Ein- und Ausgangsspannung den gesamten Betriebsspannungsbereich überstreichen können (engl.: *rail-to-rail*).

Das am Ausgang A1 anliegende Rauschen ist spektral flach (weißes Rauschen). Seine Amplitude ist praktisch unabhängig von Exemplar-, Betriebsspannungs- und Temperaturschwankungen. Ob der Anwender noch die nachfolgend beschriebene Tiefpassfilterbaugruppe benötigt, hängt von der Abtastrate der zur Auswertung verwendeten Fast-Fourier-Transformation (FFT) ab.

#### ■ **FFT-Signalauswertung**

Bekanntlich fordert das Abtasttheorem, dass bei der Fourieranalyse die Abtastfrequenz  $f<sub>T</sub>$  mindestens das Doppelte der maximal vorhandenen Signalfrequenz  $f<sub>S</sub>$  betragen muss. Ist  $f<sub>T</sub>$  zu niedrig, so treten im errechneten Frequenzspektrum sogenannte Alias-Signale *f*<sup>A</sup> der Frequenz

$$
f_{\rm A} = f_{\rm T} - f_{\rm S} \tag{2}
$$

$$
\begin{array}{ccccc}\nA & J1 & J3\n\end{array}
$$

auf. Wird also z. B. das Rauschen vom Ausgang A1 in Bild 2 mit nur 80 kS/s abgetastet, so findet sich der Frequenzabschnitt 40 kHz bis 50 kHz im Spektrum gespiegelt im Bereich von 40 kHz bis 30 kHz wieder. Um die damit verbundenen groben Messfehler zu vermeiden, ist eine höhere Abtastfrequenz nötig. Wer also über die entsprechende Hard- und Software verfügt (A/D-Umsetzer oder Soundkarte mit über 100 kS/s, auch für die detaillierten Unter suchungen des unteren NF-Bereichs), der braucht lediglich die Schaltung nach Bild 2 aufzubauen.

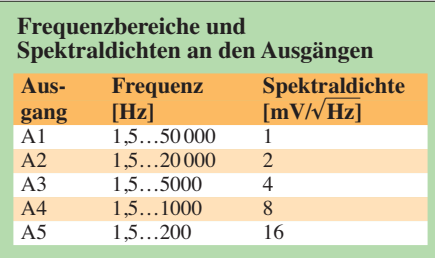

Viele moderne Digitaloszilloskope (DSO) sind bereits mit einer FFT-Funktion ausgestattet. Die Zahl der Abtastpunkte (engl.: *sampling points*) ist jedoch bei preiswerten Geräten auf 2048 oder gar nur 1024 begrenzt, entsprechend 1024 bzw. 512 auflösbaren Frequenzlinien. Das bedeutet, dass während der Untersuchung niedriger Frequenzbereiche, etwa beim hertzgenauen Vermessen des Tieftonverhaltens von Lautsprechern oder Abhörräumen, das DSO die Abtastfrequenz auf nur noch wenige Kilosample pro Sekunde (kS/s) reduziert. Dementsprechend muss gemäß

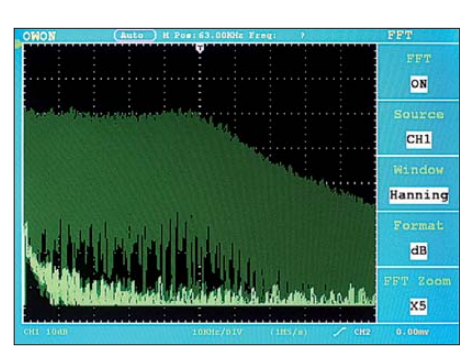

**Bild 3: Rauschspektrum am Ausgang A1 im Bereich von 0 Hz bis 100 kHz; der Rauschpegel ist von 0 Hz bis 50 kHz gleichbleibend und entspricht somit weißem Rauschen; vert. 10 dB/Div, hor. 10 kHz/Div, 1 MS/s.** 

Gleichung 2 die Bandbreite des Rauschens möglichst steilflankig auf passende Werte reduziert werden.

Dem dient die in Bild 5 dargestellte Baugruppe. Sie wirkt als Antialiasingfilter. Jede der vier Stufen ist als Tschebyscheff-Tiefpassfilter 3. Grades mit 0,25 dB Welligkeit im Durchlassbereich ausgelegt. Passend zur schrittweise abnehmenden Bandbreite verstärkt jede Stufe zweifach, sodass die Gesamtrauschamplitude an jedem der Ausgänge A1 bis A5 ähnliche Werte annimmt; im Mustergerät sind es zwischen  $U_{SS} = 1.2$  V und  $U_{SS} = 1.9$  V. Die Ausgänge werden entsprechend dem gerade interessierenden Frequenzbereich unter Einhaltung von Gleichung 2 und Berücksichtigung der am DSO eingestellten Frequenzskalierung benutzt.

Bei der akustischen Wiedergabe variiert die Klangfarbe von hellem Zischen an Ausgang A2 bis tiefem Grollen an Ausgang A5.

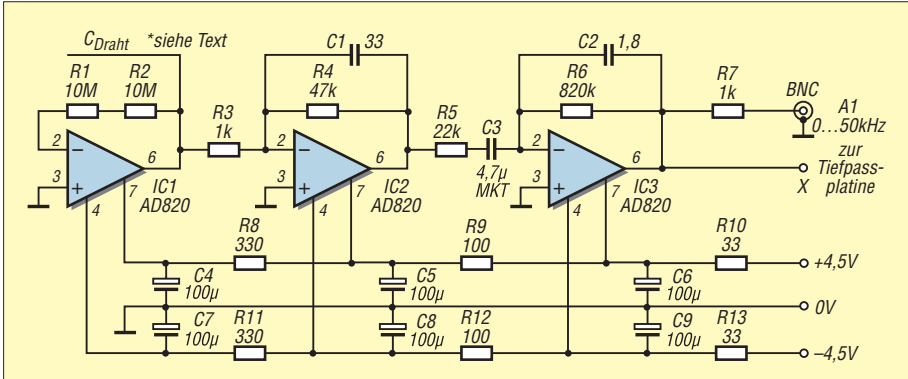

**Bild 2: Schaltplan der Rauschquelle für 1,5 Hz bis 50 kHz**

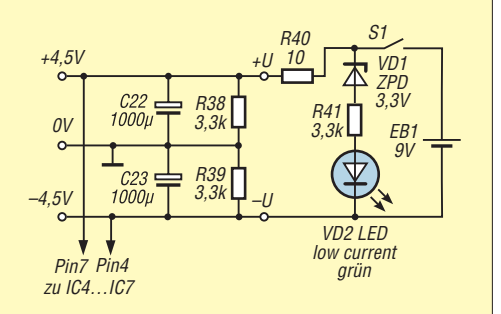

**Bild 4: Stromversorgung für Rauschquelle und Tiefpassfilterkette**

#### **Bild 5: Schaltplan der Tiefpassfilterkette**

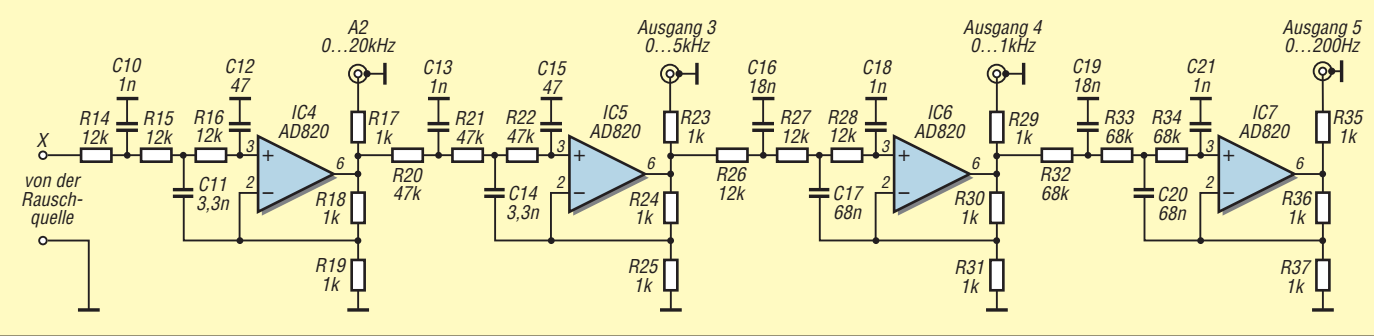

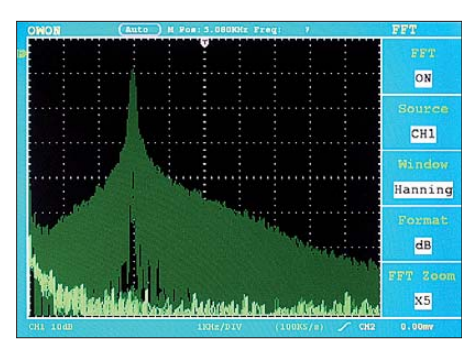

**Bild 6: Durchlasskurve eines Wienbrücken-Filters im Bereich von 0 Hz bis 10 kHz; die Resonanzfrequenz des Filters beträgt hier 3 kHz; vert. 10 dB/Div, hor. 1 kHz/Div, 100 kS/s.**

Zwischen Null und der jeweiligen oberen Grenzfrequenz liegt aber überall ein weißes Rauschen mit ebenem Frequenzgang vor, wie anhand der Screenshots in Bild 3 und denen in der Ergänzung zum Beitrag auf *[www.funkamateur.de](http://www.funkamateur.de)* erkennbar ist.

Die Spannungsversorgung des Mustergeräts erfolgt aus einer einzelnen 9-V-Batterie. R38 und R39 schaffen ein künstliches Massepotenzial, dessen wechselspannungsmäßige Pufferung mit C22 und C23 unbedingt erforderlich ist. Damit deren hoher Lade stromstoß den Kontakt des Ein/Ausschalters nicht verschleißt, ist R40 zur Strombegrenzung eingefügt. Die Rauschquelle zieht 2 mA. Bei einem Gesamtstromverbrauch von knapp 8 mA reicht eine Batterie mit 500 mAh für über 60 h Betrieb.

Die grüne Kontroll-LED leuchtet, solange die Spannung mindestens etwa 4 V beträgt, wobei die Schaltung mit den *rail-to-rail*tauglichen OPVs dann immer noch arbeitet. Das komplette Mustergerät ist in Bild 1 zu sehen. Auf *[www. funkamateur.de](http://www.funkamateur.de)* stehen unter *Downloads/ Archiv* neben der Stückliste und den Layouts auch Hinweise zu Aufbau und zur Inbetriebnahme zum He runterladen bereit.

#### ■ **Messergebnisse**

Den Frequenzgang eines schmalbandigen 3-kHz-Filters zeigt Bild 6. Es wurde mit dem Rauschen von Ausgang A3 angesteuert. Zur Signalauswertung diente ein Digi-

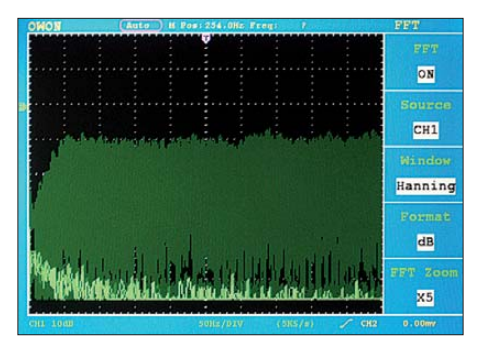

**Bild 9: Frequenzgang einer Lautsprecherbox im Bassbereich von 0 Hz bis 500 Hz; gut ist die untere Grenzfrequenz von 50 Hz erkennbar; vert. 10 dB/Div, hor. 50 Hz/Div, 5 kS/s.**

talspeicheroszilloskop *Owon PDS6062T* in der Betriebsart FFT. Das Display war auf unendliche Nachleuchtdauer eingestellt, sodass die Aufsummierung vieler Bildschirminhalte stattfand, was eine aussagekräftige Messung überhaupt erst ermöglicht.

Die Bilder 9 und 12 geben Messungen an einer Lautsprecherbox wieder. Dem vorgeschalteten Verstärker wurde das Rauschen vom Ausgang A4 zugeführt. Das zur Aufnahme benutzte Elektret-Mikrofon *Beyerdynamik MM1* mit Phantomspeisung und batteriebetriebenem Vorverstärker stand zunächst 0,1 m vor dem Lautsprecher und erfasste somit fast nur dessen Direktschall.

Der saubere Frequenzgang bis unter 50 Hz ist in Bild 9 erkennbar. Für Bild 12 war das Mikrofon 2 m vom Lautsprecher entfernt und nahm dadurch auch den Raumhall mit größerer Gewichtung auf. Dass das Zim-

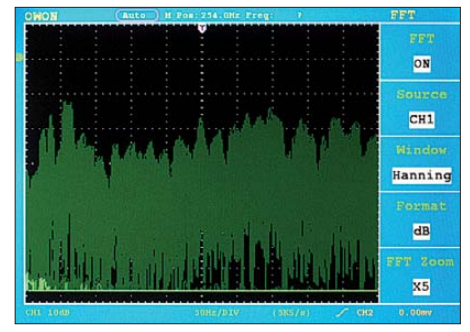

**Bild 12: Frequenzgang der in Bild 9 untersuchten Lautsprecherbox bei vergrößertem Abstand des Mikrofons; erkennbar sind die durch Hall hervorgerufenen Überlagerungen; vert. 10 dB/Div, hor. 50 Hz/Div, 5 kS/s.**

mer sparsam möbliert ist und daher diverse störende Resonanzfrequenzen (Eigenmoden) besitzt, lässt sich aus der recht zerklüfteten Kurve in Bild 12 deutlich ablesen.

Wer ohnehin die Anschaffung eines Digitaloszilloskops erwägt, sollte Wert auf eine komfortable FFT-Funktion legen. Manche Geräte, z. B. die DSOs der preiswerten *UTD*-Reihe von *Unitrend*, weisen u. a. eine gewöhnungsbedürftige Skaleneinteilung in der Betriebsart FFT auf. Die Modelle von *Owon* oder *Tekway* sind diesbezüglich deutlich benutzerfreundlicher. Es empfiehlt sich, zuvor die Datenblätter kritisch zu studieren und sich in Internetforen nach Erfahrungen<br>umzusehen. emmmf@gmx.de umzusehen.

#### **Literatur**

[1] Hameg: Was ist Rauschen. *[www.hameg.com](http://www.hameg.com)* → *Service & Support* → *Downloads* → *Fachartikel*

**Bild 10: Layout der Leiterplatte für die** Rauschquelle: Ab**messungen 90 mm** × **25 mm, M 1:1**

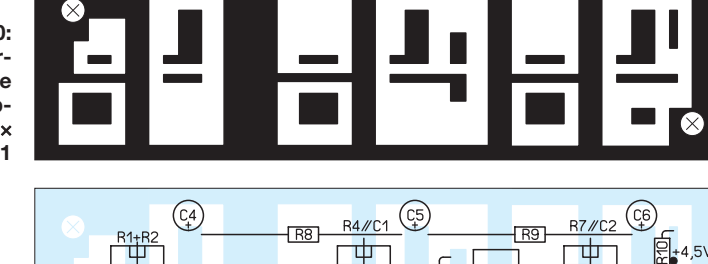

 $E<sub>2</sub>$ 

R<sub>12</sub>

 $\overline{4R29}$ 

**Bild 11: Bestückungsplan der Leiterplatte für die**

 $+4.5V$   $\bullet$  $-4.5V$ 

 $\overline{AR17}$ 

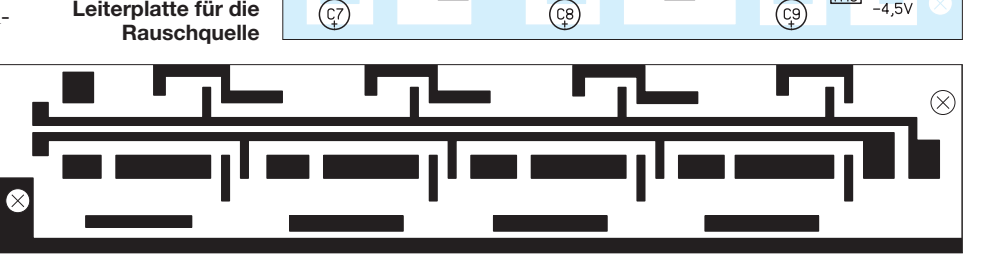

 $\overline{4R23}$ 

 $\sqrt{R}$ 

**Bild 7: Layout der Leiterplatte für die Tiefpassfilter nebst Spannungsversorgung; Abmessungen 130 mm** × **25 mm, M 1:1**

**Bild 8: Bestückungsplan der Leiterplatte für die Tiefpassfilter und die Spannungsversorgung; die Pins 1, 5 und 8 der Schaltkreise abschneiden.**

 $\overline{R35}$ 

 $F$ <sub>R7</sub> $F$ A<sub>1</sub>

# *Universalrelais mit Mikroprozessorsteuerung*

### *MEINRAD GÖTZ – DO6GM*

*Der Beitrag zeigt, wie sich mit einem Mikroprozessor ATtiny13 und der von vielen Nutzern besser als Assembler zu handhabenden Programmier sprache C ein Universalrelais aufbauen lässt. Es eignet sich sowohl für Blink- und Verzögerungsfunktionen als auch für Lüftersteuerungen und als Stromstoßrelais.*

Mikrocontroller sind in der Elektronik nicht mehr wegzudenken. Sei es in Waschmaschine, Radio oder Kaffeemaschine – überall sind die mehr oder weniger kleinen Prozessoren zu finden. Doch nicht nur die Industrie nutzt sie. Viele Hobbyelektroniker haben sich mit den vielseitigen Bausteinen längst vertraut gemacht.

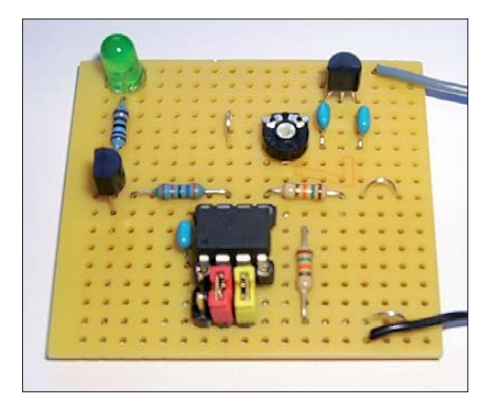

**Bild 1: Das Universalrelais lässt sich ohne Verwendung einer geätzten Platine auch auf einer Universalleiterplatte aufbauen, wie hier beim Probeexemplar zu sehen. Alternativ ist die Integration der wenigen Bauteile auf der Platine einer größeren Schaltung möglich. Foto: DO6GM**

Dabei wird sich hinsichtlich der verwendeten Schaltkreise die eine oder andere Vorliebe herausgestellt haben. Eine recht populäre Controllerfamilie stellt die AVR-Linie von Atmel dar. Hier sind es besonders die Gruppen der ATmega und ATtiny, die auch im Hobbybereich vielfältig Verwendung finden. Aufbauend auf einem ATtiny13 wird hier ein universelles Relais vorgestellt, das vier unterschiedliche Funktionen realisieren kann.

#### ■ **Franzis-Lernpaket**

Die ATtiny-Prozessoren gehören zur Gruppe der 8-Bit-RISC-Prozessoren von Atmel. Sie sind für Aufgaben mit kleinem Speicherbedarf, wenigen Ein-/Ausgängen und kleiner Stromaufnahme prädestiniert. Trotzdem lassen sich bereits mit den kleinsten Vertretern dieser Familie recht umfangreiche Funktionen realisieren. Ausgehend vom Franzis-Lernpaket Mikrocontroller [1] soll gezeigt werden, dass selbst ein ATtiny13 mit gerade einmal 1 KB Flash-Speicher

**1050 • FA 10/11**

und 64 Byte RAM auch mit der Programmiersprache C komfortabel programmierbar ist.

Im Lernpaket sind alle Beispiele in Assembler aufgeführt. So ist deutlich erkennbar, mit wie wenigen Befehlen effektive Programme realisierbar sind. Nun ist das Programmieren in Assembler aber nicht jedermanns Sache. Daher stellte ich mir folgende Aufgabe: Mit dem Controller und etwas nachgeschalteter Peripherie soll ein Relais nachgebildet werden, das vier verschiedenen Betriebsarten ermöglicht:

- Blinkrelais mit einstellbarer Blinkzeit,
- Zeitrelais mit einstellbarer Abfallzeit,
- Stromstoßrelais,
- Zweipunktregler.

#### ■ **Auswahl der**

### **externen Komponenten**

Mit den gerade einmal acht Anschlüssen des Mikrocontrollers musste sparsam umgegangen werden. Trotzdem ließen sich die geforderten Funktionen problemlos realisieren, da lediglich zwei Pins für die Modus-Auswahl und ein Steuerausgang erforderlich sind. An PB0 und PB1 wird über zwei Schalter/Jumper eine der gewünschten Betriebsarten gewählt, siehe Tabelle 1. An PB2 ist ein Transistor angeschlossen, der wiederum das Relais K1 für den Ausgangskreis ansteuert.

Fehlt nur noch die Eingabeseite. Am Anschluss PB3 ist ein Potenziometer angeschlossen, welches der Sollwertvorgabe für den Zweipunktregler, der Zeiteinstellung für das Zeitrelais und zum Festlegen der Blinkzeit dient. Pin PB4 nimmt parallel dazu ein digitales oder analoges Eingangssignal auf.

Einen Quarz zur Generierung des System takts suchen wir in dieser Applikation vergebens. Der Prozessor arbeitet stattdessen mit dem internen 9,6-MHz-Oszillator, des sen Ausgangsfrequenz auf 1,2 MHz geteilt als Prozessortakt dient. Versorgt wird die Schaltung durch einen einfachen 5-V-Festspannungsregler. Die von außen zugeführte Versorgungsgleichspannung richtet sich nach dem verwendeten Relais. Sie kann im Hinblick auf die maximale Eingangsspannung des Festspannungsreglers bis zu 24 V betragen.

#### ■ **Erstellung der Firmware**

Die Firmware im Mikroprozessor ist in vier Funktionsblöcke gegliedert – je einen für jeden zu realisierenden Relaistyp. Welcher der vier Blöcke nach dem Zuschalten der Betriebsspannung angesprungen wird, lässt sich über die Schalter oder alternativ mit Steckbrücken an PB0 und PB1 wäh $l_{\alpha n}$ 

In der Betriebsart Blinkrelais wird der Eingang E1 auf ein High-Signal geprüft. Liegt am Eingang eine Spannung von 5 V, so wird das Relais abwechselnd ein- und ausgeschaltet. Damit dies aber überhaupt funktionieren kann, besitzt die Firmware ein Unterprogramm. Es erzeugt mithilfe des internen Timers einen 0,1-s-Takt. Dieser Takt wird bei High-Pegel am Eingang gezählt und mit dem durch den A/D-Umsetzer gewonnenen Zahlenwert verglichen. Als Eingangswert für den A/D-Umsetzer des Controllers dient die mit dem Einstellwiderstand R5 auf der Platine eingestellte Spannung.

Der interne A/D-Umsetzer kann als 8-Bitoder 10-Bit-Umsetzer betrieben werden. In der Blink- und Zeitrelaisfunktion arbeitet er als 8-Bit-Umsetzer, sodass sich Verzögerungen zwischen 0,1 s und 25,6 s einstellen lassen. Solange die Anzahl der Takte kleiner als der durch den A/D-Umsetzer ermittelte Wert ist, verweilt der Ausgang PB2 und damit das Relais in einer Schalt-

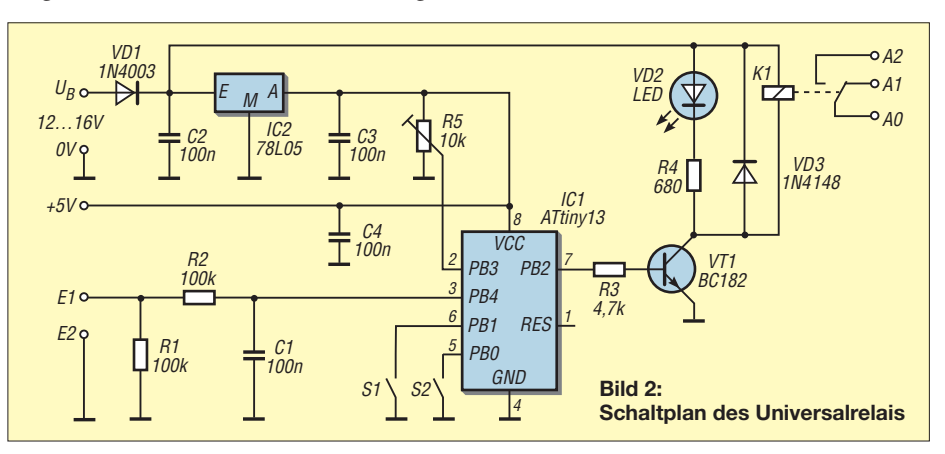

Zugabe auf der CD!

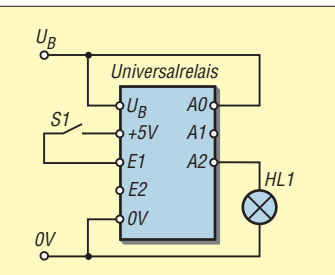

**Bild 3: Beschaltung des Universalrelais als Blinkrelais, Ausschaltverzögerung oder Stromstoßrelais; die Zeiteinstellung erfolgt über den Einstellwiderstand R5 auf der Platine.**

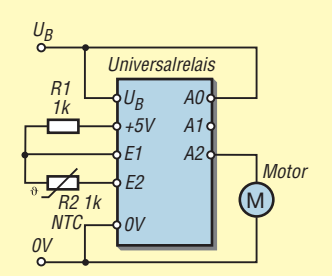

**Bild 4: Beschaltung des Universalrelais** als Zweipunktregler für eine Lüftersteue**rung; der Heißleiter R2 ist an dem zu kühlenden Bauteil zu befestigen oder so zu montieren, dass er sich im Strom der erwärmten Luft befindet.**

stellung. Überschreitet die Taktanzahl den Wert des A/D-Umsetzers, so wird das Relais in die entgegengesetzte Schaltstellung gebracht und der Taktzähler gelöscht. In gleicher Weise arbeitet das Zeitrelais. Wenn der Eingang auf High-Pegel liegt, wird der Ausgang aktiviert. Wechselt das Eingangssignal auf Low-Pegel, so bleibt der Ausgang PB2 noch so lange gesetzt, bis der jetzt gestartete Taktzähler den Wert

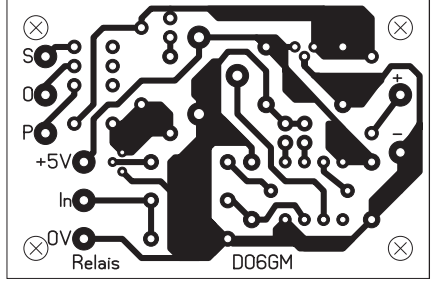

**Bild 5: Layout der einseitigen Platine des Universalrelais; Abmessungen 56 mm** × **37 mm, M 1:1**

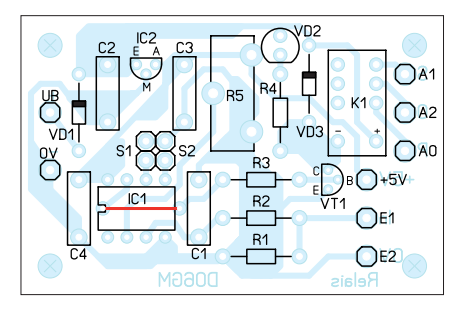

**Bild 6: Bestückungsplan der Platine des Universalrelais; bitte nicht die Brücke unter dem IC1 vergessen.**

erreicht, welcher über den A/D-Umsetzer vorgegeben ist. Es ist somit eine Ausschaltverzögerung realisiert, vergleichbar einem Treppenlichtautomaten.

In der Funktion des Universalrelais als Stromstoßrelais schaltet mit jedem Eingangsimpuls das Relais in die andere Schaltlage.

Arbeitet das Universalrelais als Zweipunktregler, wird die Spannung am Eingang E1 (0 V bis 5 V) mit der am Einstellwiderstand R5 auf der Platine eingestellten Spannung an PB3 verglichen. Um hier eine möglichst hohe Auflösung zu erreichen, arbeitet der interne A/D-Umsetzer mit einer Auflösung von 10 Bit. Solange die Eingangsspannung an E1 kleiner als die mit dem Einstellwiderstand R5 vorgegebene Spannung ist, schaltet der Mikrocontroller das Relais ein. Übersteigt die Eingangsspannung an E1 den mit R5 vorgegebenen Wert, so wird das Relais über VT1 ausgeschaltet. Zwischen dem Ein- und dem Ausschaltpunkt ist programmtechnisch eine Hysterese von 100 mV festgelegt. Auf diese Weise kann das Relais nicht "flattern" und so zu ungewollten Reaktionen am Schaltausgang führen.

Mögliche Anwendungsbeispiele und die dafür erforderlichen externen Beschaltungen zeigen die Bilder 3 und 4. Die als Ergänzung im Bereich *Download/Archiv* auf *[www.funkamateur.de](http://www.funkamateur.de)* zum Herunterladen bereitgestellten Struktogramme verdeutlichen den Aufbau der Firmware und die Reaktion auf die einzelnen, von außen zugeführten Signale anschaulich.

#### ■ **Schaltungsaufbau und Programmierung**

Die Schaltung besteht nur aus wenigen Bauteilen. Sie ist deshalb leicht separat auf einer Lochrasterplatine oder integriert in eine größere Schaltung, in der eine der Funktionen benötigt wird, aufbaubar. Bild 1 zeigt den Testaufbau auf einer Lochras terplatine und die Bilder 5 und 6 ein mögliches Layout für eine geätzte Platine nebst deren Bestückungsplan.

Bleibt noch die Frage nach der Programmierung des Controllers übrig. Wie eingangs erwähnt habe ich die Schaltung auf der Basis des Lernpakets Mikrocontroller [1] realisiert. Dort ist die grundlegend erforderliche Software zum Programmieren des Mikroprozessors enthalten, jedoch kein C-Compiler. Diesen bietet Atmel unter [2] zum Herunterladen an. Mit diesem Werkzeug, das eine komplette integrierte Entwicklungsumgebung (engl.: *Integrated De velopment Environment*, IDE) darstellt, lassen sich komfortabel Programme für den Mikrocontroller erstellen.

Das mit dem C-Compiler erstellte Programm für das Universalrelais hat ohne

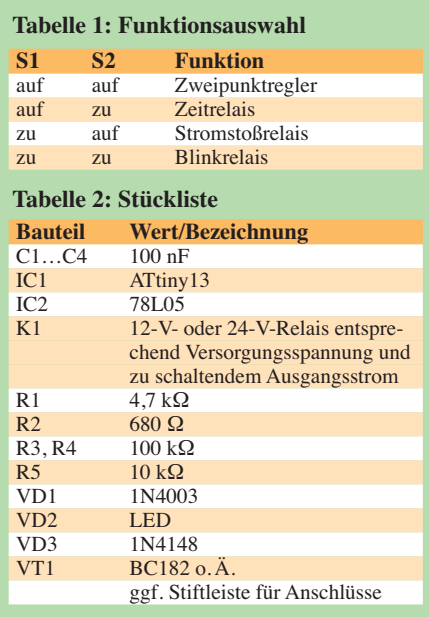

Probleme selbst in dem kleinen Controller ATtiny13 Platz. Es fällt sogar so klein aus, dass der für die Lernprogramme des Lernpakets im oberen Flash-Bereich enthaltene Bootloader nicht gelöscht werden muss. Durch diesen Bootloader ist es somit auch weiterhin möglich, den Flash-Speicher des Mikrocontrollers ohne weitere Hilfsmittel immer wieder mit einem neuen Programm über die serielle Schnittstelle zu füllen. Wer nicht auf das Lernpaket und den Bootloader in dem darin gelieferten Controller zurückgreifen kann oder will, dem stehen zum Beschreiben des Mikrocontrollerspeichers diverse Flash-Adapter und Flash- Programme für AVR-Controller zur Verfügung. Sie lassen sich nach einer kurzen Suche im Internet finden. Beispielsweise steht *Ponyprog* als Flash-Programm unter [3] zum Herunterladen bereit. Dort steht außerdem unter *Hardware Interfaces* mit dem *SI Prog* der Schaltplan eines einfachen Flash-Adapters zur Verfügung.

#### ■ **Sicherheitshinweise**

Abschließend noch ein paar wichtige Hinweise. Die Schaltung darf nur mit einer vom 230-V-Netz galvanisch getrennten Sicherheitskleinspannung (Schutzklasse III, SELV) betrieben werden. Da weder Schaltung noch Software irgendwelche steuerungstechnische Sicherheitsmaßnahmen enthalten, ist der Einsatz des Universalrelais für sicherheitsrelevante Schaltvorgänge lebensgefährlich und somit verboten. meinrad.goetz@t-online.de

#### **Literatur und Bezugsquellen**

- [1] Franzis-Verlag: Lernpaket Mikrocontroller; Bezug: FA-Leserservice *BF-007*
- [2] Atmel: ATtiny13. *[www.atmel.com](http://www.atmel.com)* → *Products* → *Microcontrollers* → *AVR 8- and 32 bit* → *tinyAVR* → *Tools*
- [3] Lancos: Ponyprog. *[www.lancos.com](http://www.lancos.com)*

# *Firmware-Update für den IQ-DDS-Generator*

### *WULF-GERD TRAVING – DL1FAC*

*Der in [1] vorgestellte IQ-DDS-Generator ist seit etwa einem Jahr als Bausatz beim FA-Leserservice [2] erhältlich. Die Wünsche und Anregungen der Nutzer bezüglich der Softwarefunktionalität bildeten den Ausgangspunkt für ein Firmware-Update.*

Die neue Firmware hat die Versionsnummer 1.1.0 und weist folgende Änderungen gegenüber der bisherigen Version 1.0.4 auf:

#### ■ **Frequenzeingabe**

Ein neuer Modus im Menü *Round to stepsize* gestattet die Auswahl, ob – wie bisher – bei Drehgeberschrittweiten größer 1 Hz die niederwertigen Dezimalstellen automatisch zu Null abgerundet werden sollen oder nicht. Wenn diese Option ausgeschaltet ist, erscheint an der Stelle, auf die der Drehgeber wirkt, ein schwarzer der Generator nur den ersten Speicher (des linken Ausgangs) und stellt den zweiten Ausgang wie gehabt auf die gleiche Frequenz ein, aber mit der zuvor gespeicherten einstellbaren Phasendifferenz.

#### ■ Steuerung über USB

Die neue Firmware-Version gestattet die Steuerung des IQ-DDS-Generators mittels PC und entsprechender Software über die USB-Schnittstelle. Die CAT-Kommandos sind im V24-Modus *0* implementiert. Um diese Funktionalität zu testen, reicht bereits ein Terminalprogramm.

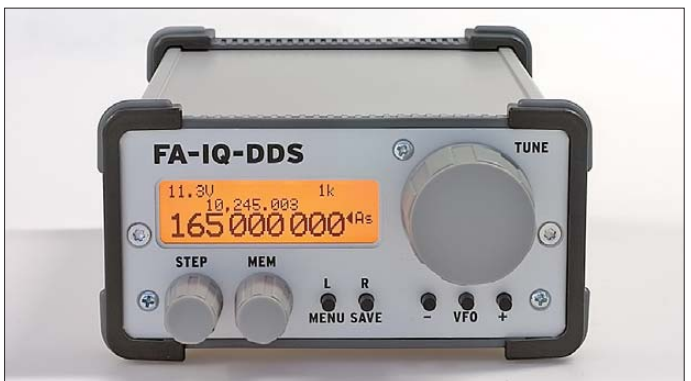

Cursor. Diese Stelle lässt sich mit dem linken *Step*-Einsteller auswählen. Bei der kleinsten Schrittweite 1 Hz bleibt der Cursor ausgeschaltet.

Im *synchronised mode* wird das Unterschreiten der unteren Grenze abgefangen, sobald einer der beiden Kanäle diesen Punkt erreicht.

#### ■ **Erweiterung des** *independent mode* **und des Speichers**

Beim *independent mode* wirkt die Frequenzstabilisierung mit externem Referenztakt nun auf beide Ausgänge. Die Anzahl der Speicher wurde verdoppelt, sodass jetzt für beide Kanäle unabhängige Werte gespeichert werden können. Diese werden auch im *synchronised mode* benutzt, wenn man mit konstanter Differenzfrequenz arbeitet. Vor dem Umschalten auf *synchronised mode* müssen beide Ausgänge in der Betriebsart *independent mode* auf einen Startwert mit der gewünschten Differenz eingestellt und diese Einstellungen gespeichert werden. Im *IQ mode* benutzt **IQ-DDS-Generator nach DL1SNG und DL1FAC Foto: Red. FA**

Alle Kommandos werden als ASCII-Zeichen übertragen, sie sind zweistellig und stehen am Anfang der Befehlszeile. Ohne Parameter wird der betreffende Wert nur abgefragt, anderenfalls gesetzt. Eine Kommandozeile ist mit einem Semikolon und *CR* (0Dh) abzuschließen.

So lässt sich z. B. die eingestellte Frequenz am Ausgang *I* wie folgt abfragen: Eingabe: *FA;*

Antwort: *FA00003650000;*

Der *I*-Ausgang ist also auf 3650 kHz eingestellt. Will man diese Frequenz auf 7025,5 kHz setzen, gibt man dem Kommando einen entsprechenden Parameter mit:

#### Eingabe: *FA00007025500;*

Antwort: *FA00007025500;* Insgesamt existieren derzeit 19 solcher CAT-Befehle, sie sind in der zum Update mitgelieferten Hilfedatei dokumentiert.

#### ■ **Frequenzstabilisierung**

Die Stabilisierung mit dem externen 10- MHz-Referenztakt benutzt nun anstelle

des rekursiven Verfahrens eine einfache gleitende Mittelwertbildung über 50 Messungen mit 1 s Torzeit. Dies führt zu einer "ruhigeren" Nachführung der Ausgangsfrequenz.

Bei aktivierter Stabilisierung *Ext. ref. clock On* erkennt die Software nun automatisch das Anlegen oder Ausbleiben des externen Taktes und zeigt dieses in der Statuszeile an. Die Reihenfolge lautet dabei *r* (Takt erkannt)  $\rightarrow 0 \rightarrow I \rightarrow 2 \rightarrow 3 \rightarrow 4$  (Mittelung über 50 s) → *L* (Zielgenauigkeit erreicht).

Hat man die Temperaturkompensation *TCXO temp comp* eingeschaltet und nutzt gleichzeitig einen externen Referenztakt, so hat Letzterer Vorrang. Wenn man dann aber die externe Stabilisierung im Menü *Ext. ref. Clock* wieder abschaltet, also nicht einfach den externen Takt abtrennt, dann wird ohne Sprung in der Ausgangsfrequenz die TCXO-Stabilisierung aktiv. In diesem Fall rechnet das Programm den aktuellen temperaturbedingten Versatz mit ein, ohne dass der Wert für *DDS main clock* von Hand nachgestellt werden muss.

#### ■ **Sonstiges**

Im Konfigurationsmenü kann nun bei den Ein/Aus-Optionen durch Linksdrehen des Drehgebers leichter eine 0 eingestellt werden, unabhängig von der Position des *Step*-Einstellers. Alle anderen Werte werden beim Abspeichern automatisch auf 1 (*On*) gesetzt.

#### ■ **Durchführung des Updates**

Die Datei mit dem Firmware-Update hat das Suffix *.acy* und befindet sich in einem ZIP-Archiv, das unter *[www.funkamateur.de](http://www.funkamateur.de)* heruntergeladen werden kann. Diese Archivdatei enthält auch die ausführliche Beschreibung der Neuerungen, einige Hilfedateien sowie eine Kurzanleitung zum Updatevorgang. Letzterer wird auch im entsprechenden Abschnitt der Bedienungsanleitung zum IQ-DDS-Generator ausführlich beschrieben. Die erforderlichen Hilfsprogramme und -dateien befinden sich auch auf der CD, die zum Bausatz mitgeliefert wird.

Achtung! Vor dem Update der Firmware sollte man sich die aktuellen Speicherbelegungen notieren. Wegen der Erweiterung der Dateistrukturen erfolgt während des Updates automatisch ein Zurücksetzen dds@dl1fac.de aller Speicher.

#### **Literatur und Bezugsquellen**

- [1] Graubner, N., DL1NSG; Traving, W.-G., DL1FAC: IQ-DDS-Bausatz für 10 Hz bis 165 MHz. FUNK - AMATEUR 58 (2009) H. 9, S. 974–977; H. 10, S. 1069–1071; H. 11, S. 1210–1213; H. 12, S. 1295–1297
- [2] FA-Leserservice: Tel. (030) 44 66 94 72;
- *[www.funkamateur.de](http://www.funkamateur.de)* → *Online-Shop* → *BX-210*

# *Mikroprozessorgesteuerter Treppenlichtautomat*

### *Dr.-Ing. KLAUS SANDER*

*Die Politiker rufen verstärkt zum Energiesparen auf. Der hier vorgestellte, durch Mikrocontroller gesteuerte Lichtautomat für ein Treppenhaus ist eine Möglichkeit dazu. Weitere Anwendungen werden aufgezeigt.*

Deutschland hat die Energiewende beschlossen. Die Zeit der Kohlekraftwerke soll vorbei sein und Kernkraftwerken nicht die Zukunft gehören. Wir wollen ökologisch sein, sagen die Politiker, und deshalb künftig Windkraftwerke und Solartechnik nutzen. Es ist allerdings zu bezweifeln, ob das so ökologisch ist, wie behauptet.

helfen, da Solaranlagen mindestens 20 bis 30 Jahre funktionieren sollen.

Sicher gibt es künftig andere Energiequellen. Die Entwicklung hat aber noch kein nutzbares Niveau erreicht. Trotzdem ist Energie das Wichtigste für den Menschen. Ohne Energie geht nichts. Ob der künftig weiter steigende Energieverbrauch mit

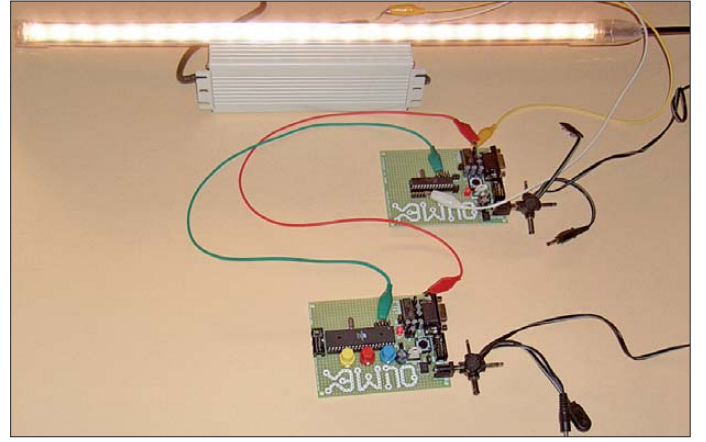

Windenergieanlagen benötigen leistungsstarke Magnete. Die enthalten Neodym. Das ist nicht giftig, doch ein Problem ist die Produktion. Vor einigen Jahren wurde Neodym in mehreren Ländern gewonnen. Irgendwann drang an die Öffentlichkeit, dass dabei giftige Stoffe freigesetzt werden. Dazu zählen Thorium und Uran. Pro Minute gelangen 3000 *l* uranverseuchtes Wasser in die Umwelt. Den Industrienationen war das zu gefährlich, also haben sie die Neodym-Gewinnung eingestellt. Heute stammen 97 % des weltweit benötigten Neodyms aus China. Dort spielt

schein bar die Belastung von Umwelt und Menschen eine geringe Rolle. Auch wenn China mehr für die Umwelt tut, bleiben ra dioaktives Uran und Thorium übrig.

BeiSolaranlagen tritt ein anderes Problem auf. Effektive Solarzellen basieren auf Silizium. Um daraus eine Solarzelle zu bauen, ist das sehr seltene Metall Indium erforderlich. Es gibt weniger davon als Silber. Viele Bereiche der Optik und Elektronik verwenden Indium. Schätzungen zufolge reichen die Vorräte weltweit noch etwa drei Jahre. Doch auch mit der Entdeckung neuer Indium-Quellen verdoppelt sich dieser Zeitraum nur. Ein Recyclingverfahren gibt es bisher nicht. Das würde auch nicht viel

**Bild 1: In Ermangelung einer ausreichend großen Versuchsimmobilie erfolgte der Test des Treppenlichtautoma ten auf dem Labor tisch – hier noch ohne RS485-Schnitt stelle.**

**Foto: Sander**

Wind- und Solarenergie zu decken ist, ist zu bezweifeln. Sie stehen nicht dauernd ausreichend zur Verfügung und effektive Energiespeicher gibt es bisher noch nicht. Wir sollten also vermehrt Energie einsparen.

Dass moderne Waschmaschinen wegen des geringeren Wasserverbrauchs nur noch wenig Heizenergie benötigen, neue Wäschetrockner auch ohne Heizung auskommen, findet keine Erwähnung. Genauso wenig wird hervorgehoben, dass der Energieverbrauch moderner PCs und TV-Geräte wesentlich gesunken ist. Dafür brauchte es keine Gesetze. Die Entwicklung der Technik allein hat dazu geführt.

Trotzdem wurden Glühlampen verboten. Wir sollen derzeit Energiesparlampen einsetzen und künftig mehr LED-Beleuchtung verwenden. Ein kleines Problem dabei: Die EU denkt gerade über das Verbot von Galliumarsenid (GaAs) nach, weil es krebserregend ist – bei Energiesparlampen wird die Giftigkeit von Quecksilber offensichtlich ignoriert. Was Funkamateure und die Industrie dann als Ersatz z. B. für GaAs-Transistoren nehmen sollen, ist fraglich [2].

#### ■ **Controllergesteuerte Treppenhausbeleuchtung**

Egal wie unsere Zukunft aussieht, tun wir etwas zum Energiesparen und beginnen wir mit der Treppenhausbeleuchtung. Bereits in [1] veröffentlichte ich eine entsprechende Schaltung. Damals waren Controller noch nicht so verbreitet und die Realisierung erfolgte mit herkömmlichen Logik-ICs. Deshalb war damals der Funktionsumfang begrenzt. Je nach Häufigkeit des Tastendrucks ließ sich die Einschaltzeit verlängern.

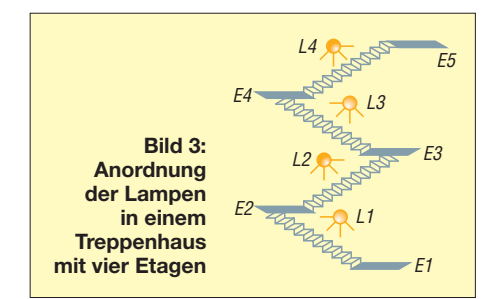

Durch Controller ist der Funktionsumfang erweiterbar. Zusätzlich kann man noch Energie sparen. Das wird sicher nicht viel sein, bei den künftig weiter steigenden Energiepreisen ist es trotzdem sinnvoll.

Angenommen, Sie haben ein mehretagiges Haus, es ist dunkel und Sie wollen von der Etage E1 in die Etage E2. Sie betätigen den Lichttaster und für einige Minuten geht das Licht im gesamten Treppenhaus an. Das ist Verschwendung, da Sie ja nur eine Etage wechseln wollen. Besser wäre es, wenn ausgehend von der aktuellen Etage nur die Lampe auf der Treppe bis zur nächsten leuchtet. Maximal sei noch die

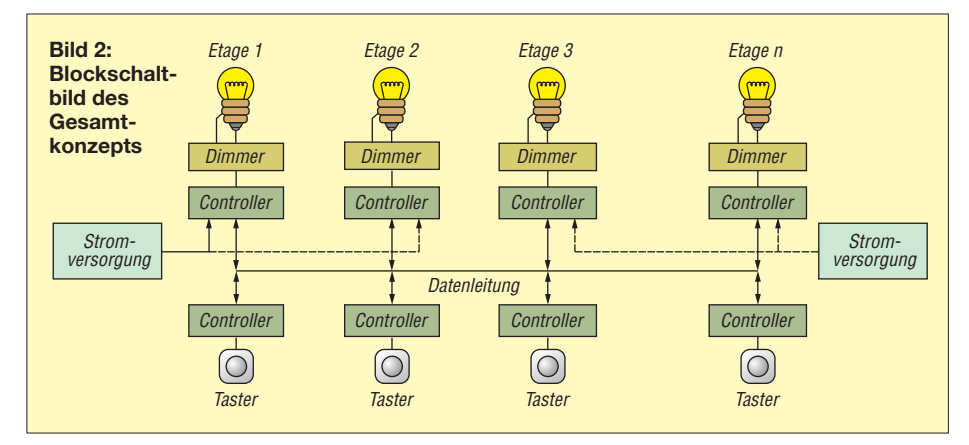

Beleuchtung der nachfolgende Treppe erlaubt. Falls Sie eine Etage weiter wollen, ist das kein Problem. Das Licht geht nicht plötzlich aus. Es wird gedimmt, vorausgesetzt, dass Sie Glüh- oder noch besser LED-Lampen verwenden. Falls Sie mehrere Etagen überwinden wollen, können Sie den Taster mehrfach kurz drücken. Dann werden die Lampen der nachfolgenden Treppen mit eingeschaltet. Ein langer Tastendruck verlängert hingegen die Einschaltzeiten.

Das Ganze ist ein komplexer Prozess. So kann es sein, dass ein besonders großes Haus mit vielen Etagen ausgerüstet werden soll. Abhängig von Alter und Gesundheitszustand bewegen sich die Treppennutzer mit unterschiedlichen Geschwindigkeiten. Wenn die typischen Geschwindigkeiten und die Länge der Treppen bekannt sind, lassen sich die Lampen auf den nachfolgenden Treppen gleichzeitig oder auch zeitversetzt einschalten.

Bild 2 zeigt das Blockschaltbild des Gesamtkonzepts. Auf jeder Etage befindet sich eine Controllerbaugruppe. Daran ist der Lichttaster angeschlossen. Um beliebige LED-Lampen verwenden zu können, verzichten wir hier auf eine Dimmerbaugruppe. Es gibt sie je nach gewünschter LED-Leistung im Fachhandel. Diese Baugruppen haben meist einen Analogeingang. Je nach dort anliegender Spannung wird die Lampenhelligkeit eingestellt. Andere Dimmer besitzen einen Eingang für ein pulsbreitenmoduliertes Signal.

Unsere Controllerbaugruppe sollte deshalb beide Ansteuervarianten beherrschen. Die Controllerbaugruppen sind über eine Datenleitung verbunden. Der Datenaustausch erfolgt mit niedriger Geschwindigkeit. Dies ist wegen der geringen Datenmenge völlig ausreichend. Zudem erlaubt das eine niedrige Taktfrequenz der Controller und dadurch einen geringen Stromverbrauch der Controller. Die Stromversorgung der Controllerbaugruppen kann aus einer einzigen Quelle oder etagenweise getrennt erfolgen.

#### ■ **Tastencontroller**

Das Konzept der Lichtsteuerung orientiert sich an dem aus der Bühnen- und Lichttechnik bekannten DMX-Verfahren. Die Übertragung erfolgt über eine symmetrische Leitung nach dem RS485-Standard. Dadurch lassen sich auch größere Entfernungen störungsfrei überbrücken.

Die Controllerbaugruppe in Bild 4 verwendet einen mit 4 MHz getakteten ATmega8A. An ihn ist ein DIP-Schalter zur Adresseinstellung angeschlossen. IC3 ist der Treiber-/Empfängerschaltkreis für die RS485-Schnittstelle. Entsprechend DMX- Standard würde hier ein IC als Sender ausreichen. Doch im Gegensatz zur Bühnentechnik gibt es mehrere Sender (für die Taster) und Empfänger (für die Lampen). Da wir eine unbestimmte Anzahl von Tasten haben, die zufällig auch gleichzeitig betätigt werden können, ist eine Rückinformation über die korrekte Übertragung erforderlich – im Fehlerfall wird der Datenblock erneut gesendet. Die Sende-Empfangsumschaltung erfolgt über die Pins 2 und 3 von IC3. Über SK3 werden die Tasten gegen Masse angeschlossen. Um bei Bedarf eine Zusatzfunktion realisieren zu können, wurden zwei Eingänge vorgesehen. Die Betriebsspannung von 5 V stellt IC1 bereit. Am Eingang kann eine nicht stabilisierte Spannung von 7 V bis 9 V zugeführt werden. Über SK2 sind Programm-Updates per ISP-Programmiergerät möglich.

#### ■ **Dimmeransteuerung**

Die Dimmeransteuerung ist nahezu identisch zur Tastenabfrage. Es gibt jedoch

zwei kleine Unterschiede. An der RS485- Leitung ist über JP1 ein Abschlusswiderstand aktivierbar. Er ist im Gesamtsystem nur einmal erforderlich, möglichst am entferntesten Ende. Außerdem werden an SK3 keine Tasten angeschlossen. Port B2 liefert das pulsbreitenmodulierte Signal zur Ansteuerung des Dimmers. R2 und C7 arbeiten als Tiefpassfilter und erzeugen aus dem PWM-Signal je nach Puls-Pausenverhältnis eine Spannung von 0 V bis 5 V. Welcher der beiden Ausgänge verwendet wird, hängt vom anzuschließenden Dimmer ab. Zusätzlich wurde noch ein Relais vorgesehen. Es kann alternativ das Licht auch direkt ein- und ausschalten. Für die Stromversorgung haben wir einen 7805 im TO220-Gehäuse vorgesehen. Im Gegensatz zur L-Version ist der in der Lage, den notwendigen Strom für das Relais zu liefern.

#### ■ **Nachbau**

Die Bestückung beider Platinen ist dank bedrahteter Bauelemente unproblematisch. Es gelten die bekannten Regeln: Zuerst die passiven Bauelemente und dann alle Halbleiter bestücken. Der mit einer Fassung versehene Controller kann vor der Bestückung oder direkt auf der Platine programmiert werden.

#### ■ **Firmware**

Gegenüber dem DMX-Standard führen wir einige Änderungen ein, die aus der beliebigen Zahl von gleichberechtigten Sendern resultiert. Jeder Sender muss seine eigene Adresse mit übertragen. Dadurch ergibt sich gleichzeitig eine höhere Flexibilität für die Erweiterung des Funktionsumfangs.

Im Gegensatz zum DMX-Protokoll müssen wir auch nicht unbedingt die Datenwerte für alle Empfänger in einem Block

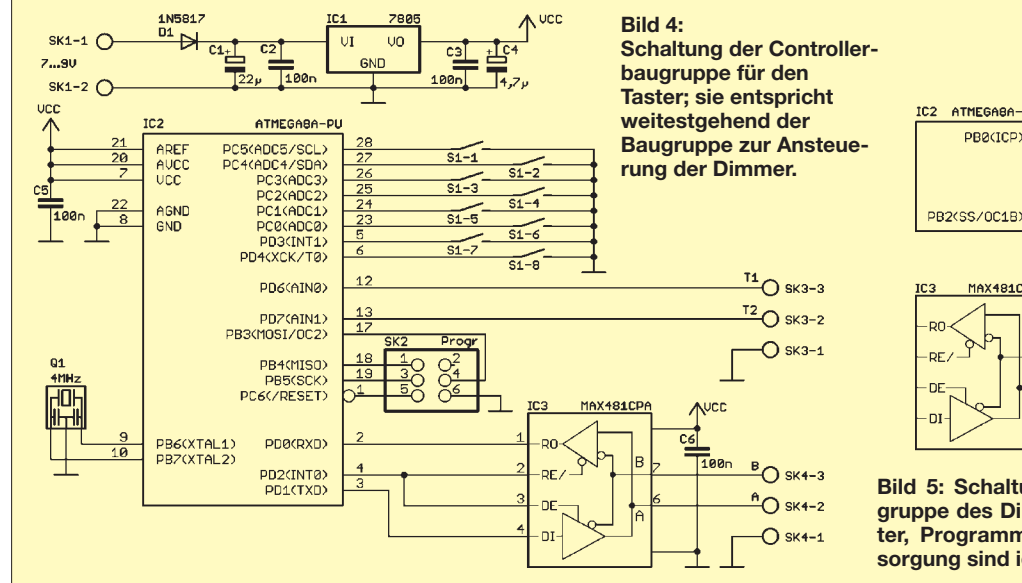

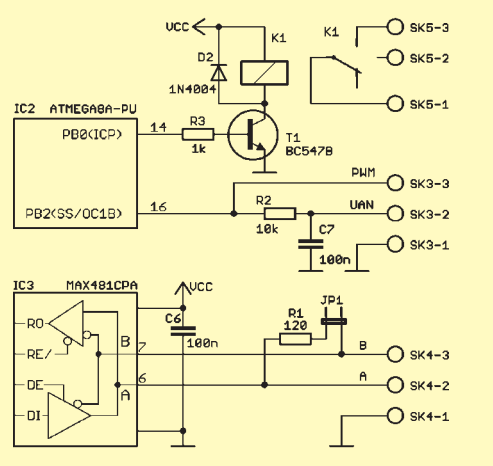

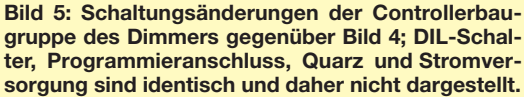

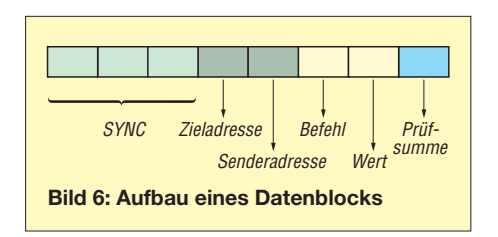

schicken. Da wir bei unserer Anwendung etwas mehr Zeit haben, um auf einen Befehl zu reagieren, reicht es, wenn jeder Datenblock den Befehl und die Daten für einen einzigen Empfänger enthält.

Weiterhin ist eine Prüfsumme notwendig. Sie wird über den gesamten Block ab der Zieladresse bis zum Wert gebildet. Und damit der jeweilige Empfänger weiß, wann es losgeht, gibt es am Anfang noch mindestens drei Synchronzeichen. Den Aufbau des Datenblocks zeigt Bild 6. Jedes Zeichen besteht aus 8 Bit, einem Startund einem Stoppbit. Die Übertragung erfolgt mit 19 200 Bit/s.

Die Firmware wurde mit dem BASCOM-AVR-Compiler geschrieben. Sie steht als Quelltext bei [3] zum Herunterladen bereit. Für diese Version sollten die Adressen der Tastercontroller auf 1 bis maximal 32 eingestellt sein, die Adressen der Dimmercontroller ab 64 beginnen und beide Bereiche keine Adresslücken enthalten. Dem Taster 1 ist räumlich der Dimmer 64 zuge-

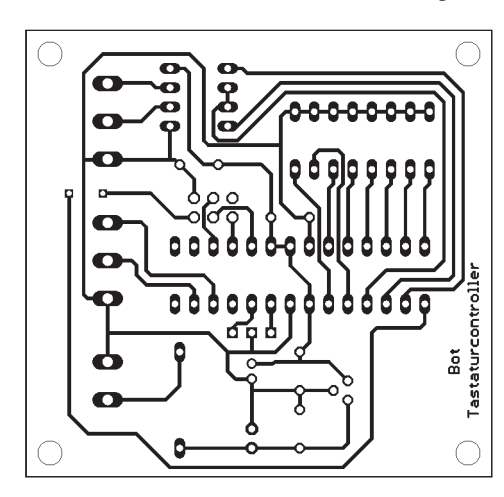

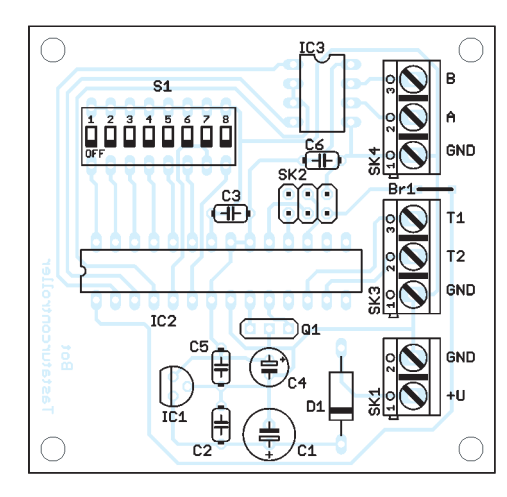

ordnet, Taster 2 ist auf der gleichen Etage wie der Dimmer 65 usw.

Wird Taster 1 kurz betätigt, so sendet sein Controller Befehle an die Dimmer 65 und 66. Der Datenwert ist 1. Beide Lampen werden dadurch für 1 min eingeschaltet. Das zweimalige Drücken des Tasters führt zum Einschalten der Lampen 67 und 68. Da der Befehl aber von Taster 1 kommt, verlängert sich die Einschaltzeit dort auf 2 min.

Betätigt man den Taster erstmalig länger als 3 s, wird das als Verlängerung der jeweiligen Einschaltzeit interpretiert. Damit verdoppelt sich die Zeit auf jeweils 2 min. Beim Tastendruck von mehr als 8 s schalten die zugehörigen Lampen auf Dauerlicht um, das nach 30 min automatisch ausschaltet. Zum vorzeitigen Ausschalten ist der Taster nochmals länger als 5 s zu betätigen. Diese Funktionen sind in einer Tabelle im Quelltext abgelegt. Aus dem zugehörigen Kommentar lassen sich die Funktionen leicht ablesen.

#### ■ Weitere Anwendungen

Die Software lässt sich für andere Anwendungen anpassen. Möglich ist z. B. ein Einschlaflicht im Kinderzimmer. Dabei wird das Licht im Laufe der Zeit immer dunkler. Hier sind keine LEDs mit hohem Blauanteil im Farbspektrum einzusetzen, denn es besteht das gleiche medizinische Problem wie bei Energiesparlampen. Schlafforscher der Charité in Berlin haben bereits vor einigen Jahren festgestellt, dass ein hoher Blauanteil im Licht unserer inneren Uhr den beginnenden Tag signalisiert. Durch die Ausschüttung von Hormonen werden wir munter – zum Einschlafen die falsche Methode. Deshalb sind Glüh- oder Halogenlampen besser geeignet. Ein kleines Problem besteht darin, dass das Verbot der Halogenlampen ab Energieklasse B für 2016 geplant ist.

Der hohe Blauanteil im Spektrum weißer LEDs und Energiesparlampen hat auch einen Vorteil. In Großbritannien führten Wissenschaftler vor einigen Jahren einen Test durch. Sie rüsteten Schulen mit Energiesparlampen aus. Mehr oder weniger verblüffend war dabei, dass die Schüler früh munterer waren.<br>info@sander-electronic.de

#### **Literatur und Bezugsquelle**

- [1] Sander, K.: Treppenlichtautomat mit mehreren Schaltzeiten. FUNKAMATEUR 43 (1994) H. 1, S. 35 ff.
- [2] Arnold, H.: Droht das Aus für GaAs? Europa [de-industrialisiert sich freiwillig.](http://www.elektroniknet.de) *www.elektronik net.de* → *Bauelemente*
- [3] Sander electronic: *[www.sander-electronic.de](http://www.sander-electronic.de)*
- [4] Weneit, S.: Glühbirnenverbot Blaulicht-Alarm bei Energiesparlampen; *[www.tagesspiegel.de](http://www.tagesspiegel.de)* → *Suche: Glühbirnenverbot*

**Bild 7: Layoutvorschlag**

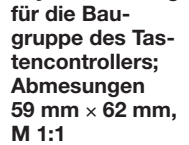

**Bild 9: Layoutvorschlag für den Dimmercontroller; Abmessungen 61 mm** × **95 mm, M 1:1**

**Bild 8: Bestückungsplan für die Baugruppe des Tasten controllers**

**Bild 10: Bestückungsplan für die Baugruppe des Dimmer con trollers**

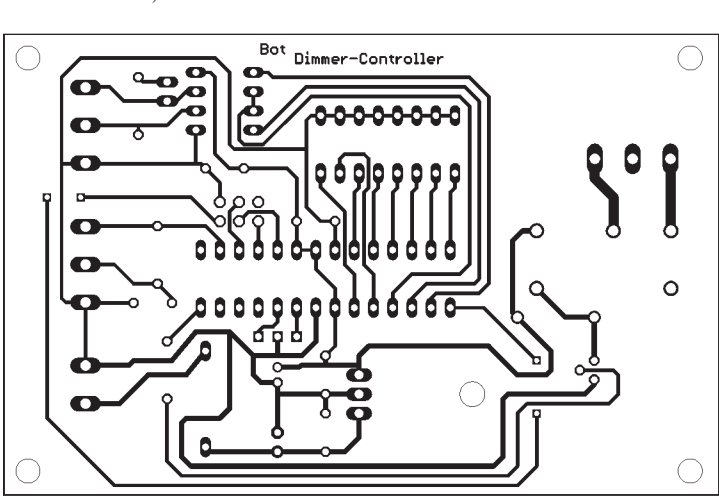

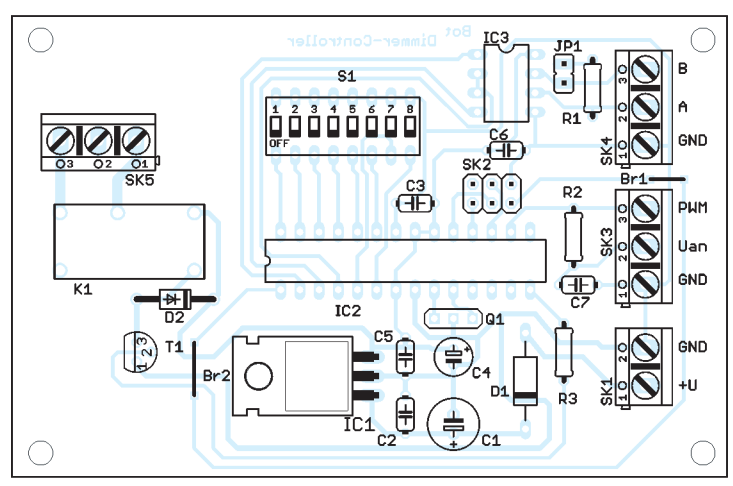

# *Der Spandau-Peiler (2)*

#### *DIETER SCHMIDT – DL7HD; THOMAS SCHILLER – DC7GB*

*Während der erste Teil die Vorgeschichte schilderte, geht es in dieser Ausgabe um die Funktionsweise eines Phasenpeilers im Detail. Wegen der Neuartigkeit des Funktionsprinzips holen wir dazu etwas weiter aus und erläutern viele auch anderweitig interessante Zusammenhänge.* 

Es gab bereits viele Versuche (z. B. [4] bis [10]), die Phasenlage des empfangenen Feldes zur Standortbestimmung von Sendern zu verwenden. Die Idee dabei ist, den Phasenunterschied zwischen zwei Antennen durch Umschalten auf das empfangene Signal zu modulieren und das NF-Signal mit einem FM-Empfänger auszuwerten, um daraus die Richtung zum Sender zu bestimmen. Ist der Phasenunterschied 0°, so entsteht keine zusätzliche Modulation. Das ist u. a. der Fall, wenn beide Empfangsantennen gleich weit vom Sender entfernt sind. Rechtwinklig zur Verbindung zwischen den Antennen verläuft dann die sogenannte *Standlinie*, die den Peilort mit dem Sender verbindet.

Bei einem Antennenabstand von weniger als λ/2 und einer Drehung um 360° gibt es jedoch zwei Drehpositionen, bei denen beide Antennen die gleiche 0°-Phasenlage liefern. Welche Richtung vom eigenen Standort gesehen aber die richtige ist, lässt sich mit diesem Verfahren nicht ermitteln. Die Peilung der Standlinie ist grundsätzlich immer zweideutig. Daher konnte sich das einfache Phasenpeilen mit zwei Antennen kaum durchsetzen. Dieser Nachteil ist jedoch entweder durch ein schaltbares Laufzeitglied, einen Synchrondetektor [7] oder zusätzliche (Richt-)Antennen [9] zu überwinden.

Schaltet man zwischen mehr als zwei kreisförmig angeordneten Antennen laufend um, zeigt das NF-Signal am Ausgang des FM-Empfängers eine charakteristische Phasenverschiebung gegenüber dem Umschaltsignal. Die so erhaltene Phasenverschiebung der ausgefilterten NF-Grundschwingung liegt zwischen 0° und 360°. Sie zeigt bei

entsprechender Kalibrierung den eindeutigen Winkel und damit die Richtung vom Peilort zum Sender an. Der Antennenaufwand führt dann zur Konstruktion eines relativ komplexen Dopperpeilers [4], auf den wir hier nicht weiter eingehen.

#### ■ **Überblick**

Der Spandau-Peiler verwendet für das Phasenpeilen einen neuartigen Ansatz. Er basiert auf zwei horizontal polarisierten Magnetantennen und nutzt deren – bei

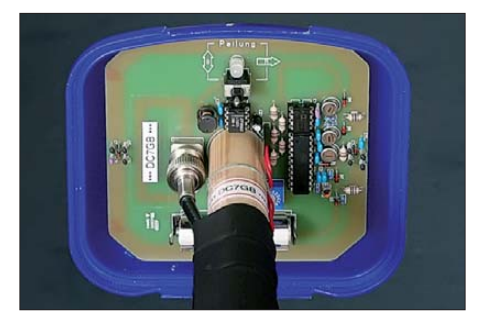

**Bild 12: Versuchsaufbau des Spandau-Peilers** V6.3 auf einer 100 mm × 100 mm großen, ein-<br>seitigen Leiterplatte **Foto: DC7GB** seitigen Leiterplatte

Amateuren weitgehend unbekannte – Phasenrichtcharakteristik aus. Damit ist das sichere Bestimmen der Standlinie und der Richtung mit nur zwei Antennen möglich, ohne dass Zusatzgeräte zur Auswertung des Peiltons oder fremde Hilfe erforderlich wären.

Tabelle 1 vergleicht einige Peilverfahren und zeigt deren Vor- und Nachteile auf. Da eine kontinuierliche Phasencharakteristik nur in der horizontalen Ebene der Magnetantenne auftritt, ist der Spandau-Peiler zurzeit nur für Fuchsjagden geeignet, bei denen mit horizontaler Polarisation gearbeitet wird. Bei vertikaler Polarisation und entsprechendem mechanischen Umbau brächte der Einsatz der hier beschriebenen, bekannten Magnetantennen-Bauform gegenüber dem normalen Phasenpeiler also keinen Vorteil!

Zum Verständnis dieses neuen Verfahrens betrachten wir die Phasen-Richteigenschaften von Dipolen und verkürzten Antennen näher. Die meisten Antennen entnehmen dem elektromagnetischen Feld sowohl die elektrische (*u*e) als auch die magnetische (*u*m) Komponente. Durch phasenrichtige Überlagerung der beiden Anteile  $u_{e}$  und  $u_{m}$ bildet sich dann die Antennenspannung *u*. Im Folgenden beziehen sich alle angegebenen Polarisationen – wie üblich – auf die Schwingungsebene des elektrischen Feldes. Das dazugehörige magnetische Feld steht senkrecht auf dem elektrischen Feld und durchströmt daher hier die Ebene des bedruckten Papiers.

Der Sender wird im Fernfeld oberhalb aller Diagramme angenommen und sendet immer mit horizontaler Polarisation. Der Drehwinkel *ψ* beschreibt die Drehung der Antenne im Azimut, d. h. in der horizontalen Ebene.

#### ■ **Der gestreckte** λ**/2-Dipol**

Der klassische λ/2-Dipol hat bei horizontaler Polarisation im bekannten Amplitudenverlauf die Richtcharakteristik einer Acht (Bild 13) mit zwei ausgeprägten Nullstellen bei einem Drehwinkel *ψ* von 90° und 270°. An diesen Positionen nimmt er keinen Anteil mehr aus dem elektrischen Feld auf  $(u_e = 0)$ .

Da der gestreckte Dipol keine Fläche umschließt, nimmt er keine Energie aus dem magnetischen Feld auf  $(u_m = 0)$ . Bei einem Schleifendipol ist die umspannte Fläche minimal. Die magnetisch aufgenommene Komponente kann daher auch bei diesem gegenüber der elektrischen Komponente in der Regel vernachlässigt werden.

Die beiden Nullstellen im Amplitudenrichtdiagramm sind sehr ausgeprägt. An diesen Positionen polt sich jedoch die Antennenspannung *u* schlagartig (unstetig)

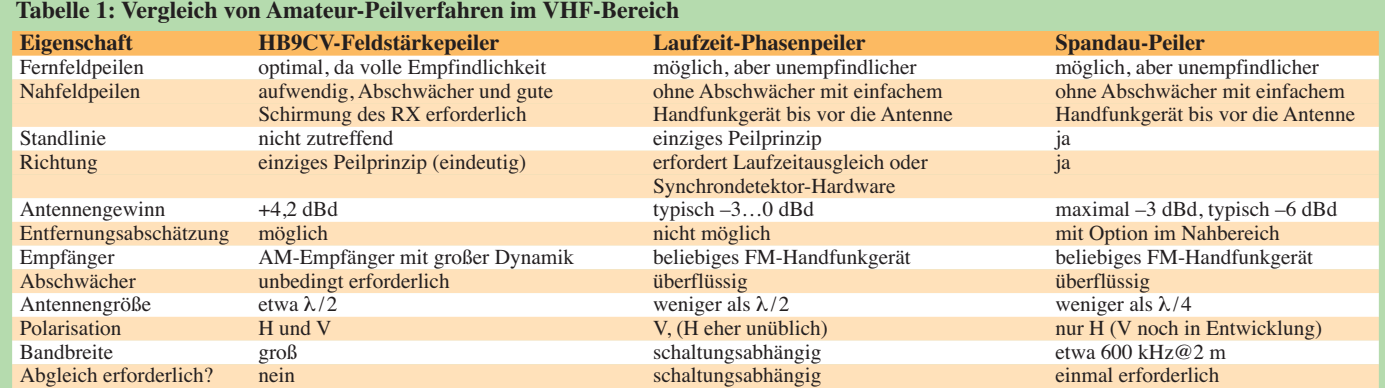

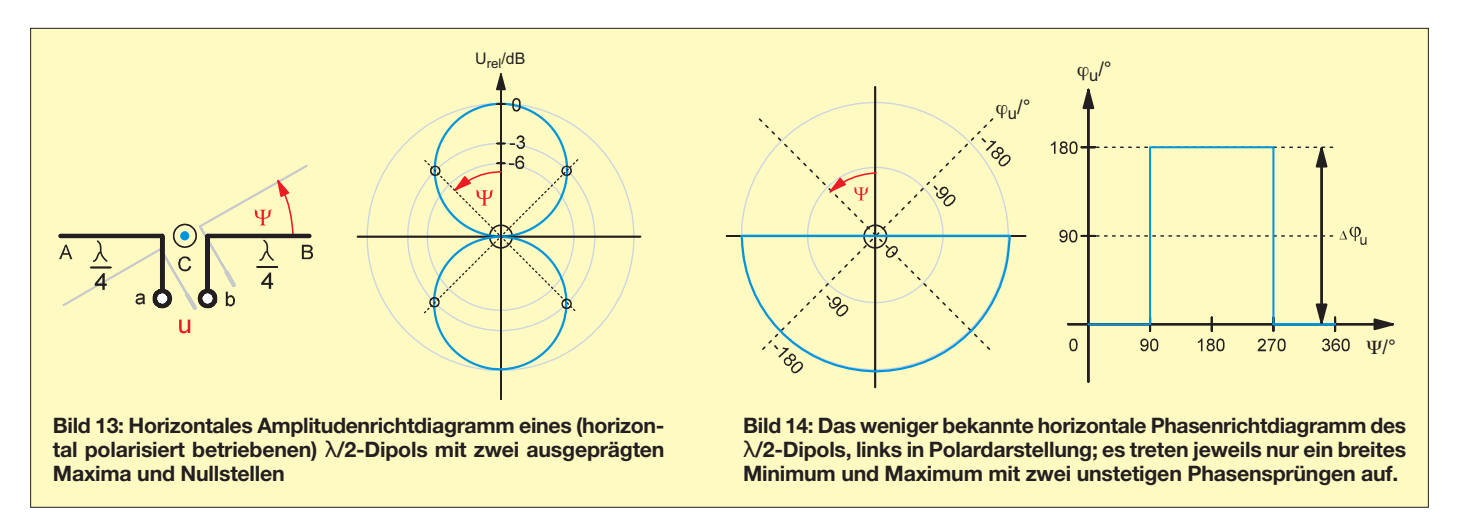

um. Die Phasenlage  $\varphi$ <sub>u</sub> macht dabei einen harten Sprung von 180°. Es gibt hier bei konstantem Abstand zum Sender – ebenso wie beim λ/4-Strahler – keinen weichen Übergang der für die nachfolgenden Betrachtungen nur noch interessierenden Phasenrichtcharakteristiken, siehe Bild 14.

Der Phasenunterschied  $\Delta\varphi$ <sub>u</sub> ist unabhängig von der Größe der Antenne und beträgt immer 180°. Auch ein Hertzscher Dipol, der wegen seiner Abmessungen *l* << λ selbst nicht in Resonanz sein kann, zeigt denselben Phasensprung. Die nur vom elektrischen Feld abhängige Klemmenspannung *u* ist jedoch unmittelbar proportional zur Antennengröße.

Dieser Sachverhalt wird oft in die Formel der Fernausbreitung eingearbeitet und suggeriert dann eine frequenzabhängige Streckendämpfung, die es aber gar nicht gibt. Ein bei höherer Frequenz zwangsläufig kleinerer λ/2-Dipol kann eben nur eine geringere Energie aus dem Feld aufnehmen. Das ist jedoch keine Streckendämpfung! Ein angepasster 3λ/2-Dipol auf 70 cm nimmt bei konstantem Abstand zum Sender und gleicher Sendeleistung die gleiche Energie auf, wie ein λ/2-Dipol auf 2 m, denn beide sind gleich groß! Tat-

sächlich wird das elektromagnetische Feld im Vakuum überhaupt nicht gedämpft. In der Luft gilt dies im hier interessierenden Frequenzbereich ebenfalls. Mit wachsendem Abstand *r* zum Sender verringert sich nach dem Strahlensatz lediglich die Feldliniendichte mit 1/*r*2. Das führt zwangsläufig zu einer geringeren Feldstärke, ist jedoch keine Dämpfung im eigentlichen Sinne. Eine Dämpfung erfordert immer eine Wechselwirkung mit einem Medium, in dem Verluste auftreten. Dabei wird ein Teil der Strahlungsenergie in eine andere Energieform (meist Wärme) umgewandelt. In der Erdatmosphäre tritt dies durch dielektrische Verluste und Resonanzen von Wassermolekülen H<sub>2</sub>O erst weit über 1 GHz auf [11]. Die echte Streckendämpfung liegt selbst bei 20 GHz immer noch deutlich unter 0,1 dB/km [12].

#### ■ **Der** λ**/2-Ringdipol (Halo)**

Biegt man einen Dipol zu einem Kreis, bei dem sich die Enden gegenüberstehen, entsteht ein Ringdipol. Sein horizontales Amplitudenrichtdiagramm hat gemäß Bild 15 keine Nullstellen mehr. Der Amplitudenabfall beträgt bei  $\psi = 90^{\circ}$  und  $\psi = 270^{\circ}$ 3 dB. Der magnetisch aufgenommene Anteil  $u_m$  führt zur "Auffüllung" der beiden durch *u*<sup>e</sup> hervorgerufenen Nullstellen des gestreckten Dipols. Amplitude und Phase von *u*<sup>m</sup> sind vom Drehwinkel *ψ* unabhängig. Beide Teilspannungen bilden als vektorielle Summe die Antennenspannung *u* =  $u_{\rm e} + u_{\rm m}$ . So entsteht in der Überlagerung das bekannte Richtdiagramm der Amplitude  $a = U_{rel}(\psi)$ . Der Gewinn des Ringdipols erhöht sich dennoch nicht, weil der elektrisch aufgenommene Anteil  $u_e$  wegen seines um  $\pi/2$  geringeren Durchmessers nur etwa 64 % der Größe eines gestreckten Dipols hat. Zusammen mit der Spannungsverteilung auf den runden Dipolhälften ist der Anteil von *u*<sup>e</sup> nur halb so groß wie beim gestreckten Dipol.

Das weniger bekannte horizontale Richtdiagramm der Phase  $\varphi_{\rm u}(\psi)$  hat im kartesischen System (siehe Bild 16 rechts) einen sinusförmigen Verlauf mit dem maximalen Phasenunterschied  $\Delta \varphi_u = 90^\circ$ . Die genaue Herleitung der Phasenrichtcharakteristik findet man auf *[www.funkamateur.de](http://www.funkamateur.de)* unter den *Downloads zum Heft*.

Dreht man die horizontal ausgerichtete Antenne bei konstanter Entfernung zum Sender um ihren Mittelpunkt, so ändert sich die Phasenlage von *u* dann genau so,

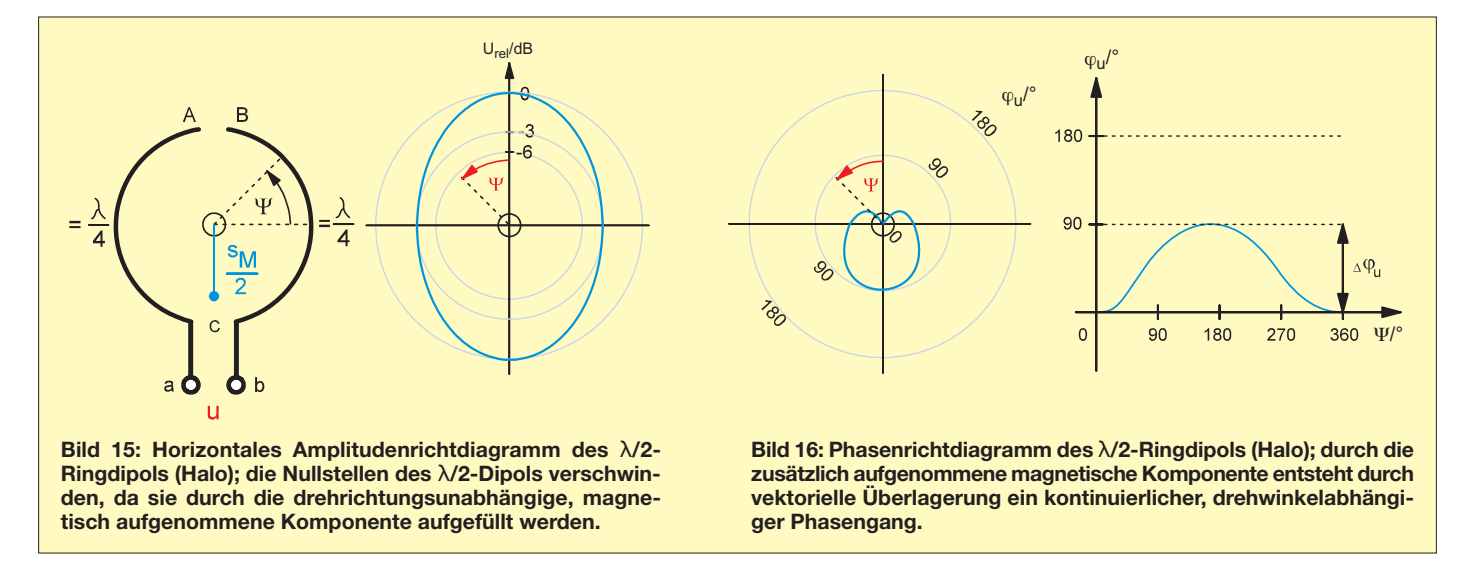

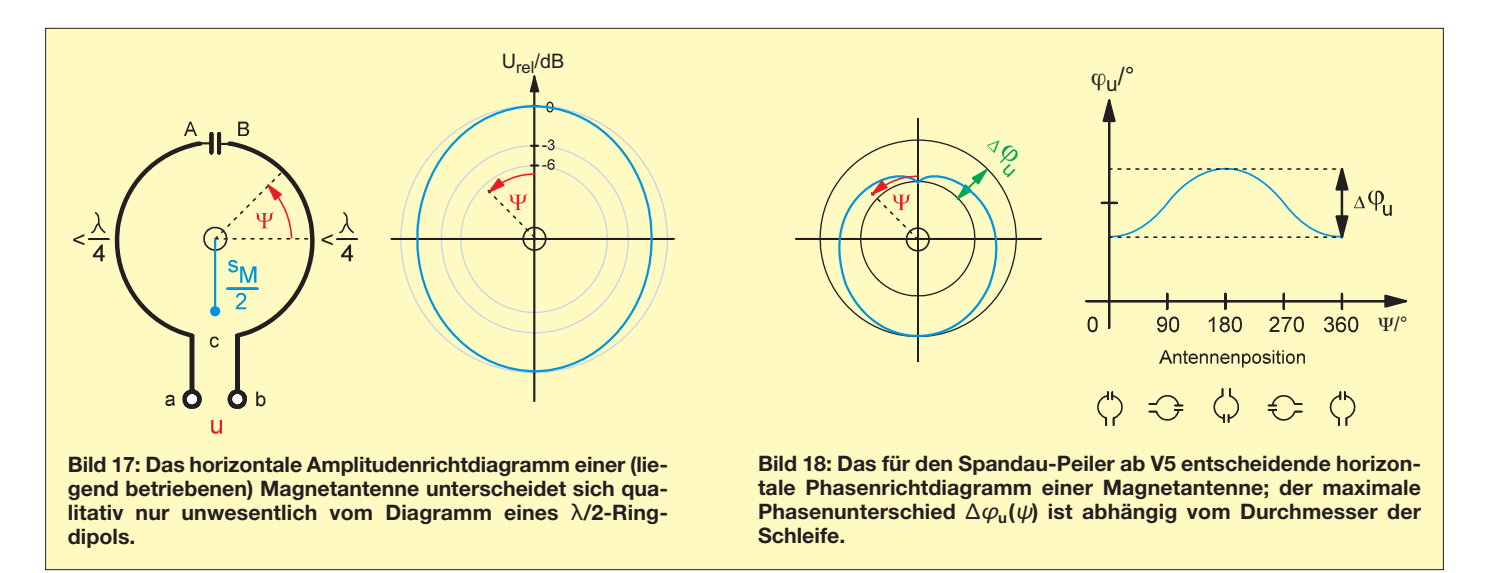

als wenn man sie alternativ um die Strecke  $s_M$  in Richtung des Senders verschieben und dabei nicht drehen würde. Daraus kann man für den λ/2-Ringdipol eine maximale virtuelle Verschiebung  $s_M \approx \lambda/4$ , bei 2 m also etwa 50 cm, ableiten.

Aus der virtuellen Verschiebung *s*<sub>M</sub> oder dem Phasenunterschied  $\Delta\varphi$ <sub>u</sub> lässt sich der Gewinn der Antenne über die Formel

$$
G \approx 10 \cdot \log(2 \cdot s_M/\lambda) = 10 \cdot \log(\Delta \varphi_u/180^\circ)
$$

abschätzen. Das Einsetzen der Werte des  $\lambda$ /2-Ringdipols ( $s_M$  = 50 cm,  $\lambda$  = 2 m,  $\Delta \varphi$ <sub>u</sub> = 90°) führt auf einen Wert von *G* ≈ –3 dBd. Dieser formelle Zusammenhang ist auch zur Gewinnabschätzung von Magnetantennen über die Messung ihres Phasengangs in der horizontalen Ebene verwendbar.

Das Phasenrichtdiagramm einer vertikal ausgerichteten Ringantenne zum Empfang vertikal polarisierter Wellen hat demgegenüber bei einer vollständigen Drehung um ihre senkrechte Achse (also in der horizontalen Ebene) nur zwei harte Phasensprünge von 180°, das heißt, keinen stetigen Phasenverlauf. Sie eignet sich daher ebenso wenig zur winkelabhängigen Phasenmessung wie sämtliche zum Phasenpeilen bisher verwendeten Vertikalantennen.

Zur Bestimmung der Phasenlage  $\varphi$ <sub>u</sub> ist allerdings immer eine Referenzantenne nötig. Das dürfte auch mit ein Grund dafür sein, dass die Phasenrichtcharakteristik bisher bei Amateur-Phasenpeilern kaum Beachtung gefunden hat. Die Abmessungen einer damit aufgebauten Peilanlage sind größer als die einer Zweielement-Antenne wie der HB9CV, die man zum eindeutigen Peilen der Feldstärke mindestens benötigt. Tatsächlich wirken auch in der HB9CV zwei Dipole an verschiedenen Orten, deren Laufzeiten sich über Phasenverschiebungen zum bekannten herzförmigen Amplitudenrichtdiagramm und einem vom Drehwinkel abhängigen (eben-

falls weitgehend unbekannten) Phasendiagramm addieren. Im Prinzip basiert jede Richtantenne auf einer geschickten Nutzung der Phasenrichtcharakteristik mehrerer Einzelantennen oder bei Spiegeln von Flächenelementen.

Kommerziell nutzt man die Phasenrichtcharakteristik von Antennen bei *Phased-Arrays* zum schnellen elektrischen Schwenken. Dazu wird jede Antenne eines großen Antennenfelds über elektrisch einstellbare Laufzeitglieder angesteuert. Im Fernfeld lässt sich dann durch die Überlagerung aller Teilfelder innerhalb von Mikrosekunden nahezu jedes beliebige Richtdiagramm in einem halben Teilraum erzeugen.

Daher sind z.B. bei militärischen Anwendungen auch immer zwei gegeneinander ausgerichtete Antennenfelder zu finden. Dadurch gelingt es, den ganzen Raum ohne großes mechanisches Schwenken beobachten zu können. Speichert man andererseits die Beträge und Phasenlagen aller Antennen eines solchen Phased-Arrays, so kann man auch noch nachträglich in den riesigen Datensätzen beliebige Peilungen

durchführen. Der Aufwand hierfür ist jedoch enorm und für den Amateur momentan sicher noch zu groß.

#### ■ **Die Magnetantenne**

Diese etwas missverständliche Bezeichnung ist im Amateurfunk für Ringantennen üblich, deren Umfang kleiner ist als der des λ/2-Ringdipols. Die Dipolhälften werden dann induktiv und können mit einem Kondensator zwischen den Punkten A und B wieder in Resonanz gebracht werden (Bild 17). Wie schon beim λ/2- Ringdipol, werden auch hier das elektrische und das magnetische Feld aufgenommen. Die Magnetantenne ist daher – anders als viele es glauben, weil der Name es suggeriert – nicht nur "magnetisch" wirksam. Die Richtdiagramme ähneln denen des Ringdipols und können auch genauso erklärt werden. Da die Magnetantenne wie ein Schwingkreis mit der Güte Q wirkt, ist sie schmalbandiger und hat bei gleicher Ausrichtung und Polarisation auch einen stärker frequenzabhängigeren Phasengang, der hier aber nicht weiter interes-

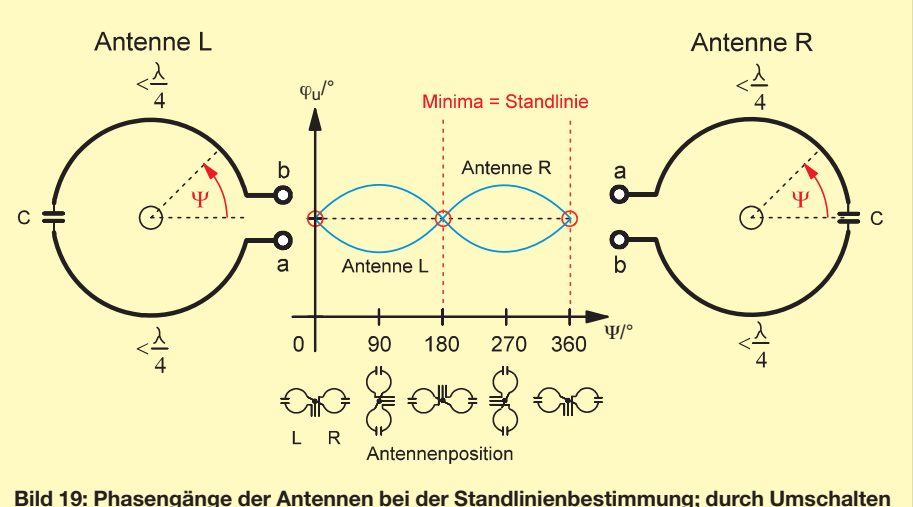

**zwischen den beiden Antennen treten zwei scharfe Phasenminima auf.**

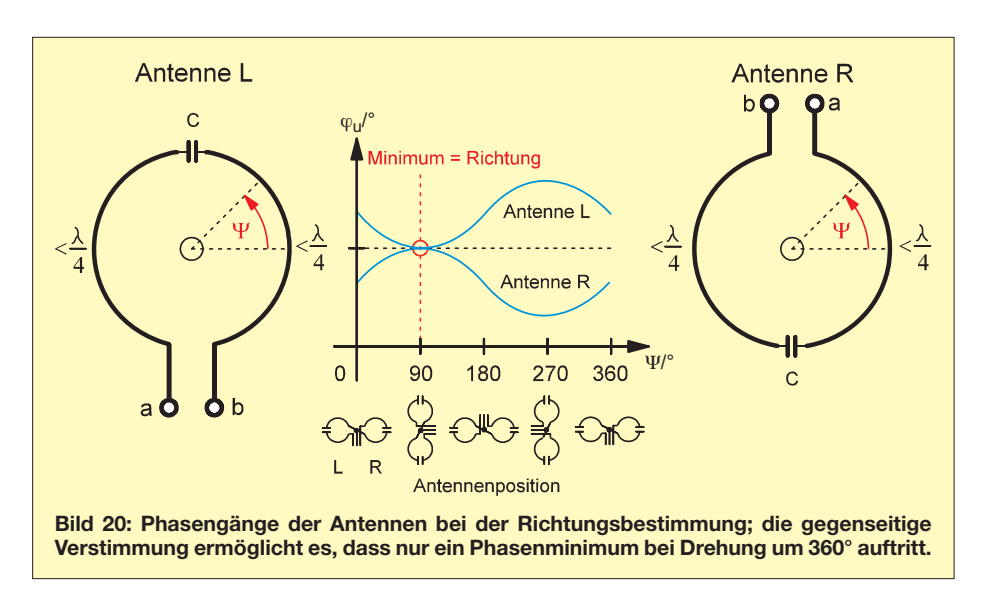

siert. Der Abfall im Amplitudenrichtdiagramm ist geringer als 3 dB, weil die elektrische Komponente  $u_e$  bei Verkleinerung der Antenne schneller abnimmt als die magnetische Komponente *u*m. Je kleiner man die Antenne auslegt, umso geringer werden der Amplitudeneinbruch und der Gewinn.

Der maximale Phasenunterschied  $\Delta\varphi_{\mu}(\psi)$ der Phasencharakteristik wird durch das Verhältnis der beiden aufgenommenen Komponenten *u*<sup>e</sup> und *u*<sup>m</sup> bestimmt. Die sich daraus ergebende virtuelle Verschiebung  $s_M$  ist kleiner als beim  $\lambda/2$ -Ringdipol. Bezogen auf die geringeren Abmessungen der Magnetantenne bleibt sie jedoch erstaunlich groß. Eine quadratische Schleife mit 100 mm Kantenlänge ( $Q \approx 50$ und  $\lambda = 2$  m) zeigt bei horizontaler Ausrichtung und einer 360°-Drehung um ihre senkrechte Achse (Azimut) einen Phasenunterschied von  $\Delta \varphi_u \approx 53^\circ$ , was bei  $\lambda = 2$ m einer virtuellen Verschiebung  $s_M \approx 290$ mm und damit fast der dreifachen Schleifengröße entspricht.

Dies ergibt mit der o. a. Formel dann einen Gewinn von etwa –5,3 dBd (in der Praxis durch Verluste etwa –6 dBd), was sich durch Vergleich mit einer HB9CV-Antenne recht gut bestätigen lässt. Die virtuelle Verschiebung *s*<sub>M</sub> lässt sich auch als Maß für die "Verbiegung" des elektromagnetischen Feldes durch die Energie entnahme seitens der Empfangsantenne auffassen. Bei Ferritantennen wird diese Feldverzerrung bzw. Konzentration zur Steigerung der Empfangsenergie ausgenutzt. Dieser Effekt lässt sich durch einen Kontrollempfänger in der Nähe eines Phasenpeilers sogar nachweisen. Man hört den Umschaltton des Peilers dann auch im Kontrollempfänger, obwohl er nur mit seiner eigenen Antenne betrieben wird. Das Feld wird durch den Umschaltvorgang des Peilers in einem kleinen Umkreis quasi zusätzlich moduliert.

Die Form der Schleife (quadratisch oder rund) hat nahezu keinen Einfluss auf den Phasengang der Magnetantenne, da sich die umschlossene Innenfläche dabei auch nur geringfügig ändert und *u*<sup>m</sup> – aber auch  $u_{e}$  – weitgehend konstant bleiben. Eine geschlossene Schleife mit *d* << *λ* nimmt praktisch nur noch den magnetischen Anteil des Feldes auf, da sich die elektrischen Anteile kompensieren. Amplitude und Phase in der Schleifenebene sind dann vom Drehwinkel *ψ* vollkommen entkoppelt. Auf diesem Effekt basieren z. B. H-Feld-Sonden zur EMV-Messung.

#### ■ **Peilen der Standlinie**

Dies ist die Basisfunktion jedes Phasenpeilers. Sie beruht darauf, dass zwei im Abstand *s* voneinander entfernte Antennen dann die gleiche Phasenlage abgeben, wenn sie in einem ungestörten Feld gleich weit vom Sender entfernt sind. Schaltet man zwischen zwei horizontal um 180° gegeneinander angeordnete Magnetantenne um und dreht beide, so ergeben sich die aus Bild 19 hervorgehenden Phasenrichtdiagramme  $\varphi_{\rm u}(\psi)$ . An den Positionen 0° (bzw. 360°) und 180° sind beide HF-Phasenlagen gleich. Beim Umschalten ergibt sich dann ein Phasenunterschied von 0°. Im Idealfall (bei ungestörter Ausbreitung) demoduliert ein angeschlossener FM-Empfänger keinen Ton. Diese Minima sind sehr scharf, aber zweideutig und eignen sich daher nur zur Bestimmung der Standlinie.

Bei der Drehung um den Mittelpunkt der Verbindungslinie beider Antennen entfernt sich eine Antenne vom Sender, während sich die andere Antenne um den gleichen Abstand zum Sender hin bewegt. Der dabei auftretende Laufzeitunterschied addiert sich zum Phasengang der Antennen und führt zu einem größeren Phasenunterschied, als er bei dem Antennenabstand eigentlich möglich wäre. Das Ton-Minimum wird dadurch deutlich schärfer als bei einem konventionellen Phasenpeiler mit gleichem Antennenabstand *s*. Bei einer Drehung von 90° und 270° ist der Phasenunterschied maximal, aber relativ breit. Beide Antennen sind dann auf der Standlinie hintereinander ausgerichtet (siehe die beiden Phasenbäuche in Bild 19). Der FM-Empfänger gibt hier einen lauten Peilton ab.

#### ■ **Peilen der Richtung**

Verstimmt man die Antennen leicht gegeneinander, so verschiebt sich ihr Phasenbereich, wie Bild 20 verdeutlicht, konstant zu größeren bzw. kleineren Winkeln  $\varphi_{\alpha}$ . Bei einer Drehung um  $\psi = 360^\circ$  und richtigem Abgleich hat man jetzt nur noch ein Minimum und ein Maximum. Beide sind auch bei ungestörtem Feld relativ breit. Durch die Phasenrichtcharakteristik ergibt sich bei in Reihe zum Sender ausgerichteten Antennen nur an einer Drehposition (siehe Bild 20 im Phasenbauch) der doppelte Phasenhub  $\Delta \varphi_u \approx 100^\circ$ .

Zusätzlich addiert sich noch der durch den Laufzeitunterschied *s* auftretende Phasenunterschied. Beim Spandau-Peiler V6.1 mit  $s = 20$  cm ergibt das weitere 36 $\degree$  und in der Summe etwa 140°, bei einer Baugröße von nur 10 cm× 30 cm! Ein herkömmlicher Laufzeit-Phasenpeiler benötigt dazu etwa die 2,6-fachen Abmessungen oder zusätzliche frequenzabhängige Laufzeitglieder! Es hat sich gezeigt, dass man auch ohne Laufzeitunterschied mit der beschriebenen Magnetantenne einen ausreichenden Phasenhub erhält. So entstand der nur 10 cm × 10 cm große Spandau-Peiler V6.3 (Bild 12), der im nächsten Teil beschrieben wird.

(wird fortgesetzt)

#### **Literatur und URLs**

- [4] Peilgruppe Kalmit: Links zum Thema Dopplerpeiler. *<http://peilgruppe-kalmit.de/links.htm>*
- [5] Ablass, U., DF7BL: Vertikal peilen ganz schnell und ganz genau! FUNKAMATEUR 54  $(2005)$  H, 9, S, 890-891
- [6] Somers, J., PA0SOM: VHF-Funkpeilung wie bei den Profis. FUNKAMATEUR 55 (2006) H. 8, S. 916–919, H. 9, S.1037–1039; 56 (2007) H. 2, S. 149; Bausatz: *PLB-06* im FA-Leserservice leider *nicht* mehr erhältlich! *www.qsl.net/pa0som/ [technique/doppler2005/index.htm](http://www.qsl.net/pa0som/technique/doppler2005/index.htm)*
- [7] Zopp, A. G., DL9SU: Phasenpeiler mit Minimal aufwand. FUNKAMATEUR 58 (2009) H. 11, S. 1192; Video: *[www.youtube.com/watch?v=-trktc](http://www.youtube.com/watch?v=-trktc_rWh0&NR=1) \_rWh0&NR=1*
- [8] Rothe, M., DF3MC: Aufbau des Phasenpeilers nach DG2MHW. *<http://tinyurl.com/3vrmdsm>*
- [9] Ablass, U., DF7BL: Peilen eine Herausforderung an die Genauigkeit. FUNKAMATEUR 53 (2004) H. 4, S. 382–3842
- [10] Lythall, H., SM0VPO: Direction finding system. *[www.sm0vpo.com:800/rx/df-00.htm](http://www.sm0vpo.com:800/rx/df-00.htm)*
- Chaplin, M.: Water and Microwaves. www.lsbu. *ac.uk/water/microwave.html*
- [12] Keydel, W.: Kapitel 2, Elektromagnetische Wellen. In: Klausing, H.; Holpp, W. (Hrsg.): Radar mit realer und synthetischer Apertur. Olden[bourg, München 1999, S. 38, Abb. 2.8.](http://tinyurl.com/3dklqsk) *http:// tinyurl.com/3dklqsk*

# *Externe Endstufen mit dem IC-706 steuern*

### *NORBERT KOPPEL – DL1EBN*

*Die Transceiver der Modellreihe IC-706 verfügen leider nicht über die Möglichkeit, externe Linearverstärker oder andere Zusatzgeräte direkt über einen Relaisausgang zu schalten. An der rückseitigen ACC-Buchse stehen jedoch alle erforderlichen Signale für einen Adapter zur Verfügung, der diese Aufgabe übernehmen kann.*

Bei der Entwicklung des IC-706 hatte Miniaturisierung offensichtlich oberste Priorität, deshalb war für ein PTT-Schaltrelais wohl kein Platz. Schaltungsideen für kleine Zusatzbaugruppen, die diesen Nachteil ausglichen, wurden deshalb schon früher veröffentlicht [1], [2].

entsprechenden Frequenzbereich gesendet wird. Pin 1 liefert eine stabilisierte Spannung von +8 V. Damit bietet sich der Einsatz von zwei Optokopplern an, um die Relais potenzialgetrennt zu schalten. Ich verwende bei meinem Adapter den Vierfach-Optokoppler PC847 im 16-poligen

**Bild 1:** 

**Adapter mit Buchsen zur Herausführung von Schalt- und Signalleitungen**

**Geöffnetes Adaptergehäuse; unten sind die beiden Relais und der Optokoppler zu sehen, oben links die**

**Bild 3:** 

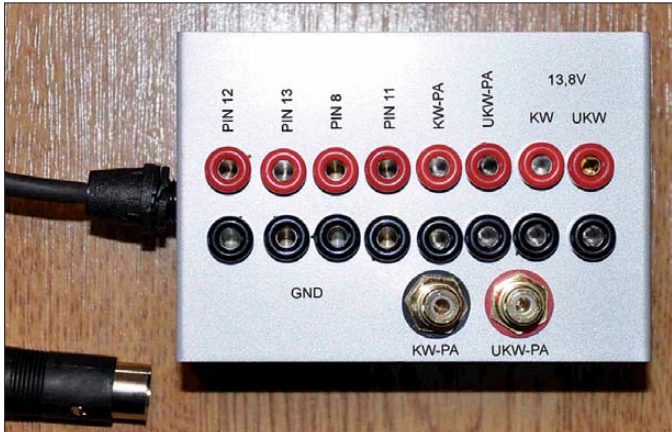

Der von mir konzipierte Adapter ermöglicht nicht nur die Steuerung einer UKWund einer KW-Endstufe, sondern macht darüber hinaus weitere, für Erweiterungsbaugruppen interessante Schnittstellenanschlüsse von außen leichter zugänglich. Ausgangspunkt ist die 13-polige ACC-Buchse, deren Belegung aus der Tabelle ersichtlich ist. Die Farbangaben beziehen sich auf das zum Transceiver gehörende ACC-Kabel. In der Spalte *extern* sind die für den Adapter nach außen geführten Anschlusspins mit einem Punkt versehen. Die Pins 3 und 7 sind für den vorgesehenen Zweck besonders interessant, da sie sowohl als Eingang als auch Ausgang dienen. Dabei ist Pin 3 für den Bereich KW/6 m und Pin 7 für 2 m/70 cm zuständig. Beim Senden schalten sie auf *Low*- und beim Empfang auf *High*-Pegel. Legt man den Anschluss während des Empfangs auf Massepotenzial, geht der Transceiver in den Sendebetrieb.

#### ■ **Schaltungsbeschreibung**

An Pin 3 (HF/6 m) und Pin 7 (2 m) der ACC-Buchse liegt beim Empfang eine Gleichspannung von +8 V an. *Low*-Pegel (Massepotenzial) zeigt an, dass in dem

DIL-Gehäuse und den Relaistyp TQ2-5V, dessen Sockel ebenfalls im DIL-Raster liegt. Wer diese Bauteile nicht direkt auf die Platine löten möchte, kann IC-Fassun-**Kabeleinführung. Fotos: DL1EBN**

gen benutzen. Insgesamt werden 18 Buchsen (je acht Signal- und Masseanschlüsse sowie zwei Cinch-Buchsen) benötigt. Deshalb ist für das Gehäuse ein Mindestmaß von 98 mm × 70 mm × 48 mm erforderlich. JP1 ist der Kabelanschluss (Bild 2). Dort findet man auch die Nummerierung der Pins der ACC-Buchse wieder. Pin 1 ist mit dem Anodenanschluss der LED des Optokopplers IC1a verbunden. Dieser erhält somit

die Hilfsspannung von +8 V. Die LED-Katode liegt über R3 an Pin 3 der Anschlussleiste. Der masseseitige Anschluss des Relais K1 ist über R1 mit dem Kollektor des Transistors im Optokoppler IC1a verbunden und wird von diesem geschaltet, sobald Strom durch die interne LED fließt. VD1 schützt den Optokoppler vor Spannungsspitzen.

Möchte man im KW-/6-m-Bereich senden und drückt deshalb die PTT-Taste am Transceiver, wird Pin 3 nach Masse geschaltet. Die LED des IC1a leuchtet, steuert so den internen Transistor durch und Relais K1 schaltet. Daraufhin werden die Anschlüsse X1-1 und X1-2 überbrückt und die Endstufe geht in den Sendebetrieb. Der Vorgang läuft im VHF/UHF-Bereich prinzipiell genauso ab. Pin 7 liefert das Steuersignal und IC1b und K2 sorgen für

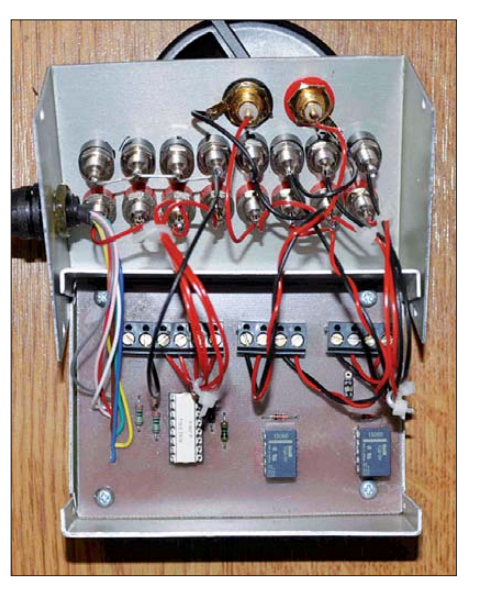

den Schaltvorgang über die Anschlüsse X2-1 und X2-2.

Alle Schaltsignale werden über isolierte 4-mm-Telefonbuchsen nach außen geführt. Jedes der Signale besitzt ein Bezugspotenzial. Im Fall der Pins 8, 11, 12 und 13 ist dies die Masse des Transceivers an Pin 2. Ich habe für jeden Signalanschluss eine entsprechende Massebuchse eingebaut. Damit hat das Suchen nach einem geeigneten Masse anschluss ein Ende, auch die vielen

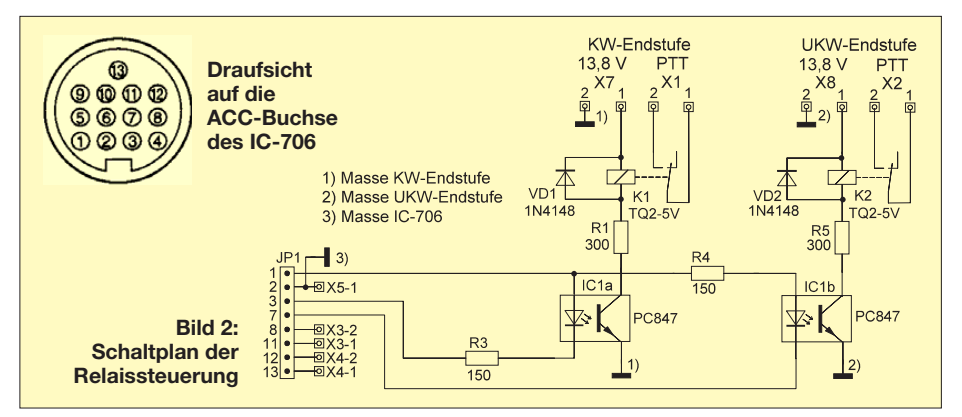

ineinandergestöpselten Bananenstecker gehören nun der Vergangenheit an.

Die PTT-Schaltsignale für die beiden Endstufen stehen sowohl an den Telefonbuchsen als auch an zwei isolierten Cinch-Buchsen zur Verfügung. Das vereinfacht den Anschluss von Endstufen, die mit einer Cinch-Buchse als Steuereingang ausgestattet sind.

#### ■ **Aufbau**

Die Platine ist einseitig kupferbeschichtet und hat die Abmessungen 96 mm × 70 mm. Die 3-mm-Befestigungsbohrungen befinden sich an den Ecken (Bild 5). Links ist JP1 zu erkennen. Dieser Anschluss ist kein Bauteil, alle Kabel sind direkt anzulöten. Zunächst werden die flachen Bauteile (Widerstände, Dioden und IC-Fassungen) bestückt, dann die Schraubklemmen mit Printanschluss. Diese Lösung ermöglicht im Reparaturfall einen leichteren Ausbau der Platine aus dem Gehäuse.

Abschließend erfolgt die Verdrahtung der Telefonbuchsen und Schraubklemmen mithilfe des Schalt- und Bestückungsplans. Die Masse des Transceivers ist an X5-1 anzuschließen. Hier ist auch der Ausgangs-

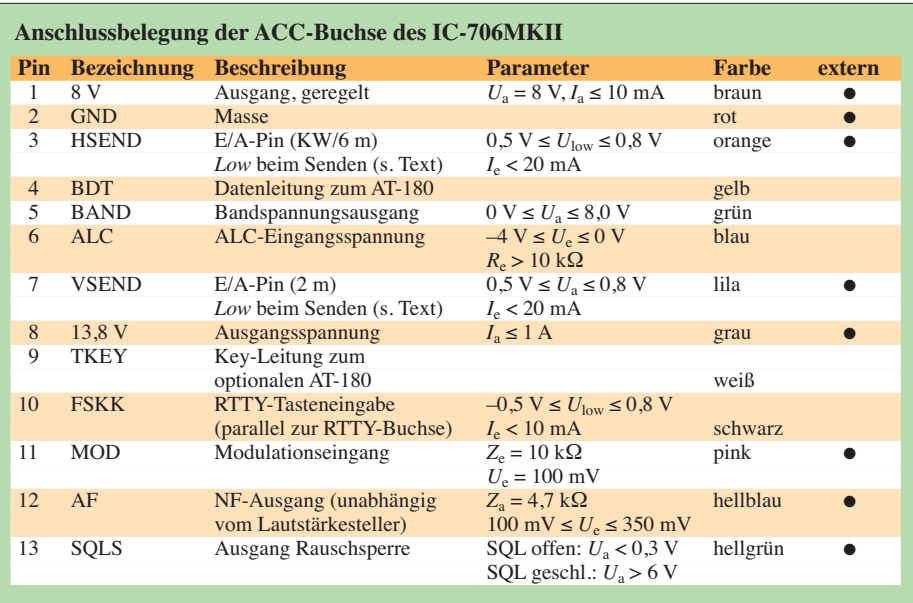

punkt für die Verbindung zu den Massebuchsen, die sich gegenüber den Signalbuchsen von Pin 8, 11, 12 und 13 befinden. Grundsätzlich bleibt es jedem selbst überlassen, in welcher Reihenfolge er die Anschlüsse an der Frontseite des Adapters anordnet (Bild 1). Ich schlage jedoch fol-

gende Reihenfolge vor (von rechts nach links):

- 13,8 V Stromversorgung UKW-PA,
- 13,8 V Stromversorgung KW-PA,
- PTT/UKW-PA,
- PTT/KW-PA,
- Pin 11 der ACC-Buchse (Modulationseingang),
- Pin 8 der ACC-Buchse (+13,8 V),
- Pin 13 der ACC-Buchse (Ausgang Rauschsperre),

– Pin 12 der ACC-Buchse (NF-Ausgang). Jeweils unterhalb der betreffenden Schaltoder Signalbuchse befindet sich eine zweite Buchse, auf welcher der dazugehörige Masseanschluss liegt. Die zu den Pins 8, 11, 12 und 13 gehörenden Massebuchsen sind miteinander verbunden, für die Stromversorgungen und PTT-Anschlüsse der Endstufen ist dank der eingesetzten Optokoppler eine separate Masseleitungsführung möglich.

#### ■ **Fazit**

Mit dem beschriebenen Adapter lassen sich Transceiver der Baureihe IC-706 nachrüsten, um z. B. externe Linearendstufen mittels Relais schalten zu können. Ein Eingriff in den Transceiver ist dazu nicht erforderlich, der Materialeinsatz bleibt überschaubar. Die herausgeführten Signal- und Steuerleitungen ermöglichen den einfachen Anschluss weiterer Zusatzgeräte. Am Nachbau Interessierte können die Bauteile bei [3] beziehen.

### as-electronic@t-online.de

#### **Literatur und Bezugsquellen**

- [1] Rutter, F., DL7UFR: ACC-Adapter für den IC-706. FUNKAMATEUR 45 (1996) H. 8, S. 906
- [2] Steyer, M., DK7ZB: Betrieb einer externen Endstufe mit dem IC-910H oder dem IC-706. FUNK - AMATEUR 58 (2009) H. 11, S. 1199
- [3] AS-electronic, Norbert Koppel, Zietenstraße 8, 46485 Wesel , Tel. (02 81) 95 34 71; *[www.as-electronic-wes.de](http://www.as-electronic-wes.de)*

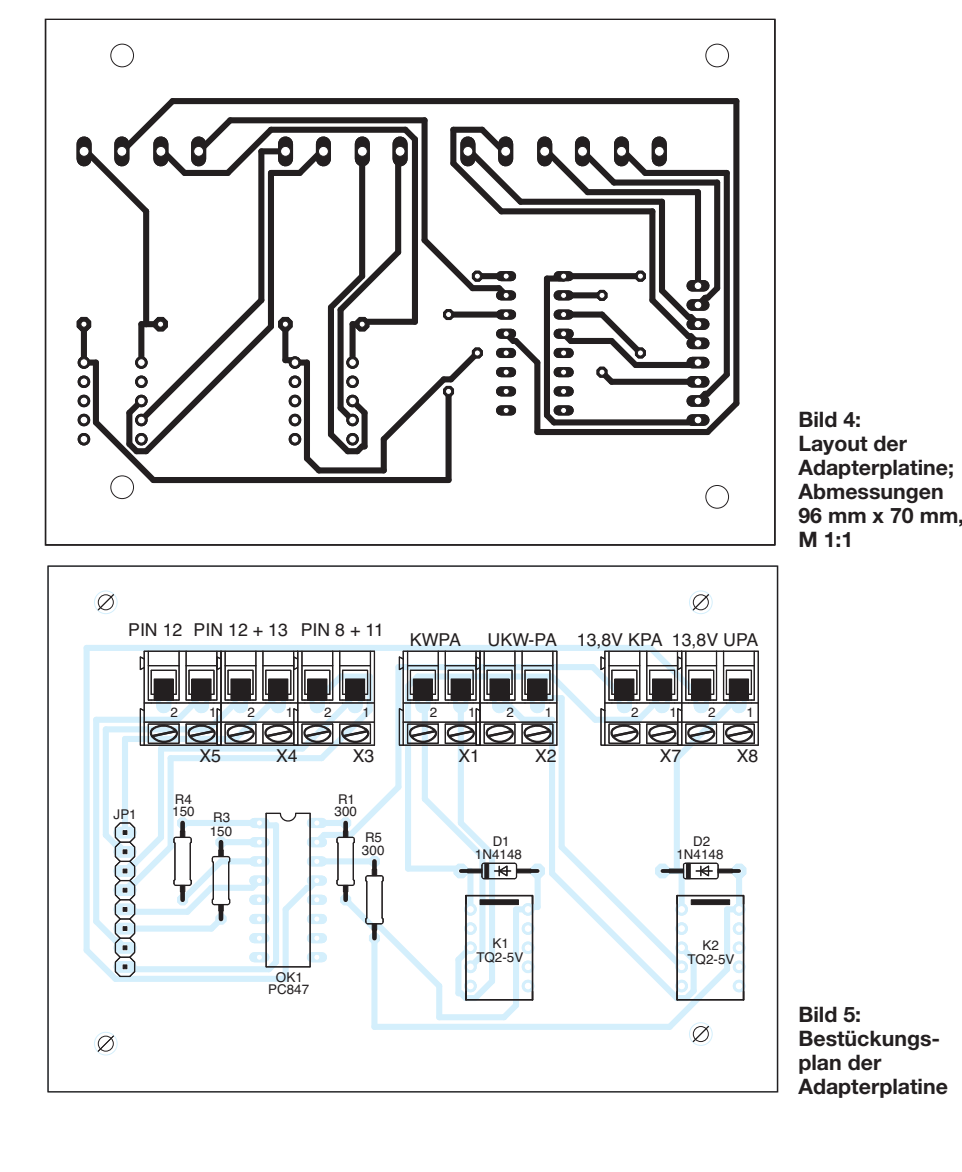

**FA 10/11 • 1061**

# *Preselektor für das FiFi-SDR*

### *Dr. E.-GÜNTER SCHWEPPE – DK5DN*

*Die Empfangsmöglichkeiten des beliebten FiFi-SDR lassen sich durch einen Preselektor weiter verbessern. Um mit wenigen umschaltbaren Filtern auszukommen, müssen diese eine hohe Flankensteilheit aufweisen. Das erfordert ein ausgeklügeltes Filterkonzept sowie hochwertige SMD-Bauelemente. Der Nachbau wird durch einen FA-Bausatz mit vorbestückter Platine unterstützt.* **Tabelle 1: Frequenzplan** 

Der im FiFi-SDR [1] eingesetzte Quadraturmischer arbeitet nach dem Abtastprinzip. Dadurch sind prinzipiell auch auf Mehrfachen der eingestellten Empfangsfrequenz *f*<sup>e</sup> Signale hörbar. Aufgrund des symmetrischen Aufbaus ist eine Unterdrückung der gradzahligen Vielfachen der Empfangsfrequenz ausreichend gegeben. So weist der eingesetzte Mischer eine Dämpfung von typisch 40 dB bei 2 $f_e$  auf. Bei ungradzahligen Vielfachen von *f*<sup>e</sup> ist diese Dämpfung jedoch unzureichend.

läutern: Die oberste Empfangsfrequenz auf KW bestimmt die Grenzfrequenz des 1. Filters mit  $f_{g1}$  = 30 MHz. Ein reales Filter mit praktikablem Aufwand kann eine Dämpfung von 60 dB bei  $f_{s1} = 1,2f_{g1} = 36$ MHz erreichen, somit ist mit diesem Tiefpassfilter eine untere störungsfreie Empfangsfrequenz von  $f<sub>s1</sub>/3 = 12$  MHz möglich. Das nächste Filter muss demnach eine Grenzfrequenz von  $f_{\text{g2}} = 12 \text{ MHz}$  aufweisen. Mit dem gleichen Filteraufwand lässt sich eine Sperrfrequenz von  $f_{s2}$  =

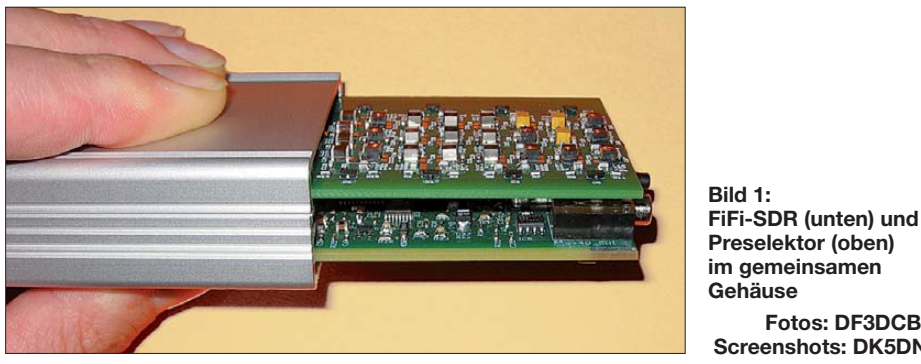

Bei 3 *f*<sub>e</sub> sind dies typischerweise nur noch rund 9 dB. Aus diesem Grund macht sich auf Lang-, Mittel- und Kurzwelle ein störender Mehrbereichsempfang bemerkbar, wenn sich auf den ungradzahligen Vielfachen der Empfangsfrequenzen starke Sender tummeln. Um diese Mehrfachempfangsstellen zu unterdrücken, ist ein Preselektor erforderlich, der die unerwünschten Empfangsfrequenzen vom Mischer fernhält.

Um die Anzahl der Filter auf ein praktikables Maß zu reduzieren (der Preselektor sollte mit in das vorhandene Gehäuse des FiFi-SDR passen), wurden Tiefpassfilter entworfen, die ab 3 *f*<sub>e</sub> eine Dämpfung von 60 dB aufweisen. Den Frequenzplan der Tiefpassfilter soll folgendes Beispiel er-

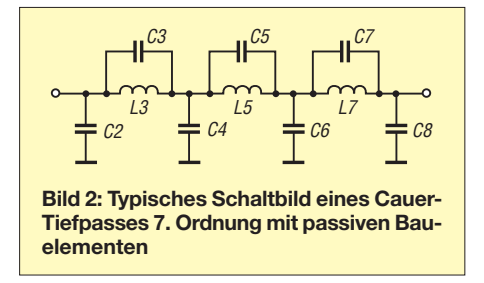

 $1,2 f_{g2} = 14,4$  MHz erreichen, was zu einer unteren Empfangsfrequenz von  $f_{s2}/3 = 4,8$ MHz führt. Nach diesem Schema lässt sich der in Tabelle 1 gezeigte Frequenzplan erstellen.

**im gemeinsamen Gehäuse**

**Fotos: DF3DCB, Screenshots: DK5DN**

Um die dazu notwendige Steilheit der Filterflanken zu gewährleisten, wurden siebenpolige Cauer-Filter mit einer Welligkeit (engl. *ripple*) im Durchlassbereich von  $a_r = 1$  dB gewählt, die bei der notwendigen Sperrfrequenz *f*<sup>s</sup> bereits eine Dämpfung von 60 dB aufweisen. Der Schaltplan für ein solches Filter ist in Bild 2 zu erkennen.

#### ■ Zusammenwirken mit dem SDR

Über die Erweiterungspins des FiFi-SDRs lassen sich diese Filter zwischen dem Vorverstärker mit T3 (BF862) und T2 (BFR

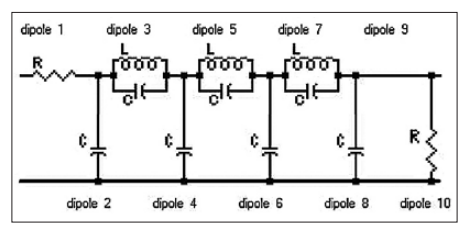

**elementen Bild 3: Schaltbild des Cauer-Tiefpassfilters** im Programm "Filter Design and Analysis"

193) und der Phasenumkehrstufe T5 (BFR 193) einschleifen – vgl. [1]. Als ein sinnvolles Impedanzniveau des Filters an dieser Stelle wurde 150 Ω gewählt, dazu ist bei T2 ein Kollektorwiderstand R14 von 150 Ω notwendig. Das auf der SDR-Platine befindliche Tiefpassfilter muss dazu entfernt werden, wozu vier SMD-Teile aus zulöten sind.

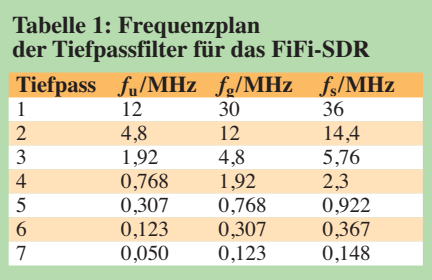

Das SDR stellt an der Erweiterungs-Schnittstelle außer dem empfangenen Signal auch Steuersignale zur automatischen Umschaltung eines Preselektors zur Verfügung. Die Pins 5 bis 8 der Schnittstelle X6 können je nach Frequenz mit beliebigen Bitmustern belegt werden. Die Programmierung der Ausgabe der Pins kann in einfacher Form mithilfe des Konfigurations-Tools von PE0FKO durchgeführt werden. Eine weitere Möglichkeit stellt das Kommandozeilen-Programm *rockprog* [2] dar. Die programmierten Bitmuster werden mit dem Binärdekoder 74HC138 ausgewertet und dienen so zur Ansteuerung der entsprechenden Schaltdioden BAW56. Der Schaltplan des Preselektors ist aus den

Bildern 5 bis 7 ersichtlich, wobei wegen der identischen Strukturen in Bild 5 lediglich ein Tiefpassfilter abgebildet ist.

#### ■ **FiFi-SDR empfängt noch mehr**

Die Nebenempfangsstellen bei den ungeradzahligen Vielfachen der eingestellten Empfangsfrequenz, die beim Empfang bis 30 MHz störend wirken und durch den Einsatz der Tiefpassfilter ausreichend unterdrückt werden, kann man sich oberhalb der KW auch geschickt zunutze machen. Durch eine obere Verarbeitungsfrequenz von etwa 120 MHz des im SDR eingesetzten CPLD ist eine höhere Empfangsfrequenz als  $178 MHz/4 = 44.5 MHz$  primär nicht zu erreichen. Durch Unterabtastung (engl. *undersampling*) lassen sich jedoch höhere Frequenzen empfangen.

Deshalb befindet sich zusätzlich zu den o. g. Tiefpassfiltern auf dem Preselektor noch ein Hochpass mit einer Grenzfrequenz von 30 MHz. Bei Empfangsfrequenzen zwischen 30 MHz und 90 MHz wird der Synthesizer auf dem SDR-Board auf 4/3 der Empfangsfrequenz eingestellt und bei Empfangsfrequenzen zwischen 90 MHz und 150 MHz auf 4/5 *f*e. Der

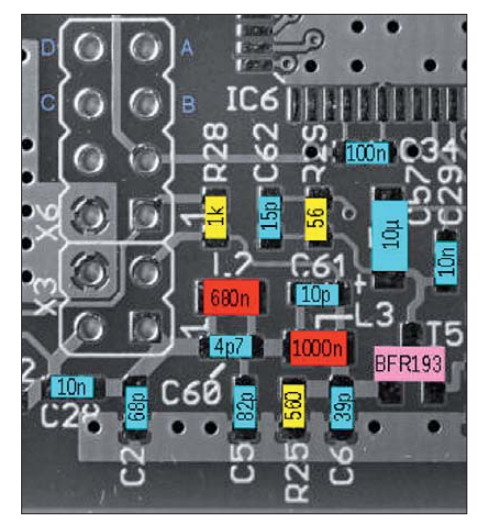

**Bild 4: Lage der Bauteile auf der SDR-Platine, die einer Modifikation unterliegen**

Mischverlust bei der Unterabtastung mit 1/3 beträgt 9,7 dB, bei einer Abtastung mit 1/5 sind es dagegen schon 14 dB. Diese Verluste sollten bei Empfangsversuchen durch extern vorgeschaltete Vorverstärker (VV) ausgeglichen werden. Ebenso ist es sinnvoll, diese VVs durch Bandpassfilter zu ergänzen, um Nebenempfangsstellen auszuschließen.

Zur Unterscheidung dieser zusätzlichen Empfangsbereiche, die u.a. das 6-m- und das 2-m-Band einschließen, dient die externe Schnittstelle auf dem Preselektor-Board in Form des Klinkensteckers X1, *CI-V Interface*.

Der Name ist für diese Anwendung etwas irreführend – in einer ersten Version war angedacht, hierüber die komplette Frequenzinformation im CI-V-Format zu übertragen. Tabelle 2 gibt Auskunft über die Zuordnung.

#### ■ **Umbauten am FiFi-SDR**

Für die Zusammenarbeit mit dem Preselektor sind am FiFi-SDR einige kleine Modifikationen notwendig:

- Nachbestückung von X3, X6,
- Auslöten von C6, C28, C61, L3,
- Firmware-Update,
- Ausführen der Datei *pres\_def.bat* zur Definition der Filter-Umschaltpunkte mittels *rockprog0.exe*.

Folgende Teile werden mit Preselektor nicht mehr benötigt, müssen aber nicht zwangsläufig entfernt werden: C2, C5, C60, L2.

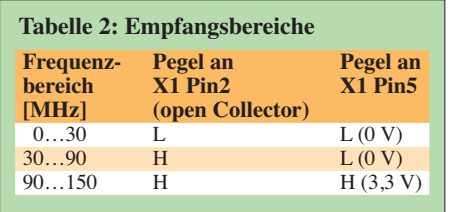

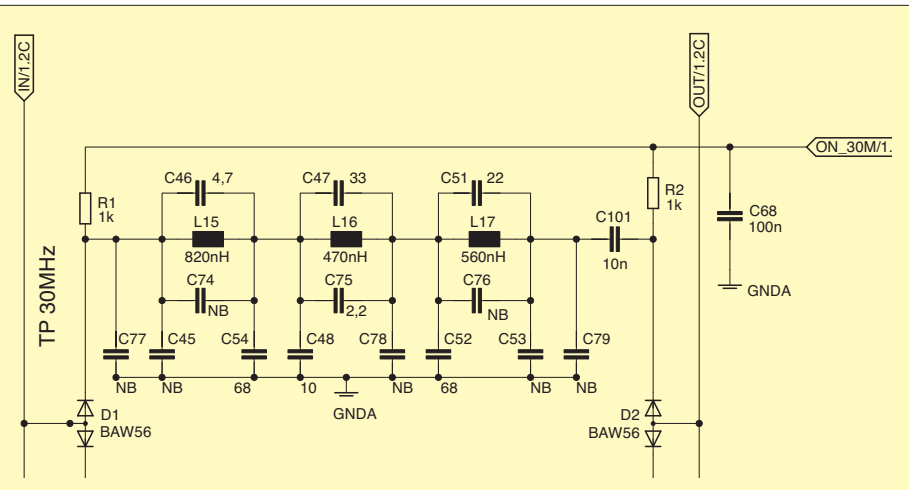

**Bild 5: Tiefpassfilter für 30 MHz; die anderen sind strukturell identisch.**

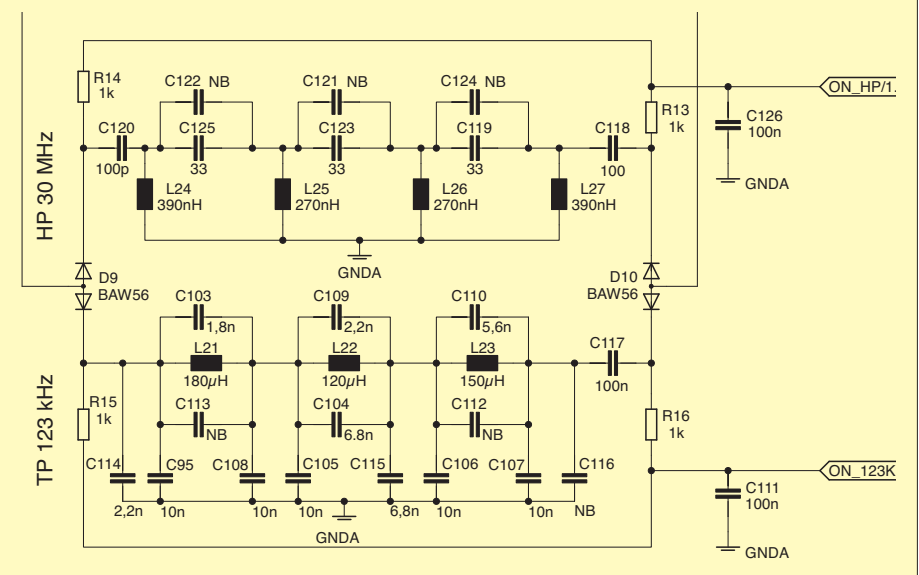

**Bild 6: Tiefpassfilter für 123 kHz sowie Hochpassfilter für 30 MHz; Letzteres wird benötigt, um Empfangsbereiche oberhalb 30 MHz zu erschließen, s. Text.**

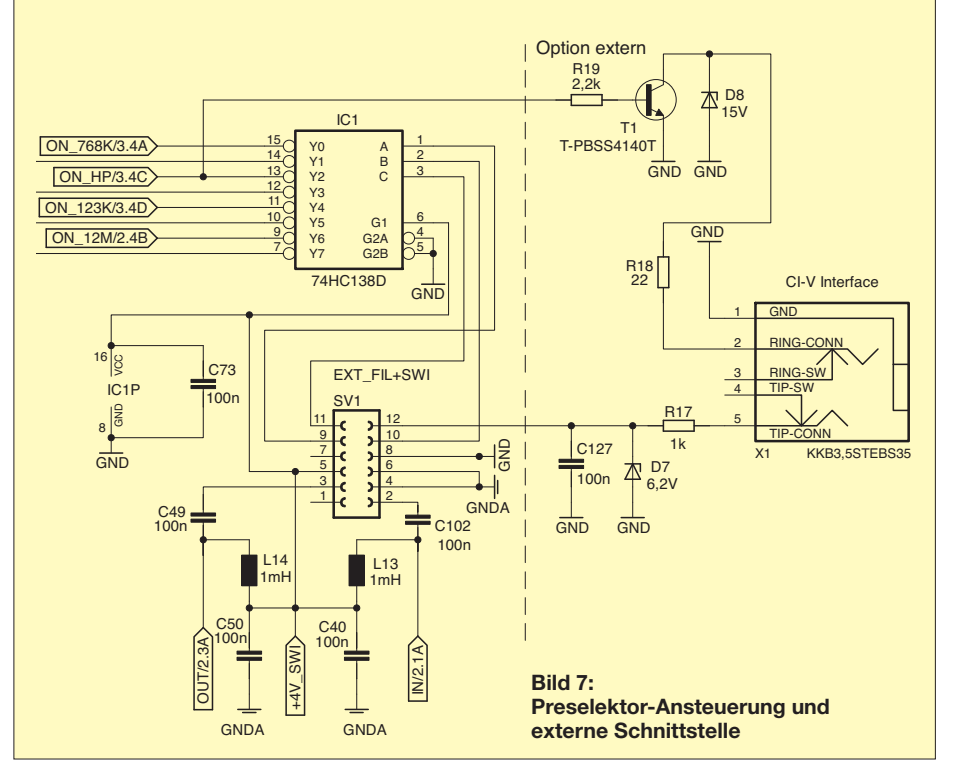

#### ■ **Erfahrungen**

Der Preselektor wurde anlässlich des Fichten-Fielddays 2011 in Lennestadt aufgebaut; eine solche Platine ist auf S. 1013 zu sehen. Alle Platinen konnten letztlich erfolgreich getestet den stolzen Bastlern übergeben werden. Neben den üblichen Fehlbestückungen, die besonders bei den unbeschrifteten SMD-Kondensatoren zu längerem Fehlersuchen und Neubestückung der entsprechenden Filterkondensatoren führten, gab es bei der Bestückung der 1-mH-Induktivitäten Probleme.

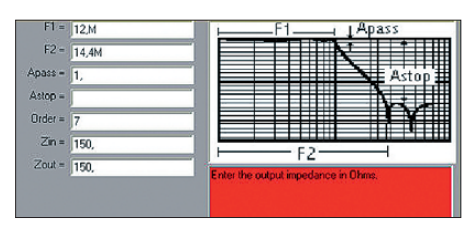

**Bild 8: AADE-Eingabemaske für die Filter parameter, hier 12-MHz-Tiefpass**

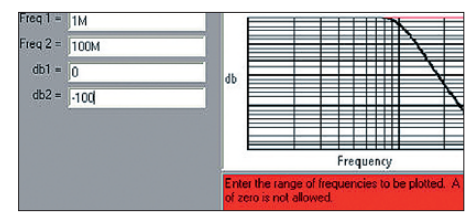

**Bild 9: Eingabemaske für die Parameter des Plots der Filterkurve**

Hierbei führte die Handlötung mit zu viel Lot zu einem Kurzschluss der Wicklungen auf der Unterseite. Ergebnis war eine zu hohe Dämpfung bei niedrigen Frequenzen. Mithilfe eines Ohmmeters lässt sich aber schnell die fehlerhafte Induktivität ausmachen: 28 Ω sollte die Messung zeigen, bei zu kleinen Werten liegt dann ein Kurzschluss vor. Bei dem voraussichtlich ab Mitte Oktober 2011 beim FA-Leserservice lieferbaren Bausatz *BX-PRES* sind sämt liche SMD-Bauelemente vorbestückt.

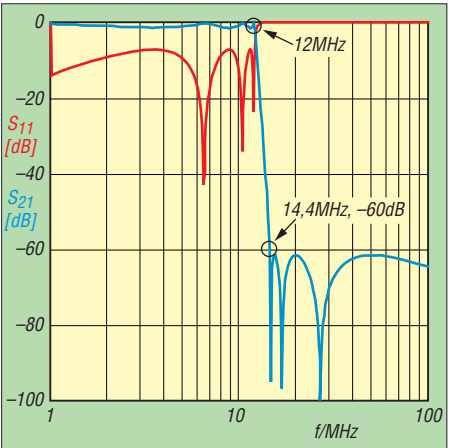

**Bild 10: Simulierter Frequenzgang (1…100 MHz, log.) des 12-MHz-Tiefpassfilters nach AADE, blau: Durchgangsverhalten, rot: Eingangsanpassung**

#### ■ **Filterentwurf**

Abschließend sei für Interessenten noch das Vorgehen beim Filterentwurf beschrieben. Die einzelnen Cauer-Tiefpassfilter wurden mit dem frei nutzbaren Programm *Filter Design and Analysis* von AADE [3] entworfen.

Nach Start des Programms ist der Menü punkt *Design* aufzurufen und als Filtertyp *Elliptic* (Cauer) zu wählen. Daraufhin erscheint ein Auswahlmenü über die Filter art, bei dem man *Low-Pass* anwählt. In die dann folgende Eingabemaske lassen sich nun die Filterparameter wie Grenzfrequenz *F1*, Sperrfrequenz *F2*, Welligkeit im Durchlassbereich *Apass*, Filtergrad *Order* sowie die Ein- und Ausgangsimpedanz (*Zin*, *Zout*) eingeben, s. Bild 8. Nach Bestätigung der Werte mit *Enter* kann im folgenden Menüpunkt noch für alle Spulen eine gemeinsame Güte angegeben werden. Für einen ersten Entwurf reicht hier *lossless*.

Nach Bestätigung mit *Enter* kann weiterhin noch ein Name für den Entwurf vergeben werden. Danach erhält man das Schaltbild mit den Bauteilwerten für das Filter (Bilder 3 und 9). Einen Plot der Filterkurve liefern die Menüpunkte *Analyze* und *Power effective gain*. Hier müssen noch gemäß Bild 9 für den Plot die Startund Stoppfrequenzen sowie die Grenzen der dB-Werte eingegeben werden. Bild 10 zeigt den Frequenzgang des Filters mit den Entwurfsgrößen nach AADE; zusätzlich lässt sich auch die Eingangsanpassung des Filters mit einblenden.

Die Bauteilwerte nach dem Filterentwurf lassen sich, was die Spulen angeht, so nicht mit SMD-Bauteilen realisieren. Hier kommen nur handelsübliche Werte aus der E12-Reihe infrage, was eine Änderung der Spulenwerte auf L3: 1,96  $\mu$ H  $\rightarrow$  1,8  $\mu$ H, L5:  $1,282 \mu H \rightarrow 1,2 \mu H$  und L7:  $1,453 \mu H$  $\rightarrow$ 1,5  $\mu$ H nach sich zog. Um die Resonanzfrequenzen der Sperrkreise damit nicht zu

*S11 [dB] S21 [dB] –1,7dB –10,5dB 0 12 18 24 6 30 –100 –50 –40 –30 –20 –10 –80 –60 –40 –20 0 0 f/MHz*

**Bild 11: Mit RFSim99 simulierter Frequenzgang (0…30 MHz, lin.) des 12-MHz-Tiefpassfilters, rot: Durchgangsverhalten, blau: Eingangsanpassung**

verschieben, sind auch Modifikationen der Kondensatorwerte C3, C5 und C7 notwendig. Es empfiehlt sich, eine Simulation mit den geänderten Bauteilwerten noch einmal durchzuführen, um die Auswirkungen beurteilen zu können. Besonders bei den höherfrequenten Filtern darf man auch die Schaltkapazitäten der Ein- und Ausgangsbeschaltung nicht außer Acht lassen.

Meist kommt man um weitere Modifikationen der Kondensatorwerte nicht herum, bis man die Eckwerte des Filters getroffen hat. Im Layoutentwurf ist deshalb für jeden Kondensator auch eine Parallelschaltung vorgesehen. Bild 11 zeigt den mit RFSim99 [4] simulierten Frequenzgang des 12-MHz-Tiefpassfilters nach obigen Modifikationen. Hier sind in die Simulation gleich die Güteparameter und die Eigenresonanzfrequenzen der verwendeten SMD-Induktivitäten der Größe 1210 mit eingeflossen.

Schließlich zeigt Bild 12 den tatsächlich gemessenen Frequenzgang, zwischen X2 und *DIFF A/2.1C* (Bild 5 in [1]) gemessen. Die Abweichungen zur Simulation kommen in erster Linie deswegen zu Stande, weil es ein Übersprechen zwischen X3.2 und X3.3 gibt. Die rote Kurve zeigt das Durchgangsverhalten ohne Filter (!) und liefert die Erklärung.

#### schweppe@fh-swf.de

#### **Literatur und URL**

- [1] Schade, S., DL1DRS u. a.: Fichten-Fieldday-Projekt FiFi-SDR. FUNKAMATEUR 59 (2010) H. 11, S. 1159–1163
- [2] [OV Lennestadt: Rockprog.](http://o28.sischa.net/fifisdr/trac/wiki/rockprog) *http://o28.sischa.net/ fifisdr/trac/wiki/rockprog*
- [3] Heckt, N.: AADE Filter Design and Analysis, V4.5. *[www.aade.com/filter32/download.htm](http://www.aade.com/filter32/download.htm)*
- [4] Bolch, P.: RFSim 99 ein Freewareprogramm zur HF-Schaltungssimulation. FUNKAMATEUR 50 (2001) H. 1, S. 33–35, H. 2, S. 159–161; Software auf FA-Jahrgangs-CD 2001 sowie auf der CD-ROM in: Hegewald, W., DL2RD (Hrsg.): Software für Funkamateure (2). Box 73 Amateurfunkservice GmbH, Berlin 2006, FA-Leserservice: *X-9346*

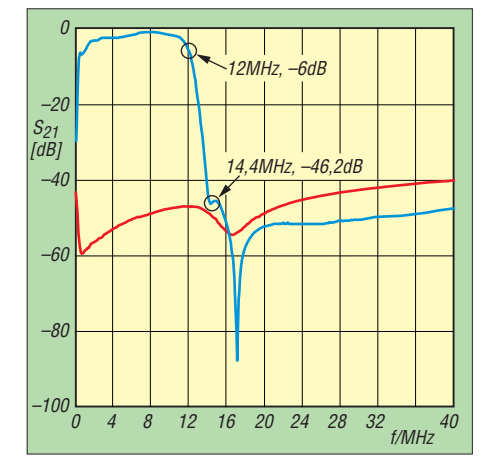

**Bild 12: Gemessenes Durchgangsverhalten (0…40 MHz, lin.) des 12-MHz-Tiefpassfilters in Blau; rot: Durchgang (Übersprechen) ohne Filter**

### **FUNKAMATEUR – Bauelementeinformation**

### **Breitbandverstärker-Modul**

#### **Grenzwerte**

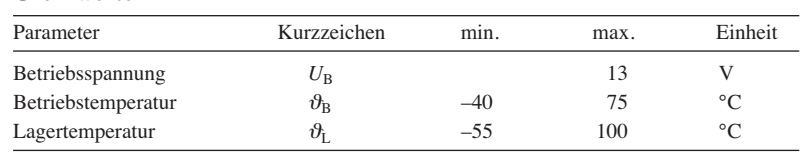

#### **Kennwerte** ( $U_B = 12 \text{ V}$ ,  $\vartheta_B = 20 \text{ }^{\circ}\text{C}$ )

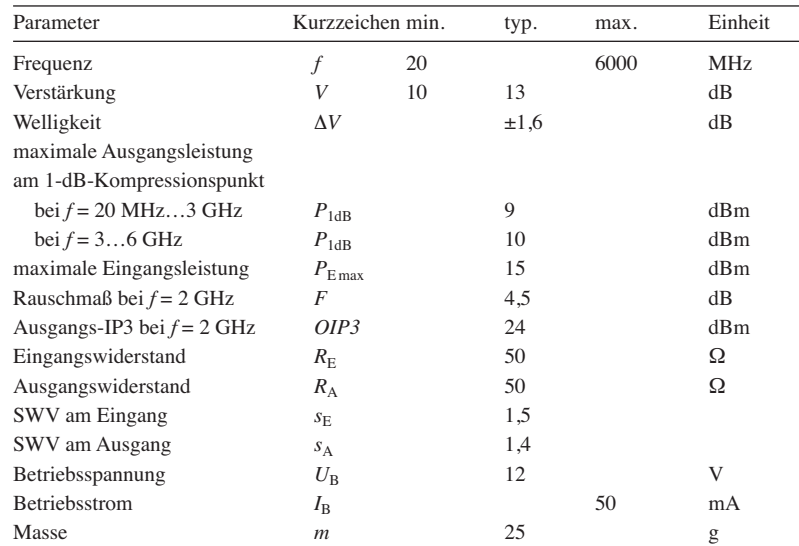

#### **Hersteller**

Mini-Circuit, 13 Neptune Ave, Brooklyn, NY 11235, USA, *[www.minicircuits.com](http://www.minicircuits.com)*

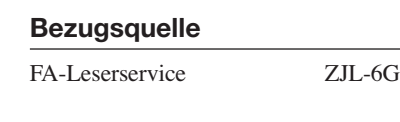

#### **Abmessungen und Anschlussbelegung**

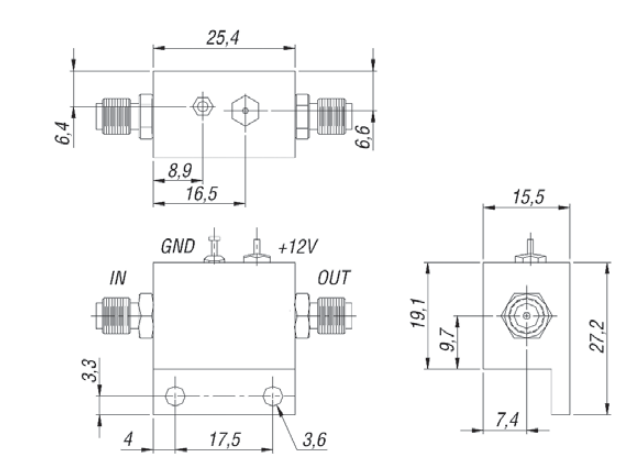

**Bild 1: Abmessungen und Anschlussbelegung des ZJL-6G**

# **ZJL-6G**

#### **Kurzcharakteristik**

- Verstärkung 13 dB
- Frequenz 20 MHz bis 6 GHz
- Stromversorgung 12 V/50 mA
- SMA-Anschlüsse
- Abmessungen  $(B \times H \times T)$  $25.4 \times 17.5 \times 15.5$  mm

#### **Beschreibung**

Der ZJL-6G ist ein Breitbandverstärker für eine Systemimpedanz von 50 Ω. Das Modul besitzt einen unsymmetrischen Eingang und einen unsymmetrischen Ausgang, wobei beide als SMA-Buchsen ausgeführt sind.

Die Speisung erfolgt aus einer 12-V-Spannungsquelle. Das massive Gehäuse dient hauptsächlich zur Abschirmung, jedoch auch zu Kühlung des darin untergebrachten MMIC-Verstärker-Schaltkreises.

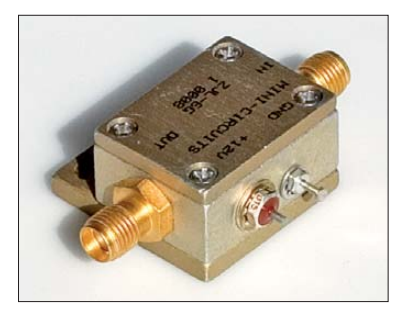

**Bild 2: Ansicht des ZJL-6G**

#### **Anschlussbelegung**

Pin 1: Eingang (IN), SMA-Buchse Pin 2: Ausgang (OUT), SMA-Buchse Pin 3: Betriebsspannung (+12V)

#### Pin 4, Gehäuse: Masse (GND)

#### **Innenschaltung**

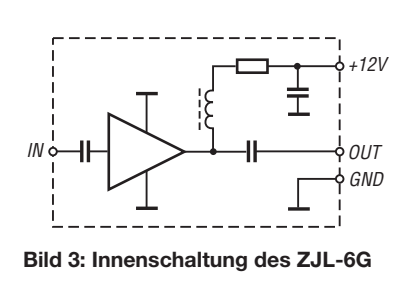

#### **Wichtige Diagramme**

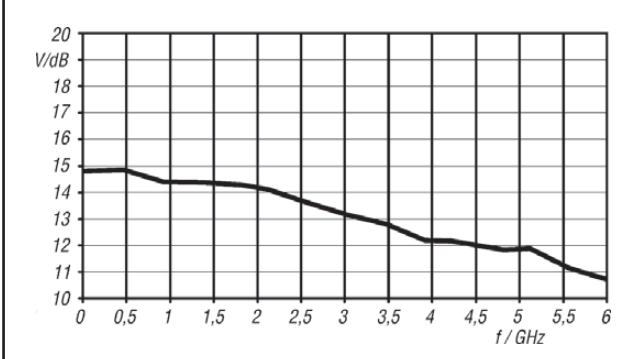

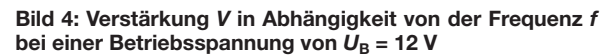

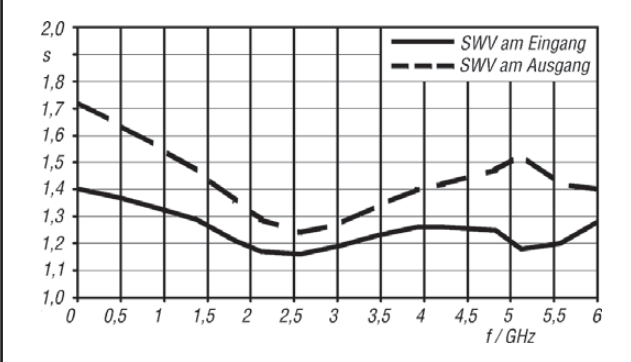

**Bild 6: Stehwellenverhältnis (SWV)** *s* **am Eingang und am Ausgang in Abhängigkeit von der Frequenz** *f* **bei einer** Betriebsspannung von  $U_B$  = 12 V

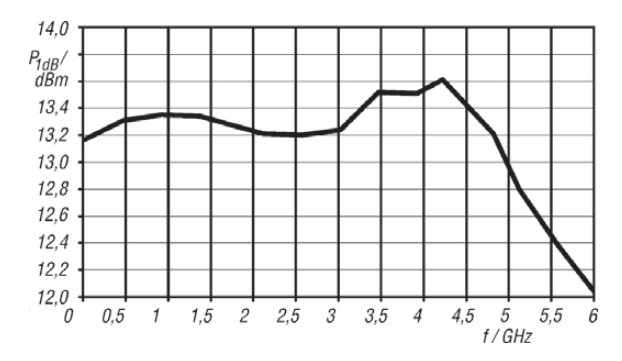

Bild 8: Ausgangsleistung  $P_A$  am 1-dB-Kompressionspunkt **in Abhängigkeit von der Frequenz** *f* **bei einer Betriebs**  spannung von  $U_B$  = 12 V

#### **Applikationsschaltung**

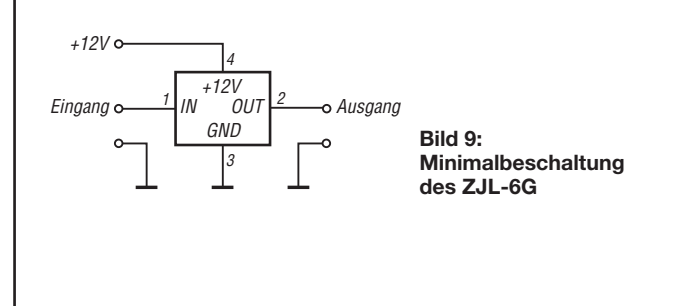

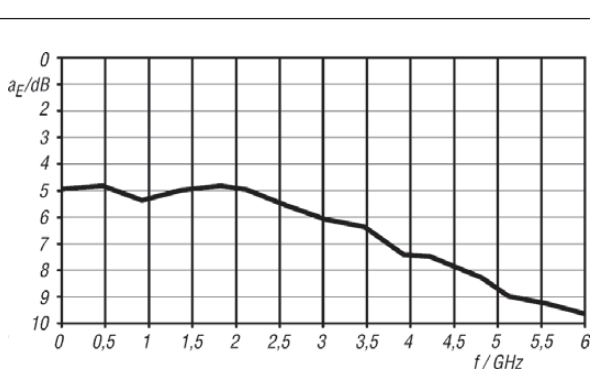

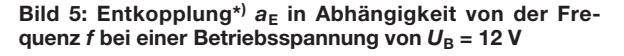

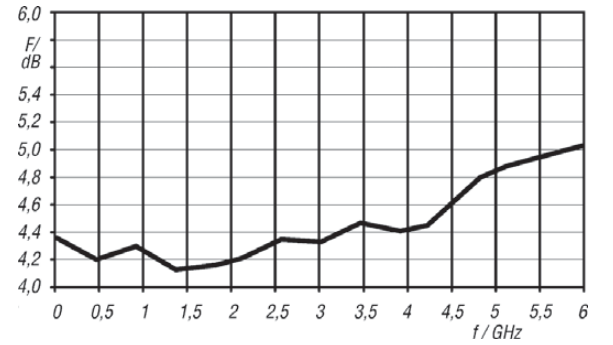

**Bild 7: Rauschmaß** *F* **in Abhängigkeit von der Frequenz** *f* bei einer Betriebsspannung von  $\boldsymbol{U}_B$  = 12 V

\*) Entkopplung ist hier definiert als das Produkt der linearen Größen von *S*<sup>21</sup> und *S*12. Bei Angaben in Dezibel ist es die Summe der jeweiligen Größen in Dezibel. Der englische Begriff *direktivity* wurde von Mini-Circuits eingeführt.

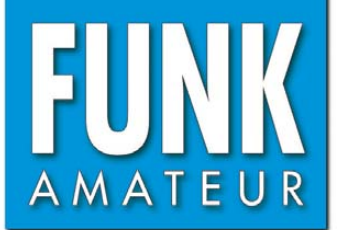

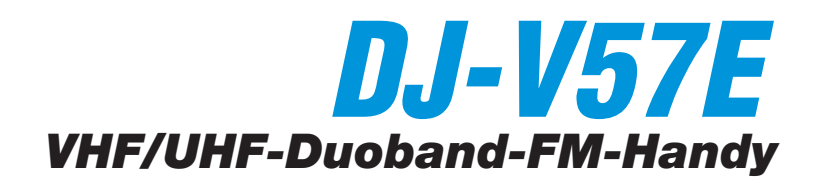

#### **Sender**

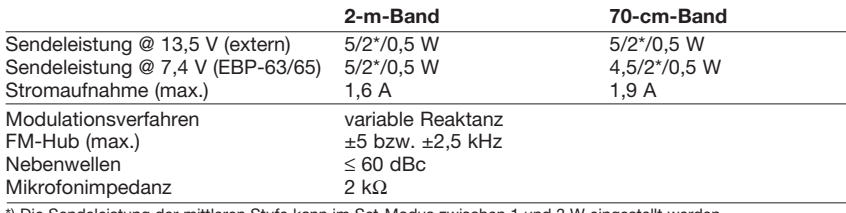

\*) Die Sendeleistung der mittleren Stufe kann im Set-Modus zwischen 1 und 3 W eingestellt werden.

#### **Empfänger**

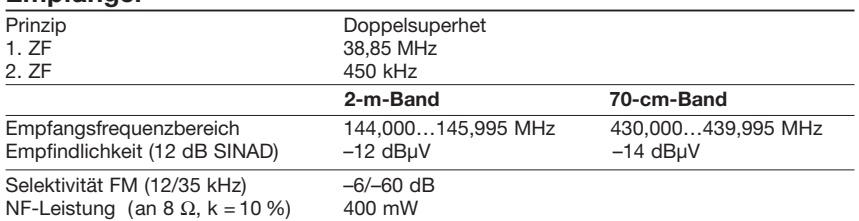

#### **Allgemeines**

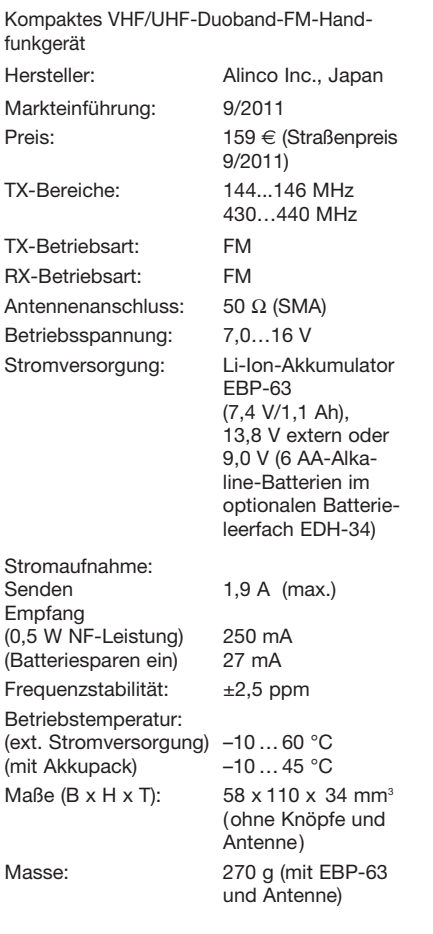

#### **Lieferumfang**

Transceiver, Antenne, Trageschlaufe, Gürtelclip, Schnellladegerät EDC-159E für 230-V-Netz, Li-Ion-Akkupack EBP-63 (7,4 V/1100 mAh), Bedienungsanleitung, Garantiekarte

#### **Besonderheiten** (Auswahl)

- Duoband-Handfunkgerät für 2 m und 70 cm • wasserdicht gemäß IP-X7 (30 Minuten in
- 1 m Tiefe); ausgenommen das Zubehör • robustes Gehäuse
- SMA-Antennenbuchse
- Li-Ion-Akku mit 1100 mAh Kapazität
- Anzeige des Ladezustandes des Akkus
- Buchse für externe Stromversorgung
- Senden in drei Leistungsstufen möglich
- Set-Modus mit unterschiedlichen Menüs
- VOX-Funktion, mit dem eingebauten Mikrofon nutzbar
- 1750-Hz-Tonruf (umschaltbar)
- Repeater-Ablage
- CTCSS/- und DCS-Coder/Decoder für 39 Frequenzen und 104 Codes eingebaut
- DTMF-Tastatur und eingebauter Coder mit 9 Speichern und automatischer Wahlwiederholung für bis zu 16 Zeichen lange DTMF-Tonfolgen
- zweistufiger Eingangsabschwächer
- 200 normale Speicher, 2 Speicher für
- Anrufkanäle und weitere Speicher
- Schnell-Speicher-Funktion
- direkte Frequenzeingabe über die Tastatur
- alphanumerische Bezeichnung der Kanäle
- verschiedene Suchlaufvarianten
- Skip-Funktion
- Alarmfunktion
- Abstimmschritte 5/10/12,5/15/20/25/30 kHz
- APO- (30 min.), TOT-Funktion (max. 450 s) und RX-Batteriesparfunktion
- BLCO-Funktion
- 
- Stand-by-Piep-Funktion • abschaltbarer Quittungston
- Transmitter-Detecting-Funktion (akustische Signalisierung der relativen Empfangsfeld stärke)
- Buchse für externes Audiozubehör
- (Mikrofon, Lautsprecher usw.) • 1k2-Packet-Radio-Betrieb möglich
- CPU-Takt umschaltbar
- 
- Akku- bzw. Batterietyp wählbar • Möglichkeit zum Klonen der Einstellungen auf andere Funkgeräte desselben Typs
- PC-programmierbar, Software wird auf [www.alinco.com](http://www.alinco.com) kostenlos zur Verfügung gestellt

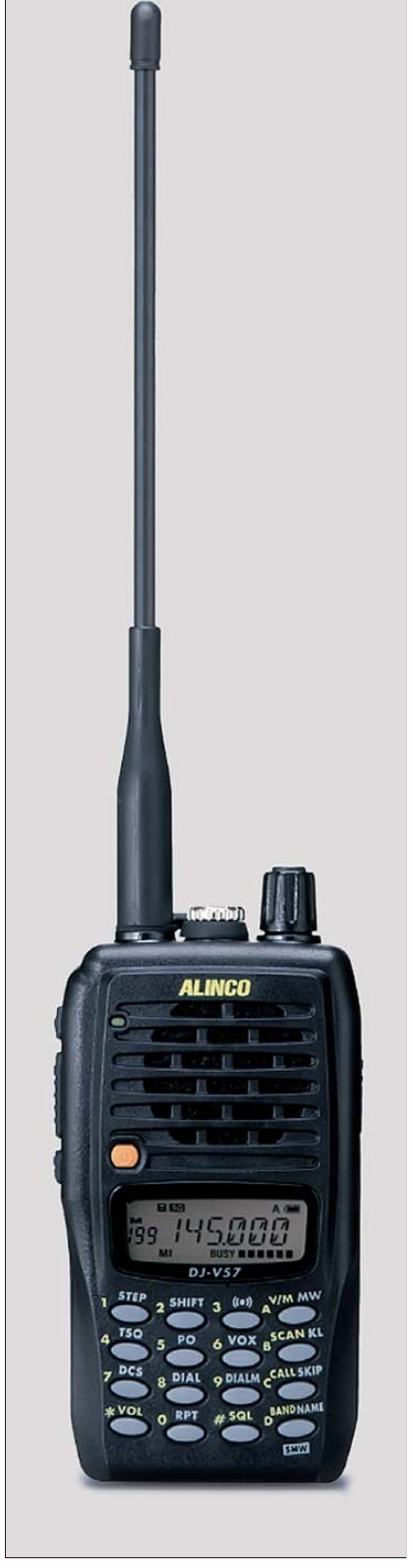

#### **Importeur/Groß- u.Einzelhändler**

Maas-Funkelektronik Inh. Peter Maas Heppendorfer Straße 23 50189 Elsdorf-Berrendorf [www.alinco-funktechnik.de](http://www.alinco-funktechnik.de) 

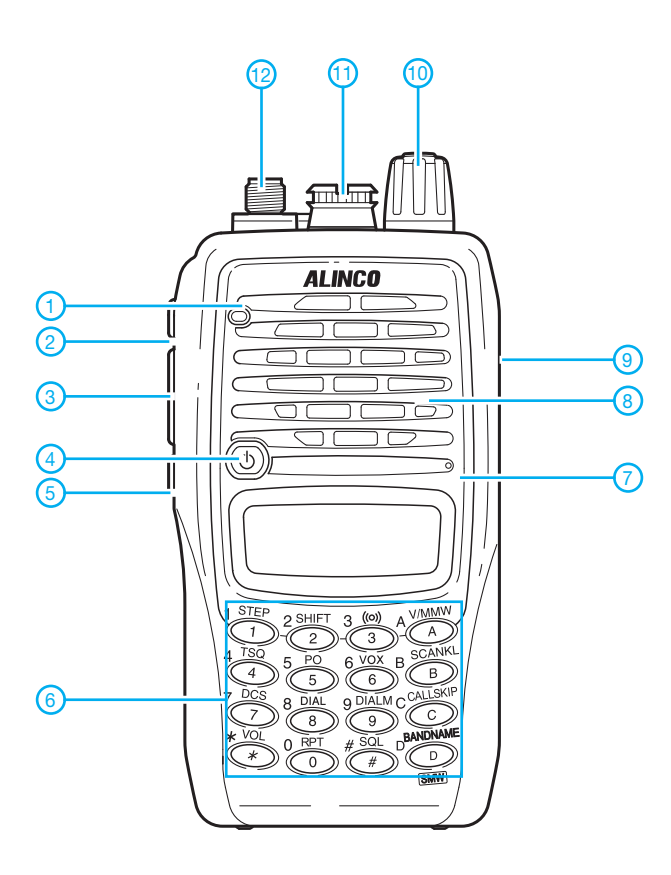

- 1 RX/TX-LED
- 2 FUNC-Taste
- 3 PTT-Taste
- 4 Ein/Aus-Taste
- 5 Monitor-Taste
- 6 Tastenfeld 7 - Mikrofon
- 8 Lautsprecheröffnungen
- 9 Buchse für externe Stromversor-
- gung
- 10 Abstimmknopf 11 - Buchse für externes Audio-
- Zubehör mit Abdeckkappe
- 12 Antennenanschluss (SMA-Buchse)

**Display** 

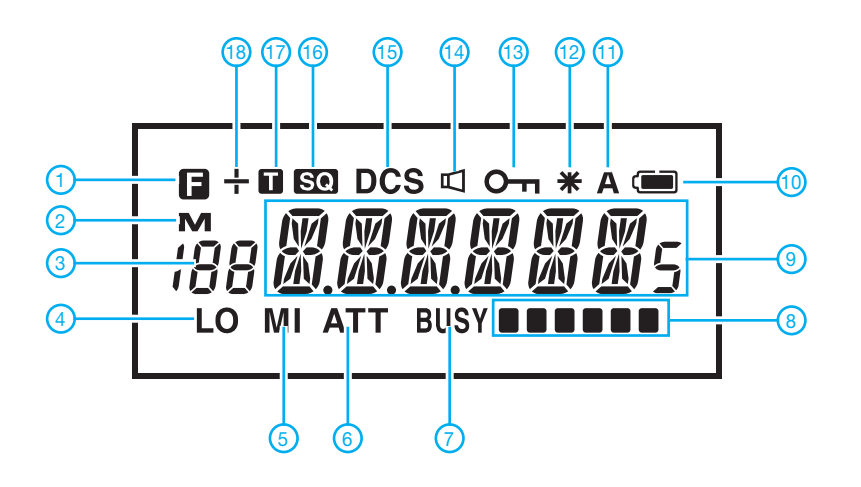

#### 1 - Zweitbelegung der Tasten aktiviert

- 2 Speichermodus
- 3 Speichernummer
- 4 Sendeleistung low
- 5 Sendeleistung middle
- 6 Eingangsabschwächer aktiviert
- 7 Rauschsperre geöffnet
- 8 Balkenanzeige für S-Meterwert und Sendeleistung
- 9 Frequenzanzeige
- 10 Symbol für Ladezustand des Akkus
- 11 APO-Funktion aktiviert
- 12 Repeater-Funktion
- 13 Verriegelung aktiviert
- 14 Schmalband-FM 15 - DCS aktiviert
- 16 CTCSS aktiviert
- 17 CTCSS-Coder aktiviert
- 18 Anzeige für Duplex-Betrieb (+/-)

#### **Optionales Zubehör** (Auswahl)

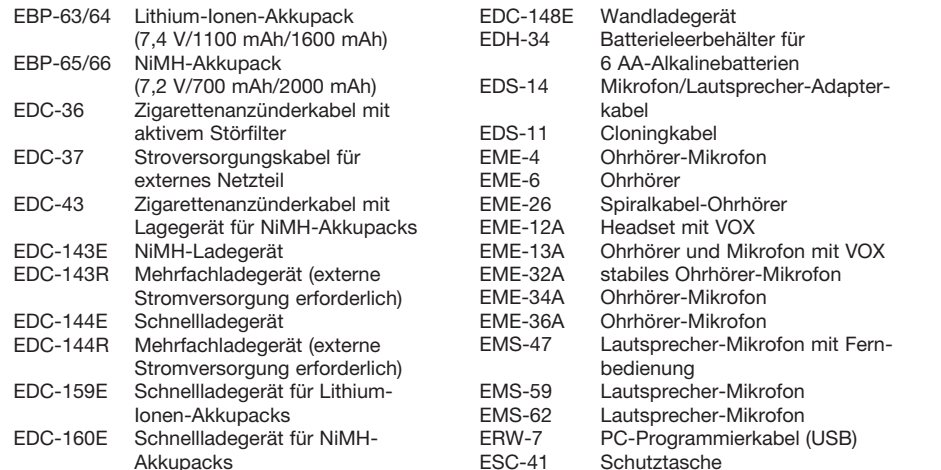

Quelle: Instruction Manual DJ-V57, 2011, Alinco Inc.

# *Ein Antennenmessverfahren für den Funkamateur*

#### *Dr.-Ing. ALEXANDER NEIDENOFF – DK4JN; HARRO AMES – DL8VQ*

*Der Antennengewinn repräsentiert den Gebrauchswert und die Wirksam keit einer Antenne. Ihn so zu messen, wie die Antenne verwendet wird, ist aufschlussreicher als tausend Richt- und Erfahrungswerte sein können. Hier wird ein neues Antennenmessverfahren beschrieben, das (fast) jeder auf seine Antennenanlage anwenden kann.*

Schon vier Jahre lang findet der Vortrag [1] großes Interesse, jedoch zeigt sich auch der Bedarf, diese Thematik mit Ausführungen zum Messverfahren zu ergänzen. Das Stehwellenverhältnis (SWV) einer Antenne sagt nichts über ihre Qualität aus – sonst müsste ein Lastwiderstand, engl. *dummy load*, mit *s* = 1 eine Bestantenne darstellen. Weder Herstellerangaben und noch weniger die Wunschvorstellungen sind aussagekräftig, wenn es darum geht, was eine konseiner Antenne unter dem Strich herauskommt, weil er auf den Stecker der Antenne bezogen wird. Steckerdämpfung, Kabeldämpfung, Anpassglieddämpfung, Verstärkung durch die Bündelung der Strahlung, Übertragungshindernisse und -vorteile, gute oder schlechte Bedingungen – es gibt sie alle, doch sie sind während der Messung miterfasst und der gemessene Wert ist ohne Wenn und Aber das, was die Antennen im Augenblick der Messung machen.

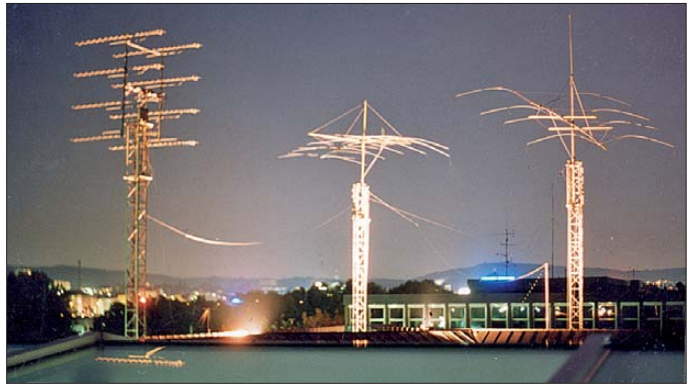

kret aufgestellte Antenne bewirkt. Ein Vor-Rück-Verhältnis kann nicht angeben, wie viel die Antenne tatsächlich abstrahlt. Daher ist die Forderung berechtigt, den *effektiven Antennengewinn* als einziges Kriterium für die Wirksamkeit einer Antenne so zu messen und zu kennen, wie er konkret wirkt.

#### ■ **Effektiver Antennengewinn**

Dies ist jener Antennengewinn, der objektiv absolut alle Einflussfaktoren berücksichtigt und an einem konkreten Empfangsort so viel Strahlungsintensität bewirkt, wie es ein isotroper Kugelstrahler vom Sendeort aus am konkreten Empfangsort tun würde. Das hat den Nachteil, dass es sich um einen konkreten Antennengewinn handelt, der in der gleichen Senderichtung bei anderen Ausbreitungsbedingungen und/oder auf einen anderen Empfangsort bezogen einen ganz anderen Wert haben kann, denn er erfasst alles. Er ist sogar abhängig von den Übertragungsbedingungen und der Umgebung am Empfangsort.

Der effektive Antennengewinn hat den besonders wichtigen Vorteil, dass er dem Betreiber unmissverständlich sagt, was bei **Bild 1: Antennenmesslabor der HTW des Saarlandes, Saar brücken, mit drei Messpunkten; hier wurde auch die im Text erwähnte Gruppenantenne vermessen.** 

Um eine Antenne objektiv zu bewerten, wird sie ab ihrem Stecker (PL, BNC usw.) als Einheit betrachtet. Nur so kann der Antennengewinn alle Gewinne und Verluste erfassen und angeben, wie sie in Antennenkoppler, Zuleitung, Impedanztransformator, aktiven und passiven Elementen und der strahlungsgebundenen Umgebung entstehen. (Eine Antenne kann sich sogar mit der eigenen Zuleitung koppeln und ihre Arbeit richtungsabhängig ändern.) Der objektiv erfassbare bzw. messbare effektive Antennengewinn ist deshalb fast immer deutlich kleiner als jener beim Vermarkten der Antenne. Er ist jedoch der eigentliche ehrliche Gewinn, den man beim Anwenden der Antenne hat!

**Zahlenbeispiel:** Eine mit 20 dBi gekaufte und mit 100 m Kabel RG213/U (8,5 dBr/ 100 m) angeschlossene Antenne für 145 MHz hat im Betrieb nur noch einen Antennengewinn von 20 dBi –  $8,5$  dBr = 11,5 dBi. An einem Kabel mit der Länge von nur 50 m hat sie dagegen einen Antennengewinn von 20 dBi – 4,25 dBr = 15,75 dBi, also 4,25 dBr mehr, obwohl es sich um dieselbe Antenne handelt.

**Praxisbeispiel:** Für eine 19-Element-Flexa yagi-Antenne FX7056 gibt der Hersteller einen Antennengewinn von 15,2 dBd (17,34 dBi) an. Für eine  $8 \times$  FX7056 Gruppenyagi erwartet man laut HB9CRU 23,3 dBd (25,7 dBi). Der Antennengewinn einer solchen Gruppenyagi, s. Bild 4, wurde von Studenten der HTW-Saarbrücken jahrelang gemessen und nahm verschiedene Werte zwischen 18 dBi bis 19 dBi an. Der effektive Antennengewinn kann sehr oft negative Werte haben. Der ideale Kugelstrahler (IKS) ist dagegen eine imaginäre, stets gleiche und ideal gedachte Antenne. Sie ist deshalb die ideale Referenzantenne, mit der man die real existierenden Antennen vergleicht. IKS hat keine Verluste und strahlt bzw. empfängt isotrop, d. h. gleichmäßig in alle Richtungen, was man sich leicht vorstellen und berechnen kann. Der effektive Antennengewinn muss nicht, kann aber für dieselbe Antenne beim Senden einen Wert G<sub>S</sub> und beim Empfang einen anderen Wert G<sub>E</sub> haben. Er wird in dBi angegeben. (dBi ist dBr, wenn der Antennengewinn auf einen IKS bezogen wird.) Er erfasst alles so, wie es ist. Die Einflussfaktoren werden miterfasst, durch den An-

#### ■ Grundlegende Darstellung

tennengewinn kalkuliert und in dBi mit angegeben – Schluss mit Wunschdenken!

Um die Messung des effektiven Antennengewinns zu verstehen und bewusst durchzuführen, muss man zunächst wissen, wie die Arbeit von Antennen erfasst und berechnet wird. Ein Sender gibt einen Leistungspegel  $P_S$  in dBm ab. Dieser Pegel wird durch eine Gesamtdämpfung *L*<sub>tot</sub> in dBr abgeschwächt, sodass der Empfänger einen Empfangspegel  $P_{\rm E}$  in dBm bekommt:

$$
P_{\rm E}=P_{\rm S}-L_{\rm tot}.
$$

Zahlenbeispiel: 100 W Sendeleistung entspricht  $P_S = 50$  dBm; S9 beim Empfang entspricht  $P_{\rm E}$  = –73 dBm; die Gesamtdämpfung beträgt in diesem Fall  $L_{\text{tot}} = 123$  dBr. Die Antennen werden als ein Verstärker erfasst, der an einem IKS angeschlossen ist, vgl. Bild 2. Der Verstärker verstärkt die Leistung mit dem Wert des richtungsabhängigen effektiven Antennengewinns *G*. Es gibt gemäß Bild 2 zwei Antennen bei jeder Übertragung und deshalb auch die Streckendämpfung dazwischen. Die Funkverbindung findet, analytisch gesehen, zwischen zwei IKS statt, vgl. Bild 3. Somit besteht die Gesamtdämpfung L<sub>tot</sub> aus drei Anteilen:

$$
L_{\text{tot}} = L_{\text{SE}} - G_{\text{S}} - G_{\text{E}}.
$$

Die Vorzeichen ± berücksichtigen hierbei, dass es sich um Dämpfung *L* und Gewinn *G* handelt.  $L_{SE}$  ist die Streckendämpfung

in dBr und kann für Messzwecke der Einfachheit halber als solche im leeren Raum betrachtet werden. Diese Dämpfung ist nur von der Frequenz und dem Abstand der Messpunkte abhängig. Die Ausbreitungsbesonderheiten der Messstrecke werden deshalb nicht unter den Teppich gekehrt, sondern schlagen sich auf den gemessenen Antennengewinn nieder. Hierbei ist  $r_{\text{SE}}$  die Entfernung und  $N_{\text{SE}}$  die Anzahl der Wellen zwischen Sende- und Empfangsort:

 $L_{\text{SE}} = 21,98$  dBr + 20 lg ( $N_{\text{SE}}$ ),  $N_{\text{SE}} = r_{\text{SE}} / \lambda$ ,  $L_{\text{tot}} = 21,98$  dBr + 20 lg ( $N_{\text{SE}}$ ) –  $G_{\text{S}}$  –  $G_{\text{E}}$ .

#### ■ **Herstellerangaben**

Der Antennengewinn wird professionell gemessen, indem man die Antenne einzeln in einem reflexionsfreien Raum beim Senden die Strahlungsdichte oder beim Empfang den Empfangspegel bewertet. Das ist die einzig sinnvolle Lösung, die Antenne als Massenprodukt zu evaluieren, indem man absichtlich die konkreten Bedingungen der Arbeit einer Antenne hie und da ausschließt und ein normiertes, wenn auch ziemlich realitätsfernes Verfahren nutzt. Es ist die Messphilosophie des *Herstellers*.

am Meer oder auch in der Stadt so arbeiten, wie sie normalerweise arbeitet. Man benötigt also eine zweite, ebenso normal arbeitende Antenne, um eine Übertragung herzustellen. Existiert schon eine Antenne mit einem bekannten effektiven Antennengewinnwert *G*bekannt, kann man mit ihrer Hilfe einen zweiten *G*mess messen, wenn sich die gemessene Antenne in einem bekannten oder messbaren Abstand von der ersten Antenne befindet.

Die Messstrecke sollte mindestens 20 λ lang sein. Sie könnte zur Not auf 10 λ, aber nicht mehr, gekürzt werden. Diese Mindestlänge entsteht durch die Forderung danach, nur das Fernfeld einer Antenne zu berücksichtigen.

Die maximale Länge der Messstrecke ist davon abhängig, wie schwach der Messpegel werden darf. Prinzipiell gibt es dazu zwei Möglichkeiten:

a) Unselektives Empfangen und Messen des Gesamtpegels; die Messstrecke sollte in diesem Fall nicht zu lang gewählt werden und höchstens 600 λ betragen (≥ 20 λ bzw. ≤ 600 λ), denn nur so ragt der Empfangspegel mit 20 dBr und mehr über alle anderen hinaus: Sein Wert ist dann gleich dem Wert des Gesamtpegels. Er reicht aus, um ihn direkt und un-

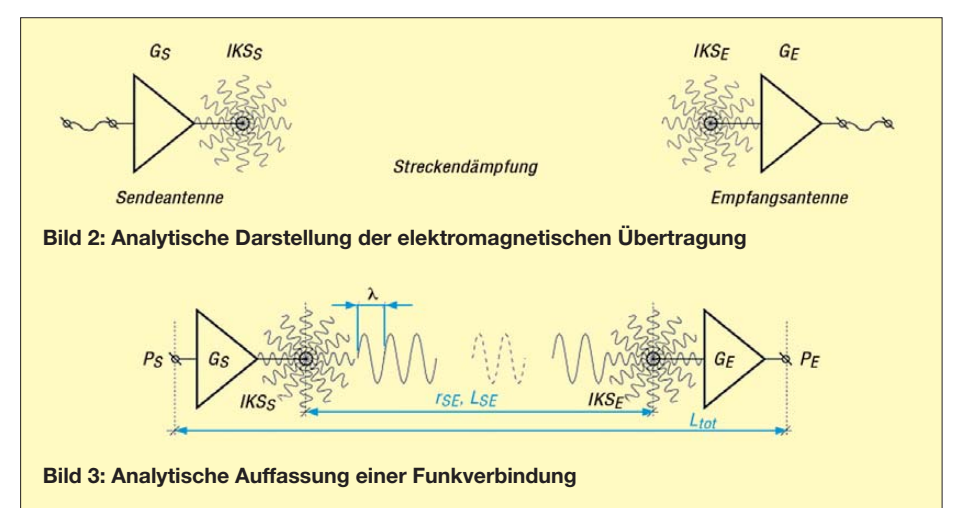

Von dieser Mess- und Verfahrensweise ist dem Anwender, vom Kosmosforscher bis zum Funkamateur, dringend abzuraten. Den Anwender interessiert der wahre Antennengewinn seiner Antenne unter Beachtung seiner Gegebenheiten und Beson derheiten vor Ort, was die Hersteller aus dem genannten Grund nicht beachten können und auch nicht wollen. Das ist die Messphilosophie des *Anwenders*.

#### ■ Zweipunktemessung

Bei der Messphilosophie des Anwenders hat man nicht mehr den bequemen reflexionsfreien Raum, in dem sich alles sehr leicht rechnerisch erfassen lässt. Die Antenne muss an ihrer Stelle im Gebirge und selektiv zu messen. Die maximale Entfernung beträgt dann aber nur wenige Kilometer.

b) Selektives Empfangen und Messen des Gesamtpegels; die Messstrecke darf in diesem Fall deutlich länger gewählt werden,  $(\geq 20 \lambda)$ . Es kommt auf die Geschicklichkeit der Messenden an, eindeutig den Testpegel zu empfangen, ihn zwischen den übrigen zu finden und zu messen. Die maximale Entfernung kann schnell 100 km und mehr betragen, denn selbst auf 70 cm und mit nur 10 W Sendeleistung bekommt man bei zwei bescheidenen Antennen einen Empfangspegel von 20 dBr über S9 auf 100 km Entfernung. Man sollte jedoch

aufpassen, dass man keine Fernreflexionen mit erfasst, sonst gilt der gemessene Wert nur für die bei der Messung ge gebenen Fernreflexionen.

Bei Teststrecken größer als 20 λ gilt:

$$
L_{\text{tot}} = P_{\text{S}} - P_{\text{E}},
$$

$$
Gmess = PE - PS - Gbekannt + 21,98 dBr + 20 lg (NSE).
$$

#### ■ **Dreipunktemessung**

Wenn eine Antenne mit einem bekannten effektiven Antennengewinn fehlt, muss man drei Antennen verwenden und drei Messungen durchführen. Zwei Antennen reichen nicht aus, denn eine einzige Messübertragung lässt nicht zwischen dem Sendeantennengewinn G<sub>S</sub> der einen und dem Empfangsantennengewinn *G*<sub>E</sub> der anderen unterscheiden:

$$
G_{\rm S} + G_{\rm E} = P_{\rm E} - P_{\rm S} + 21,98 \, \text{dBr} + 20 \, \text{lg} \, (N_{\rm SE}).
$$

So, wie man einen Erdungswiderstand mit zwei Hilfserdern misst, misst man auch den Antennengewinn *G*<sup>1</sup> mithilfe von zwei weiteren normal arbeitenden Antennen oder Hilfsantennen, deren Antennengewinn entsprechend  $G_2$  und  $G_3$  ist. Die Hilfsantennen können z. B. ganz einfache λ/2-Dipole oder ein Provisorium sein. Eine oder zwei von ihnen können aber je nach λ auch Antennen von Kollegen einige Kilometer entfernt sein, und dann ist der Spaß noch viel größer. Dabei können auf einmal mehrere Anwender den Antennengewinn ihrer Antennen so messen, wie sie tatsächlich arbeiten.

Es muss mindestens eine Messstrecke geben, d. h., man muss, falls allein arbeitend, einen zweiten Standort einrichten und entweder dort den empfangenen Pegel messen oder ihn über Kabel zurück zum ersten Standort führen. Das Letztere trifft unausweichlich zu, wenn man einen Spektrumanalysator verwendet und den Sender vom Empfänger nicht trennen kann. Bei UKW ist das kein Problem, bei KW nur für 10 m oder 15 m noch praktikabel.

Der Messstandort sollte realistisch ausgewählt werden, denn der für die Antenne ermittelte Antennengewinn *G*<sup>1</sup> wird der tatsächlich gemessene sein, der wirksam ist, wenn sich die Antenne dort befindet, wo sie gemessen wurde und sie wie während der Messungen ausgerichtet ist. Bei zwei getrennten Geräten für Senden und Messempfang lässt sich die Messstrecke ohne Weiteres länger und dadurch realis tischer gestalten.

Als Sender kommt am einfachsten das eigene Sendegerät infrage, solange der abgegebene Sendepegel einigermaßen genau bekannt ist oder vorher gemessen wurde.

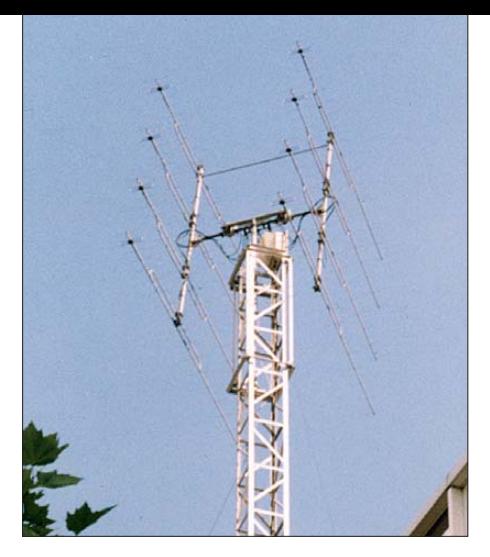

**Bild 4: Gruppenyagi 8** × **19 Elemente, gebaut von Harro, DL8VQ, Leo, DJ5VS, und Claus, Fotos: DK4JN** 

Die moderne Elektronik bietet einen Riesenspaß beim Messen des Antennengewinns an, den sich drei in wenigen Kilometern benachbarte KW-Funkstationen ohne Weiteres leisten können. Eine letzte Voraussetzung ist nämlich die Länge der Teststrecke. Sie sollte bekannt sein, und hier kann man gut improvisieren: 25-m-Maßband auf UKW, Karte oder GPS auf UKW und KW.

#### ■ **Durchführung**

Zuerst sollte die vorgesehene Technik eingeschaltet werden, damit sie temperieren kann. Währenddessen misst man die Länge der Teststrecke(n). Man legt die Frequenz fest, bei der man messen will, und ermittelt die Streckendämpfung *L*<sub>SE</sub>, am schnellsten mit meiner Excel-Tabelle im Download-Bereich auf *[www.funkamateur.de](http://www.funkamateur.de)*. Man wählt einen Sendepegel (so viel wie störfrei nötig) und schaltet ihn ein. Streng nach den Vorschriften sendet man "Test de Rufzeichen-" und einen Dauermessstrich und misst den Wert des Sendepegels  $P_S$ . Nun den Pegelmesser zum (zu den) Empfangsort(en) transportieren und drei verschiedene Kombinationen aus den drei Antennen bilden. Am einfachsten wäre die Reihenfolge  $G_1 \rightarrow G_2, G_1 \rightarrow G_3, G_2 \rightarrow G_3.$ Ein wenig umständlich könnte die dritte Messung werden, wenn nur zwei Messorte existieren. Dann ist Improvisieren angesagt und die Hilfsantenne mit  $G_2$  anstelle G1 aufzustellen oder daneben aufzuhängen. Wer dagegen an drei verschiedenen Messorten arbeitet, hat das Problem nicht, muss aber die jeweils beteiligten zwei Antennen aufeinander zudrehen. Nun dreimal den Empfangspegel  $P<sub>E</sub>$  messen. Das führt zu

drei linear unabhängigen Gleichungen, deren Lösung die Möglichkeit gibt, nicht nur *G*<sup>1</sup> der zu messenden Antenne an ihrem Stammplatz, sondern auch  $G_2$  und  $G_3$  der beiden Hilfsantennen zu ermitteln:

$$
G_1 = (P_{E1} + P_{E2} - P_{E3} - P_S + L_{SE}) / 2
$$
  
\n
$$
G_2 = (P_{E1} + P_{E3} - P_{E2} - P_S + L_{SE}) / 2
$$
  
\n
$$
G_3 = (P_{E2} + P_{E3} - P_{E1} - P_S + L_{SE}) / 2
$$

Zur Vorbereitung der Durchführung der Messung empfehle ich die o. g. Excel-Tabelle. Mit ihr lassen sich die drei Messungen "im Trockenen durchspielen", indem man für die Messparameter die geplanten Werte und für die drei zu messenden Antennengewinne Werte annimmt, die man vorzufinden vermutet. Aus der Tabelle gehen die drei Empfangspegel hervor. Man kann somit prüfen, ob vernünftige Wertemessbereiche zu erwarten sind.

In diesem Sinne sei auch das folgende Zahlenbeispiel konstruiert: Als Testgenerator soll ein KW-Sender mit 100 W Sendeleistung Verwendung finden. Als Sendepegel erscheinen in der Tabelle 50 dBm. Man will eine Vierelement-Yagi-Antenne auf 21,05 MHz messen. Als Wellenlänge erscheinen 14,24 m. Ihr vermutlicher Antennengewinn sei mit 10 dBi angenommen. Als Empfangsort ist ein benachbarter Funkkollege von der Partie. Die Entfernung ist laut Karte oder GPS 3 km. Als Streckendämpfung erscheinen 68,45 dBi. Die Antenne des Funkkollegen ist eine Zweielement-Quad mit einem angenommenen Antennengewinn von 9 dBi. Der Messpegel am Empfangsort beträgt 0,55 dBm.

Nun tauscht der Funkkollege die Quad mit einem Dipol mit einem angenommenen Antennengewinn von 3 dBi oder hängt ihn daneben auf und misst als Empfangspegel –5,45 dBm. Dann wandert der Hilfsdipol zur Yagi-Antenne und ersetzt sie oder wird daneben aufgehängt und zur Quad ausgerichtet. Man misst –6,45 dBm. Nun folgt die Auswertung der drei Messungen, und sie geschieht so, als ob man nicht wüsste, wie groß die drei Antennengewinne seien:

$$
G_1 = (0,55 - 5,45 + 6,45 - 50 + 68,45) / 2
$$
  
= 10 dBi,

 $G_2 = (0, 55 - 6, 45 + 5, 45 - 50 + 68, 45) / 2$  $= 9$  dBi,

 $G_3 = (-5, 45 - 6, 45 - 0, 55 - 50 + 68, 45) / 2$  $= 3$  dBi.

Die Übereinstimmung der angenommenen mit den ermittelten Werten beruhigt und zeigt, dass das Zahlenbeispiel korrekt durchgerechnet wurde.

#### ■ **Richtcharakteristik und mehr**

Ist einmal der tatsächliche Antennengewinn *G*<sup>1</sup> für eine einzige Frequenz und in einer einzigen Ausrichtungsrichtung ermittelt, lässt sich die ganze Frequenz-, Richt- oder gar Raumcharakteristik denkbar einfach ermitteln. Man ändert die Frequenz oder dreht die zu messende Antenne, misst die Abweichung vom Gewinn aus der ursprünglichen Frequenz und Richtung und korrigiert den zuerst ermittelten Wert.

#### ■ **Notwendige Messgeräte**

Nicht jeder Funkamateur besitzt einen Messempfänger oder Spektrumanalysator oder kennt jemanden, der Zugriff darauf hat. Kostengünstige Alternativen sind SDR-Empfänger wie FiFi-SDR, das "Pappradio" oder der SDR-Empfänger von Elektor. Neben viel Spaß beim Nutzen dieser Uni versalempfänger hat man gleichzeitig ein hervorragendes und selektives Messgerät, das den Empfangspegel (in Abhängigkeit von der benutzten Software) gleich im dBm anzeigt; AGC bitte ausschalten!). Irgendwo im OV wird sich ein solches Ding finden lassen. Dann ist das Messen kein Problem mehr.

Ein Vorschlag von Werner, DL2RD, ist das PWRM1 von *[www.Sat-Schneider.de](http://www.Sat-Schneider.de)*. Es kostet 179 €, ist aber wegen der Messungen zur Abgabe einer Erklärung gemäß BEMFV weit verbreitet. Zur Messtechnik soll demnächst ein zweiter Beitrag folgen.

#### ■ **Abschließendes**

Die geschilderte Messung des Antennengewinns wurde über 20 Jahre hinweg von etwa 2000 Studierenden an der HTW Saarbrücken durchgeführt und diente ihrer Grundausbildung, vgl. [2]. Die Messungen wurden auch für die Bewertung von EME-Signalen verwendet und haben nicht enttäuscht.

Bis zur nächsten Ham Radio und dem nächsten Vortrag [1] ist mindestens eine praktische Anwendung mit einem Messbericht geplant, welcher im Mai 2012 erscheinen soll. In diesem Sinn bitte ich bis dann um eine rege Zusammenarbeit und Anwendung an allen möglichen Antennen sowie die Zusendung von entsprechenden Anwendungsberichten, die eigenständig im Bericht und auf der Ham Radio miterscheinen. Eine tatkräftige Unterstützung des Autors sei bei allen Anwendungen gewiss. Es wird bestimmt spannend, aber auch sehr ernüchternd werden, wenn man endlich die tatsächlich gemessenen Antennengewinne mit den von den Herstellern angepriesenen und geglaubten vergleicht. Es wird nicht zuletzt sehr aufschlussreich werden, wie viel vom vermuteten Antennengewinn übrig bleibt …

Der Beitrag sei ein ferner Gruß von ex DM9ADL an alle Kameraden von der TU Dresden aus der Zeit vor rund 40 Jahren bei DM3ML – insbesondere gute Besserung für OM Eike, DM2BUL! a@neidenoff.com

#### **Literatur**

- [1] Neidenoff, A.: Verinnerlichte Fehlinterpretationen der Arbeit von Antennen. Vortrag Ham Radio 2011, Friedrichshafen, demnächst auf YouTube
- [2] Neidenoff, A.: Grundlagen der Messung von HF-Feldern und Antennen. Anleitung im Praktikum Elektrische Messtechnik. HTWdS, Saarbrücken, WS2010/11

# *Digimodes mit SDR (2)*

*DIETER ZIMMERMANN – DL2RR*

*Im ersten Teil der Beitragsfolge wurden die Möglichkeiten der Programmkopplung zwischen Digimode- und SDR-Software vorgestellt. Inhaltlicher Schwerpunkt des zweiten Teils sind die Möglichkeiten der Realisierung virtueller Schnittstellen mittels spezieller Software und die Nutzung eines Netzwerkes zur Datenübertragung zwischen SDR- und Digimode-Programm.*

Zur gemeinsamen Nutzung von Digimodeund SDR-Software benötigt man geeignete Verbindungselemente zwischen den Programmen. Ein Umweg über die Hardware ist dabei nicht notwendig, vielmehr können Programme auch direkt miteinander verknüpft werden.

In unserem Fall brauchen wir dann virtuelle COM-Schnittstellen und virtuelle Audiokabel. Auch das PC-Netzwerk lässt sich zu diesem Zweck nutzen, wie im Weiteren gezeigt wird.

#### ■ **Virtuelles Nullmodem**

Zwei mit einem Nullmodem verbundene COM-Schnittstellen müssen selten von außen zugänglich sein. Sie lassen sich daher relativ einfach per Software emulieren, man spricht dann von einem virtuellen COM-Schnittstellenpaar bzw. einem virtuellen Nullmodem. Die Ausgabe auf eine Schnittstelle ist dann immer die Eingabe in eine andere und umgekehrt.

Häufig verwendete und im Internet kostenlos erhältliche Schnittstellenprogramme sind *N8VBvCOM* [8], *com0com* [9] und *VSP Manager* [10]. Jedes dieser Programme stellt Schnittstellenpaare zur Verfügung, deren Kennzeichnung sich frei zuweisen lassen.

Die Software *N8VBvCOM* wird nach dem Entpacken der Datei *n8vbvcomsetup.zip* und dem Aufrufen des Installationsprogramms automatisch installiert. Mit *Vcom - Configurator* lassen sich allen Schnittstel-

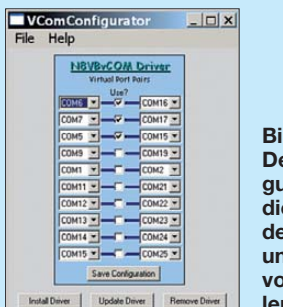

**Bild 5: Der VComConfigurator erlaubt die Zuweisung der COM-Ports und die Definition von Schnittstellenpaaren.**

len die COM-Portnummern so zuweisen, wie sie von den Anwendungen gebraucht werden (Bild 5). Die Zuweisungen der zwei Leitungen entsprechen denen im später gezeigten Beispiel 1. Es lassen sich beliebig viele Kabel zu- und abschalten. Eine

erfolgreiche Installation erkennt man im Gerätemanager (Bild 6).

Anschließend sollten diese Schnittstellen jedem Programm zur Verfügung stehen. Das Programm *com0com* wird nach dem Entpacken durch den Start von *setup.exe* installiert und konfiguriert. Wie wir es von anderen Programminstallationen kennen,

führt ein *Installations-Wizard* durch die

notwendigen Schritte.

| Computerverwaltung                                                                                |                                                                                                    | $ \Box$ $\times$ |
|---------------------------------------------------------------------------------------------------|----------------------------------------------------------------------------------------------------|------------------|
| <b>号 Datei Aktion Ansicht Fenster ?</b><br>$+ 696 + 299$                                          |                                                                                                    | $- B $           |
| <b>显Computerverw</b><br><b>System</b><br><b>B</b> Ereignis<br>Freigege                            | 由 退 Diskettenlaufwerke<br>DVD/CD-ROM-Laufwerke<br><b>BUFlexRadio</b><br><b>B</b> Grafikkarte                                                                     |                  |
| <b>CLokale B</b><br><b>B</b> Leistung<br><b>A</b> Gerate-M-<br><b>S</b> Datenspeic<br>B Wechselm. | <b>BIDE ATA/ATAPI-Controller</b><br><b>E</b> Laufwerke<br><b>E-Mause und andere Zeigeger</b><br>BUMehrfachadapter (seriell)<br><b>JUNSVB vCOM Virtual Serial</b> |                  |

**Bild 6: Beispiel für die Anzeige eines virtuellen Ports im Gerätemanager**

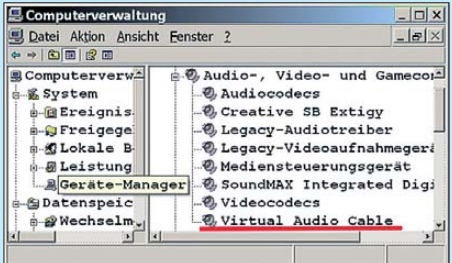

**Bild 7: Beispiel für die Anzeige eines virtuellen Audiokabels (VAC) im Gerätemanager**

Wenn das Fenster *Neue Hardware gefunden* erscheint, ist die folgende Frage mit *Nein, diesmal nicht* zu beantworten, anschließend ist die Schaltfläche *Die Software automatisch installieren (empfohlen)* anzuklicken. Im Betriebssystem wird ein COM-Schnittstellenpaar mit den Bezeichnungen *CNCA0* und *CNCB0* installiert. Weitere Schnittstellen und deren Einstellungen lassen sich anschließend im Kommandozeilenmodus erstellen.

Die Software *VSP Manager* wird lizenzsierten Funkamateuren auf Anfrage zur Verfügung gestellt.

#### ■ Virtuelles Audiokabel

Mit einem solchen Hilfsprogramm lassen sich Audiosignale zwischen zwei Anwendungen übertragen. Die Kabelanschlüsse sind mit denen von Soundkarten kompatibel und können wie diese angesprochen werden, solange kein Zugriff auf externe Geräte vorgesehen ist. Dieses Verfahren hat den Vorteil, dass die digitalen Informationen unverändert weitergegeben werden und deshalb keine Qualitätsverluste durch Mehrfachkonvertierung entstehen.

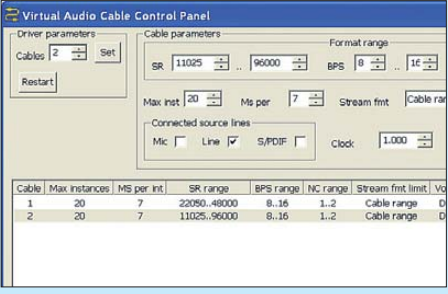

**Bild 8: Einstellung von Parametern für ein virtuelles Audiokabel**

*Virtual Audio Cable* (VAC) ist das wohl am häufigsten eingesetzte Programm. Es steht im Internet als Shareware zur Verfügung [11]. Die Testversion ist allerdings wirklich nur zum Testen bzw. Kennenlernen geeignet, da Werbeeinblendungen in regelmäßigen Abständen den Signalfluss erheblich stören. Die Kosten für die Registrierung liegen aber nur in der Größenordnung des Preises für eine einfache Soundkarte.

*Virtual Audio Cable* enthält einen Windows-WDM/KS-Gerätetreiber, der einen Satz virtueller Kabel erstellt. Jedes Kabel hat zur Ein- und Ausgabe virtuelle Schnittstellen, die intern so miteinander verbunden sind, dass alle am Eingangsport anliegenden Daten unverändert zum Ausgabeport gesandt werden.

Mit Unterstützung durch *ASIO4ALL* [11] kann VAC auch in Anwendungen eingesetzt werden, die ASIO (*Audio Stream Input/Output*) unterstützen.

**Bild 9: Beispiel für die Einstellung des Audio-Repeaters zur Weiterleitung von VAC-Signalen** 

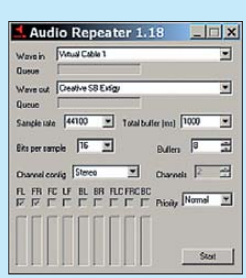

Als Zusatzprogramm liegt dem *Virtual Audio Cable* ein sogenannter *Audio-Repeater* bei, der das Signal eines virtuelles Kabels reflektiert.

Quelle und Ziel sind wiederum frei aus der Liste aller installierten Soundkarten wählbar. So lässt sich z. B. die Leitung am Ausgang des SDR-Programms über *Audio- Repeater* auf den Lautsprecherausgang der Soundkarte als Mithörkontrolle wei terleiten.

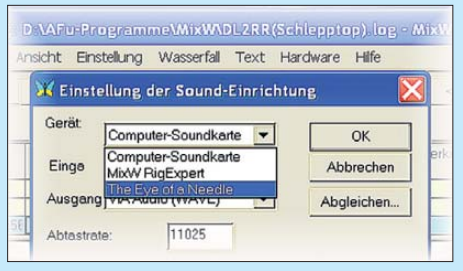

**Bild 10: Typische Einstellung für** *MixW* **im Netzwerk**

|                                    | TCP/IP client for exchange of data with M<br>Multidem is a TCP/IP server and a digital modulator/demodulator for SdR and DSB trans- |                                                                                                    |       |
|------------------------------------|----------------------------------------------------------------------------------------------------|----------------------------------------------------------------------------------------------------|-------|
|                                    | Gui_serv_Multipsk is a TCP/IP server connected to a transceiver through the sound-card, I                                           |                                                                                                    |       |
| Password:                          |                                                                                                    | Could be, possibly, asked by the Gui_serv_Multipsk server, for                                                            |       |
| 192.168.2.101                      | IP (figures) or DNS (letters) of TCP/IP server:                                                                                     | First start the server [+ "Link opening"<br>From Multipsk, for a distant QRA, past<br>WEB IP or DNS. Then, to allow the e |       |
|                                    | f Multipsk, and the server are on the same PC:127.0.0.1<br>TCP/IP management (IP or DNS adress / Port 3020)                         | data with the TCP/IP server, click on"<br>Wait for the connection ["Connected!"                                           |       |
|                                    | <b>Connection Disconnection</b>                                                                                                    | Then close this window, which will re-<br>To stop data exchange, click on "Disi                                           |       |
| Connected Log                      |                                                                                                    |                                                                                                    |       |
| Help<br>Quit<br>$t =$<br>$N = 226$ | 11:27:35: Connection asked<br>11:27:35: The server is being searched<br>11:27:35: Connected to SCHLEPPTOP                           |                                                                                                    |       |
| TX: 11025 Hz (standard)            |                                                                                                    | TX: 5512 Hz (for slow connections)                                                                                        | ТСРЛР |

**Bild 11: Beispiel für die Konfiguration von** *MultiPSK* **als TCP/IP-Client**

#### ■ **Netzwerkmethode**

Anstelle der zuvor beschriebenen virtuellen Schnittstellen ist zur Übertragung der Daten zwischen SDR- und Digimode-Programm auch die Benutzung eines Netzwerkes möglich. Hardware und Treiber zum Anschluss an das Ethernet sind in jedem modernen PC vorhanden.

zum Kopfhörerausgang und vom Mikrofoneingang (Bild 2 im ersten Teil der Beitragsfolge) werden nicht direkt *MixW*, sondern über ein *RigExpert*-Interface einem Programm namens *TEOAN (The Eye of a Needle)* [12] zugeordnet. Dieses sendet die Daten übers Netzwerk zum abgesetzten Rechner, auf dem *MixW* ins talliert ist. *TEOAN* ist bereits im *MixW*-Programmpaket enthalten. Damit *MixW* die Daten übernehmen und verarbeiten kann, muss lediglich als Soundkarte *The Eye of a Needle* gewählt werden.

In *MultiPSK* wird ein anderer Weg beschritten. Dieses Programm enthält bereits eine Netzwerkschnittstelle, die mit dem Übertragungsprotokoll TCP/IP arbeitet. Da *MultiPSK* als Client innerhalb des Netzes eingesetzt ist, brauchen wir noch einen passenden Server mit gleichem Protokoll. Dafür wird *MultiDEM* eingesetzt. Dieses SDR-Programm stammt ebenfalls vom *MultiPSK*-Entwickler Patrick Lindecker, F6CTE [6].

Für den Netzwerk-Betrieb muss nur noch die Adresse der Gegenstelle eingetragen werden. Befinden sich beide Programme auf verschiedenen Rechnern, ist die IP- oder DNS-Adresse des PC zu benutzen.

Die Übertragung über das Internet setzt allerdings eine schnelle DSL-Verbindung

> **Bild 12:**  *MultiDEM* **als TCP/IP-Server**

> > TCP/IP for Multipsk (RX/TX)

**User: USER** 

Disconnection

TCP/IP server management (Port 3020)

Link opening

TCP/IP-Schleife benutzt, deren IP-Adresse mit der Ziffernfolge 127.0.0.1 bereits voreingestellt ist.

#### ■ **Anwendungsbeispiele**

Im Weiteren sollen typische Konfigurationsbeispiele vorgestellt werden. Die Erfahrung zeigt, dass es immer die Kleinigkeiten sind, die eine gewünschte Funktion hartnäckig verhindern. Deshalb stehen speziell die Installationsschritte im Vor dergrund, die zur Zusammenarbeit von Digimode- und SDR-Software notwendig sind.

Es wird dabei allerdings vorausgesetzt, dass die Programme bereits in ihrer Grundfunktion installiert sind und autark fehlerfrei funktionieren. Ein einwandfrei arbeitender Transverter sollte selbstverständlich ebenfalls vorhanden sein. Auf diesbezügliche Details kann ich nicht näher eingehen, da dies den Rahmen des Beitrages sprengen würde.

Zwei voneinander unabhängige Einstellungen sind notwendig. Sie betreffen

- den NF-Signalweg zwischen SDR-Software und Digimode-Programm und
- die Steuerung der Sende/Empfangs-Funktion (CAT).

Anders als bei vielen Empfängerbausätzen, für die es fast genauso viele SDR-Programme gibt, ist die Auswahl unter den Transceiverbausätzen eher bescheiden. Entsprechend übersichtlich ist die Anzahl der zur Verfügung stehenden Software.

100 1200 2100 2700 3300 14

Log of the TCP/IP (dis)connections + errors

09:29:00: Connection accepted by the server socket

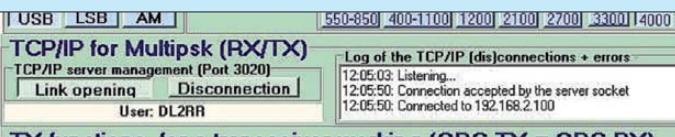

Diese Methode ist in erster Linie für einen "abgesetzten" Betrieb gedacht. Funkstation und Anwendung lassen sich dann beliebig weit getrennt voneinander betreiben. Der Aufbau entspricht der im ersten Teil des Beitrags beschriebenen Hardware-Methode, nur dass die Verbindung zwischen den beiden Rechnern nicht über RS232 bzw. USB und Soundkarte sondern via Netzwerk erfolgt.

Wir brauchen lediglich die Verbindung dieser Einrichtung mit den beiden Programmen, um das Netzwerk zur Programmverknüpfung nutzen zu können. Sowohl *MultiPSk* als auch *MixW* bieten diese Möglichkeit mit Zusatzmodulen an, die bereits in den Programmpaketen enthalten sind. Allerdings unterscheiden sich beide grundsätzlich in ihrer Funktion.

Eine Installation ist normalerweise nicht notwendig, da das Netzwerk bereits zur Nutzung des Internets vorhanden sein wird. Im einfachsten Fall reicht ein gekreuztes Netzwerkkabel als Verbindung aus.

Für die Kombination mit *MixW* ist jedes SDR-Programm geeignet. Die Signale

**Bild 14:**  *MultiDEM* **und**  *MultiPSK* **Screenshots: DL2RR**

voraus, da die minimale Baudrate 88 200 Bits/s beträgt (11 025 Abtastungen/Sekunde × 8 Bits/Abtastung). Die PTT-Funktion wird von *MultiPSK* über TCP/IP verwaltet.

Der TCP/IP-Transfer erfolgt gemäß Protokoll *Multidem\_TCP\_IP\_Version\_1\_1*, das ebenfalls auf Patricks Internetseiten zur Verfügung steht [13].

Wenn sich *MultiDEM* und *MultiPSK* auf demselben PC befinden, wird die lokale

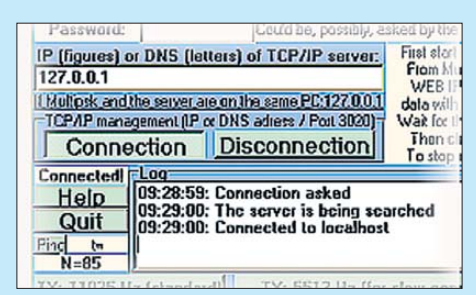

**Bild 13:** *MultiDEM* **und** *MultiPSK,* **auf demselben PC installiert**

Die im nächsten Teil des Beitrags vorgestellten Beispiele entstanden alle unter den gleichen Bedingungen. Sie sind eine kleine Auswahl typischer Anwendungen, die zu Testzwecken auf verschiedenen Computern installierten wurden. (wird fortgesetzt) dl2rr@t-online.de

#### **Literatur und URLs**

- [8] Wareseeker.com! Driver: Kostenloser Download von Treibersoftware.
	- *<http://driver.wareseeker.com/free-n8vb-vcom>*
- [9] Randazzo, S.: com0com + com2tcp virtual serial COM port - How to use and configurate. *[http://com0com.sourceforge.net/doc/](http://com0com.sourceforge.net/doc/UsingCom0com.pdf) UsingCom0com.pdf*
- [10] Nance, S., K5FR: DDUtil, a frequency decoding utility for Flex radios. *[http://k5fr.com/ddutilwiki/](http://k5fr.com/ddutilwiki/index.php?title=VSP_Manager) index.php?title=VSP\_Manager*
- [11] CHIP Xonio Online GmbH: Asio4all; Software-Download. *[www.chip.de/downloads/](http://www.chip.de/downloads/)* ASIO4ALL\_13012865.html
- [12] RigExpert: TEOAN The Eye of a Needle; getting started.

*[www.rigexpert.net/gettingstarted/teoan.htm](http://www.rigexpert.net/gettingstarted/teoan.htm)* [13] Lindecker, P., F6CTE: Gui\_serv\_Multipsk von

HB9TLK*.<http://f6cte.free.fr>*

# *Hochpegelmischer für den 2-m-Transverter IRHX2010*

*UWE RICHTER – DC8RI*

*Kernstück des in [1] vorgestellten technischen Konzepts ist ein Hoch pegelmischer nach dem Image-Reject-Prinzip, der sowohl beim Empfang als auch beim Senden benutzt wird. Dieser leistungsfähige Mischer lässt sich mit fertig erhältlichen Bauteilen aufbauen, wie im Folgenden gezeigt.*

Während auf der Empfangsseite bei den aktuellen Spitzenkonzepten keine wesentliche Verbesserung mehr erreichbar scheint, wird bei Mischern auf der Sendeseite seit Jahrzehnten nach dem Prinzip *low level = low cost* (geringer Pegel = billig) verfahren. Die Begründung für den extrem kleinen Mischpegel ist zumeist der auf der 2-m-Seite schwierig zu realisierende Abschluss. Dieser muss verhindern, dass das Spiegelsignal, welches mit dem gleichen Pegel aus dem Mischer austritt wie das Nutzsignal, in den Mischer reflektiert wird und neue starke Mischprodukte bildet. Die Reflexion erfolgt im Allgemeinen am Filter nach dem Mischer im Sendeweg.

Die hier vorgestellte Mischerbaugruppe setzt genau an diesem Punkt an. Sie wurde als spiegelwellenunterdrückender Mischer (engl. *image reject*) ausgeführt (Bild 6) und unterdrückt das unerwünschte Spiegelsignal um mindestens 20 dB. Damit reduziert sich die Reflexion gegenüber herkömmlichen Mischern auf ein Hundertstel. Dieses gilt für beide Signalrichtungen, also auch beim Empfang. Wie in Bild 2 zu sehen ist, enthält das Ausgangsspektrum kein Signal, welches nicht mindestens um 10 dB gegenüber dem Nutzsignal untertrum des konventionellen Mischers (Bild 3) ist deutlich zu erkennen.

#### ■ **Mischerauswahl**

Zwei Prämissen waren für die Auswahl des Mischers maßgebend. Erstens sollte es möglich sein, im Sendeweg bei einem Sicherheitsabstand von 10 dB zum 1-dB-Kompressionspunkt des Mischers eine Leistung von mindestens 1 mW auf der 144-MHz-Seite zu erreichen. Zweitens sollte dieser Mischer im Empfangsfall den verwendeten Eingangsverstärker nicht unnötig begrenzen.

Der in [2] vorgestellte Eingangsverstärker hat einen 1-dB-Kompressionspunkt von fast 20 dBm. Die Sendepegelbetrachtung ergibt also bei einem Mischerverlust von etwa 8 dB und einer Sicherheit von 10 dB die Forderung nach einem Mischer, dessen 1-dB-Kompres sionspunkt über +18 dBm liegen sollte. Ein solcher Mischer wäre beim Empfang auch in der Lage, die Ausgangssignale des Eingangsverstärkers sicher zu verarbeiten.

Im Bereich dieser Pegel ist die Bauelementeauswahl bereits sehr eingeschränkt. Bei Standardmischern liegt der 1-dB-Kompressionspunkt zumeist 3 dB unterhalb der angegebenen LO-Leistung.

Vor der Entscheidung für einen bestimmten Typ habe ich zunächst eine Datenerhebung durchgeführt, um LO-Leistung und 1-dB-Kompressionspunkt bei den zurzeit handelsüblichen Mischern vergleichen zu können (Tabelle 1). Die Angaben stammen aus den Veröffentlichungen der Hersteller, der IIP3 ist, soweit möglich, auf 140 MHz bezogen. Da zwei Mischer be-

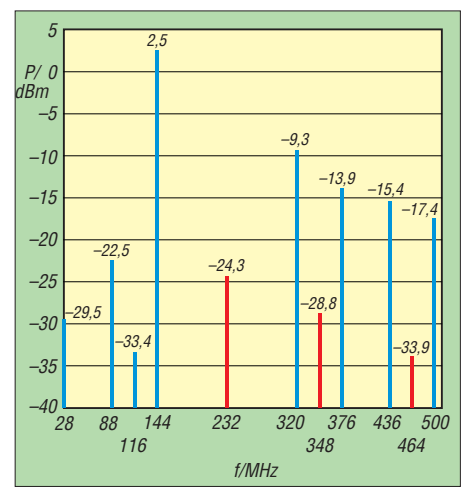

**Bild 2: Ausgangsspektrum des aufgebauten Image-Reject-Mischers; rot: Vielfache des LO-Signals (116 MHz)** 

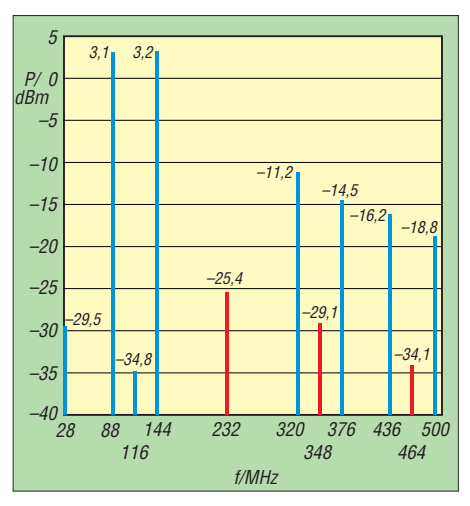

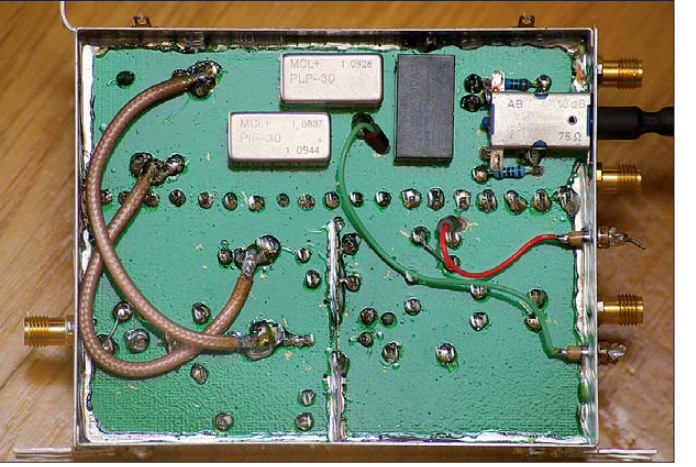

drückt ist. Die Frequenz des Eingangssignals beträgt 28 MHz, die des Ausgangssignals 144 MHz. Bei einer LO-Frequenz von 116 MHz entsteht das Spiegelsignal bei 88 MHz. Der Unterschied zum Spek-

**Bild 4: Fertig aufgebautes Mischermodul, Bestückungsseite** 

**Bild 1: Ansicht des Mischermoduls von der Masseseite**

**Bild 3: Ausgangsspektrum des Vergleichs mischers in der Einfachversion; rot: Viel fache des LO-Signals**

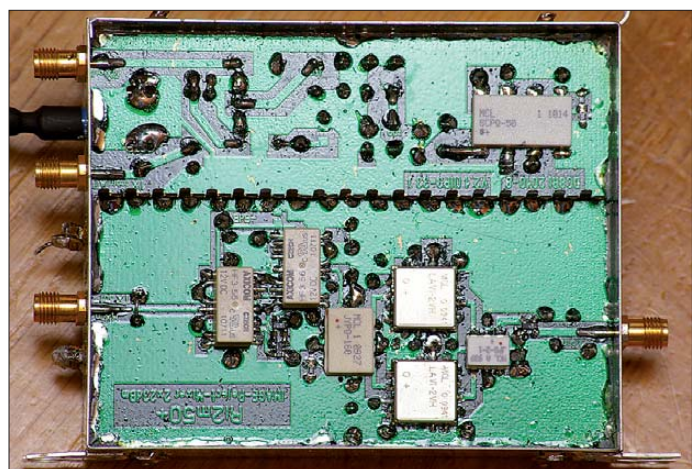

**1074 • FA 10/11**

Zugabe auf der CD!

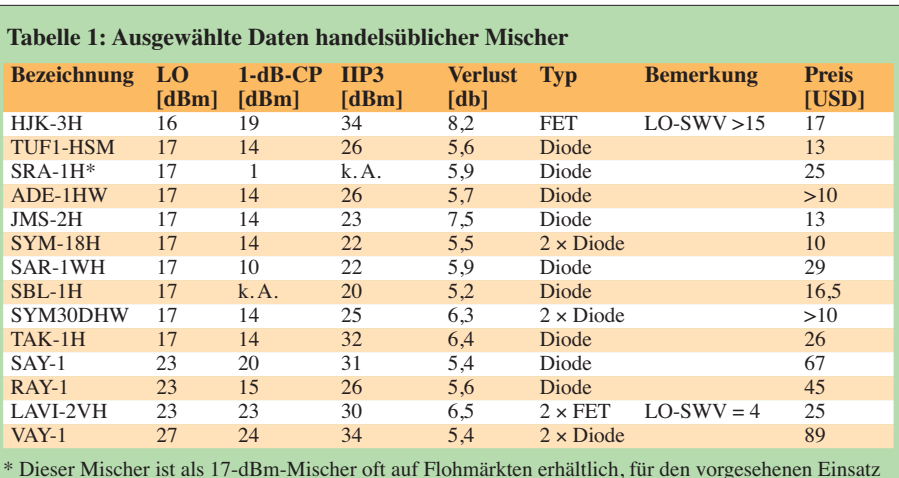

\* Dieser Mischer ist als 17-dBm-Mischer oft auf Flohmärkten erhältlich, für den vorgesehenen Einsatz aber ungeeignet.

k. A.: keine Angaben; es liegen leider keine Daten vor.

nötigt werden, um eine Image-Reject-Struktur zu realisieren, erhöht sich der 1-dB-Kompressionspunkt um 3 dB. Theoretisch sind also auch alle Typen mit einem Wert von 14 dBm geeignet. Für die Präzisierung der Auswahl wurde deshalb der IIP3 des Mischer herangezogen. Er sollte möglichst dem OIP3 der Eingangsstufe entsprechen. Auch er erhöht sich infolge der Parallelschaltung. Nicht zuletzt unter wirtschaftlichen Gesichtspunkten fiel die Wahl auf den LAVI-2VH.

#### ■ **Schaltungsbeschreibung**

Da es fertige Image-Reject-Mischer zurzeit nur für höhere Frequenzen zu kaufen gibt, war eine Realisierung aus Einzelkomponenten erforderlich. Am Eingang befindet sich ein Splitter, der das Eingangssignal in jeweils ein 0°- und ein 90°- Signal aufteilt. Dieser Splitter muss einen

sehr geringen Phasen- und Amplitudenfehler aufweisen. Verwendet wurde der Typ JYPQ160 [2].

Der am Ausgang erforderliche 90°-Splitter muss auf der ZF seine besten Parameter erreichen. An dieser Stelle wird ebenfalls ein fertiges industrielles Bauelement eingesetzt. Dieses war allerdings nur für Frequenzen oberhalb 21 MHz erhältlich. Damit ist zugleich die niedrigste mögliche ZF festgelegt. Im Ausgangssplitter erfolgt die Auslöschung des Spiegelsignals, in unserem Fall also des unteren Seitenbandes auf 88 MHz.

Die LO-Ansteuerung erfolgt in Phase, beide Mischer erhalten ein Signal in 0°-Phasenlage. Für die Aufsplittung des LO-Signals ist demnach ein 0°-Leistungssplitter erforderlich. Innerhalb dieser Splitterkonfiguration befinden sich die beiden Mischerbausteine (Bild 5).

Der im IRHX2010 eingesetzte LAVI-2VH ließe auch die Realisierung eines 70-cm-Transceivers zu. Er stammt von *Mini-Circuits* [3] und enthält einen dreifach balancierten FET-Mischer, bestehend aus jeweils zwei passiven Mischerzellen mit je vier FETs.

Das Einschließen der Mischer in diese Kopplerkonfiguration schafft noch einen weiteren Vorteil: Der Abschluss aller Mischerports wird relativ breitbandig gewährleistet. Da jeder Mischeranschluss immer einen Teil des Splitters "sieht", sind die befürchteten reflexiven Mischungen bereits unterdrückt. Der Image-Reject-Mischer ist ebenso zu verwenden wie ein normaler Mischer. Er arbeitet ebenfalls bidirektional.

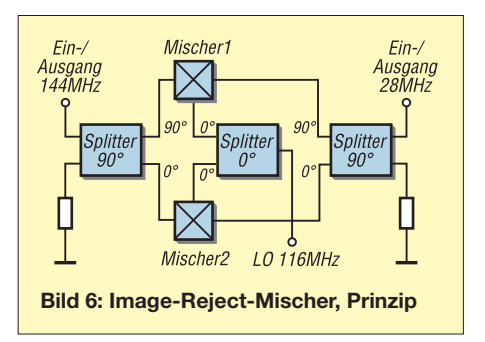

Wie aus dem Blockschaltbild des Transverters [1] ersichtlich, ist dem Mischer eine Spiegelfrequenzunterdrückung vorgeschaltet. Dieses Filter wurde in [2] beschrieben und dort als *Helix40/5* bezeichnet. Es besitzt eine 3-dB-Bandbreite von 1,5 MHz bei einer Einfügedämpfung von 2,6 dB. Die Filterbaugruppe ist in einer separaten Box untergebracht. Um sie auch sendeseitig benutzen zu können, enthält

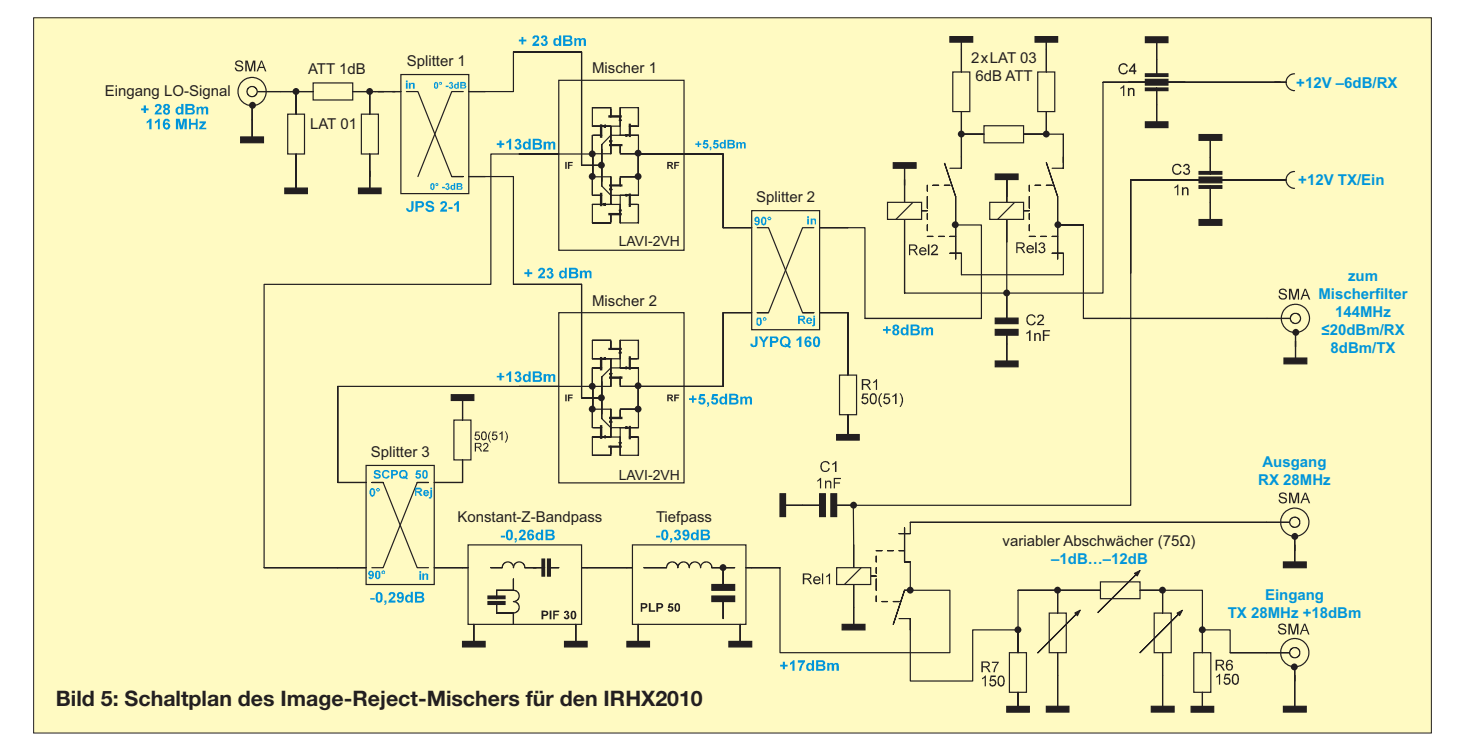

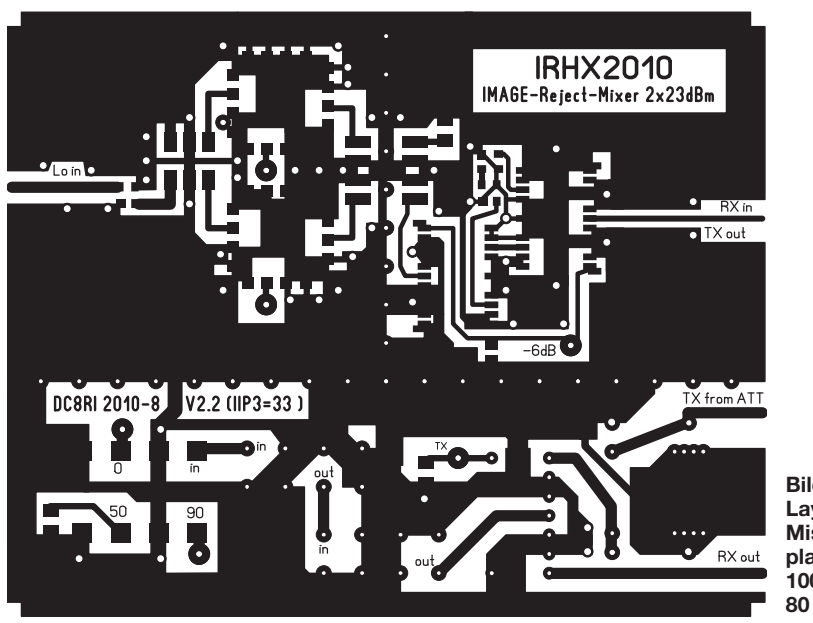

**Bild 7: Layout der Mischer -platine, 100 mm**  × **80 mm, M 1:1**

**Bild 9: Platinen layout für die Umschaltung des Image -filters, 100 mm**  × **40 mm, M 1:1**

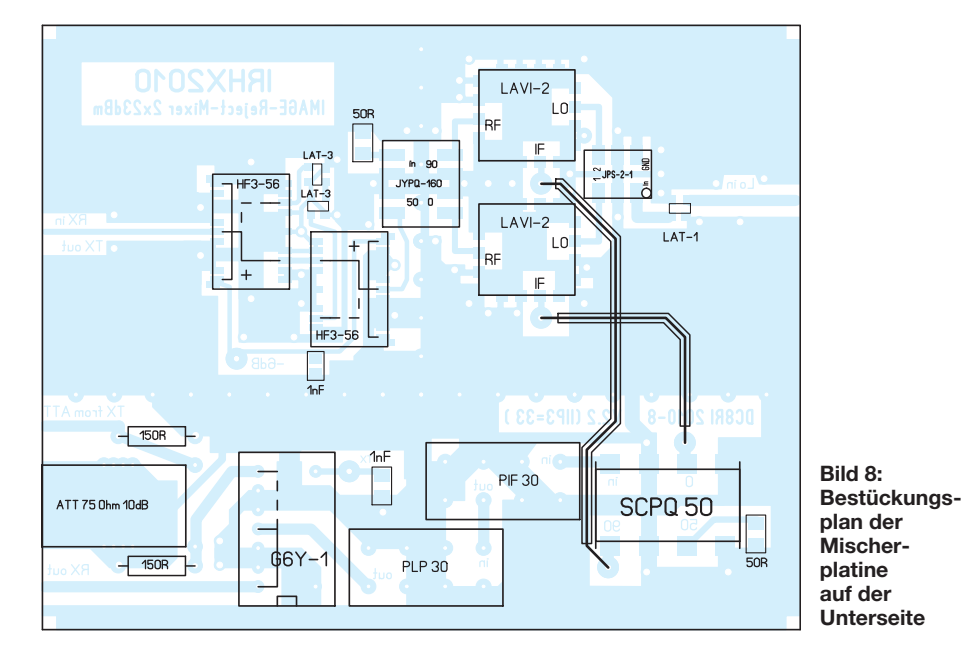

**MIX144 TX144 IRHX2010** ImRj-Filter.s  $RX144$ 

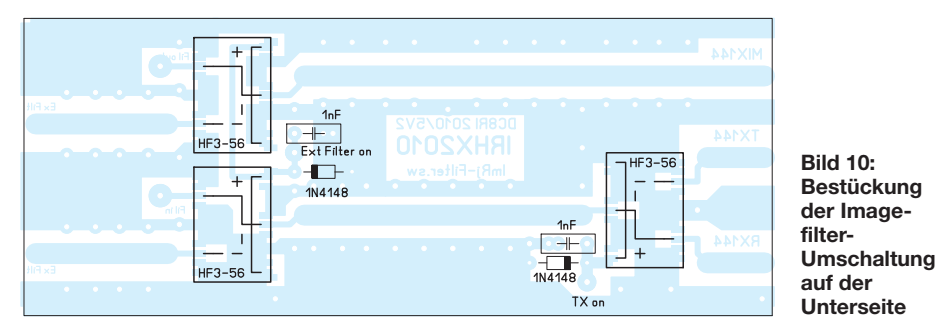

sie ein Relais, das den Sende- und Empfangsweg trennt (Bild 11). Die darüber hinaus vorhandenen Relais Rel2 und Rel3 erlauben die komplette Umgehung, wenn z. B. ein Doppeltopfkreis ("Rosenkranz-Filter") benutzt werden soll. Die entsprechenden Buchsen sind auf der Geräterückseite zugänglich.

Hinter dem Filter befindet sich ein schaltbarer Abschwächer auf der Mischerplatine. Dieser bietet beim Empfang die Möglichkeit, den Mischerpegel zu reduzieren. In extremen Situationen können auf diese Weise Übersteuerungen verhindert werden. Zu vergleichen ist er mit der in vielen Transceivern vorhandenen Schaltfunktion *IPO*. Der Wert des Abschwächers wurde so berechnet, dass sich mit ihm der störungsfreie Dynamikbereich des Transverters (engl. *spurious free dynamic range*, abgekürzt SFDR) um 1 dB vergrößern lässt. Dabei nimmt die Empfindlichkeit ab und das Rauschen zu. Nach dem Mischer folgt im Transverter ein Bandpass mit konstanter Impedanz für die gewünschte ZF. Dieses Bauelement ist in 50-Ω-Technik ausgeführt und als fertiges Exemplar für Frequenzen ab 21 MHz erhältlich. Der Tiefpass am Ausgang des Diplexers

bringt beim Empfang keine Verbesserungen. Beim Senden ist er hingegen für die Reduzierung des LO-Pegels des steuernden Transceivers verantwortlich, wenn dessen Frequenz über der ZF liegt. Bei den meisten Steuersendern ist das der Fall. Den Abschluss bildet ein Relais, das Sendeund Empfangsweg trennt. In den Sendeweg wurde auf der 28-MHz-Seite ein einstellbares Dämpfungsglied eingebaut, das die Anpassung an unterschiedliche Treiberleistungen ermöglicht.

Lieferanten der industriell gefertigten Spezialbauteile sind [4] und [5].

#### ■ **Aufbau**

Für die Baugruppen Mischer und Filter wurden separate Platinen entworfen (Bilder 7 und 9). Sie müssen in getrennte Gehäuse eingebaut werden, um die guten Parameter in der Praxis erreichen zu können. Die Mischerbaugruppe ist in einer Box mit den Abmessungen 80 mm × 100 mm untergebracht. Spiegelfrequenzfilter und 144-MHz-Sende/Empfangsumschaltung sind in eine zweite Box eingebaut. Diese Trennung führt zu einer zusätzlichen Abschirmung des sendeseitigen 144-MHz-Signals, da nun der LO nicht mehr über Umwege in das Filter einstrahlen kann. Den Durchkontaktierungen rund um die Mischerbausteine ist besondere Aufmerksamkeit zu schenken. Jedes der Anschluss pins muss mit der Rückseite der Platine verbunden werden. Dies dient vor allem der Wärmeabfuhr. Im Bereich des LO-

**1076 • FA 10/11**

### *Amateurfunktechnik*

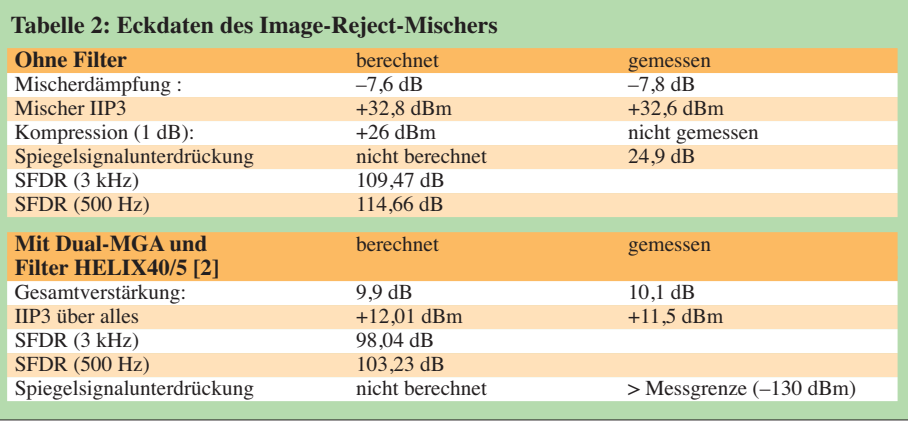

Splitters sind ebenfalls möglichst viele Durchkontaktierungen vorzunehmen.

Das Layout bietet auf der LO-Einspeiseseite noch Platz für ein 1-dB-Dämpfungsglied vom Typ *LAT1*, welches auch aus Einzelwiderständen nachgebildet werden kann. Vom mechanischen Aufbau des Filtermoduls vermittelt Bild 12 einen Eindruck. Die beiden Koaxialkabel auf der Pinseite des Mischers müssen gleich lang sein. Sie erlauben die Herausführung des IQ-Signals für SDR-Anwendungen.

#### ■ **Ergebnisse**

Die mit dem Image-Reject-Mischer erzielten Ergebnisse sind in Tabelle 2 aufgeführt. Die Werte wurden bei einem LO-Pegel von  $2 \times 23$  dBm (116 MHz) und einem Eingangspegel von 2 × 3 dBm (144 MHz) mit 20 kHz Abstand gemessen. Einige Parameter ließen sich aufgrund der existierenden Messgrenzen nicht ermitteln. Die weitgehende Übereinstimmung der gemessenen mit den errechneten Werten lässt jedoch den Schluss zu, dass auch diese Parameter erreicht werden.

Die notwendige Treiberleistung beim Senden sollte bei mindestens 18 dBm liegen. Der Abschwächer erlaubt eine Pegelanpassung. Man erhält nach dem Filter zur Spiegelfrequenzunterdrückung eine Leistung von +5 dBm zur Ansteuerung der Endstufe.

Auf der Empfangsseite ist dieses Konzept zusammen mit dem Vorverstärker aus [2] bis etwa 0 dBm Eingangspegel geeignet, Signale auf der Spiegelfrequenz (88 MHz) werden sehr gut unterdrückt.

#### ■ **Schlussbetrachtung**

Auch wenn der Aufwand im vorgestellten Konzept etwas übertrieben erscheint, stellt doch die Senderseite einen wesentlichen

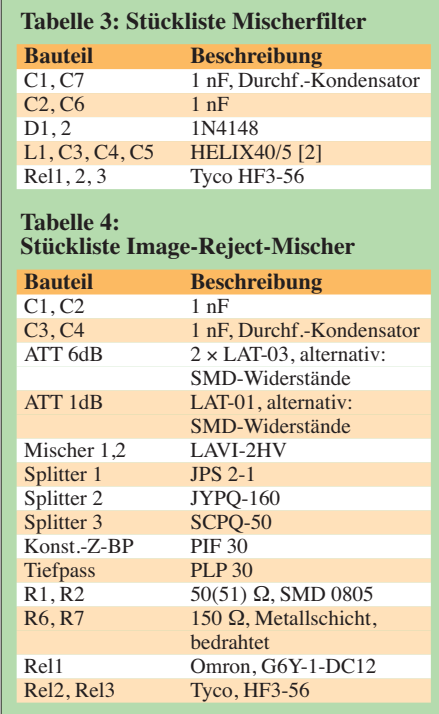

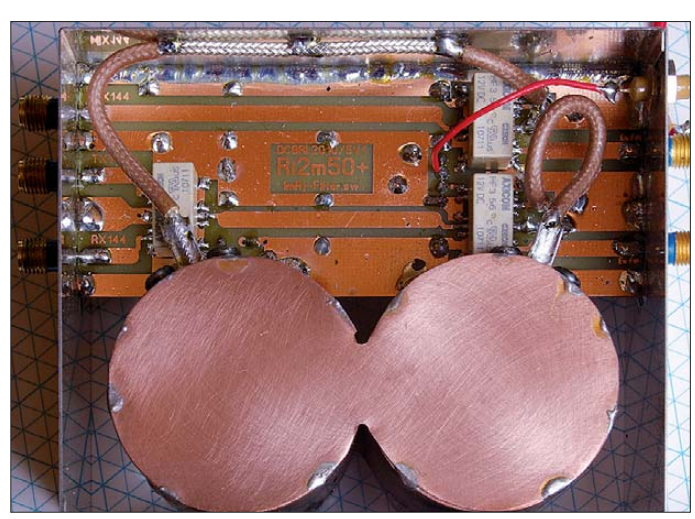

**Bild 12: Geöffnetes Filter modul mit**  *HELIX40/5***, SMD-Bestückungsseite Fotos: DC8RI**

Fortschritt im Vergleich zu den bekannten und gebräuchlichen Systemen dar. Die Hochpegelmischung schafft einen Zuwachs an Dynamik, den die benachbarten Stationen dankend registrieren werden.

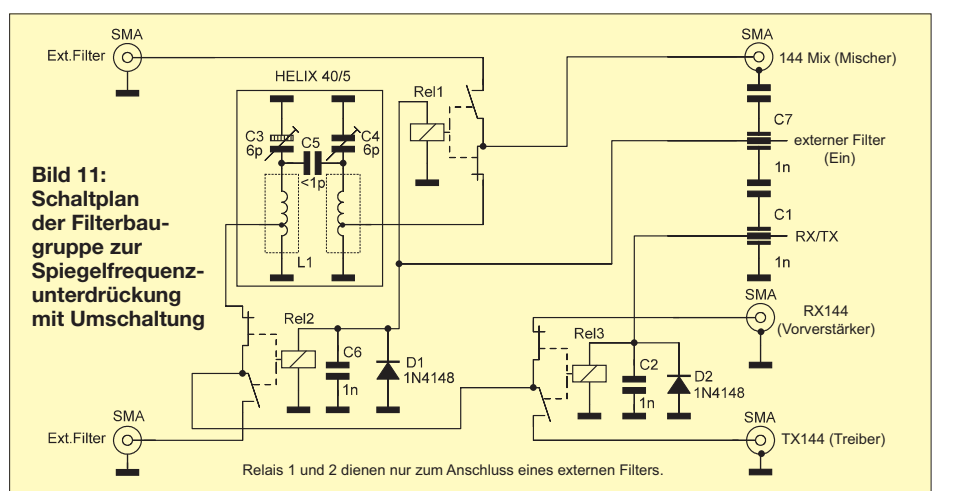

Auf der Empfängerseite stellt sich diese Frage nicht so scharf. Um den OIP3 dieses oder ähnlicher Konzepte ausnutzen zu können, ist ein IIP3 (oft als IP3 bezeichnet) des KW-Nachsetzers von ≥ 40 dBm notwendig. Auch wenn einzelne Geräte diesen Wert erreichen sollten, so weist doch die Mehrzahl der Nachsetzer wesentlich schlechtere Parameter auf und bestimmt damit die Empfangsergebnisse.<br>dc8ri@vfdb.org

#### **Literatur**

- [1] Richter, U., DC8RI: 2-m-Transverter IRHX2010 für harte Contest-Anforderungen. FUNKAMA-TEUR 60 (2011) H. 1, S. 51
- [2] Richter, U., DC8RI: Ein Brückenverstärker für 144 MHz und 432 MHz. FUNKAMATEUR 60 (2011) H. 3, S. 284–287; H. 4, S. 398–401
- [3] Minicircuits: Online-Datenblätter für Mischer, Splitter und Filter; *[www.minicircuits.com](http://www.minicircuits.com)*
- [4] municom GmbH: Tel. (0861) 1 66 77 99; *[www.municom.de](http://www.municom.de)*
- [5] Farnell GmbH: Tel. (089) 61 39 39 39; *<http://de.farnell.com>*

### *Amateurfunkpraxis*

### *Arbeitskreis Amateurfunk & Telekommunikation in der Schule e.V.*

#### **Bearbeiter: Wolfgang Lipps, DL4OAD Sedanstr. 24, 31177 Harsum E-Mail: wolfgang.lipps@aatis.de**

#### ■ **Themen für den Wettbewerb "Jugend forscht"**

Das Ende der Sommerferien in den verschiedenen Bundesländern wird am Ansteigen der Telefonate und E-Mails aus diesen Regio nen erkennbar. Anlass ist oft die Vorbereitung

auf Projektwochen sowie deren Materialbedarf. Andererseits be ginnen die Arbeiten an diversen Themen zum naturwissenschaftlichen Wettbewerb "Jugend forscht". Der Bekanntheits-

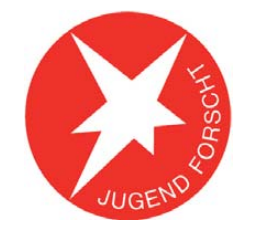

grad der Praxishefte ist an Schulen offensichtlich immer noch nicht ausreichend, sonst würden sich einige dieser Anfragen erübrigen.

#### *Motivierender Physikunterricht*

Bewegungsabläufe kann man mit stroboskopischen Aufnahmen "einfrieren". Ein in weitem Frequenzbereich variables Stroboskop, aus gestattet mit sechs lichtstarken LEDs, wird als Bausatz *AS159* vom AATiS angeboten und im Praxisheft 19 beschrieben. Das Farbmischpult *AS120* ist ein tolles Hilfsmittel für den Physikunterricht, und es lässt sich zudem gut im Kunstunterricht nutzen. Diese Bauanleitung wurde in das Praxisheft 20 aufgenommen und ein Bausatz ist lieferbar.

Beschleunigungsmessungen auf Achterbahnen gehören sicherlich zu den attraktiven Themen beim naturwissenschaftlichen Wettbewerb "Jugend forscht", weil bei den Messungen der Spaß auch nicht zu kurz kommt. Die Beschleu nigungswerte lassen sich durch den AATiS-Bausatz *AS518* aus dem Praxisheft 18 erfassen. So muss nicht noch die Elektronik selbst entwickelt werden, denn die Schüler können auf eine bewährte Schaltung zurückgreifen und sich damit rasch ihren Messungen und der anschließenden Auswertung widmen. Hilfestel lung bietet der Aufsatz auf *http://schulen.eduhi. [at/riedgym/physik/9/achterbahn/achterbahn.htm.](http://schulen.eduhi.at/riedgym/physik/9/achterbahn/achterbahn.htm)* Ein Elektroskop aus der Physiksammlung vermag elektrostatische Ladungen mit einfachen Mitteln sichtbar zu machen. Mithilfe der Elektronik und nur drei Transistoren lässt sich eine Anzeigeschaltung auf einer BB-Platine aufbauen, die nicht nur die Ladung, sondern auch deren Polarität anzeigt.

Der Bausatz *AS311* aus dem Praxisheft 12 eignet sich für den motivierenden Einstieg in die Elektrostatik. Zudem stellt er gleichzeitig ein anschauliches Hilfsmittel für den Physikunterricht dar. In vielen Physiksammlungen ist dieser Aufbau zu finden und wird im Unterricht gerne eingesetzt. Im Praxisheft 18 ist eine entsprechende Arbeit des JuFo-Wettbewerbs in

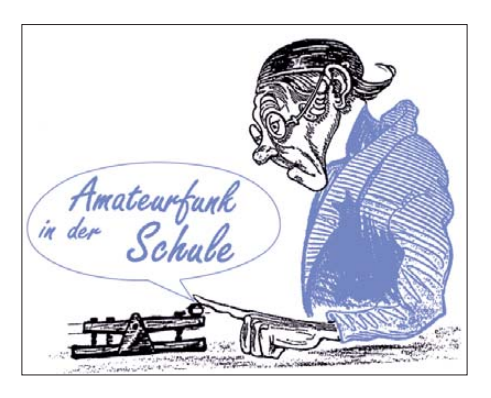

Kurzfassung abgedruckt. Der Beitrag enthält weitere Schaltungen, die sich mit minimalem Aufwand realisieren lassen.

#### *Sensoren für Wetterstationen und Messtechnik*

Grundlagen und Einsatz eines Infrarotsensors zur berührungslosen Temperaturmessung wer den im Praxisheft 19 beschrieben. In einer ausführlichen "Jugend forscht"-Arbeit kommt ein solcher Sensor zur Bestimmung der Bewöl kungsdichte des (nächtlichen) Himmels zum Ein satz. Der Aufbau des Messmoduls kann nach Abschluss der "Jugend forscht"-Arbeit und ihrer Präsentation in eine bestehende Wetterstation integriert werden.

Gleiches gilt bei Nutzung eines speziellen Luxmeter-Bausteins mit Anpassung auf die Empfindlichkeitskurve des menschlichen Auges oder eines Luftdrucksensors mit ungewöhnlich

**Lehrer sind hervor**ragende Multiplikatoren. **Ohne ihr Engagement würden nur sehr wenige Schülerinnen und Schüler am Wettbewerb "Jugend forscht" teilnehmen. Das Bild vermittelt einen Eindruck von der konzentrierten Arbeit beim diesjährigen Bundeskongress in Goslar.**

**Foto: DL4JWU**

hoher Genauigkeit und Auflösung sowie eines digitalen Temperatur-/Feuchtesensors. Diese Module sind ebenso wie ein dreiachsiges Flux gate-Magnetometer im Praxisheft 20 beschrie ben.

Ein Pyranometer zum Selberbauen wurde im Praxisheft 14 (auf der "Weißen CD") besprochen. Es dient der Messung der eintreffenden globalen Sonneneinstrahlung, d. h., es handelt sich um einen Sensor zum Messen der in Watt pro Quadratmeter (W/m<sup>2</sup>) anzugebenden Strah lungsflussdichte der Sonne mit einem Sichtfeld von 180°.

Eine ebenfalls beliebte Ergänzung einer Wet terstation ist die von Stefan Kneifel, DH1STF, entwickelte Feldmühle. Mit ihr lassen sich E-Feld-Messungen erfassen. Bauanleitung und Beschreibung befinden sich im Praxisheft 15 (auf der "Weißen CD"), Einsatz und Ergebnisse zusätzlich im Praxisheft 16 sowie im Internet auf *[www.qsl.net/dh1stf.](http://www.qsl.net/dh1stf)* Gerald Ihninger, OE2IGL, *[\(http://members.inode.at/576265](http://members.inode.at/576265)),* hat

einer Hör-Sprech-Garnitur ausgestattet, die ständig umlagert war, denn viele Kinder und auch Erwachsene fanden die Sprachkommunikation über Licht faszinierend. Somit dürfte der Lichttransceiver AS801 auch bei Schulfesten zum Einsatz kommen. Auf diesen Bausatz gehen wir in einem separaten Artikel ein.

eine darauf basierende Bauanleitung ins Netz gestellt. Der dort verwendete Gleichstrommotor sollte jedoch bei Dauereinsatz durch einen

Übrigens sucht der AATiS noch Autoren für sein nächstes Praxisheft. Unter anderem wer den Bauanleitungen gesucht, die Wetterstationen mit hochwertigen digitalen Sensoren er-

Die Analyse des Farbspektrums diverser Lichtquellen erfolgt mit einem Spektrometer. Der preisgünstige Aufbau eines Einstiegsmodells und wie ein solches zur automatischen Analyse mit PC-Auswertung genutzt werden kann, ist im Praxisheft 20 beschrieben. Mit diesem Mo dell lassen sich jedoch bereits zahlreiche Untersuchungen durchführen. Über eine Kalibrier möglichkeit mit entsprechenden Lichtquellen kann man im Praxisheft 21 lesen. Wie man Lichtquellen analysieren kann, folgt in

Das Praxisheft 21 erweist sich als besonders geeignete Quelle für den Wettbewerb "Jugend forscht", da darin zahlreiche Projekte beschrie ben werden, die sich unmittelbar umsetzen las sen. Der Lichttransceiver wurde bereits von mehreren Lehrern nachgebaut, um mit ihm im Physikunterricht zu experimentieren. Bei seiner Vorstellung auf der Ham Radio war er mit

höherwertigen ersetzt werden.

gänzen.

*Licht und Farben*

einem weiteren Beitrag.

#### **AATiS-Sonderangebot**

Zur Förderung des Selbstbaus in der Elektronik und Nachrichtentechnik gilt im Bestellzeitraum bis 1. 12. 11 das folgende Angebot: Die digitalen Me dien "Weiße CD" mit den Ergänzungen zu den Praxisheften und den nicht mehr in der Druckversion lieferbaren Praxishefte, die "Lila CD" mit einem umfangreichen experimentellen Elektroniklehrgang sowie die "Goslar-Sammel-DVD" kosten je 7 €. Die drei Datenträger werden bei gemeinsamer Lieferung für 15 € angeboten – jeweils zuzüglich Versandkosten.

Anfragen gehen bitte an Mathias Dahlke, *dj9md@ aatis.de* oder an *bestellung@aatis.de.*

# *CB- und Jedermannfunk*

**Bearbeiter: Harald Kuhl, DL1ABJ Postfach 25 43, 37015 Göttingen E-Mail: cbjf@funkamateur.de**

#### ■ **PMR446-Empfänger RX-EP-U**

Manchmal reicht zur Teilnahme am PMR446- Jedermannfunk bereits die Beschränkung auf den Empfang von Durchsagen einer Leitstation, etwa bei Veranstaltungen oder Führungen. Für solche Anwendungen hat Team den UHF-Empfänger RX-EP-U im Programm.

Das Gerät ist bei Auslieferung für die acht in Europa zugelassenen analogen PMR446-Kanäle (446,00625 MHz bis 446,09375 MHz) programmiert und steckt in einem kleinen schwarzen Kunststoffgehäuse im Format 22 mm × 60  $mm \times 17$  mm (Breite  $\times$  Höhe  $\times$  Tiefe; maximale Abmessungen). Vorne liegt oberhalb eines kleinen LC-Displays (Format: 11 mm × 6 mm;

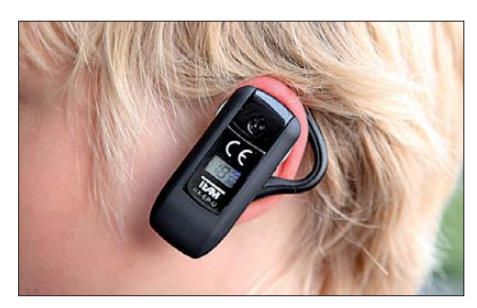

**Ohr-Hörer: Team RX-EP-U im Einsatz**

Breite × Höhe) eine Taste zum Ein- und Ausschalten, die im Zusammenspiel mit je einer weiteren Taste auf der schmalen linken bzw. rechten Gehäuseseite zusätzliche Bedienoptionen bietet. Auf der Rückseite sind der eingebaute Lautsprecher sowie ein elastischer Ohrbügel untergebracht. Letzterer lässt sich auch als Stellbügel verwenden, um den Empfänger etwa auf einem Tisch in Position zu bringen. Eine USB-Mini-Buchse dient zum Anschluss des mitgelieferten Steckernetzteils (Eingang: 110 V bis 240 V; Ausgang: 5 V, 500 mA), um darüber einen fest im Empfänger eingebauten Lithium-Polymer-Akkumulator aufzuladen. Über diese Buchse verbindet man auch das optionale Programmierkabel – dazu später mehr. Zum Lieferumfang des Empfängers gehört eine gedruckte Bedienungsanleitung.

#### ■ **Bedienerführung**

Ein langer Druck auf die Fronttaste aktiviert den Empfänger auf dem zuletzt eingestellten Kanal. Bei jedem der folgenden Bedienschritte schaltet sich für einige Sekunden eine blaue LCD-Hintergrundbeleuchtung an, die anschließend in einen Blinkmodus wechselt und so auch im Dunkeln die Empfangsbereitschaft signalisiert. Während einer geöffneten Rauschsperre ist die Displaybeleuchtung durchgehend aktiv. Bei bereits laufendem Empfänger führt ein kurzer Druck auf die Fronttaste zur Wahl der acht vorprogrammierten PMR446-Kanäle: Die angezeigte Kanalnummer blinkt im Display und

mittels der beiden seitlichen Tasten wechselt man in die gewünschte Richtung. Ein zweimaliges Drücken der Fronttaste bewirkt die Übernahme des Empfangskanals. Zudem lässt sich für jeden Kanal eine von 38 wählbaren CTCSS-Codierungen manuell programmieren, damit die Rauschsperre nur beim Empfang eines entsprechenden CTCSS-Signals öffnet. Die NF-Lautstärke ist in 16 Stufen wieder über die beiden seitlichen Tasten wählbar; der Squelch des RX-EP-U arbeitet grundsätzlich automatisch. Einen Kanalsuchlauf bietet der Empfänger nicht.

Ein Batteriesymbol zeigt im LC-Display mit drei Balken den Ladezustand des eingebauten Akkumulators. Eine während des Ladevorgangs im Display rot leuchtende LED erlischt, sobald die Elektronik einen vollgeladenen Akkumulator erkennt.

#### ■ **Externe Programmierung**

Die erwähnte Mini-USB-Buchse dient nicht nur zum Anschluss des externen Ladegerätes, sondern auch eines als Zubehör erhältlichen Programmierkabels. Dieses trägt am anderen Ende einen neunpoligen Stecker zum Anschluss an die heute eher seltene RS232-Schnittstelle des Computers. Kabel und Software (Windows) sind im Set unter der Bezeichnung T-UP18 erhältlich. Auf Nachfrage teilte der Vertrieb mit, dass derzeit keine Variante des Programmierkabels für die USB-Schnittstelle erhältlich ist. Gegebenenfalls kann man es ja mit einem USB/ RS232-Adapter versuchen.

Nach der Installation der Software verbindet man den Empfänger per Programmierkabel mit dem Computer und liest nun mittels Mausklick die bereits im Empfänger gespeicherten Frequenzen samt CTCSS-Codes aus. Die Software zeigt diese Daten übersichtlich in Kanalreihenfolge in einer Tabelle. Sollte die Kommunikation noch nicht klappen, lässt sich unter *Setup* ein anderer COM-Port wählen (COM1 bis COM4). Die Software verwaltet bis zu 99 Speicherplätze im Empfänger und belegt diese mit Frequenzen, auf Wunsch jeweils ergänzt durch einen CTCSS-Code. Bequem lassen sich mehrerer solcher Frequenztabellen erstellen, unter verschiedenen Dateinamen auf dem Computer speichern und je nach Bedarf in den Empfänger laden. Dabei ist der verfügbare Frequenzbereich nicht auf die acht ab Werk programmierten PMR446- Kanäle beschränkt, da der RX-EP-U durchgehend von 400 MHz bis 470 MHz empfängt.

So ist es also möglich, auch Frequenzen etwa aus dem 70-cm-Amateurfunkband mit dem Empfänger im Ohr zu behalten. Bei der Eingabe von Frequenzen in die Tabelle ist übrigens zu beachten, dass man für die Dezimalstelle einen Punkt wählt und nicht das auf dem Bildschirm gezeigte Komma. Um Frequenzen in verschiedenen Teilbereichen deutlicher zu trennen, kann man etwa Amateurfunkfrequenzen in die Speicherplätze ab Ordnungsnummer 90 legen. Der Empfänger springt dann nach dem letzten PMR446-Kanal (hier: 8) gleich zum ersten Amateurfunkkanal (im Beispiel Speicherplatz 90).

#### ■ **Fazit**

Der RX-EP-U ist ein einfach bedienbarer Kanalempfänger und lässt sich mithilfe der als Zubehör erhältlichen Software leicht für Frequenzen im Bereich 400 MHz bis 470 MHz programmieren. Dank der ins kleine Gehäuse integrierten Antenne ist die Empfangsreichweite auf den Nahbereich beschränkt, abhängig u. a. von der Sendeleistung der Signalquelle. Während also hier die umliegenden 70-cm-Relaisstationen der Funkamateure, wenn auch etwas verrauscht, mit dem RX-EP-U gut empfangbar waren, gelangte man beim PMR446-Sprechfunk bald an die Hörbarkeitsgrenze. Diese ist, wie immer beim Nahbereichsfunk, auch abhängig vom umgebenden Gelände; mehr als einige Hundert Meter sollte man nicht erwarten.

| T-UP18 RX-EP [UHF: 400 - 470 MHz] [File Name: Werkseinstellun [ [E] X |                |       |  |  |  |
|-----------------------------------------------------------------------|----------------|-------|--|--|--|
| File<br>Setup Help<br>Program<br>□□日息<br>$\mathcal{P}$                |                |       |  |  |  |
|                                                                       |                |       |  |  |  |
|                                                                       | <b>RX</b> Freq |       |  |  |  |
|                                                                       | 446,00625      | None  |  |  |  |
| $\overline{2}$                                                        | 446.01875      | None  |  |  |  |
| 3                                                                     | 446.03125      | None  |  |  |  |
| 4                                                                     | 446,04375      | None  |  |  |  |
| $\ddot{5}$                                                            | 446.05625      | None  |  |  |  |
| $\overline{6}$                                                        | 446,06875      | None  |  |  |  |
| 7                                                                     | 446,08125      | None  |  |  |  |
| $\overline{8}$                                                        | 446,09375      | None  |  |  |  |
| $\mathbf{q}$                                                          | 446,00625      | 91,5  |  |  |  |
| 10                                                                    | 446,01875      | 103,5 |  |  |  |
| 11                                                                    | 446.03125      | 118,8 |  |  |  |
| 12                                                                    | 446.04375      | 136.5 |  |  |  |
| 13                                                                    | 446,05625      | 156,7 |  |  |  |
|                                                                       |                |       |  |  |  |

**Mithilfe der optionalen Programmiersoftware lassen sich bis zu 99 Empfangskanäle samt CTCSS-Codes verwalten.**

| File<br>Program Setup Help |                        |        |  |
|----------------------------|------------------------|--------|--|
|                            | Read from Radio Ctrl+R |        |  |
|                            | Write to Radio Ctrl+W  |        |  |
| CН                         | <b>RXFreq</b>          | Decode |  |
| 84                         |                        |        |  |
| 85                         |                        |        |  |
| 86                         |                        |        |  |
| 87                         |                        |        |  |
| 88                         |                        |        |  |
| 89                         |                        |        |  |
| 90                         | 438,62500              | None   |  |
| 91                         | 438,70000              | None   |  |
| 92                         | 439,25000              | None   |  |
| 93                         |                        |        |  |

**Der Empfänger erfasst auch das 70-cm-Amateur-Foto und Screenshots: DL1ABJ** 

Eine Idee für eine eventuelle künftige Modellpflege ist eine zusätzliche Buchse zum Anschluss eines Ohrhörers, dessen Kabel auch als Antenne wirken sollte. Dann könnte man den übrigens nicht regenfesten Empfänger auch in einer Jackentasche tragen.

Der RX-EP-U kostet im Elektronik- und Funkfachhandel rund 35 €, das Programmierset (Software und Kabel) etwa 17 €.

#### ■ CB-Lounge 2011

Der Termin für die diesjährige CB-Lounge steht nun fest: Am 22. 10. findet diese CB-Funk- Fachausstellung zum vierten Mal im Rahmen der Rheintal-Electronica in Durmersheim bei Karlsruhe statt. Zu den Ausstellern in der Hardtsporthalle zählt neben Fachhändlern auch die Firma Alan, die dort einige neue Geräte erstmals zeigt – auch im Vorgriff auf die anstehende Erhöhung der SSB-Sendeleistung auf 12 W. Die jeweiligen Veranstalter des *Radio Activity Days* (RAD) sowie des SSB- und *AM-Kontests* ermitteln ihre Gewinner und übergeben die Preise. Das CB-Museum informiert am eigenen Stand rund ums Thema Jedermannfunk, außerdem bietet die Veranstaltung Raum für Fachvorträge. Weitere Informationen stehen im Internet unter *[www.cb-lounge.de](http://www.cb-lounge.de)* oder kommen auf Anfrage per E-Mail (*info@cb- lounge.de*).

### *Englisch für Europa*

**Liste analoger englischsprachiger Sendungen auf Kurzwelle**

**UTC Station – Frequenzen (kHz)** 0000-0200 BBC London – 198 0000-0200 World Harvest Radio – 5920<br>0000-1000 WEWN – 11520 0000-1000 WEWN-11520<br>0000-1200 WWCR-4840 0000-1200 WWCR-4840<br>0000-1300 WTWW-5755 0000-1300 WTWW – 5755<br>0030-0100 International Ra 0030-0100 International Radio Serbia – 9685 (Mo-Sa)<br>0100-0130 Voice of America – 1593 (KWT) 0100-0130 Voice of America – 1593 (KWT) 0100-0200 China Radio International – 9470, 9675 0100-0700 Radio Habana Cuba – 6000, 6050<br>0130-0330 Sri Lanka BC – 6005, 9770, 1574 0130-0330 Sri Lanka BC – 6005, 9770, 15745 (So –0430) 0200-0300 BBC London – 198, 6195 0200-0215 Hrvatski Radio – 3985; 7375 (D)<br>0200-0245 Myanma Radio – 7200 (Sa/So – 0 0200-0245 Myanma Radio – 7200 (Sa/So – 0300; alt 7186)<br>0200-0900 WWCR – 3215 0200-0900 WWCR – 3215<br>0200-1200 WWCR – 5890  $0200 - 1200$  WWCR – 5890<br>0215-0225 Radio Nepal – 0215-0225 Radio Nepal – 5005 0300-0400 BBC London – 198, 6195, 9410, 12035 0300-0355 Voice of Turkey – 6165, 9515 0300-0355 Channel Africa – 5980 (Mo-Fr) 0300-0400 Radio Oman – 15355 0300-0400 Voice of Russia – 9665 (MDA)<br>0300-0600 Miraya FM – 11560 (E + A; via<br>0330-2400 Radio Bavrak Intern. – 1494, 61 0300-0600 Miraya FM – 11560 (E + A; via UKR) 0330-2400 Radio Bayrak Intern. – 1494, 6150 (En u. a.) 0345-0400 Radio Dushanbe – 7245<br>0400-0500 RBC London – 198, 120 0400-0500 BBC London – 198, 12035, 12095<br>0400-0430 Radio France Internationale – 9805 0400-0430 Radio France Internationale – 9805, 11 995 0400-0500 World Harvest Radio – 9825 0400-0530 Deutsche Welle – 6180 (POR) 0400-0900 WMLK – 9265 (nicht Sa) 0459-0658 Radio New Zealand International – 11 725<br>0500-0600 BBC London – 12 095 0500-0600 BBC London – 12 095<br>0500-0520 Radio Vatican – 1530 0500-0520 Radio Vatican – 1530, 4005, 5965, 7250<br>0500-0530 Deutsche Welle – 7430 (GB) 0500-0530 Deutsche Welle – 7430 (GB)<br>0500-0530 Radio Japan – 5975 (GB), 11 0500-0530 Radio Japan – 5975 (GB), 11 970 (FRA)<br>0500-0600 ERT Athen – 666, 11 645 (Sa 0515-0530 ERT Athen – 666, 11 645 (Sa 0515-0530, So 0530-) 0500-0600 BBS Thimphu – 6035<br>0500-0600 World Harvest Radio<br>0500-0755 Channel Africa – 7230 0500-0600 World Harvest Radio – 7365 0500-0755 Channel Africa – 7230 (Mo-Fr) 0500-0700 Radio Habana Cuba – 6010, 6060, 6150<br>0500-0700 Voice of Nigeria – 15 120 Voice of Nigeria - 15 120 0500-0800 Radio Australia – 15 240<br>0500-0825 Voice of Malaysia – 15 2 0500-0825 Voice of Malaysia – 15 295<br>0500-0900 Voice of Russia – 1323 0500-0900 Voice of Russia – 1323 0530-0600 Radio Thailand – 17 655 0530-0600 Radio Romania International – 9655<br>0600-0700 BBC London – 12095, 15105 0600-0700 BBC London – 12 095, 15 105<br>0600-0605 Hrvatski Radio – 7410 (Mo-Fr 0600-0605 Hrvatski Radio – 7410 (Mo-Fr) 0600-0630 Deutsche Welle – 9545 (POR) 0600-0655 Channel Africa – 15 255 (Mo-Fr)<br>0600-0700 Radio Sana'a – 9780 0600-0700 Radio Sana'a - 9780<br>0600-0800 China Radio Internati 0600-0800 China Radio International – 1215 (ALB)<br>0630-0645 Radio Vatican – 585, 1530, 4005, 5965, 7 0630-0645 Radio Vatican – 585, 1530, 4005, 5965, 7250, 9645, 11 740, 15 595 (Mo-Fr) 0630-0700 Radio Bulgaria – 9600, 11 600 0700-0800 BBC London – 15 575, 17 640 0700-0745 Bible Voice BC – 5945 (Sa; So –0730; via Wertachtal) 0700-0800 World Harvest Radio – 7390 0700-0750 Trans World Radio – 6105 (D), 9800 (MCO; Sa 0715- , So 0645- ) 0700-0900 China Radio International – 13 710 (ALB), 17 490 0730-0930 HCJB Global – 11 750 (AUS)<br>0800-0900 IRRS Milano – 9510 (Sa: D+F 0800-0900 IRRS Milano – 9510 (Sa; D+E; via ROU) 0800-0900 KBS World Radio – 9570 0800-1100 Radio Australia – 9475, 9590 0800-1400 BBC London – 15 575 0900-1000 European Music Radio – 6140 (3.So/Monat; via Wertachtal) 0900-1100 WWCR – 7520<br>0900-1100 China Radio Int China Radio International - 17 490; -1000: 15 270, 17 570 0905-0910 Radio Pakistan - 15 725, 17 720<br>0930-1200 IRRS Milano - 9510 (So; via RO 0930-1200 IRRS Milano – 9510 (So; via ROU)<br>0930-1230 BSKSA Rivadh – 15 250 0930-1230 BSKSA Riyadh – 15 250 1000-1005 Hrvatski Radio – 7410 (Mo-Fr) 1000-1100 AIR Delhi – 13 695, 15 020, 15 410, 17 510, 17 800, 17 895 1000-1100 KNLS Anchor Point – 11 870 1000-1500 Voice of Nigeria – 9690 1000-2200 University Network – 11 775<br>1030-1100 Voice of Mongolia – 12 085 1030-1100 Voice of Mongolia – 12 085 1030-1130 IRIB Tehran – 17 710, 21 630 1059-1258 Radio New Zealand Internat. – 9655<br>1100-1104 Radio Pakistan – 15725, 17720 1100-1104 Radio Pakistan – 15 725, 17 720 1100-1157 Radio Romania International – 15 210, 15 430, 17 510, 17 670

**UTC Station – Frequenzen (kHz)** 1100-1300 China Radio International – 13 650 (ALB), 17 490 1100-1300 Radio Australia – 9560, 9590; -1300: 9475, 17 880 1100-2100 WWCR – 15 825<br>1130-1200 Radio Vatican – 1 1130-1200 Radio Vatican – 15 595, 17 765 (Fr)<br>1200-1230 Radio France Internationale – 21 62 1200-1230 Radio France Internationale – 21 620<br>1200-1255 Polskie Radio – 11 675 (AUT), 11 98 1200-1255 Polskie Radio – 11 675 (AUT), 11 980 (GB) 1200-1300 KNLS Anchor Point – 11 870<br>1200-1500 China Radio International – 1 1200-1500 China Radio International – 13 790<br>1200-2400 WWCR – 13 845 1200-2400 WWCR – 13845<br>1200-2300 WBCO – 17495 1200-2300 WBCQ - 17495<br>1200-2400 WWRB - 9385 1200-2400 WWRB – 9385<br>1230-1300 Bangladesh Beta 1230-1300 Bangladesh Betar – 7250<br>1230-1300 HCIB Global – 15400 (A 1230-1300 HCJB Global – 15 400 (AUS) 1230-1325 Voice of Turkey – 15 450 1300-1330 International Radio Serbia – 9635<br>1300-1355 Voice of Korea – 13.760 15.245 1300-1355 Voice of Korea – 13 760, 15 245<br>1300-1400 Brother Stair – 15 610 (via ROU 1300-1400 Brother Stair – 15 610 (via ROU)<br>1300-2400 WTWW – 9480 1300-2400 WTWW – 9480<br>1330-1500 AIR Delhi – 9690 1330-1500 AIR Delhi – 9690, 11 620, 13 710 1400-1600 BBC London – 13 820, 21 470 1400-1430 Radio Japan – 21 560 (FRA) 1400-1500 China Radio International – 13 710 1400-1500 Radio Oman – 15 140 1400-1600 Brother Stair – 9655 (AUT), 13 810 (D) 1400-1600 LJB Tripolis – 17725<br>1400-1700 Miraya FM – 15710 ( 1400-1700 Miraya FM – 15 710 (E + A; via UKR) 1400-2000 WEWN – 15 610<br>1430-1700 Radio Australia – 1430-1700 Radio Australia – 9475, 11 660 1445-1530 HCJB Global – 15 340 (AUS; So 1515-) 1500-1555 Voice of Korea – 13 760, 15 245<br>1500-1600 Voice of America – 13 570, 15 53 1500-1600 Voice of America – 13 570, 15 530 (D)<br>1500-1600 China Radio International – 11 965 13 1500-1600 China Radio International – 11 965, 13 640 1500-1600 BBS Thimphu – 6035 (E mx –1700) 1500-1600 Voice of Nigeria – 15 120<br>1500-1600 KNI S Anchor Point – 99 1500-1600 KNLS Anchor Point – 9920 1500-1600 WYFR Family Radio – 15 520 (UAE), 17 580 (ASC) 1530-1545 All India Radio – 7255, 9575, 9820, 9835 1530-1600 Voice of Mongolia – 12 015 1530-1600 Radio Afghanistan – 6102 1530-1630 IRIB Tehran – 9600, 11 945<br>1530-1630 Myanma Radio – 5985 1530-1630 Myanma Radio – 5985<br>1551-1750 R.New Zealand Interna 1551-1750 R.New Zealand International – 7440<br>1600-1700 BBC London – 13 820, 17 640, 17 79 1600-1700 BBC London – 13 820, 17 640, 17 795, 21 470 1600-1615 Hrvatski Radio – 1134, 7410 (Sa, So –1605) 1600-1630 Voice of Vietnam – 7280, 9730<br>1600-1655 Voice of Korea – 9990, 11 545 1600-1655 Voice of Korea – 9990, 11 545<br>1600-1700 KBS World Radio – 9515 1600-1700 KBS World Radio – 9515 1600-1700 Deutsche Welle – 15 410 (GB) 1600-1700 Radio France Internationale – 15 605, 17 605 1600-1700 Voice of Ethiopia – 7165, 9560 1600-1700 China Radio International – 11 940, 11 965, 13 760 1600-1700 WYFR Family Radio – 11 850 (UAE), 17 545 (ASC) 1600-2100 WMLK – 9265 (nicht Sa)<br>1615-1630 Radio Vatican – 585, 1530 1615-1630 Radio Vatican – 585, 1530, 4005, 5885, 7250, 9645<br>1630-1725 Voice of Turkey – 15.520 1630-1725 Voice of Turkey – 15 520 1645-1700 Radio Dushanbe – 7245 1700-1800 BBC London – 9810, 12095<br>1700-1710 Radio Pakistan – 11 590 152 1700-1710 Radio Pakistan – 11 590, 15 265<br>1700-1730 Voice of Vietnam – 9625 (AUT) 1700-1730 Voice of Vietnam – 9625 (AUT)<br>1700-1755 Polskie Radio – 9770 (AUT) 1700-1755 Polskie Radio – 9770 (AUT)<br>1700-1756 Radio Romania International 1700-1756 Radio Romania International – 11 735<br>1700-1755 Channel Africa – 9675 (Mo-Fr) 1700-1755 Channel Africa – 9675 (Mo-Fr)<br>1700-1800 China Radio International – 614 1700-1800 China Radio International – 6145, 9695, 13760<br>1700-1800 Radio Taiwan International – 15.690 (ERA) 1700-1800 Radio Taiwan International – 15 690 (FRA) 1700-1800 WYFR Family Radio – 7395 (MDG), 17545 (ASC)<br>1700-1900 Voice of Russia – 12040 1700-1900 Voice of Russia – 12040<br>1700-1900 Radio Australia – 9475 1700-1900 Radio Australia – 9475<br>1700-1900 Shortwave Radio Africa 1700-1900 Shortwave Radio Africa – 4880 (AFS)<br>1700-0500 Christian Voice – 4965 (ZMB) 1700-0500 Christian Voice – 4965 (ZMB)<br>1730-1800 Radio Bulgaria – 5900 7400 Radio Bulgaria – 5900, 7400 1730-1800 Radio Pridnestrovye – 9665 (Mo-Fr) 1745-1900 Bangladesh Betar – 7250 1745-1945 AIR Delhi – 7400, 7410, 7550, 9415, 9445, 11 580, 11 670, 11 935 1751-1850 Radio New Zealand International – 9615<br>1800-1900 BBC London – 5875, 12095, 17795 1800-1900 BBC London – 5875, 12095, 17795<br>1800-1850 Voice of Korea – 13760 15245 1800-1850 Voice of Korea – 13 760, 15 245<br>1800-1859 Radio Canada International – 11 1800-1859 Radio Canada International – 11 765, 17 810 (UK)<br>1800-1900 Radio Nederland – 6020 (MDG), 15 495 (D) Radio Nederland – 6020 (MDG), 15 495 (D) 1800-1900 Bible Voice BC – 6130 (So; w-1815/1830/1845; via Wertachtal) 1800-1900 China Radio International – 6175, 9600, 13 760<br>1800-1900 KBS World Radio – 7275<br>1800-1900 Radio Sana'a – 9780 1800-1900 KBS World Radio – 7275 1800-1900 Radio Sana'a – 9780 1800-1900 Radio Taiwan International – 6155 (FRA) 1800-1900 RAE Buenos Aires – 15 345 (Mo-Fr)<br>1800-1900 Voice of Nigeria – 15 120 1800-1900 Voice of Nigeria – 15 120<br>1800-1900 WYFR Family Radio – 99 WYFR Family Radio – 9925 (D), 13 750 (D) 1800-2000 IRRS Milano – 7290 (So 1730-; via ROU) 1800-2100 Radio Kuwait – 15 540 1805-1810 Hrvatski Radio – 1134, 3985 (Mo-Sa) 1830-1900 International Radio Serbia – 6100 (BIH) 1830-1925 Voice of Turkey – 9785 1845-1900 Radio Tirana – 7520, 13 735 (Mo-Sa)

1851-2150 Radio New Zealand International – 11 725

**1104 • FA 10/11**

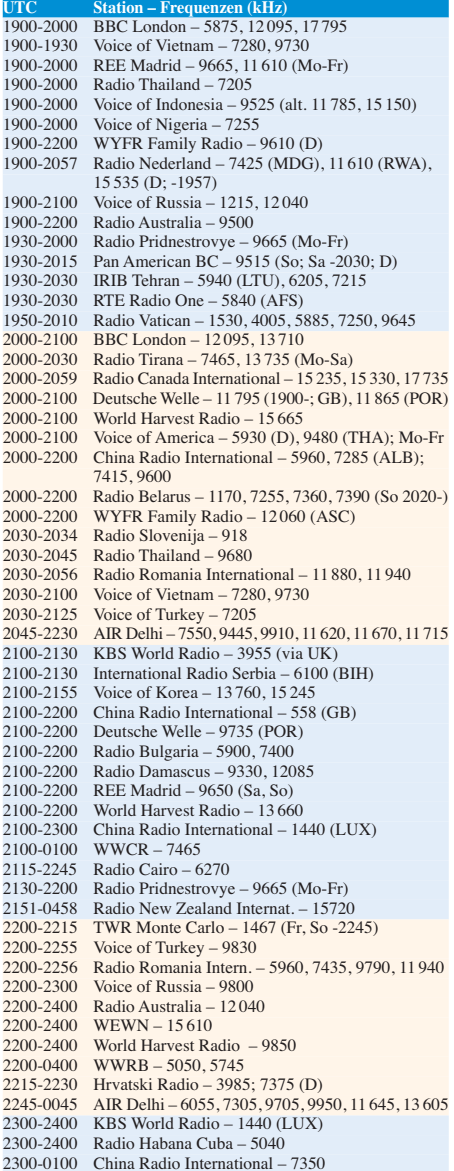

#### **Sendungen im DRM-Modus ("Kurzwelle digital")**

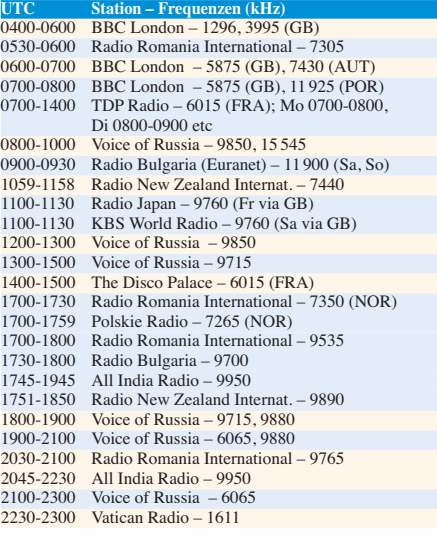

**Hinweis:** Diese Liste enthält Sendungen in englischer Sprache, die für Europa oder angrenzende Zielgebiete bestimmt sind. Soweit eine Station keine Programme nach Europa ausstrahlt, wurden auch Sendungen für andere Gebiete aufgenommen, sofern sie bei uns empfangen werden können. **Hans Weber** sofern sie bei uns empfangen werden können.
## *BC-DX-Informationen*

#### ■ **KBC** auf MW und KW

Seit dem 19. 8. testet die niederländische BC-Station *KBC Radio* (vormals auf 1395 kHz) über den Sender Burg nahe Magdeburg auf der MW 531 kHz (10 kW). Diese Sendungen sollen noch mindestens bis Ende Oktober laufen, einen detaillierten Sendeplan will man im Internet unter *[www.kbcradio.eu](http://www.kbcradio.eu)* veröffentlichen. Ab 30. 10. kommen darüber hinaus KW-Sendungen hinzu, die man zunächst samstags und sonntags von 1100 bis 1600 UTC ausstrahlt. Die Frequenz will man rechtzeitig unter der genannten Internetadresse bekannt geben; die Sendeleistung soll dann mindestens 100 kW betragen. Künftige KW-Sendungen auch während der Woche sind nicht ausgeschlossen. *KBC Radio* ist zunächst sehr an Berichten über die Empfangsqualität auf 531 kHz interessiert und erbittet diese per E-Mail (*kbc531@gmail.com*). Wer als Antwort eine gedruckte QSL-Karte wünscht, soll einen Empfangsbericht per Briefpost und mit ausreichend Rückporto (2 US-\$) an diese Anschrift schicken: The Mighty KBC, Argonstraat 6, 6718 WT Ede, Niederlande.

#### ■ **Radiomission aus Deutschland**

Nachdem die *Deutsche Welle* ihre KW 3995 kHz aufgegeben hat, ist dort *Radio HCJB* mit Testsendungen u. a. in deutscher Sprache in AM zu beobachten. Diese Übertragungen kommen aus Deutschland über die gleichen Anlagen in Kall-Krekel (*[www.classicbroadcast.de](http://www.classicbroadcast.de)*), die u. a. auch *Radio 700* (6005 kHz) nutzt. Laut offizieller Angabe beträgt die Sendeleistung 1 kW über eine Deltaloop-Antenne und die Sendungen auf 3995 kHz kommen derzeit täglich von 0400 bis 0800 UTC sowie von 1800 bis 2200 UTC (während der Winterzeit vermutlich eine UTC-Stunde später). Empfangsberichte (mit Rückporto 2 US-\$) erreichen *Radio HCJB* über diese Anschrift: Radio HCJB, Casilla 17-17-691, Quito, Ecuador (E-Mail: *deutsch@andenstimme.de*).

Die deutsche Abteilung von *Radio HCJB* in Quito muss ihre tägliche Arbeit derzeit mit kleiner Personalbesetzung bewältigen und besteht aktuell aus Iris Rauscher sowie Sigrid und Horst Rosiak. Unterstützung kommt von externen Mitarbeitern, die Programmteile zuliefern. Wer sich also über längere Postlaufzeiten wundert, fin-

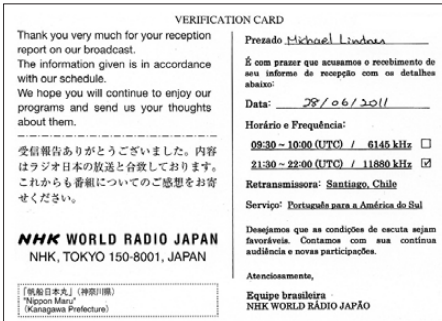

*Radio Japan* **sendet über Anlagen in Chile für Hörer in Südamerika und bestätigt Empfangsberichte mit einer detaillierten QSL-Karte. QSL: Li**

det hierin eine Erklärung. Kürzlich konnte man mit Unterstützung von Studiotechniker Johannes Rosiak ein neues eigenes Studio in Betrieb nehmen, was eine große Arbeitserleichterung bedeutet. Die Einrichtung und Technik stammt noch aus den alten HCJB-Studios in Quito.

#### ■ Musik aus Bahrain

Bei guten Ausbreitungsbedingungen gelingt abends bis etwa 2300 UTC der Empfang von *Radio Bahrain* auf der KW 9745 kHz. Das Programm in arabischer Sprache besteht aus kurzen Wortbeiträgen und arabischer Musik. Ab etwa 2300 UTC belegt *Radio Rumänien International* den Kanal, doch im weiteren Verlauf der Nacht könnte sich das Signal aus Bahrain wieder durchsetzen. Der englische Kanal von *Radio Bahrain* läuft gleichzeitig auf 6010 kHz im 49-m-Band. Empfangsberichte bestätigt die Station unregelmäßig per Brief. Anschrift: Radio Bahrain, P.O. Box 702, Manama, Bahrain.

#### ■ **DRM für Brasilien?**

In Brasilien hat das Ministerium für Kommuni kation kürzlich ein eintägiges Seminar zur künf tigen Einführung von Digitalradio in dem südamerikanischen Land, in dem derzeit rund 9000 BC-Stationen allein auf UKW senden, durchgeführt. Verschiedene Sendesysteme, darunter Digital Radio Mondiale (DRM), erhielten die Gelegenheit für eine Präsentation vor führenden Vertretern großer brasilianischer BC-Netzwerke. Derzeit laufen bereits Tests mit Übertragungen in DRM+ sowie in HD Radio, die bis Frühjahr kommenden Jahres beendet sein sollen.

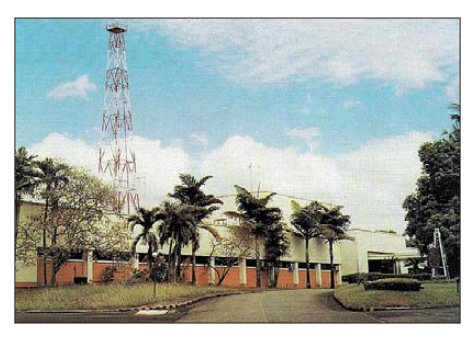

**Blick auf das Stationsgebäude des Missionssen** $ders$  *Radio Veritas Asia* 

Basierend auf den Ergebnissen will die Behörde danach entscheiden, welches System in Brasilien künftig den analogen UKW-Hörfunk zunächst ergänzen und schließlich ablösen soll. Darüber hinaus sind in dem Land noch immer zahlreiche BC-Stationen auf MW sowie KW (einschließlich Tropenbänder) in AM aktiv.

#### ■ **Nordirak im Tropenband**

Zwar hat der irakische Auslandsdienst seine Kurzwellen nicht reaktiviert und es ist unklar, ob dies jemals geschehen wird, doch sind dennoch regelmäßig BC-Signale aus dem Irak in Europa hörbar: Nachts zum Sendebeginn ist *Radio Voice of Kurdistan* über Sendeanlagen im Nordirak auf etwa 3929,5 kHz mit einem Programm in kurdischer Sprache aufzunehmen. Gleichzeitig sendet *Voice of Iranian Kurdistan* auf 3975 kHz und 4870 kHz (die Frequenzen variieren etwas). Beide Stationen richten sich mit ihren Sendungen an Hörer im benachbarten Iran und werden von dort mit Störsendern belegt.

#### ■ Gabun im 31-m-Band

Das derzeit einzige in Europa über Antenne empfangbare BC-Signal aus Gabun kommt von *Radio Africa No. 1* auf der KW 9580 kHz. Die kommerziell ausgerichtete Station ist auf dieser Frequenz regelmäßig morgens sowie abends in Europa aufzunehmen und bringt ein

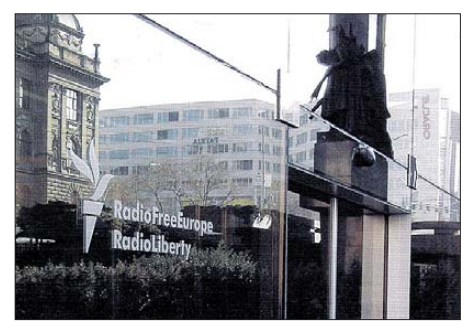

**Radio Farda sendet für Hörer im Iran unter dem Dach von** *Radio Free Europe*.

Programm in französischer Sprache mit Informationen und afrikanischer Popmusik. Mit etwas Glück erhält man für einen Empfangsbericht eine QSL-Karte. Anschrift: Radio Africa No. 1, 33 Rue du Faubourg Saint Antonie, 75011 Paris, Frankreich.

#### ■ **FEBC Saipan schaltet ab**

Nach 27 Jahren Sendebetrieb wird die Far East Broadcasting Company (FEBC; *[www.febc.org](http://www.febc.org)*) ihre KW-BC-Station auf der Marianeninsel Saipan zum Jahresende endgültig schließen. Wie Bob Springer in einem Interview für die Online-Ausgabe der Tageszeitung Saipan Tribune erklärte, haben die KW-Ausstrahlungen angesichts neuer Medientechnologien und Sendemöglichkeiten in vielen Ländern deutlich an Bedeutung verloren. In den vergangenen zwei Jahren habe die FEBC das veränderte Hörerverhalten studiert und sich auf den Ergebnissen basierend zu diesem Schritt entschlossen. Die FEBC-Station auf den Philippinen wird dagegen ihren KW-Betrieb auch künftig fortsetzen.

#### ■ **MW aus Italien**

Die Sendetechniker des IRRS (*Italian Radio Relay Service/Nexus*) haben im August einige technische Verbesserungen an den Sendeanlagen der beiden italienischen Mittelwellensender von *Challenger Radio* in Padova auf 1368 kHz sowie in Rom auf 1566 kHz vorgenommen. Die Sendeleistung für 1368 kHz wurde auf 10 kW erhöht, während der dort in Bereitschaft stehende 50-kW-Sender mangels ausreichender Energieversorgung noch nicht in Betrieb gehen konnte. Die Sendestation in Rom (1 kW) erhielt eine neue Antenne, die laut Angaben von IRRS die Empfangsfeldstärke in Italien glatt verdoppelt und auch die Chancen für den Fernempfang im deutschsprachigen Raum verbessert hat. IRRS-Sendungen kommen auf den beiden Mittelwellen täglich von 1800 bis 1830 Uhr in Italienisch und von 1830 bis 2400 Uhr in Englisch. IRRS freut sich immer über Empfangsberichte und bittet ausdrücklich darum, doch sind Empfangsbestätigungen rar (E-Mail: *reports@nexus.org*).

*Die Berichte und Illustrationen stammen von Michael Lindner (Li) und Harald Kuhl (HKu).*

## *Ausbreitung Oktober 2011*

#### **Bearbeiter: Dipl.-Ing. František Janda, OK1HH CZ-251 65 Ondˇrejov 266, Tschechische Rep.**

Die Entwicklung des Sonnenfleckenzyklus Nr. 24 erinnert ein bisschen an einen Krimi, bei dem man nur auf eine günstige Lösung hoffen kann. Den Optimismus begründeten ein wenig die letzten Vorhersagen des SIDC, die bis August 2012 mit einem Anstieg der Sonnenfleckenzahl auf *R* = 143 nach der klassischen Vorhersagemethode rechnen, resp. auf *R* = 111 nach der kombinierten Methode. Am Gipfel des Zyk lus, falls er im Jahre 2013 stattfindet, sollte so die Sonnenfleckenzahl auf *R* = 188 ansteigen. Das wäre phantastisch und vergleichbar mit dem Gipfel des 19. Zyklus, der mit  $R_{12} = 201,3$  resp. *R* = 112 im März 1958 aufwartete. Niedriger fallen die Vorhersagen des SWPC mit *R* = 90 ±10 für das Maximum im Mai 2013 aus. Das IPS prognostiziert ein Maximum von *R* = 90,2 bereits für Dezember 2012.

Dr. Hathaway (NASA) sagt nur *R* = 69 für Juni 2013 vorher, was nur um wenig mehr als 64,2

im Maximum des 14. Zyklus im Jahre 1907 wäre.

Für den Oktober 2011 gelten die folgenden Sonnenfleckenzahlen: SWPC  $R = 64.4 \pm 7$ ; IPS  $R =$ 59,8 und SIDC  $R = 71$  (klassische Methode) und  $R = 72$  (kombinierte Methode). Unserer Prognose liegt die Sonnenfleckenzahl *R* = 73 resp. Solarflux SF = 121 s.f.u. zu Grunde.

Ein starker Magnetsturm folgte auf die koronalen Plasmaauswürfe (CME), die mit der Eruption am 4. August (Maximum um 0357 UTC) einhergingen. Der Sturm gipfelte in der Nacht vom 5. auf den 6. August mit K-Werten bis 7. Dies verschlechterte die Ausbreitungsbedingungen hauptsächlich am 6. August. Die mächtigste Eruption wurde am 9. August 2011 mit dem Maximum um 0805 UTC registriert. Die Röntgenstrahlung der Sonne im Bereich 1 – 8 Å erreichte mit einer Intensität von  $6.9 \times 10^{-4}$  W/m<sup>2</sup> die höchste Klasse X. In Folge gab es einen Mögel-Dellinger-Effekt (MDE) durch hochenergetische Protonen, deren Niveau sogar noch am darauffolgenden Tag stieg. Die langsameren Partikel trafen die Erde nicht und die erwartete geomagnetische Störung blieb aus. Nach dem Anstieg der Aktivität folgte ein markanter Abfall und am 14. August war die Sonne sogar für einen Tag fleckenlos.

Die KW-Ausbreitungsbedingungen während des Sommers waren jeweils in den ersten Hälften des Julis und Augusts schlechter als in den zweiten Monatshälften. Während des Oktobers werden sich die Ausbreitungsbedingungen kontinuierlich verbessern. Sie sollten vergleichsweise die Besten der letzten acht Jahre werden. Da man einen weiteren Anstieg der Sonnenaktivität voraussetzt, wird sich dieser Trend auch im November fortsetzen.

Zum Schluss die Indizes der Aktivität für Juli und August 2011: Durchschnittswerte des solaren Fluxes 94,3 und 101,2 s.f.u., Sonnenfleckenzahlen  $R = 43.9$  und 50,6 und geomagnetische Indizes aus Wingst: *A* = 10,9 und 9,4. Die daraus berechneten geglätteten Durchschnittswerte betragen für Januar 2011  $R_{12}$  = 31,0 und für Februar 2011 *R*12 = 33,5.

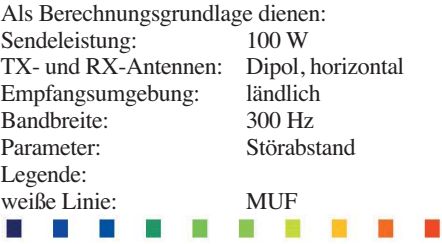

*–9 –6 –3 0 3 6 9 12 15 18 dB*

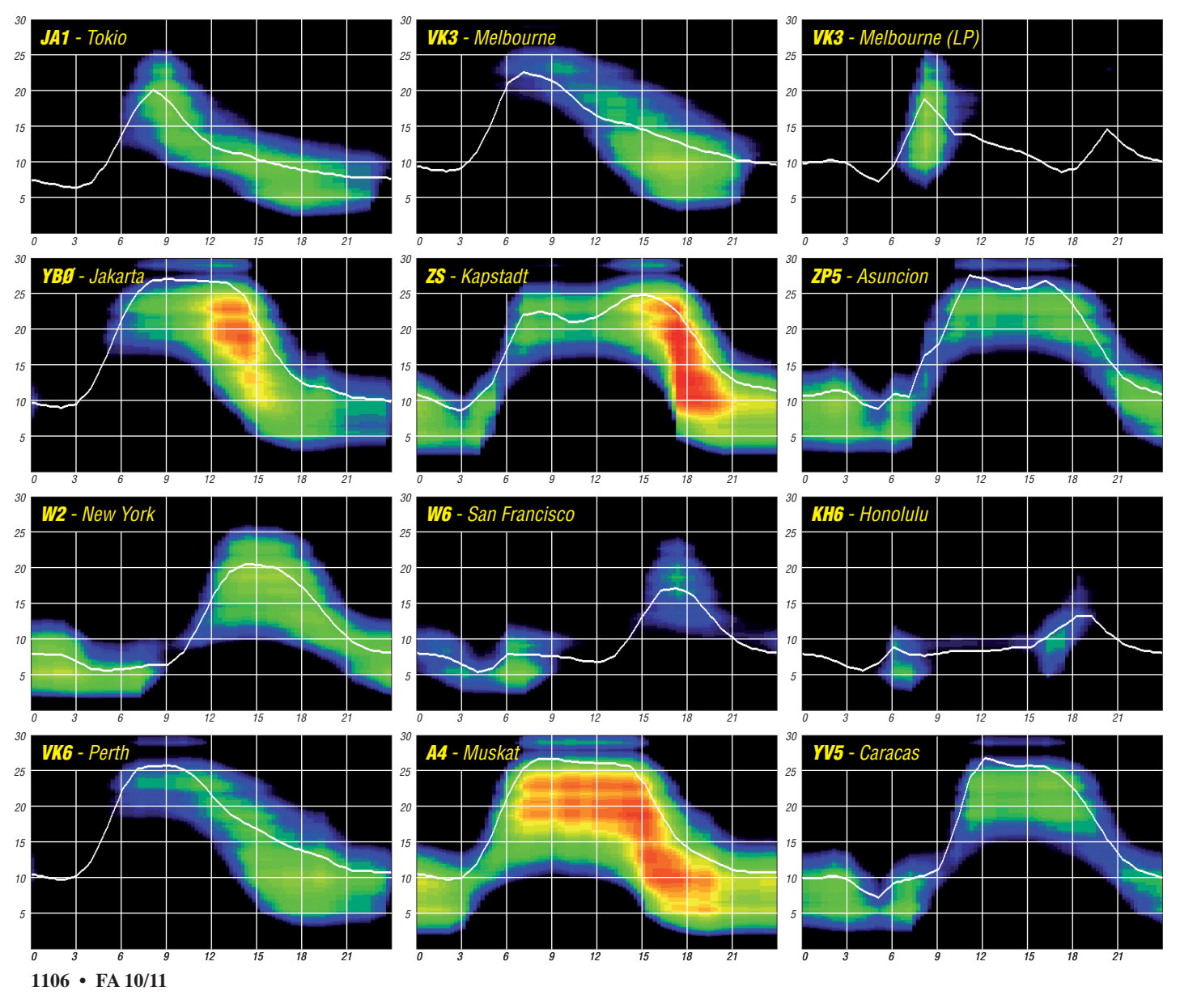

## *IOTA-QTC*

#### **Bearbeiter:**

**Dipl.-Ing. (FH) Mario Borstel, DL5ME PSF 113527, 39034 Magdeburg E-Mail: dl5me@darc.de**

#### ■ **Inselaktivitäten**

**Europa:** LA8DW ist vom 28. 9. bis 5. 10. 11 als JW8DW erneut von Spitzbergen, **EU-026** (LH- 0125), in der Luft. – Ein niederländisches Team aktiviert vom 23. bis 30. 10. 11 unter MU/PA9M Guernsey, **EU-114.**

DL8KX funkt vom 8. bis 14. 10. 11 als 9H3KX von Gozo, **EU-023** (LH-0046). – Ein mehrköpfiges britisches Team will vom 1. bis zum

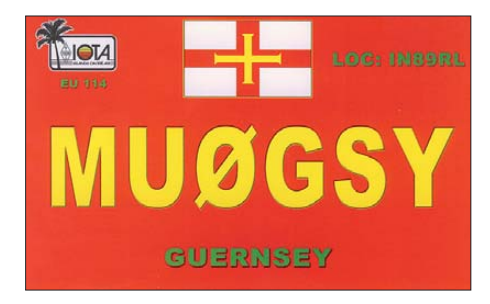

8. 10. 11 unter MS0WRC von Tiree, **EU-008,** QRV sein.

DF6LPC, DJ9IE, DL3HBZ, DL9HAZ und DL5HAQ funken vom 5. bis 8. 10. 11 unter DK0RZ von der Hallig Hooge, **EU-042.** – F6DXE, F4ELI und F4ELK aktivieren vom 30. 9. bis 2. 10. 11 als TM5Q die bretonische Küsteninsel Quemenes, **EU-065.** QSL via F4ELI. – DL4AMK, DK1AW, DL5ASE, DG0OGM und DL3ARK sind vom 24. 9. bis 1. 10. 11 von der dänischen Insel Helnäs, **EU-172,** auf allen Bändern und Sendearten QRV. Ric meldet sich vom 30. 9. bis 6. 10. 11 als PA/DL2VFR von der Friesland-Gruppe, **EU-038.** – Die Crew von TM5SM funkte Mitte August erfolgreich von der raren IOTA **EU-081** auf Saint Marcouf.

Afrika: IZ7ATN aktivierte Mitte August Lamu, **AF-040,** sowie die Gruppe **AF-067.**

**Asien:** UA1PBA und UA4RX waren Anfang August kurzfristig für etwa neun Stunden von der Arktisinsel Vize (weltweiter Bestätigungsgrad 14,2 %), **AS-055,** QRV. Sie konnten 572 Verbindungen loggen, bevor das Transportschiff wieder Fahrt aufnahm. Das Vorhaben, die Wrangel-Insel, **AS-027,** zu aktivieren, scheiterte leider erneut.

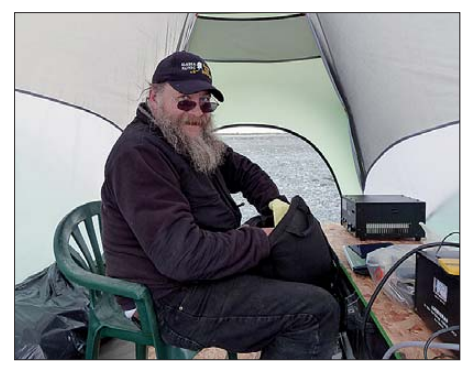

**Tim, NL8F, als KL7RRC auf NA-232 im Juli 2011 Quelle: N3QQ** 

**Nordamerika:** DJ8NK, F6EXV, JA1BK und K2WR aktivieren als PJ7NK, PJ7X und PJ7J vom 25. 10. bis 8. 11. 11 Sint Maarten, **NA-105** [\(LH-0711\). Mehr Informationen auf](http://www.pj7-2011.org) *www.pj7- 2011.org.* – W5JON beabsichtigt unter V47JA die Aktivierung von St. Kitts, **NA-104.** Österreichische OPs melden sich vom 21. 10. bis 2. 11. 11 als ZF2OE von Cayman Brac, **NA-016.** QSL via OE2WNL. – KV1J und KV1E funken vom 25. 10. bis 1. 11. 11 mit vorangestelltem FP-Präfix von Miquelon, **NA-032** (LH-1417). QSL direkt via K1VJ. – Ein mehrköpfiges US-amerikanisches Team will vom 5. bis 9. 10. 11 unter K4L von George Eiland, **NA-085,** Betrieb machen. – DL5YWM funkt vom 5. bis 13. 10. 11 als HK0/DL5YWM von San Andrés, **NA-033** (6 m bis 40 m), in CW und SSB; eventuell dazwischen auch von Providen cia, **NA-049.** QSL via Heimatrufzeichen.

**Ozeanien:** F8IJV arbeitet im Oktober in seiner Freizeit als 3D2JV von Fiji, **OC-016** (LH-0055). Zum CQ WW DX plant er von Rotuma, **OC-060,** QRV zu sein. – Mitglieder der Five Star DXers Association beabsichtigen, vom 28.9. bis 26.10.11 unter T32C von Kiribati, **OC-024,** zu funken. Details auf *www.t32c. com.* [– Eine Aktivierung von Rotuma,](http://www.t32c.com) **OC-060,** unter 3D2R, ist vom 1. bis 6. 10. 11 avisiert. Hinweise auf *[www.yt1ad.info/3d2c/index.html.](http://www.yt1ad.info/3d2c/index.html)* – Eine achtköpfige Gruppe unter Federführung von VK3QB funkt vom 30. 9. bis 12. 10. 11 als YJ0VK von Vanuatu, **OC-035.**

HA5AO und HA5UK befinden sich vom 1. 10. bis 15. 11. 11 auf **Pazifiktour** (Tabelle). – GM3WOJ ist ab 21.10.11 für etwa zwei Monate als ZK2V von Niue, **OC-040** (LH-2139). in der Luft. GM4YXI unterstützt ihn zeitweise. Siehe auch DX-QTC.

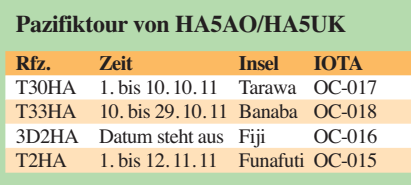

Ein zehnköpfiges russisch/ukrainisches Team ist vom 17. 10. bis 1. 11. 11 unter TX7M von den Marquesas, **OC-027,** sowie vom 16. 10. bis 19. 10. 11 und 1. bis 4. 11. 11 als TX3T von Tahiti, **OC-046,** aktiv. – Unter Federführung von VK4FW startet ein mehrköpfiges Team vom 24. 10. bis 9. 11. 11 als 3D2T zunächst von Fiji, **OC-016.** – Bill, N7OU, besucht vom 17. 10. bis 7. 11. 11 Südcook, **OC-013,** und kündigt in seiner Freizeit Funkbetrieb unter E51NOU an. – DL7AFS und DJ7ZG planen vom 19. 10. bis 9. 11. 11 als VK9CX die Aktivierung von Cocos Keeling, **OC-003.** – Eine sechsköpfige australische Gruppe um VK3HJ beabsichtigt, die vom März verschobene Aktivierung der Insel Deal, **OC-195,** im Oktober nachzuholen.

**Südamerika:** PQ8XB und PT8OP setzten ihr Vorhaben Mitte August in die Tat um und aktivierten das unbewohnte Eiland Bailique in der raren IOTA-Gruppe **SA-045.** 

#### ■ **IOTA – Most Wanted List 2011**

In der Rangliste (Top 20) finden nur jene Inseln Berücksichtigung, die mindestens einmal aktiviert wurden. Weitere 57 mit IOTA-Status sind bisher noch nie aktiviert (QSL  $0,0, \%$ )worden.

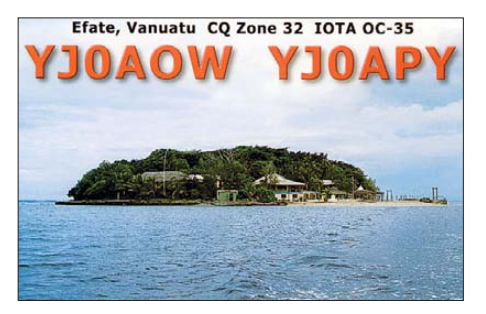

Die 2010 stattgefundenen "New One" IOTA-DXpedition nach NA-235 (KL7RRC/p), OC-278 (V73RRC) und SA-097 (CE9/VE3LYC) im Januar 2011 sind zum Stichtag (31. 8. 11) nur teilweise berücksichtigt, da nicht bei allen

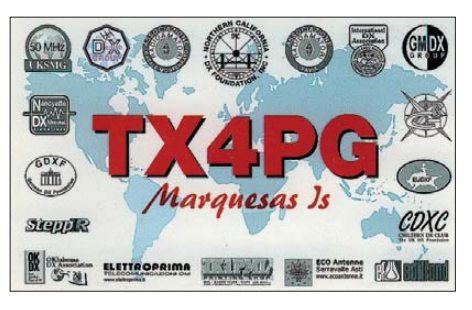

OMs die QSLs bis zum 31. 1. 11 vorlagen und eingereicht werden konnten. Die o.g. drei IOTA-Gruppen tauchen daher zunächst in der Top Twenty Liste auf und werden vermutlich auf Grund der Anzahl der gefahrenen QSOs und der neuen Abrechnung zum 31. 1. 12 aus der Liste wieder verschwinden.

Die "Golf von Tongking"-Gruppe, AS-185 (3W6C), hat, wie schon 2010 bereits vermutet, die Top 20 verlassen. Durch die drei "New One"-Zugänge sind Ratmanova, **AS-061,** und Tam belan, **OC-122,** kurzfristig verdrängt. Aus Europa steht nur Rockall, **EU-189,** in der Liste ganz oben. Das könnte sich jedoch bereits 2012 ändern.

Nicht berücksichtigt sind die 2011 gelaufenen "New One"-Aktivitäten von **SA-097**, NA-232 (KL7RRC) und **NA-242** (KL7/K6VVA).

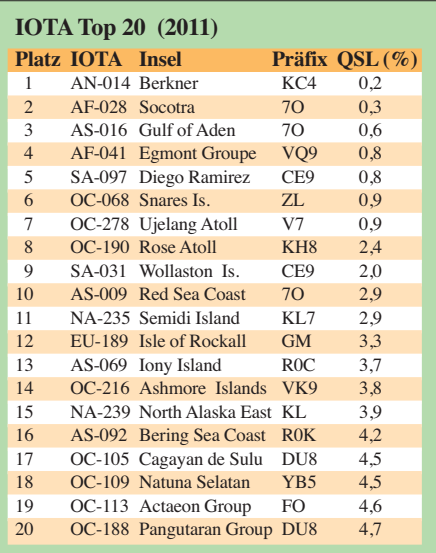

## *DXen und die guten Sitten*

### *ENRICO STUMPF-SIERING – DL2VFR*

*Wann immer DXpeditionen den Bändern Leben einhauchen, beobachten wir seit geraumer Zeit, dass DX-Station und Anrufer vermehrt Störungen ausgesetzt sind. Wie kann man diesem Ärgernis wirkungsvoll begegnen? Derartige Überlegungen sind Dreh- und Angelpunkt zahlreicher Diskussionen geworden, siehe dazu auch das Edito rial im FA 1/11.* 

In diesem Beitrag wird sowohl die Problematik der absichtlichen Störungen wie auch offensichtlich unprofessionelles Verhalten im Pile-Up und bei der Nutzung der DX-Cluster the ma tisiert. Es ist ein ganzer Packen von Plagen, mit denen die ernsthaften DXer in jüngster Vergangenheit konfrontiert sind. Versuchen wir, dieses Paket einmal aufzuschnüren.

#### ■ Sittenverfall

Die Sitten scheinen rauer geworden zu sein. Parallelen zu dem, was sich heutzutage im Straßenverkehr abspielt, sind unübersehbar. Auch auf den Amateurfunkbändern ist es enger geworden. Jeder will der Erste sein, ganz oben stehen und mit seiner Technik glänzen. Leider

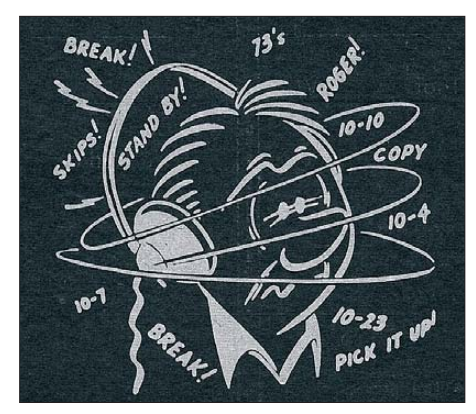

#### **Überfordert im Pile-Up?**

gibt es auf den Bändern keine Geschwindigkeitskontrollen. Auch das Sammeln von Punkten oder die Verhängung von Geldstrafen für eklatantes Fehlverhalten im Äther kennen wir Funkamateure nicht. Leider.

#### ■ **Absicht oder Unvermögen?**

Bei Fehlverhalten und Störungen, die wir auf den Bändern beobachten, stellt sich freilich immer die Frage nach der Ursache. Passieren die Störungen unabsichtlich, so ist auf jeden Fall ein Entgegenwirken möglich. Aus Fehlern können wir lernen – egal, wie lange man schon dabei ist.

Dabei sind typische Unarten wie das Rufen, wenn man gar nicht gefragt ist, keinesfalls auf Neulinge beschränkt. Ebenso lässt sich die Konzentration der "schwarzen Schafe" im Pile-Up nur scheinbar auf bestimmte Regionen re du zieren. Jeder in Europa weiß offenbar genau, wer sich daneben benimmt. Stellt man die Aussagen nebeneinander, steht schnell fest, dass der Schuldige entweder im Nahfeld oder immer genau einen Skip entfernt zu finden ist. Wer sich die Mühe macht, ein Pile-Up zu beobachten oder selbst in die Lage versetzt wird, eine große Schar von Anrufern abzuarbeiten, weiß: Selbst namhafte DXer benehmen sich manchmal daneben – und das europaweit.

Die Ursache liegt darin, dass Menschen nun einmal Fehler machen. Theoretisch ist alles klar. Aber in der Hitze des Gefechts verhört man sich, erliegt Aufregung oder Ehrgeiz und ein leicht erhöhter Blutdruck tut ein Übriges. Es ist ganz sicher nicht immer nur auf mangelnde Qualifikation zurückzuführen, wenn sich Anrufer nicht so verhalten, wie es die DX-Station vorgibt. Völlig abgesehen von den Fehlern, die selbstverständlich auch eine DX pedition begehen kann, ist keiner von uns davor gefeit, sich einmal mehr oder weniger daneben zu benehmen. Ein jeder, der ehrlich ist, wird zugeben, dass er nicht frei von Fehlern und mit Weisheit gesegnet ist…

#### ■ **DX-Code of Conduct**

Vor einiger Zeit haben sich Funkamateure im Umkreis des britischen First Class CW Ope rators Club (FOC) zusammengetan und den

#### **DX-Code of Conduct**

- 1. Ich werde zuhören, zuhören und nochmals zuhören.
- 2. Ich werde nur rufen, wenn ich die DX-Station ausreichend gut hören kann.
- 3. Ich werde mich nicht auf Clustereintragungen verlassen und nur rufen, wenn ich das Rufzei chen der DX-Station sicher verstanden habe.
- 4. Ich werde niemals zusammen mit der DX-Station oder jemandem anderem, mit dem die DX-Station ein QSO führt, senden und keinesfalls auf ihrer Frequenz oder ihrem Split-Empfangsfenster meinen Sender abstimmen.
- 5. Ich werde immer mit meinem Anruf warten, bis die DX-Station ihr QSO beendet hat.
- 6. Ich werde immer nur mein komplettes Rufzei chen verwenden.
- 7. Ich werde nach meinem Anruf zunächst auf Empfang gehen und mein Rufzeichen nicht mehrfach hintereinander aussenden.
- 8. Ich werde nicht auf Sendung gehen, wenn die DX-Station ein anderes Rufzeichen aufgerufen hat.
- 9. Ich werde nicht auf Sendung gehen, wenn die DX-Station ganz offensichtlich eine andere Station aufgefordert hat, ihr Rufzeichen zu wiederholen.
- 10. Ich werde nicht auf Sendung gehen, wenn die DX-Station eine andere geografische Region aufruft.
- 11. Wenn ich aufgefordert werde, sende ich mein Rufzeichen nicht nochmal, es sei denn, ich bin der Meinung, die DX-Station hätte es nicht korrekt aufgenommen.
- 12. Ich bin dankbar, wenn ich den Kontakt herstellen konnte.
- 13. Ich werde meine Funkfreunde stets respektieren und mich so verhalten, dass ich ihren Respekt verdiene.

"DX-Code of Conduct" – eine Art Verhaltenskodex – entwickelt. Im Prinzip enthält er nichts Neues oder bislang Unbekanntes. Vielmehr handelt es sich um einen Versuch, bekannte Standards wieder einmal ins Gedächtnis zu rufen. Im Vorfeld gab es auch Bemühungen, das Thema in der IARU zu behandeln und somit weiter in die Verbände zu tragen. Doch schon im Ansatz der Diskussion scheiterte ein abgestimmtes Vorgehen an unterschiedlichen Sichtweisen und bisweilen sogar an wechselseitigen Schuldzuweisungen. So blieb es im Ergebnis beim bloßen Appell an unser aller Gewissen.

**Bob Whelan, G3PJT, ist einer der Initiatoren des Code of Conduct Foto: privat**

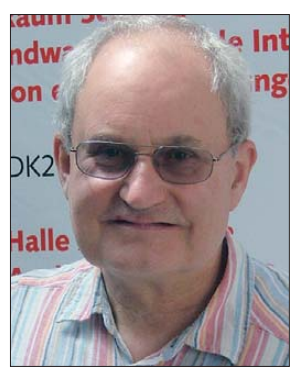

Die im Verhaltenscodex formulierten Regeln kann man durchaus unterschreiben – doch das allein wird an der Situation nichts ändern, wenn dem keine Taten folgen.

#### ■ Hooligans im Äther

Den absichtlichen Störungen von DX-Statio nen lässt sich leider kaum etwas entgegensetzen. Die Verursacher sind in der Regel gegen jede Beratung bzw. Kritik resistent. Oftmals ist es ja gerade die Aufmerksamkeit, die sie suchen. Dabei sind die Beweggründe sehr vielschichtig, um manchen Zeitgenossen dazu zu treiben, andere zu vergrämen.

Es ist heutzutage kein Problem, sich mit einer guten Antenne und einer Endstufe zu versorgen. Das trifft auf Funkamateure und Nichtfunkamateure gleichermaßen zu. Außerdem lässt sich mittels fernsteuerbarer Stationen das eigene unredliche Treiben verschleiern. Moderne Technik macht es in vielerlei Hinsicht leicht, den Hooligan im Äther zu geben. Das DX-Cluster teilt jedem via Internet mit, wo sich seltene Stationen befinden. Auch ein potenzieller Störer findet so schnell den Ort, wo er sich Gehör verschaffen kann. Dabei muss er nicht einmal besonders hohe Sendeleistungen fahren, um effizient zu stören.

Die Reaktion auf sein Treiben hat oftmals noch viel ärgere Folgen. Zumeist genügt die Initialzündung. Darauf fallen dann stets genügend "Polizisten" oder genervte Zuhörer im wahrsten Sinne des Wortes herein. Deren Reaktionen sind schließlich nicht mehr zu überhören. Dabei wäre gerade hier Zurückhaltung und Gelassenheit angebracht, um die Situation zu retten. Statt Nerven zu zeigen, sollte man versuchen, sie zu behalten – auch wenn sich das wesentlich einfacher schreibt, als es sich in die Tat umsetzen lässt. Oder aber wir halten es in solchen Momenten mit Friedrich Schiller, der sagte: "Wohl dem Menschen, wenn er gelernt hat, zu ertragen, was er nicht ändern kann…".

Die Idee, den Störer durch Peilungen im Nahfeld zu identifizieren, muss nicht zwangsläufig an der Technik scheitern, wenngleich eine wirklich eindeutige Peilung nicht ganz einfach sein dürfte. Ein weiteres Problem stellen juristische und datenschutzrechtliche Hürden dar. Können wir Störer wirklich mit hundertprozentiger Sicherheit identifizieren? Und falls das tatsächlich gelingen sollte – was dann? Was ist justiziabel und wo versagt einfach nur die Selbstregulierung im Amateurfunk?

Schließlich gibt es wenigstens ein Beispiel mit trauriger Berühmtheit im Süden Europas, bei dem Ross und Reiter bekannt sind, sich jedoch in der Angelegenheit "Nino" nichts tut.

#### ■ **Umgang im Pile-Up**

Beschäftigen wir uns in Anbetracht der Ohnmacht gegenüber absichtlicher Störungen mit offensichtlichen Mängeln an Wissen und Kön nen. Auch wenn hier der Vorsatz fehlt, stören derartige Verhaltensweisen den DX-Betrieb nachhaltig. Neben dem unbeabsichtigten oder bisweilen gedankenlosen Senden auf der Frequenz einer DX-Station bei Split-Betrieb gehören die folgenden Verhaltensweisen ganz

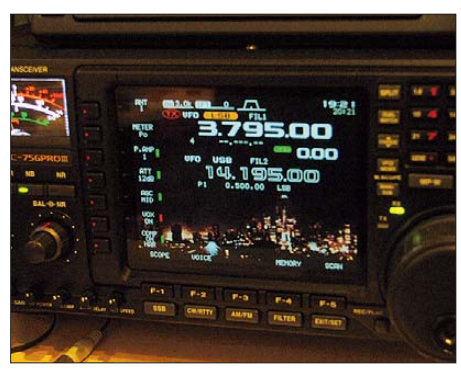

**Was sich auf diesen beiden Frequenzen nahezu täglich abspielt, ist nur die Spitze des Eisberges. Foto: DL2VFR**

sicher zu den häufigsten Fehlleistungen, die zu beobachten sind:

Das eigene Rufzeichen wird möglichst häufig gesendet – egal, ob man gerade dran ist oder ein ganz anderer gerufen wird. Dabei liegt nach wie vor der Schlüssel zum Erfolg nicht im besonders häufigen Senden des eigenen Rufzei chens. Vielmehr führt sehr genaues Zuhören und Studieren des Verhaltens der DX-Station sowie gezieltes Anrufen eher ins Log einer DXpedition, als eine wattstarke Brechstange. Wo andere rufen, wird mitgerufen. Gleichgültig, ob wirklich etwas gehört wurde oder die Information über DX-Call und Frequenz einfach nur im Cluster gestanden hat. Eine ganz simple Voraussetzung ist jedoch, dass der OM die rare Station überhaupt hört und versteht, um sie auch arbeiten zu können. Selbst das scheint sich noch nicht überall herumgesprochen zu haben. Dabei ist alles andere wie Lotto – die Chance auf den Jackpot liegt da bekanntlich bei eins zu zig Millionen.

In die Kategorie des "Hören-Könnens" fällt auch der Versuch, Telegrafie mithilfe eines Codelesers zu betreiben. Gerade in einem Pile-Up dürfte das, milde gesagt, als grenzwertig einzustufen sein. Übereinstimmend berichten DXpeditionäre immer häufiger von derartigen Tendenzen. Wer auf den Codeleser angewiesen

ist, kann dem, was im Pile-Up vorgeht, nicht wirklich folgen. Haben wir es hier nur mit einer Folge der Abkehr von der Telegrafieprüfung zu tun?

#### ■ **Clusterkrankheiten**

Das Cluster — Fluch oder Segen? Waren frü her die Ohren das Auge des funkenden Amateurs, so ist es heute das DX-Cluster via Internet. Manch einer wähnt sich blind, wenn er nicht auf das zugreifen kann, was andere gemel det haben. Den gespotteten Rufzeichen und Frequenzen wird blind vertraut. Einzig der Zeitvorteil zählt. Für potenzielle Störer sind die Spots oft genug eine Einladung, den anderen den Spaß am Hobby zu nehmen und eine eigene, fremd anmutende Sucht zu befriedigen. Darüber hinaus ist es weder sinnvoll noch hilfreich, eine DXpedition immer wieder auf gleicher Frequenz und Sendeart zu melden.

Was will uns der Spotter damit sagen? Seht her! Ich höre ihn! Ich habe ihn auch gearbeitet! Und schon sind wir bei denen angelangt, die im Extremfall ihr Log "Spot für Spot" ins Cluster stellen. Diese Form der Selbstdarstellung ist letztendlich nur noch wenige Zentimeter vom Selbst-Spotter und CQ-Rufer im Cluster entfernt. Zum Amateurfunk beträgt die Distanz dagegen schon etliche Meter.

Wie können wir das Cluster wieder zu dem hilfreichen Handwerkszeug des DXers machen, das es ursprünglich einmal war? Inzwischen gibt es beschränkte und passwortgeschützte Zugänge zu diversen DX-Clustern mit Interneteinstieg. Da sich auch diese Vorsichtsmaßnahmen mitunter umgehen lassen, denken nicht wenige DXer über Möglichkeiten nach, es dem potenziellen Störer recht schwer zu machen.

So werden DX-Stationen nicht mehr mit ge nauer Frequenz, sondern nur noch mit einer pauschalen Angabe des Bandes (z. B. 14 000,0 kHz statt 14 021,5 kHz) gespottet oder man legt zunehmend falsche Fährten. Schließlich – so das Argument – wird der fähige DXer die Station auch so finden. Ohnehin machte es schon immer Sinn, die Anzahl der Spots auf eine seltene DX-Station zu begrenzen. Qualität statt Quantität! Wer wird diesen Wettlauf ums DX-Cluster letztlich gewinnen?

#### ■ **Der Ausweg?**

Die Anzahl derjenigen, die bereits resigniert haben und sich im Extremfall anderen Dingen zuwenden, ist nicht gering. Doch für alle anderen, die sich das DXen nicht verleiden lassen wollen, braucht es gangbare Wege. Es ist sicherlich nicht der Königsweg, jedoch liegt

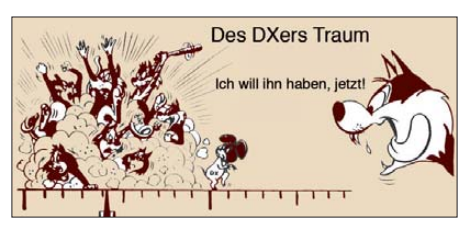

**Pile-Up – Krieg im Äther? Grafiken: Archiv**

eine mögliche Lösung in der Übereinstimmung von Theorie und gelebter Praxis. Mit einem Sprichwort ausgedrückt: "So wie die Alten sungen, so zwitschern auch die Jungen."

Der Mensch orientiert sich an dem, was er sieht und hört. Falls also Fehlverhalten vielfach prak tiziert wird, kann man sich sicher sein, dass es Nachahmer findet.

Die Erziehung von Kindern funktioniert übrigens ganz ähnlich. Daher haben wir es mit einem millionenfach bewährten Muster zu tun. Alle klugen Verhaltensregeln oder Lehrsätze sind nichts wert, wenn diese nicht auch vor-

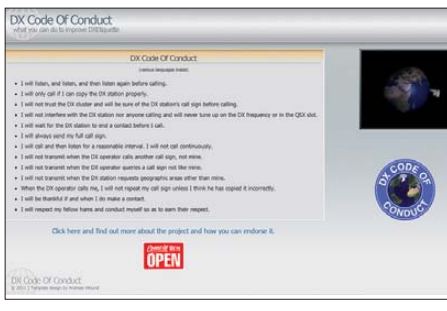

Website des Projekts "DX-Code of Conduct" [1] **Screenshot: UU**

gelebt werden. Der Beitrag des Einzelnen mag klein erscheinen – doch selbst die Besteigung des Mount Everest beginnt immer mit dem ersten Schritt.

#### ■ **Ein EU-Problem?**

Haben wir es mit einem europäischen Problem zu tun? Selbstverständlich gibt es ähnliche Verhaltensweisen auch in Nordamerika oder gelegentlich sogar in Japan. Doch leider ist es Tatsache, dass die Europäer weltweit als führend in der Rubrik "wie man es nicht machen sollte" angesehen werden. Das gipfelt gar darin, dass jene, die das Problem besonders hier zu erkennen glauben, EU-Anrufer meiden oder gar zur Blockade derer aufrufen.

Natürlich kann es nicht die Lösung sein, einen Kontinent für die Fehler einiger Weniger in Haftung zu nehmen. Allerdings könnte sich die Situation schon dadurch ein wenig verbessern, indem jeder vor seiner Tür kehrt. Dazu gehört, die eigene Leistung und Qualifikation infrage stellen zu können, und anderen – insbesondere Einsteigern – Hilfestellung und Beispiele zu geben. Das birgt die "Gefahr", dass die Honor Roll eventuell ein paar Monate später erreicht wird. Doch auch mit dem, was wir der nachrückenden DXer-Generation weitergeben, können wir uns ein Denkmal setzen.

#### ■ **Die andere Seite**

Wer einen Teil der Fehler, die auf den Bändern begangen werden, auf Seiten der DX-Station sieht, hat sicher nicht immer Unrecht. Auch das ist Bestandteil der Diskussion. Auf der Website des "DX-Code of Conduct" gibt es ebenfalls einen Leitfaden für DXpeditionen. Auch sonst ist der Besuch dieser Website zu empfehlen. Neben DXpeditionsteilnehmern, die sich zu Wort melden und Links zu zahlreichen Beiträgen über das "Verhalten im Pile-Up" findet sich auch ein humoristischer Beitrag zum Thema in [2].

#### **Enrico Stumpf-Siering – DL2VFR**

#### **Literatur und URL**

- [1] DX–Code of Conduct: *<http://dx-code.org>*
- [2] Doherty, R., K1VV: Rules for Working DX.
- *<http://dx-code.org/funny.htm>*

## *DX-QTC*

#### **Bearbeiter:**

**Dipl.-Ing. Rolf Thieme, DL7VEE Boschpoler Str. 25, 12683 Berlin E-Mail: rolf@dl7vee.de URL: [www.dl7vee.de](http://www.dl7vee.de)**

Alle Frequenzen in kHz, alle Zeiten in UTC Berichtszeitraum: 9. 8. bis 5. 9. 11

#### ■ **Conds**

Der Flux lag um die 100 Zähler, ab Anfang September auch deutlich darüber. Im Herbst werden die Funkbedingungen wegen der Tagund Nachtgleiche für den Pazifik besser und es beginnt die Lowband-Saison in Europa. Dies macht sich auch in der Anzahl der angekündigten DXpeditionen bemerkbar. Auf 12 m gab es schon lautstarke Öffnungen in den Pazifik, nach Japan und in die USA.

#### ■ **DXpeditionen – Rückblick**

**TY1KS,** die fünf Italiener in Benin, bekamen Verstärkung durch SP3DOI. Überwiegend wurde SSB-Betrieb, etwas CW und RTTY getätigt. Mit sechs Leuten sind die erreichten 28 000 QSOs ein gutes Ergebnis. Für die un teren Bänder war es eine ungünstige Jahreszeit, aber auf 6 m konnten sie einige Hundert QSOs fahren. – Die fünf deutschen OPs unter **ZD8D** erreichten ebenfalls ordentliche 25 000 Kontakte.

I5JHW funkte anfangs als **FK/I5JHW,** dann als T32JB, wobei er 2100 QSOs fuhr. In SSB morgens auf 20 m war das Signal hierzulande ganz gut. – **9M2/SQ9UM** zeigte sich interessiert, mit Europa zu funken – und es ging auch auf verschiedenen Bändern. – Aus Nigeria ist **5N7M** erneut zu hören. – **RI1FJ** ging Anfang August mit gut 20 000 QSOs von Franz-Josef-Land QRT. Eine QSL gibt es via UA2FM direkt. Seine Nachfolger **RI1FJA** (RA3MD) und **RI1FJL** (UA3ME) sind schon auf der Insel. RI1FJA ist fleißig in CW QRV. Für beide lautet die QSL-Information via RX3MM di-

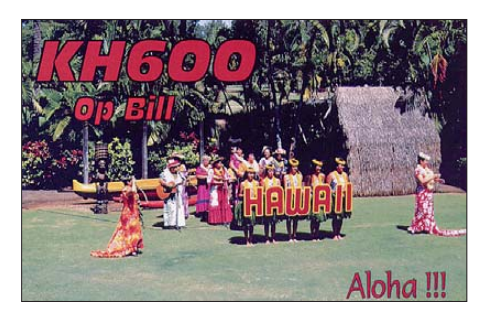

rekt. – **PJ7ROJ** war eine kurze Aktivität von JH1ROJ von St. Maarten. - FS/W6IZT meldete sich von der Nachbarinsel. – **P29FR** (OP Renzo, I2KRR) ist bis März 2012 als Missionar in Papua-Neuguinea tätig und ab und zu in SSB im Europaverkehr zu arbeiten. QSL via I2RFJ. – Hinter **S79DO** in CW verbarg sich DL5RDO. – **7Q7HB,** hauptsächlich in digitalen Modi aktiv, ist noch bis November QRV. Die QSL-Info ist G0IAS, nur direkt. – UA4WHX ist schon seit vielen Wochen als **SU9VB** aus Ägypten gemeldet. Weitere Informationen über Reisepläne: Fehlanzeige. Die alten Papierlogs von Wladimir werden zurzeit in elektronische Logs überführt und ins LoTW gestellt. – **TL0A** hält sich immer noch in der Zentralafrikanischen

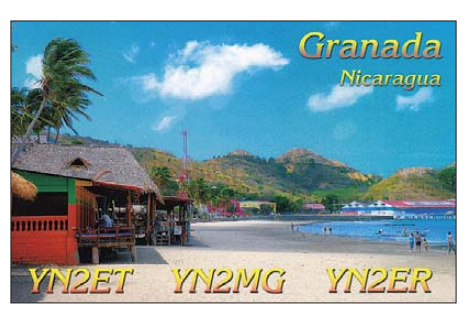

Republik auf und ist fleißig in SSB und RTTY in der Luft. Eine QSL gibt es direkt über seine französische Adresse.

#### ■ **Kurzinformationen**

Beim **DXCC-Diplom** wurde seit Juli RTTY durch Digital ersetzt. – **ST0R** hat mit 18 132 RTTY-QSOs einen neuen Weltrekord während einer DXpedition in dieser Sendeart aufgestellt. – KB0ZIA bekam das Rufzeichen **J28FJ** für seinen Djibouti-Aufenthalt, hat aber keine DX-Erfahrung. – **TZ6TR** ist ein deutscher OP in Mali. Auf *QRZ.com* steht eine deutsche Adresse, doch es sollen bisher nur eQSLs aufgetaucht sein, die nicht für das DXCC zählen. – Pierre, ON7CIP, arbeitet im September in Burundi und hat die Lizenz **9U7T** erhalten.

Auf *[http://dxpub.com/dx\\_survey2011.html](http://dxpub.com/dx_survey2011.html)* gibt es bis zum 15. 10. 11 einen Aufruf zur Most Wanted DXCC-Wertung, dieses Mal mit Lowbands. – Von DJ5RT wurde für **5X5WR** in Uganda eine jährliche Lizenzgebühr von 1000 US-\$ verlangt. – Aufgrund der 16. South Paci fic Games in Noumèa durften alle FK-Stationen vom 27. 8. bis 10. 9. 11 den Präfix **TX** verwenden. – Die groß angelegte und mehrfach verschobene Spratly-DXpedition **(DX0DX)** ist nun endgültig abgesagt.

#### ■ **Vorschau**

**Afrika:** Die bekannte DXpeditionscrew von DL7DF, diesmal mit DL7UFR, DL4WK, SP3DOI, SP3CYY und DK7LX, geht vom 18. 10. bis 1. 11. 11 unter **3XY1D** nach Guinea. Es werden bis zu vier komplette Stationen mit Beams, Vertikals und Endstufen betrieben. – Zwei Amerikaner wollen von São Tomé **(S9)** besonders auf 6 m funken (21. bis 27. 10. 11). – F8IJV, der für Oktober auch einige Tage Betrieb als 3D2JV von Fidschi annonciert hat, will vom 22. 10. bis 11. 11. 11 als **6V7Q** funken (auch WW DX SSB).

Willy, **FR/DJ7RJ,** wird von Reunion vom 4. bis 26. 10. 11 auf allen Bändern einschließlich dem Topband in der Luft sein. – VA3QY ist zu Besuch in Botswana und funkt als **A22EW** vom 29. 9. bis 18. 10. 11 mit 100 W und Drahtan tennen von 40 m bis 10 m in CW und SSB. – Eine größere italienische Crew um I2YSB plant im Oktober/November eine DXpedition zur Elfenbeinküste unter **TU2T.** Der genaue Termin stand noch nicht fest (*[www.i2ysb.com](http://www.i2ysb.com)).* **Asien:** Speziell zum WW DX SSB sind einige OPs (UA3AB, K0IR, W0GJ) ab 25. 10. 11 in Bhutan **(A5)** und wollen mehrere Stationen betreiben. Außerhalb des Contests werden andere Bänder und Sendearten aktiviert.

**Europa: MU/PA9M,** mit Mitgliedern von PA9Z, wird vom 20. bis 30. 10. 11 in CW und SSB aktiv sein.

**Nordamerika:** DJ8NK, F6EXV, JA1BK und K2WR, ein wahrlich internationales Team, trifft sich vom 26. 10. bis 9. 11. 11 auf St. Maarten. Es sind individuelle Rufzeichen sowie auch **PJ7X** beantragt; es soll von 160 m bis 10 m gefunkt werden. – Von St. Pierre planen **FP/KV1J** und **FP/KV1E** vom 24. 10. 11 bis Monatsende Betrieb. – **PJ5/SP6EQZ** und **PJ5/ SP6IXF** sind vom 20. 10. bis 3. 11. 11 von St. Eustatius wie vor einem Jahr in CW, SSB und RTTY in der Luft.

W5JON plant wieder Funkbetrieb als **V47JA** vom 10. 10. bis 5. 11. 11 inklusive WW DX SSB. - Von Cayman wollen OE2SNL, OE2WNL und OE2ATN als **ZF2OE** vom 21. 10. bis 2. 11. 11 aktiv sein.

**Pazifik:** Noch bis 7. 10. 11 sollte **3D2R** von Rotuma zu erreichen sein. Die gut gerüstete Aktivität als **T32C** dauert sogar noch bis zum 26. 10. 11. Gute Chancen für jeden! – **YJ0VK** ist eine Gruppe von VK- und US-Hams und vom 30. 9. bis 12. 10. 11 in der Luft. Chef ist VK3QB, QSL via LoTW. Besonders soll auf [den WARC-Bändern gefunkt werden](http://yj0vk.vkham.com) *(http:// yj0vk.vkham.com).* – Vom 3. bis 8. 10. 11 sind JA7HMZ und JA7GYP wiederholt aus Mikronesien unter **V63DX** und **V63T** zugange.

HA5UK und HA5AO wollten ab Oktober folgende Stationen aktivieren, mussten jedoch aus organisatorischen Gründen alles auf Januar

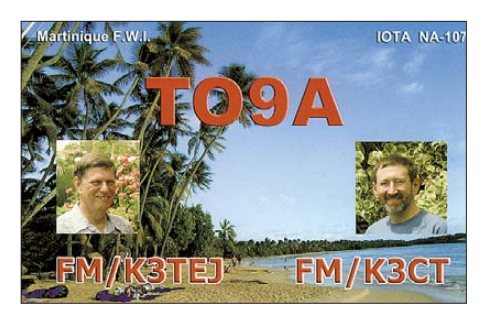

2012 verschieben: **T30HA, T33HA, T2HA** und **3D2UK.** – Vor der geplanten DXpedition nach Nauru **(C2)** im November wollen einige der Teammitglieder wie VK4FW, VK4AN und

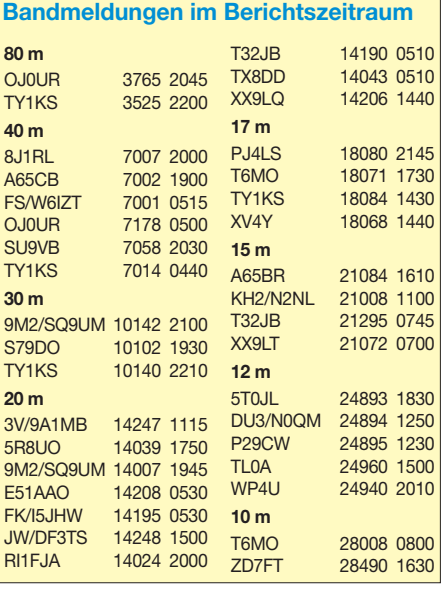

andere ab 24. 10. 11 noch für eine gute Woche als **3D2T** bzw. **3D2A** von Fidschi aktiv sein. – Eine russisch-ukrainische zehnköpfige DXpe dition mit R3FA als Leiter und UT5UY als Co-Leiter sowie mit FO5QB will vom 16. bis 19. 10. 11 sowie abschließend vom 1. bis zum

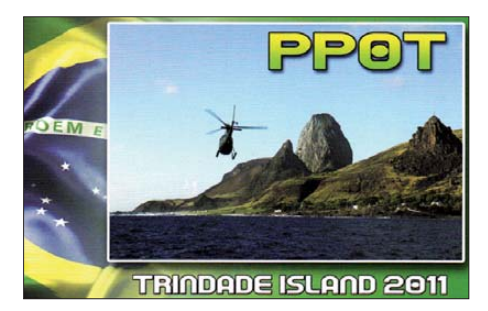

4. 11. 11 als **TX3T** von FO (Tahiti) QRV sein. Die Hauptaktivität dazwischen vom 19. 10. bis 1. 11. 11 läuft von den Marquesas unter **TX7M.** Im WW DX SSB wird **TX5A** benutzt. Siehe auch *[www.tx7m.com.](http://www.tx7m.com)* – Babs, DL7AFS, und Lot, DJ7ZG, planen dieses Mal einen Trip nach Cocos Keeling. Vom 19. 10. bis 9. 11. 11 wird unter **VK9CX** in SSB, RTTY und PSK gefunkt.

Von den Marianen ist **W6HGF/KH0** bis 30. 9. 11 vorwiegend in Digimodi QRV. – N7OU plant vom 17. 10. bis 7. 11. 11 wieder eine CW-Aktivität als **E51NOU** von Süd-Cook. Danach möchte er noch nach Manihiki, Nord-Cook, und verspricht, besonders auf Europa zu hören. – Jacek, SP5DRH, geht vom

## *Diplome*

#### ■ WAOE HF – Worked All Austria

Dieses Diplom wird vom Dachverband des ÖVSV herausgegeben.

**Bedingungen:** Für OE und unmittelbar an grenzende Länder (HB0, HB9, OK, OM, HA, I, S5 und DL): Es sind von den Rufzeichengebieten OE1, 2, 3, 5, 6, 7, 8 und OE4 oder OE9 min destens je drei Stationen auf zumindest zwei verschiedenen Bändern zu arbeiten, wobei wenigstens eine Verbindung je Rufzeichengebiet auf dem 80-m- oder 40-m-Band nachzuweisen ist. Sonstiges Europa: Wie oben, jedoch ohne die 80-m/40-m-Regel. Außerhalb Europas: Kontakte mit acht der neun Rufzeichengebiete auf beliebigen Frequenzbändern.

Werden alle Verbindungen in der gleichen Sende art getätigt, so wird das auf dem Diplom ver merkt. Für SWLs gelten analoge Bedingungen. Die Kosten betragen 10 € (1 € pro Sticker).

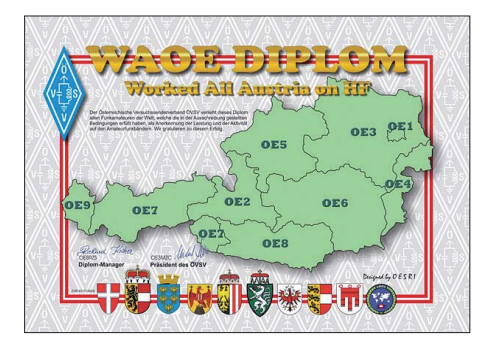

8. bis 21. 10. 11 nach Temotu und wird als **H40KJ** viel auf 160 m versuchen. Auch 80 m sowie RTTY will er nicht vergessen. SP5EWY fungiert als Pilotstation und die OSLs vermittelt SP7DQR. – Chris, GM3WOJ, ZL1CT, will als **ZK2V** mit seiner Frau vom 21. 10. bis zum Jahresende auf Niue sein und funken. In den ersten zwei Wochen bekommt er Unterstützung von Keith, GM4YXI, der das Rufzeichen **ZK2X** beantragt hat. QSL ZK2X via N3SL.

**Ausblick:** Die lang erwartete Jarvis-DXpedi tion **(KH5)** ist wegen eines Terminkonflikts der Yacht "Braveheart" nochmals auf Herbst 2012 verschoben worden. Neben dieser 30-Tage-Aktivität arbeiten K3NA und DL6LAU auch an einer South-Georgia-DXpedition **(VP8)** im März 2012. Gute OPs mit dem nötigen Kleingeld und einer prima physischen Verfassung werden noch gesucht.

**WW DX RTTY:** Für den Contest am 24./ 25. 9. 11 haben sich u. a. angekündigt: 5C2P, BV100, HK1NA, J28FO (via F8DFP), LS1D, LX8M, T8XX, VP9I und W6HGF/KH0.

#### ■ **Effizienz von DXpeditionen**

Auf *<http://ham.5x1z.net/dxefficiency.html>*findet man einen interessanten, schon etwas betagten Beitrag von 5X1Z über die Effizienz von DXpeditionen. Grundlage bilden diese Fakten: Wie viel Operateure wie viele Tage lang an wie vielen Stationen QRV waren, d. h., es kommt nicht nur auf die Gesamt-QSO-Zahl an. Die Effizienz setzt sich aus zwei Zahlen zusam -

Diplomanträge bitte an Richard Kritzer, Aich 4, 9800 Spittal/Drau, E-Mail *diplom@oevsv.at.*

#### ■ **IRA Zone 40 Award**

Das Diplom können alle Funkamateure und SWLs erwerben. Es ist dreifarbig auf 106 g/m2 (A4) speziellen Inkjet-Papier gedruckt.

Es zählen QSOs ab 1994. Bandbeschränkungen gibt es nicht, doch alle Verbindungen müs sen im selben Modus, d. h., 2 × CW bzw. 2 × SSB oder 2 × RTTY usw. getätigt worden sein. Änträge für Einzelbänder auf Anfrage möglich. Gefordert sind bestätigte Kontakte mit jedem der folgenden DXCC-Gebiete in der CQ-Zone 40: Island (TF), Grönland (OX), Jan Mayen (JX), Svalbard (JW) und Franz-Josef-Land (R1FJ). DX-Stationen: Ein Kontakt mit jedem einzelnen DXCC-Gebiet (5 QSOs). EU-Statio nen: Wie DX, zudem QSOs mit drei verschie denen TF-Stationen (7 QSOs). TF-Stationen: Wie DX, zusätzlich Verbindungen mit 15 verschiedenen TF-Stationen (19 QSOs). Kontakte mit Stationen /TF, /OX oder TF/, OX/ usw. sind nicht gültig für dieses Diplom.

Anträge: Eine GCR-Liste muss, überprüft von zwei Funkamateuren, vorgelegt werden. Der IRA-Awards-Manager behält sich das Recht auf Vorlage von QSLs vor. Die Gebühr fürs IRA Zone 40 Award beträgt 8 IRCs, US-\$ 5 oder 5 €. Änträge gehen an Brynjólfur Jónsson, TF5B, Engimýri 8, IS-600 Akureyri, Island

#### ■ **Diplom Papst Benedikt XVI.**

Der Ortsverband Obereichsfeld-Worbis (DOK X14) im DARC e. V. gibt aus Anlass des Besuchs des Heiligen Vaters im Bistum Erfurt men. Die erste ergibt sich aus den durchschnittlichen QSOs pro Tag (z. B. 5000) dividiert durch die durchschnittliche Anzahl der Operateure (z. B. 7); ergibt hier im Beispiel  $\overline{7}14$ QSOs/Tag und OP. Die zweite Zahl ergibt sich aus den durchschnittlichen QSOs pro Tag (z.B.

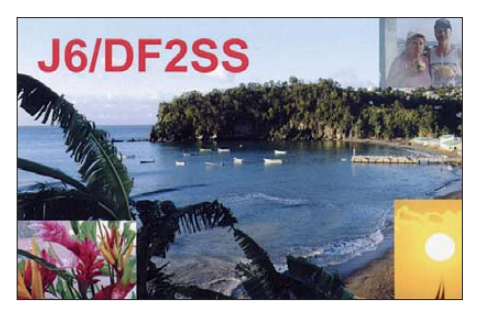

5000) und der Anzahl der eingesetzten Stationen (z. B. 4); ergibt pro Tag 1250 QSOs/Station. Diese beiden Zahlen, 714 + 1250, ergeben den Effizienzwert von 1964. Funkt ein Operator allein mit einer Station durchschnittlich pro Tag 1000 Verbindungen, so erreicht er eine Effizienz von 2000.

Für VP6DX (13 OPs, 17 Tage, sieben Stationen und insgesamt 183 686 QSOs) ergibt sich eine Effizienz von 831 (10 805 QSOs/13 OP) und 1543 (10 805 QSOs geteilt durch sieben Stationen), also 2384.

Eine faire Berücksichtigung von besonders schwierigen und zeitaufwendigen Lowband-QSOs oder raren Sendearten ist damit natürlich nicht gewährleistet.

dieses Kurzzeit-Diplom heraus. Es zählen alle Verbindungen, die im Zeitraum vom 1. 1. 11 bis 31. 12. 11 getätigt wurden. Es gibt keine

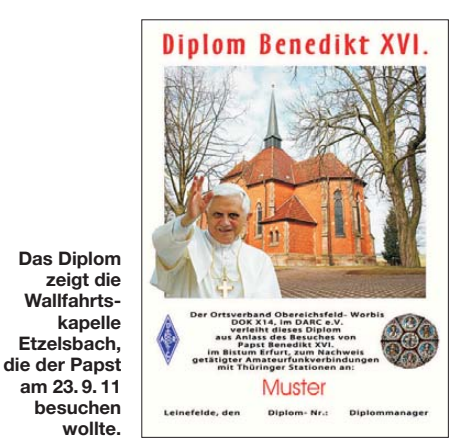

Band- oder Sendearten-Beschrän kungen, außer Packet-Radio bzw. Echolink. Alle Bedingungen zählen gleichermaßen für SWLs.

Benötigt werden 16 Punkte, die man folgendermaßen erreichen kann: Die Klubstation des OV X14, DF0WBS zählt 5 Punkte, andere Stationen aus Thüringen und dem Eichsfeld bringen 2 Punkte, wobei zwei Stationen aus dem Eichsfeld (DOK X14, X12 und H41) obligatorisch sind. Im DCL bestätigte Verbindungen zählen ebenfalls.

Anträge gehen mit Logbuchauszug oder GCR-Liste sowie der Gebühr von 5 € oder 7 US-\$ an Hans-Jürgen Streich, DL6ATI, OT Leinefelde, Gaussstr. 12, 37327 Leinefelde-Worbis.

**Hans-Jürgen Streich, DL6ATI**

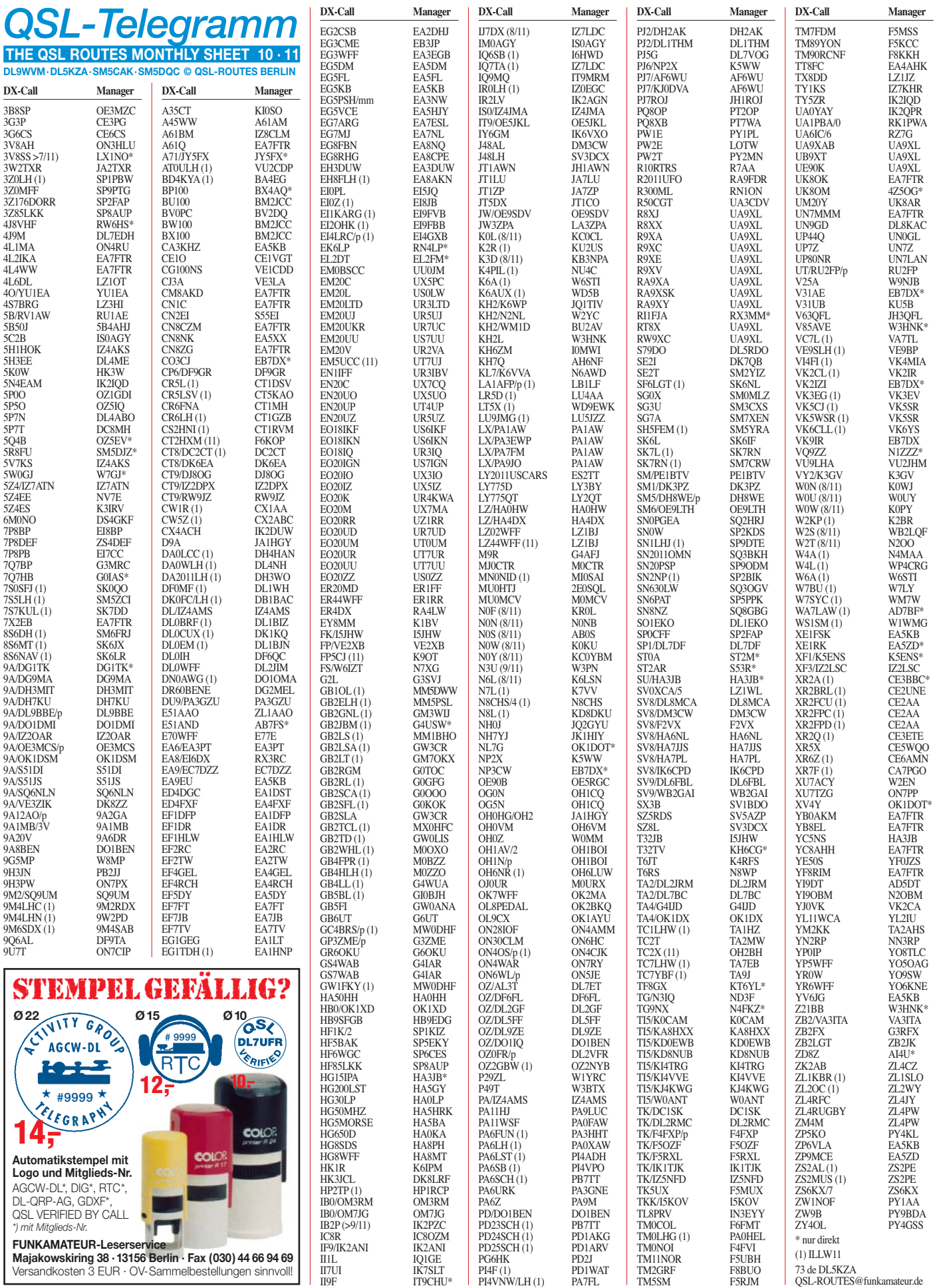

## *QSL-Splitter*

Im Berichtszeitraum gab es u. a. folgende **di**  rekte QSL-Eingänge: 3DA0ZO, A45XR, CR2X, FG5FR, FG5GP, FG5LA, FM4LV, FM5WD, J87AB, PJ4W, PV8ADI, PY0FO sowie **übers Büro** (meist via Manager): 3A/ EA1DVY, 3B8MM, 5R8WW, 6V7Z, CE0Y/ LA9SN, CR6W, EK8SK, MS0INT, OX/ DF9TM, OX/DL2SWW, OX/DL2VFR, T8CW, V47NZ, YE0X, Z23MS und ZD9AH.

**3V8SS:** Bitte beachten Sie, dass ab 1. 7. 11 die neue QSL-Route über LX1NO (Norbert Ober weis, 16 Rue des Anemonen, 8023 Strassen, Luxem burg) geht.

9V1YC: QSL-Manager Randy, W5UE, informiert, dass er von James ein Log-Update für Verbindungen im Zeitraum vom 17.4. bis zum 22. 7. 11 erhielt.

**AT0ULH:** Die QSL-Karten dieser jüngsten Ak tivität vom Uttan Point Lighthouse (WLOL IND-119) während des diesjährigen Internatio nalen Lighthouse/Lightship Weekends gehen über VU2CDP.

**D2XX** (1988) im LoTW: Die Computerlogs gingen zwar verloren, doch W6SZN verfügt über die Papierlogs. Sie können per E-Mail Ihre QSO-Daten an Kip senden *(kedwards@itol.com)* und er wird die Anfrage ans LoTW hochladen. D2XX war übrigens die erste DXpedition nach Rotuma.

Die **Gebühr** für einen Brief (bis 20 g) in europäische Länder kostet in Frankreich seit dem 1. 7. 11 nunmehr 0,77 €. Mehr Informationen auf *[www.laposte.fr.](http://www.laposte.fr)*

**K6VVA/KL7:** Fred, N6AWD, hat offensichtlich die QSL-Karten aus der Druckerei erhalten und mit dem Versand der QSLs der NA-242- IOTA-DXpedition begonnen.

Neuer QSL-Manager: Ed, PY4WAS, Präsident des CWJF, berichtet, dass die CWJF-Gruppe (PY4KL – *[www.cwjf.com.br\)](http://www.cwjf.com.br)* die Logs von **PP8ZAC** (2009, 2010 und 2011) übernommen hat. Diese Station ist die einzige im Amazonas-Gebiet (PP8), die auch CW-Betrieb macht.

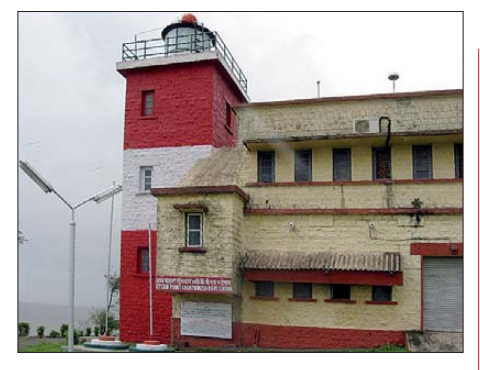

**Das indische Uttan Point Lighthouse (WLOL IND-119), Standort der AT0ULH-Aktivität während des ILLW 2011** Foto: **VU2NKS** 

QSL-Manager Rony, PS7AB, hat alle Büro-QSLs für die **PS150PLM-**Operation im Februar 2011 versendet. Wer seine QSL noch vermisst, solle sich bei ihm per E-Mail melden *(ps7ab@ yahoo.com).*

**QSL via W8AEF:** Aufgrund seines schlechten Gesundheitszustandes hat Dan, NA7DB, alle erledigten Logs nachfolgender Stationen an W8AEF übergeben: 9M0M (1. bis 9.3.01), XZ1ZV (30. 1. bis 2. 2. 00), NA7DB/HP4 (4. bis 13. 1. 03), XZ5DB (31. 3. bis 3. 4. 02), XZ1L 30. 1. bis 2. 2. 00), ZK1AAG (6. bis 17. 3. 1994), XZ1VS (31. 1. bis 2. 2. 00), ZK1WTU (6. bis 10. 3. 1994), XZ1YL (30. 1. bis 2. 2. 00) sowie ZK1ZRD (6. bis 17. 3. 1994). Wenn es seine Zeit erlaubt, werden die Logs ins LoTW hochgeladen.

ST0R: Diejenigen, die die ST0R-QSL bisher noch nicht gesehen haben, können das auf *[www.dxfriends.com/SouthernSudan2011/qsl.php](http://www.dxfriends.com/SouthernSudan2011/qsl.php)* nach holen.

Maurice, F5NQL, berichtet, dass sämtliche bei F6ICG eingegangenen Direktanfragen für die vergangene **TM26UFT-**Aktivität beantwortet sind.

**XF4L** (1989): Einige der Computerlogs gingen verloren, sodass nur etwa ein Drittel der QSOs im LoTW stehen. Bei Problemen kann man sich jedoch an OH2BU wenden, der noch die Papierlogs besitzt.

#### **Tnx für die QSL-Karten via DG0ZB, DJ1TO, DL5ME, DL7VEE und DL9RCF.**

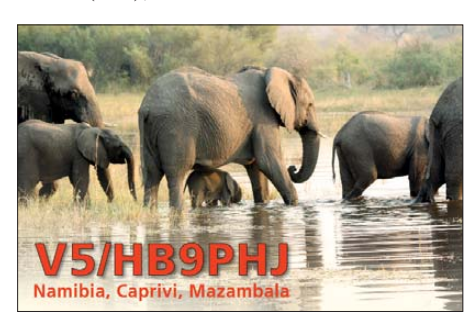

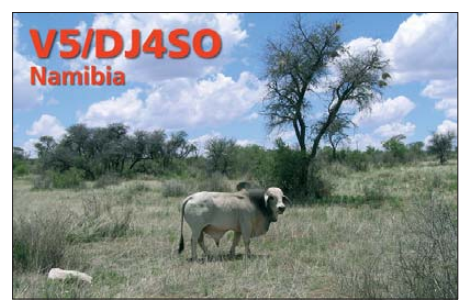

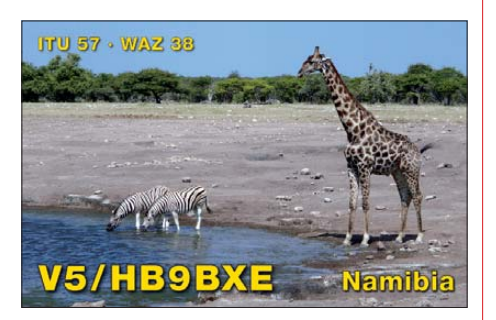

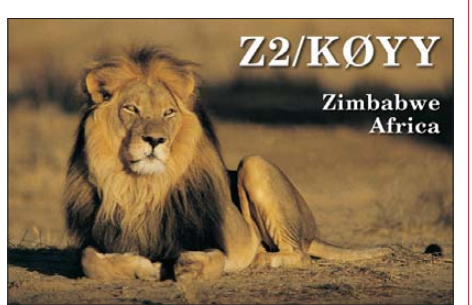

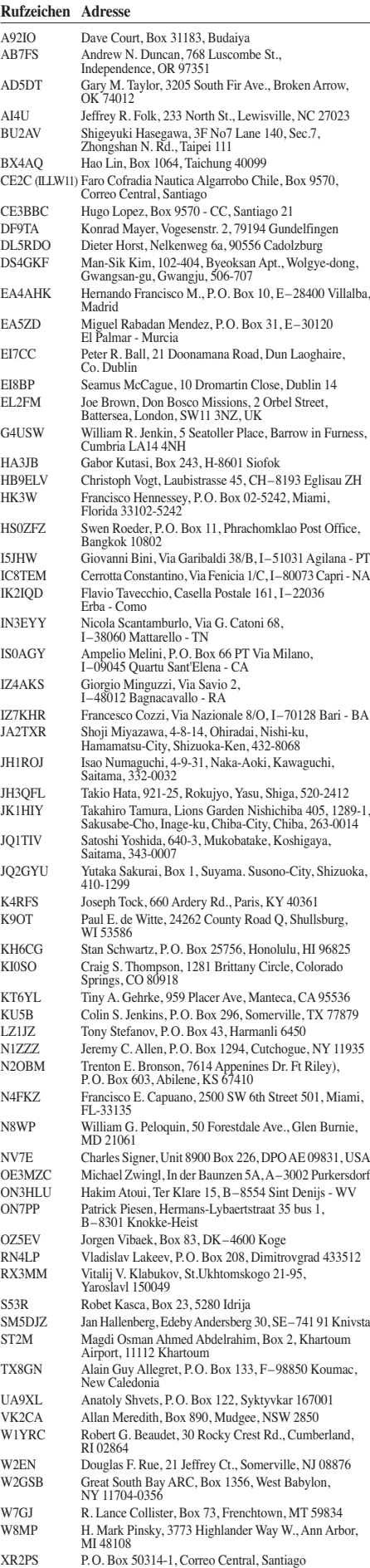

ZL1AAO Bruce Steel, 86 Bennett Road/RD5, Thames 3575 ZL4CZ Steve McQueen, 34 Kerkwall Drive, Lower Hutt 5011

## *Sat-QTC*

**Bearbeiter: Thomas Frey, HB9SKA Holzgasse 2, 5242 Birr, Schweiz E-Mail: hb9ska@amsat.org**

#### ■ **Neuer amerikanisch-russischer Amateurfunksatellit im Orbit**

ARISSat-1/RadioSkaf-V (Kedr) wurde wäh rend der EVA-29 am 3.8.11, nach einer Verzögerung von nahezu 4 h, von den Kosmonauten Sergei Volkov, RU3DIS, und Alexander Samokutyaev von der ISS ausgesetzt. Der Aufschub erfolgte wegen einer fehlenden Antenne am Satelliten.

Gemäß der US-Missionskontrolle in Houston sollte ARISSat-1 zwei Antennen montiert haben, eine für 2 m und eine für 70 cm. Doch die Kosmonauten sahen nur eine Antenne, die für 2 m. Die 70-cm-Antenne wurde ausgerissen oder abgebrochen. Nach Diskussionen zwi schen den Kosmonauten und den Bodenkontrollen in Houston und Moskau entschied man, das Aussetzen zu stoppen. Da sich die nächste Gelegenheit zum Ausbringen des Satelliten erst im Februar 2012 ergeben hätte, wurde nach langen Beratungen ARISSat-1 doch noch von Sergei Volkov um 1843 UTC ausgesetzt.

Erste Signale der Telemetrie-Bake über Japan wurden von JR8LWY empfangen. Funkamateure rund um die Welt berichteten über Sprach-, CW- und SSTV-Aussendungen. Trotz der Antennenprobleme funktioniert der Linear-Transponder offensichtlich, da EA1BYC und EA1JM ein QSO zustande brachten. Der Mode-U/V-Transponder hat eine Bandbreite

von 16 kHz und ist invertierend. Ein empfangenes LSB-Signal auf 70 cm wird als USB-Signal auf 2 m ausgesendet. Alle Frequenzen sind (grafisch) auf *www.amsat.org/amsat-new/ [images/fck\\_images/2011\\_ARISSat-1\\_Frequency](http://www.amsat.org/amsat-new/images/fck_images/2011_ARISSat-1_Frequency_Chart(1).jpg) \_Chart(1).jpg* ersichtlich. Für die Keplerdaten wurde der Satellit mit der NORAD-Nummer 37772 katalogisiert.

Wer ARISSat-1 empfängt und dies mitteilt, kann ein Diplom im PDF-Format erhalten. Nacheinander werden auf 145,950 MHz eine Sprach-ID, ein Gruß, gesprochene Telemetrie, wieder eine Sprach-ID und ein SSTV-Bild gesendet. In den meisten Grüßen ist ein geheimes

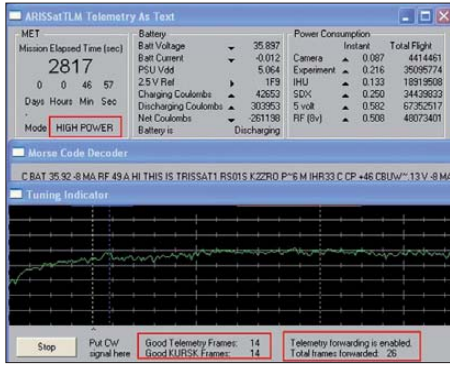

**ARISSat-1 Telemetrie-Rapport Screenshot: ST2NH**

Wort enthalten, das natürlich nicht verraten werden soll. Dieses kann mit Namen, Datum und Zeit, QTH und eigener E-Mail-Adresse für die PDF-Datei an *secretword@arissat1.org* ge sen det werden. Auf dieselbe Weise kann gesprochene Telemetrie an *tlmreport@arissat1.org* übermittelt werden; und ein SSTV-Bild an *sstvreport@arissat1.org.*

Von der Website *[www.arissattlm.org](http://www.arissattlm.org)* kann man Telemetriesoftware herunterladen. Für empfangene SSTV-Bilder ist auch eine Galerie zum Hochladen eingerichtet. Empfangene BPSK-Telemetrie und CSV-Dateien können weiterhin an *telemetry@arissattlm.org* übermittelt werden. Bei aktivierter Forward-Option im *ARISSat TLM*-Programm werden die Daten direkt übers Internet verschickt. Aktuelle Telemetrie kann live auf dem Computer oder Smartphone via *[www.arissattlm.org/live](http://www.arissattlm.org/live)* und *[www.arissattlm.org/](http://www.arissattlm.org/mobile) [mobile](http://www.arissattlm.org/mobile)* verfolgt werden.

Die Batteriespannung sinkt während Eklipsen schneller als erwartet. Daher dauert es länger, bis die Spannung 32,5 V erreicht hat, um vom unterbrochenen Betrieb (40 s senden, 2 min Pause) in den Dauerbetrieb zu schalten. Trotz Berichten von tiefen Batteriespannungen liefert ARISSat-1 wohl starke Signale. Fernando, EC1AME, empfing eine Aussendung mit S7 ohne Empfangsvorverstärker. Nach zehn Tagen im Orbit wurde die volle Verfügbarkeit des Satelliten bestätigt. Seit dem 12. 8. 11 erfolgen jedoch Resets während der Eklipsen und die Batterie scheint ausgefallen zu sein.

#### ■ **SO-67** wieder ausgefallen

Das Flash Memory eines CAN-Nodes wurde schon wieder beschädigt. Dieses Mal sei der Schaden jedoch größer. Es werde hart daran gearbeitet, den Satelliten erneut herzustellen. Wie lange es dauern könnte, lässt sich nicht vorhersagen.

#### ■ **UO-11** weiterhin aktiv

*DB0KV (Kleve)*

■ **Linkverbindungen** *DB0SEL (Pforzheim)*

IGate genutzt werden. *DB0XR (Hornberg)*

Baud.

Gute Nachricht: Am 18. 8. 11 konnte Karl, DK5EC, ein starkes Signal in ASCII-RTTY von UO-11 empfangen.

Nach längerer Umbauphase ging DB0KV wie der in Betrieb. Verbindung zum Packet-Netz hat der Digi über einen 27-MBit-HamNet-Link zu DB0EEO (Emmerich). Erreichbar ist DB0KV für die User auf 430,600MHz mit 9k6

Ausgefallen ist die Verbindung zu DB0AAI (Kalmit). Ursache scheint eine Überspannung zu sein, die das Endstufenmodul zerstörte. Lei der lief nach dem Wechsel des Endstufenmoduls der Link noch nicht. Als Grund konnte eine falsche Empfangsfrequenz bei DB0AAI ausgemacht werden. Vorübergehend muss daher bei Verbindungen in Richtung Westen das

Nach Reparatur- und Abgleicharbeiten funktioniert die Verbindung zu HB9W (Winterthur) erneut mit recht brauchbaren Ergebnissen. Die USV (Unterbrechungsfreie Stromversorgung), bei der die Batterien nach etwa fünf Jahren ihren Dienst quittierten, wurde durch eine Leihgabe vorübergehend ersetzt. Probleme bereitet weiterhin das DSL-Modem für die LAN-Verbindung. Dies zeigt sich durch sporadische

## *Packet-QTC*

**Bearbeiter: Jürgen Engelhardt, DL9HQH Azaleenstr. 31, 06122 Halle Packet-Radio: DL9HQH@DB0ZWI E-Mail: dl9hqh@gmx.de**

#### ■ **Digipeater**

#### *DB0AAT (Traunstein)*

Aufgrund finanzieller Engpässe muss der Betrieb des Digipeaters bis auf Weiteres eingeschränkt werden. Als erste Maßnahme will man den Stromverbrauch durch befristete Betriebszeiten senken. Der Digipeater ist daher nur noch in der Zeit von 9 Uhr bis 22 Uhr in Betrieb. Ausgenommen von dieser Maßnahme sind die HamNet-Links.

#### *DB0AND (Ansbach)*

Der Aufbau und die Inbetriebnahmen der verschiedenen Dienste bei DB0AND gehen wei ter. Nachdem im Juni der APRS- und der PR-Digipeater in Betrieb gingen, hat man im August auch den Funkrufsender aktiviert.

#### *DB0WTS (Wattenscheid)*

Da die Genehmigung von DB0WTS ausgelaufen ist, wurde der Digipeater vom Netz genommen und vorerst abgeschaltet. Der BNetzA liegt ein Neuantrag für den Digi und den 70-cm-Zugang vor. DB0WTS soll dann am Standort von DB0IUZ wieder in Betrieb gehen.

#### *DM0WHM (Weinheim)*

DM0WHM in Weinheim auf 432,875 MHz ist jetzt via Echolink unter der Node-Nr. 69469 [erreichbar. Mehr Informationen auf](http://www.qrz.com/db/dm0whm) *www.qrz. com/db/dm0whm.*

#### *DB0SAE (Görwihl)*

Der Linktransceiver zu DB0ALG (Kempten) wurde demontiert, da ihn die Gegenseite nicht mehr unterstützte. Korrigiert wurde die QRG des Senders für den Link zu HB9W (Winterthur).

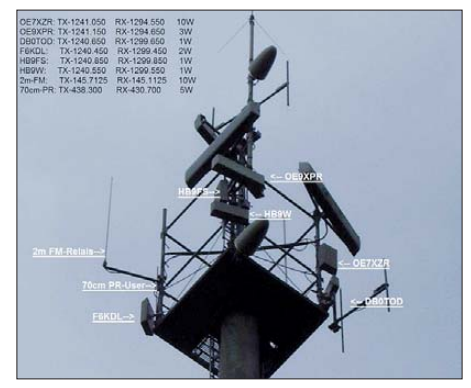

Die "Antennenfarm" bei DB0XR Foto: DB0XR Aussetzer.

**1114 • FA 10/11**

## *QRP-QTC*

#### **Bearbeiter: Peter Zenker, DL2FI Molchstr. 15, 12524 Berlin E-Mail: dl2fi@dl-qrp-ag.de**

#### ■ **Sputnik startbereit**

Wie schon berichtet, sind einige Dutzend Bastler dabei, diverse Röhrensender zu bauen, die so weit wie möglich, dem Original-Sputnik sender nachempfunden sind, um sie zum Jubiläum des Sputnikstarts im Oktober in einer weltweiten Sputnik-Funk-Party in die Luft zu bringen (mehr auf *www.qrpforum.de/index.php [?page=Board&boardID=149\).](http://www.qrpforum.de/index.php?page=Board&boardID=149)*

Funkfreund Mike, AA1TJ, der die Sputnikaktion ins Leben rief, hat selbstlos etliche russische Bleistift-Röhren, wie sie zurzeit der Entwicklung des Satelliten aktuell waren, organisiert und weltweit verteilt. Die dazu gehörigen Bandquarze stiftete Dave, K1SWL. Obwohl Oleg, RV3GM, einige Archive und diverse Zeitschriften aus dem Zeitraum durchforstet hat, ist es der Gruppe leider bisher nicht gelungen, an Originalschaltpläne heranzukommen. Aufgrund der bisher gesammelten Infor ma tionen liegt aber inzwischen eine Schaltung vor, die dem echten Sputniksender zumindest sehr ähnlich sein dürfte. Zudem sollen angeblich echte Reservegeräte existieren. Es scheint jedoch sicher, dass die Besitzer wohl nicht von der Idee angetan sind, diese Museumsstücke von Funkamateuren zerlegen zu lassen.

Hierzulande bereiten sich auch einige OMs auf die Sputnik-Party vor. Sie sind entweder noch mit dem Aufbau des Senders beschäftigt oder haben ihn schon fertig aufgebaut und berichten über erste Testläufe. Berichtet wird von Ausgangsleistungen zwischen 50 mW und 500 mW, je nach Anodenspannung. Meine große Hoffnung, dass wir aufgrund der Bekanntmachung des Projektes hier im FA zusätzliche Infor mationen über den Sputnik und womöglich Details zum Sender bekommen würden, hat sich leider nicht erfüllt.

Ich war eigentlich sicher, dass im Umfeld der Bochumer Sternwarte (OM Prof. Heinz Kamins ki hat ja immerhin den Sputnik-TX von Anfang an gehört und darüber berichtet) oder von OMs, die in Morgenröthe-Rautenkranz *[\(www.deutsche-raumfahrtausstellung.de\)](http://www.deutsche-raumfahrtausstellung.de)* aktiv sind, etwas zu holen ist. Entweder gibt es wirklich nichts oder ich habe es einfach nicht geschafft, die Ömer vor Ort zu aktivieren. Schade, wir machen trotzdem weiter.

#### ■ **Schwarzwaldtreffen der DL-QRP-AG**

Auch in diesem Jahr treffen sich QRPer und am Selbstbau im Amateurfunk interessierte Funkamateure in Schluchsee zum gemütlichen Schwarzwaldtreffen (SWT). Bedingt durch die Nähe zur Schweiz, hat sich das SWT im Laufe der Zeit zu einem sehr intensiven Freundschafts treffen zwischen schweizer und deut schen QRPern entwickelt. Neben einigen inte ressanten Vorträgen im Seminarraum dürfte er neut ein Teil der Veranstaltung draußen im frei en Gelände stattfinden.

Dank der traditionell etwas chaotischen Struk tur wird genügend Zeit sein, selbstgebaute

Funkgeräte, Zubehör sowie Antennen anzuschauen und darüber zu diskutieren oder einfach nur Gespräche mit YLs und OMs zu führen und alte Freundschaften aufzufrischen bzw. neue zu schließen. Einige Mitglieder des Internet-QRP-Forums nutzen das SWT, um sich persönlich kennenzulernen. Andere nehmen die Gelegenheit wahr, unseren DL-QRP-AG-"Chefkonstrukteur" Peter, DK1HE, persönlich zu seinen Schaltungsentwürfen zu be fra gen. Ermöglicht wird das SWT wieder durch die großzügige Unterstützung, die wir durch die Verwaltung der Stadt Schluchsee sowie die Schulleitung der gastgebenden Grundschule "Schluchsee" erfahren.

Unser "Mann vor Ort", Peter, DL1PJ, hat wie immer alles vorbereitet und wird zusammen mit seiner YL sicher auch wieder dafür sorgen, dass die Kaffeejunkies zufrieden sind. Wie im vergangenen Jahr wollen wir unsere Dankbarkeit dadurch zeigen, dass wir den Erlös einer Vor-Ort-Sammlung aus der QRP-AG-Kasse auf eine gerade Zahl aufrunden und der Schule zur Beschaffung von Material spenden. Das beliebte Vorabendtreffen findet auch in diesem Jahr wieder im Seestüble beim Campingplatz "Wolfsgrund" statt. Wer sich kurzfristig zur Teilnahme entscheiden will: Das SWT startet am 1. 10. 11 etwa um 10 Uhr in der Grund[schule "Schluchsee"](http://www.ghs-schluchsee.fr.schule-bw.de) (www.ghs-schluchsee.fr. *schule-bw.de).*

#### ■ **Virtuelle Bastelgruppe**

Im Oktober ist es soweit, etliche Einzel-Bastler und einige Kleingruppen beginnen mit dem Aufbau des neuen Transceivers "Der Solf" [\(160 m bis 10 m\) der DL-QRP-AG](http://www.qrpproject.de/Solf2009.html) *(www. qrpproject.de/Solf2009.html).* Da der Solf mit seinen 29 Leiterplatten und fast 2000 Bauteilen einem Raum sitzt und gemeinsam arbeitet. Da jedoch die Solf-Bastler großflächig über das ganze Land verstreut sind, scheint eine solche virtuelle Bastelgruppe eine realistische zweitbeste Lösung zu sein. Ich verspreche mir von der Realisierung dieser Idee nicht nur eine große Erleichterung für den einzelnen Bastler, sondern auch einen weiteren Schritt auf dem Weg, den Wahlspruch der DL-QRP-AG – der Amateurfunk wird wieder wahr, wenn er wird wie er war – mit Leben zu erfüllen. Die Verbindung modernster Technologie mit unseren klassischen Ideen vom gelebten Ham-Spirit könnte dazu beitragen, den Selbstbau im Amateurfunk auch den Funkamateuren nahezubringen, die sich bisher mangels Unterstützung im lokalen Ortsverband noch zurückgehalten haben.

Das Zusammenführen von Ressourcen als eine der wesentlichen Aufgaben, stand schon im Gründungsaufruf der DL-ORP-AG – die virtuelle Bastelgruppe könnte ein weiterer Schritt sein, diese richtig einzusetzen.

#### ■ **Stand beim Elecraft-KX3**

In keinem Amateurfunkmagazin fehlte nach Dayton und der Ham Radio in Friedrichshafen ein Bericht über die Vorstellung dieses sensationellen QRP-Transceivers. Da bleibt es natür lich nicht aus, dass mich Tag für Tag Anrufe und E-Mails erreichen, die nach dem aktuellen Stand fragen. Hier ist er: Wir haben eine Grup pe von 20 Funkamateuren zusammengestellt, die über die ganze Welt verteilt unter verschie densten Bedingungen Amateurfunk betreiben. Gemeinsam ist allen, dass sie über langjährige Erfahrung verfügen. Die Unterschiede beste hen darin, dass die Vorlieben der Feldtester durchaus verschieden sind, sodass sie einen

**"Geräte zeigen" beim vorjährigen Schwarzwaldtreffen (v. l. n. r.): Werner, DC6NE, Peter, DK1HE, Peter, DL2FI, Mark, HB9DRN Foto: DL2FI**

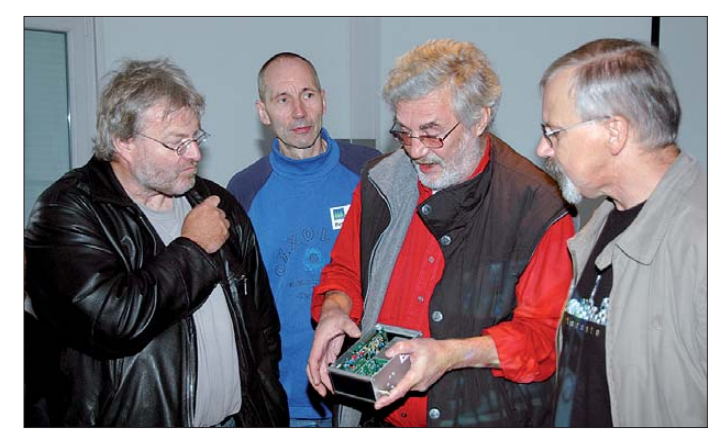

schon ein recht anspruchsvolles Bastelprojekt ist, sind wir auf die Idee gekommen, möglichst alle Solf-Bastler in einer virtuellen Bastelgrup pe zusammenzufassen.

Dazu wird rechtzeitig ein Unterforum im QRPforum eingerichtet. Dort wollen sich die Teilnehmer gegenseitig helfen, fast so, als säßen sie gemeinsam in einem Bastelraum. Im Moment prüfe ich noch die Möglichkeit, eventuell auch Hilfsmittel wie z. B. *Teamspeak* einzusetzen. Damit wäre es möglich, in Live-Konferenzen alle auftretenden Fragen und Lös ungsvorschläge zu diskutieren und bei Einsatz weit verbreiteter Webcams sogar im Bild festzuhalten. Natürlich ist mein Ideal immer noch die echte Bastelgruppe, in der man wirklich in breiten Querschnitt durch die Amateurfunk-Landschaft repräsentieren. Contester, DXer, Camper, Outdoor, Hardcore-Bastler, CW-, SSB- und Digital-OPs und noch mehr Sparten sind darunter, sodass das neue Gerät tatsächlich in jeder Hinsicht getestet wird. Als Start für den Feldtest ist der Oktober avisiert.

Da es sich beim KX3 um ein SDR mit klassischem Bedienteil handelt, ist davon auszugehen, dass es diesmal weniger um Hardware gehen dürfte als um die Praxistauglichkeit der Firmware. Wenn alles gut geht, werden wir die wesentlichen Dinge wohl schnell im Griff haben, sodass davon auszugehen ist, dass die Serienfertigung tatsächlich wie vorgesehen noch 2011 beginnen kann.

## *SOTA-QTC*

**Bearbeiter:**

**Dipl.-Ing. Harald Schönwitz, DL2HSC Försterweg 8, 09437 Börnichen E-Mail: dl2hsc@darc.de**

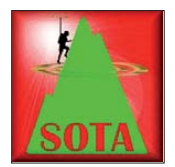

#### ■ **Bergdiplome**

Im Rahmen der Bergfunkprogramme existieren mittlerweile eine ganze Reihe von Diplomen und Pokalen, die für die unterschiedlichs-

ten Leistungen verliehen werden. Neben den altbekannten SOTA-Urkunden für 100, 250, 500 und 1000 Punkte für Aktivierer und Jäger sind das die mit dem individuellen Rufzeichen versehenen "Eisblöcke", die man für 1000 erreichte Punkte erhält. Wer mehr als 100, 250, 500 oder 1000 un terschiedliche Berge aktiviert oder gearbeitet hat, kann das "SOTA Uniques Award" beantragen. 2010 kamen die "Mountain Explorer"- und "Mountain Hunter"-Awards dazu. In verschiedenen Stufen werden diese Auszeichnungen für Verbindungen von oder mit Bergen in unterschiedlichen Assoziationen vergeben. Diese Diplome und Pokale sind gegen Bezahlung erhältlich, die Ausschreibungen und Zah[lungsmodalitäten sind unter](http://www.sota.org.uk/awards) *www.sota.org.uk/ awards* einsehbar.

Im "Sächsischen Bergkurier" von Bernd, DL2DXA, Ausgabe 16 (Online-Version auf *[www.dl2lto.de](http://www.dl2lto.de)*), stand geschrieben, das es ab sofort ein "Berg-zu-Berg"-Diplom in Sachsen gibt. Es wird bereits 2011 in drei Klassen für Kontakte von Bergen zu anderen Bergen der sächsischen Bergwertungsliste vergeben. Gewertet werden alle Kontakte in einem Kalenderjahr, unabhängig von Band und Sendeart. Klasse 1 gibt es für 50 "Berg-zu-Berg"-QSOs, Klasse 2 für 100 QSOs und die Klasse 3 für 200 "Berg-zu-Berg"-Kontakte. Zur Vereinfachung der Abrechnung arbeitet Uli, DL2LTO, an einer Hilfe ähnlich der selbstrechnenden SBW-Tabelle.

Ein ähnliches, auf SOTA aufbauendes Diplom, gibt die Internetplattform "Summitsbase" heraus. Die Regeln für das frei per E-Mail im JPG-Format zugesandte Diplom kann man sich unter *[www.summitsbase.org.uk](http://www.summitsbase.org.uk)* anschauen. Die Alpen-Assoziation DL gibt das "German Alps Explorer Award" heraus, siehe *[www.sota-dl-alpen.de.](http://www.sota-dl-alpen.de)* Das erste Diplom für einen Jäger wurde an Frank, DL6UNF, aus Guben ausgegeben. Für dieses Diplom müssen mehrere Gipfel in allen neun Alpenregionen gearbeitet werden. Für Jäger sind dabei Kontakte mit mindestens 54 verschiedenen Bergen erforderlich.

#### ■ **SOTA-Neuigkeiten**

Im August wurden 1568 Berge neu in die Listen der **W0-**Assoziation und 45 in die **DL-**Listen aufgenommen. Das entspricht einem Zuwachs von 11 % in DL. Die drei "neuen" Gipfel in der Region Estergebirge/Walchenseeberge konnten mittlerweile erfolgreich im SOTA-Programm aktiviert werden. Schon am 1. 8. 11 gelang der erste Amateurfunkbetrieb von "Der Stein" (DL/ EW-059). Dort kam das Klubrufzeichen DF0H zum Einsatz, um an die Funkstation am Herzogstand mit ihrer Bergantenne zu erinnern.

Im Zuge dieser Datenbankaktualisierungen wur den einige Fehler in der italienischen Assoziation beseitigt, die Bereinigung der **I/LG-**Region dauert jedoch noch einige Zeit.

Alex, UT4FJ, machte sich für vier Tage auf und legte dabei 50 km zurück. Aktiviert wurden die Karpatenberge Kon-Grofetsky **(UT/CA-053,** 1552 m) am 23. 8. 11; dann Grofa **(UT/CA-016,** 1748 m) am 24. 8. 11 und Popadia **(UT/CA-017,** 1740 m) am 25. 8. 11. Zwei weitere Berge **(UT/CA-018** und **UT/CA-030)** hat er begangen, wegen schlechten Wetters jedoch nicht aktiviert. Für den ersten Gipfel hat Alex leider kein Log und bittet alle Jäger, ihm die QSO-Daten über *ut4fj@mail.ru* zuzusenden.

Mike, KD9KC, unternahm zusammen mit sei ner XYL Monika, N5NHC, sowie weiteren vier Funkamateuren am 1. 9. 11 eine Tour in den Tortugas Mountains, New Mexico. Von 40 m bis 70 cm wurde Funkbetrieb gemacht, um dort das SOTA-Programm voranzubringen.

#### ■ **SOTA-Post**

Anfang August erhielt ich eine E-Mail von Mike, KD9KC, aus El Paso, Texas. Er verbrachte einen Urlaub in Deutschland und bekam einige alte FA-Hefte in die Hand, die er nach Amerika mitnahm. Darin las er im SOTA-QTC einen Bericht über die SOTA-Assoziation **W2.** Das war für ihn Anlass, ein paar Zeilen über sich und seinen diesjährigen Aufenthalt in Deutschland zu schreiben.

Mike ist Assoziationsmana ger des **W5-**Gebiets mit 75 Regionen und 1692 gelisteten Bergen. Während seines hiesigen Aufenthaltes war Mike mit Helmut, DG7NFV, in Thüringen, Bayern und Hessen unterwegs. Beide aktivierten sieben Berge und erreichten dabei 64 Punkte. Sie funk ten von folgenden Erhebungen: 2.7.11: Gebaberg **(DM/TH-082,** 751 m ü. NN), Hutsberg **(DM/TH-047,** 639 m); 3. 7. 11: Kreuzberg **(DM/BM-241,** 928 m); 9. 7. 11: Hohe Hölle **(DM/HE-002,** 894 m), Wasserkuppe **(DM/HE-001,** 950 m), Heidelstein **(DM/BM-238,** 923 m) und Inselsberg **(DM/ TH-004,** 916 m).

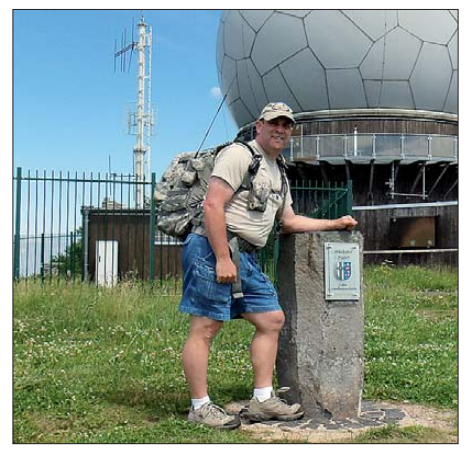

**Mike, KD9KC, auf der Wasserkuppe (DM/HE-001) Foto: KD9KC, DG7NFV**

Gearbeitet hat Mike auf 14 MHz, 18 MHz, 21 MHz sowie auf 144 MHz in SSB. Er hat eine extra QSL-Karte für diese Tour anfertigen lassen. Seinen ausführlichen Bericht mit Fotos werde ich demnächst ins Netz stellen und die Adresse hier bekanntgeben.

*Danke für die Informationen an Mike, KD9KC.*

## *SWL-QTC*

#### **Bearbeiter:**

**Andreas Wellmann, DL7UAW Angerburger Allee 55, 14055 Berlin E-Mail: andreas.wellmann@t-online.de Packet-Radio: DL7UAW@DB0GR**

#### ■ **Sendemast von Radio Beromünster gesprengt**

Fast 80 Jahre war der schweizerische Landessender Radio Beromünster, zuletzt auf der Mit telwellenfrequenz 531 kHz, aktiv. Auf vielen alten Rundfunkempfängerskalen ist der Stations name Beromünster am unteren Ende des Mittelwellenbereiches noch zu finden. In den

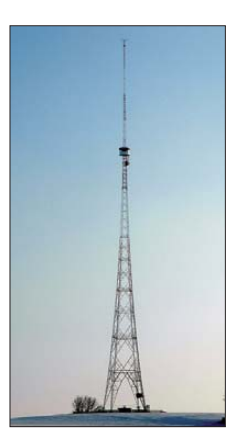

**Die 217 m hohe Hauptantenne auf dem Blosenberg (797 m ü. NN) gilt als höchstes Bauwerk der Schweiz. Foto: Rekoki**

Abend- und Nachtstunden ließen sich seine Signale auch in weiten Teilen Europas vernehmen. Speziell während der Zeit des Zweiten Weltkriegs war dieser Sender mit seinen Nachrich tenmeldungen eine wichtige unabhängige In formationsquelle. Vor mehr als zwei Jahren hatte man den Sendebetrieb auf Mittelwelle am 28. 12. 08 endgültig eingestellt. Am 19. 8. 11 wurde nun der kleinere der beiden Sendetürme gesprengt. Der größere, im Jahr 1937 errichtete 217 m hohe Sendemast, steht unter Denkmalschutz und wird, wenn auch nicht für den aktiven Funkbetrieb genutzt, so wenigstens noch als technisches Denkmal erhalten bleiben [1].

#### ■ Slowakei erweitert 60-m-Band

Slowakische Funkamateure dürfen jetzt den Frequenzbereich 5,2585 MHz bis 5,410 MHz auf sekundärer Basis für experimentelle Zwec ke mit einer maximalen effektiven Strahlungsleistung von 100 W nutzen. Die erforderliche Lizenz ist für ein Jahr gültig. Bisher durfte im 60-m-Band nur die Frequenz 5,260 MHz verwendet werden [2] [3].

#### ■ Sonderpräfixe aus Kanada

Kanadische Funkamateure können in der Zeit vom 1. 9. bis 31. 10. 11 Sonderpräfixe auf den Amateurfunkfrequenzen verwenden (VA → CF,  $VE \rightarrow CG, VO \rightarrow CH, VY \rightarrow CI)$ .

Anlass für die Nutzung der Sonderpräfixe ist das 100-jährige Jubiläum der kanadischen Parkverwaltung "Parks Canada".

#### **Quelle: DX-MB 1743 (31.8.11)**

#### **URLs**

- [1] *[http://de.wikipedia.org/wiki/Landessender\\_Beromünster](http://de.wikipedia.org/wiki/Landessender_Berom�nster)*
- [2] *[www.rsgb.org](http://www.rsgb.org)*
- [3] *<http://60mband.blogspot.com>*

## *IARU-Region1-Tagung in Sun City*

Die 22. IARU-Region 1-Konferenz tagte vom 13. bis 18. 8. 11 in Sun City, Südafrika. Im Comitte 5 (C5), das für VUS zuständig ist und hier im Vordergrund des Berichts steht, wurden etwa 50 Anträge eingereicht. Einen Teil davon hatte man im Interim der IARU-Region 1-Treffen in Wien im Februar 2010 diskutiert, die neuen Anträge konnten in Südafrika durch thematische Zusammenfassungen sowie in Arbeitsgruppen abgehandelt werden. Es arbeiteten Gruppen zu folgenden Themen: 6-m- und 4-m-Bandplan sowie Subworkinggroup 23 cm und Contest.

Der DARC e. V. stellte innerhalb C5 fünf Anträge. Jener zur Umstellung auf ein 12,5-kHz-Raster im Relaisbereich auf 70 cm wurde zurückgezogen, denn ein adäquater Antrag des belgischen Verbandes (UBA) wurde schon in Wien beschlossen und ist in Südafrika ratifiziert worden. Alle Anträge des DARC e. V. wurden angenommen oder geringfügig verändert beschlossen. Den größten Diskussionsbedarf und Arbeitsaufwand stellte der neue 6-m-Bandplan dar.

#### ■ **6-m-Bandplan**

Hier hatten wir versucht, mit allen Anträgen und Wünschen, auch der Bakenbetreiber, einen Kompromiss zu finden. Interessant ist zu vermerken, dass unser Vorschlag vorher stark kritisiert, jedoch im verabschiedeten Bandplan ähnlich abgebildet wurde. Wichtig ist bei den vielen Meinungen und Anforderungen der Verbände, Kompromisse zu finden, da wir wie alle anderen Verbände nur eine Stimme hatten. Der polnische Verband PZK gab uns seine Stimme als Proxy, da kein Vertreter seinerseits an we send sein konnte. Aus den Erfahrungen mit dem 6-m-Bandplan konnte auch ein Bandplan für 4 m erarbeitet werden. Leider existiert für uns derzeit keinerlei Zugriff auf dieses interessante Band, sodass wir uns bei den Abstim mungen enthielten. Um eine hohe Transparenz zu ge währleisten, hatte man die gesamten C5- Meetings live ins Internet übertragen.

Einige Anträge behandelten neue Sendearten und Sendelängen von Baken. Interessant ist auch hier festzustellen, dass die Baken mittels Digital-Modulationen, wie Pharus Ignis 4 (PI4), einen starken Mehrwert erhalten.

#### ■ **CTCSS** auf allen Relaisfunkstellen

Durch Einführung von CTCSS bis 2014 auf den Relaisfunkstellen wird dem Trend der zunehmenden Digitalisierung im Repeaterbereich Rechnung getragen. Das Ziel ist, wie in vielen anderen Ländern, einen Subaudioton auf der

Ausgabe sowie auf der Eingabe einzuführen. Es gibt kein festes Schema für eine CTCSS-Frequenz, sinnvoll scheinen sicherlich Gebiets/-landesweit gleiche Frequenzen, z. B. wie im Ruhrgebiet, einzuführen und kanalweise

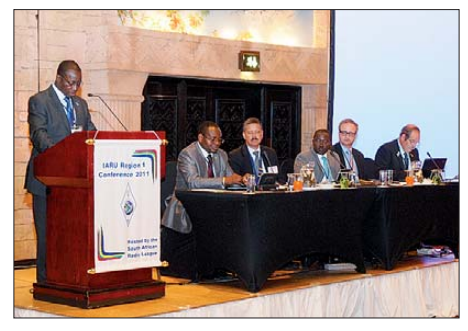

**Eröffnungstagung der IARU-Region 1-Konferenz: am Rednerpult Tafa Diop, 6W1KI, Vizepräsident, Hans Blondeel Timmerman, PB2T, Präsident IARU-Region 1 (3. v. l.), Tim S. Ellam, VE6SH, Präsident der IARU (5. v. l.); rechts Dennis Green, ZS4BS, Sekretär der IARU-Region 1** 

andere Subaudiofrequenzen zu wählen, um bei Überreichweiten auch ferne Repeater erreichen zu können. Der CTCSS-Ton sollte in CW mit einem Trennstrich am Ende gegeben werden. Ein Beispiel für die Kennung ist DB0VR – A, laut Tabelle (s. u.) wird zum Betrieb über die Relaisfunkstelle ein Subaudioton von 67 Hz benötigt. Es ist auch sinnvoll, mittels Sprachverbände unterstützten den Vorschlag des DARC e.V. auf Schaffung exklusiver Frequenzen für neue digitale Übertragungsverfahren. Die vier neuen DV/FM-6,25-kHz-Kanäle (Ausgabe 145,59375 MHz, 145,5875 MHz, 145,58125 MHz, 145,575 MHz mit jeweils 0,6 MHz Eingabe) stehen ab sofort zur Verfügung, sofern die Koordinierung und Verträglichkeitsuntersuchung das zulassen.

Es sollte ein digitales System betrieben wer den, welches auch die Anforderungen an das 6,25-kHz-Raster erfüllen kann. Nach Messungen des VUS-Referats des DARC mit der BNetzA eignen sich derzeit FDMA-Systeme wie z. B. D-STAR, iDAS, NEXEDGE oder auch zwei Zeitschlitz-TDMA-Systeme wie DMR und APCO-P2 mit 2 × 6,25 kHz für diese neuen Frequenzen. Ein reines FM-System ist für ein 6,25-kHz-Raster nicht geeignet und sollte auf den neuen Frequenzen nicht mehr betrieben werden.

#### ■ 23-cm-Bandplan und Software

Auch auf 23 cm wurde der ursprüngliche Bandplan dahingehend angepasst, dass im Allmode-Bereich zwischen 1299,000 MHz und 1299,750 MHz 5-×-150-kHz-Kanäle für High Speed Data (DD) und 8-×-25-kHz-Kanäle im Bereich 1299,750 MHz bis 1300 MHz zur Verfügung stehen. Diskussionen gab es auch um Punkte und Auswertungssoftware für die IARU-Conteste.

Ein Vorschlag des C5-Chair mans zum *Contest Evaluation Tool* wurde so verändert, dass alle

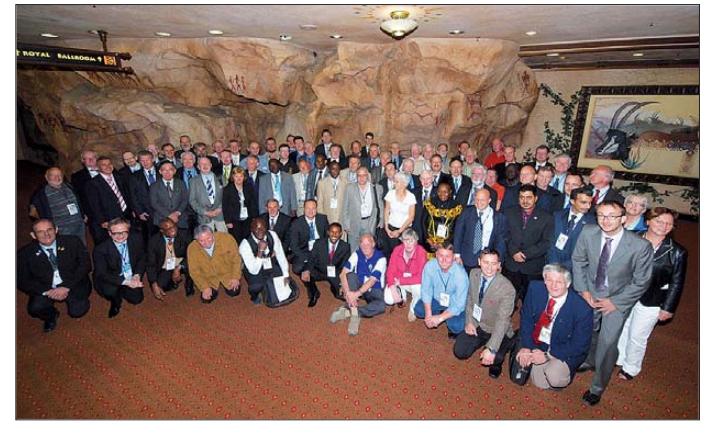

**Gruppenbild bei der Eröffnungszeremonie mit vielen Vertretern der teilnehmenden Nationen der IARU-Region 1-Tagung in Sun City Fotos: DL1YBL**

ansage die Subaudiofrequenz anzugeben. Ein Gebrauch von 1750 Hz zum Öffnen eines Re peaters ist somit nicht mehr notwendig.

#### ■ **2-m-Relaiskanäle**

Eine bedeutende Neuerung nach recht heftiger Diskussion aller Beteiligten ist die Etablierung neuer Relaiskanäle auf 2 m. Viele Mitglieds-

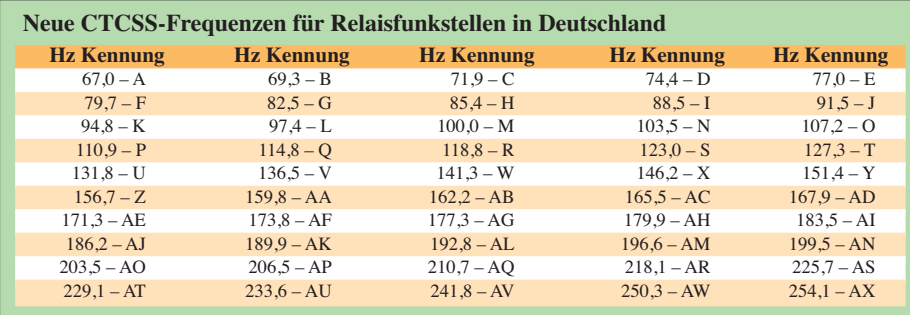

Wünsche der Mitgliedsstaaten, vor allem auch die des DARC, in einer Weiterentwicklung des Tools einfließen werden. Da eine Software nie 100%ig fehlerfrei sein kann, muss das letzte Wort über das Ergebnis der Auswerter haben. Viele Projekte wie die Koordinierung von "Ground Stations" für Ausbildungssatelliten, 23-cm-EME-Baken sowie eine neues VHF-Handbuch (Satelliten-Kapitel) wurden ausführlich besprochen. Die einzelnen Konferenzpa piere findet man auf *www.iaru2011.org.za/ conferencepapers.htm.*

Der VUS-Referent des DARC e. V., Jochen, DL1YBL, stellte in einer Powerpoint-Präsentation die aktuellen DV- und Digital-Kommunikationssysteme vor, die in Arbeitsgruppen in Deutschland derzeit getestet und allgemein zum Einsatz kommen. Das Interesse aller Beteiligten war groß, diese neuen Systeme in Zukunft weiter zu fördern und zu nutzen.

**Jochen Berns, DL1YBL**

## *UKW-QTC*

**Aktuelles, Aurora, MS, EME:** Dipl.-Ing. Bernd J. Mischlewski, DF2ZC **Auf dem Scheid 36, 53547 Breitscheid E-Mail: BerndDF2ZC@gmail.com Magic Band, Topliste, Conteste: Dipl.-Ing. Peter John, DL7YS Am Fort 6, 13591 Berlin E-Mail: dl7yspeter@gmx.de Packet-Radio: DL7YS@DB0BLO**

#### ■ Meteoritenschauer Perseiden 2011

Mitte August meldete sich mit den Perseiden der populärste Meteoritenschauer des Jahres zurück. Populär deshalb, weil er einerseits hinsichtlich Zeitpunkt des Maximums und Anzahl der Reflexionen sehr gut berechenbar ist, andererseits auf der Nordhalbkugel der Erde in den Sommer fällt. Das erleichtert die DXpeditionsmäßige Befunkung besonders gesuchter Felder und DXCC-Gebiete: In der warmen Jahreszeit fallen fieldday-ähnliche Unternehmungen doch etwas leichter als im Winter. Um bei Letzterem einzusteigen: Dieses Jahr hatten die DXpeditionäre ausgesprochenes Pech. Jussi, OH6ZZ, beispielsweise, musste seine Pläne, aus dem nördlich des Polarkreises gelegenen Feld KQ50 zu funken, aus persönlichen Gründen bereits Wochen vor dem Schauer aufs nächste Jahr verschieben.

Schlimmer traf es Alex, RM2M (ex RA3MR). Er wurde richtig "kalt" erwischt. Alex wollte während der Perseiden zwei der am meisten gesuchten Felder Weißrusslands aktivieren, KO32 und KO42. Leider kam er aber nur bis zur Grenze zwischen Weißrußland und Russland. Dort wollte man ihn aus unbekannten Gründen mit seinem Equipment nicht einreisen lassen. Anders als bei früheren Funkaktivitäten aus dem Nachbarland, bei dem der Grenztransit jedes Mal problemlos klappte, war diesmal nichts zu machen: Alex musste umkehren und

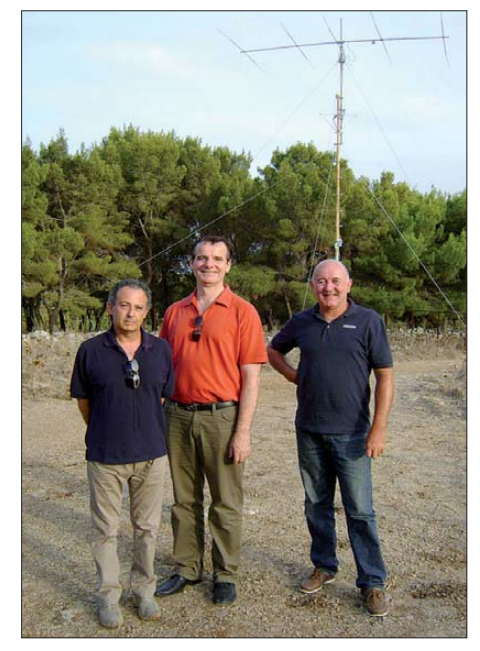

**Drei Wochen nach den Perseiden hielt sich Bernd, DF2ZC, beruflich in Sizilien auf und traf sich am 1. 9. 11 mit den QSO-Partnern vom 12. 8. 11. V. l.: IT9VDQ, DF2ZC, IT9BLB. Foto: DF2ZC**

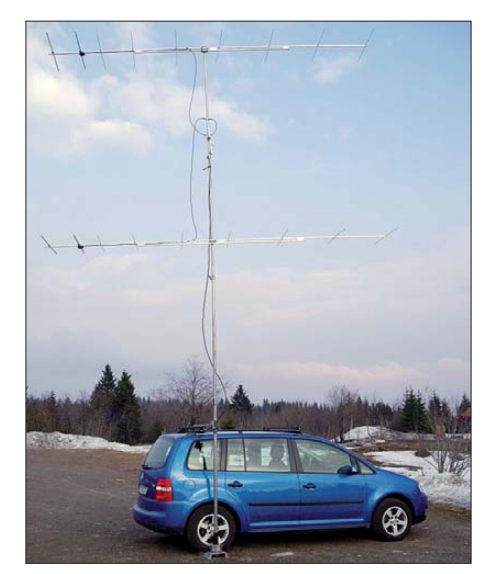

**Auch im Winter ist LA0BY ab und zu portabler- bzw. mobilerweise von seinem Standort in JO59IX QRV. Foto: LA0BY**

die 600 km wieder zurück nach Moskau fahren. KO32 und KO42 bleiben also auch weiterhin sehr gesucht.

Leichter hatten es da die beiden Giuseppes: IT9VDQ und IT9BLB. Sie mussten nur ein paar Kilometer zu ihrem UKW-QTH auf dem Monte Pellegrino bei Palermo (JM68QC) fahren. An diesem Conteststandort von IR9Y hatten sie vor dem Schauer noch schnell eine behelfsmäßige nur einer langen Reflexion QSOs mit G4AEP (IO91NJ) 1196 km, F4EZJ (JN05DK) 1758 km und F6DKW (JN18CS) 1360 km. Um 0911 UTC klappte es noch einmal, nun mit DD3SF (JN39LF) 1219 km und DF2ZC (JO30RN) 1067 km. Sein weitestes QSO hatte LA0BY am 13. 8. 11 über 2014 km mit US8ZAL (KN66), und ganz besonders hat ihn sicher der Kontakt mit F6HTJ (JN12KQ) gefreut: Diese 1995 km entfernte Gegenstation funkte mit nur 40 W an einer 11-Element-Yagi-Antenne.

Dass LA0BYs Einschätzung zu den Perseiden auch objektiv zutrifft, ist wenig überraschend: Schließlich ist Stefan bereits seit 1997 regelmäßig während des Schauers QRV und kann so wirklich eine gute Einschätzung geben, wie sich die Ergiebigkeit im Vergleich darstellt. Auch Messungen/Zählungen zeigen an, dass die 2011 er Perseiden nur unterdurchnittlich aktiv waren. Das Maximum trat tatsächlich am 13. 8. 11 vormittags auf, jedoch mit einer Rate von nur etwa 60 Meteoriten/h. Das ist etwa halb so stark wie bei durchschnittlichen Perseiden.

#### ■ Make More Miles in neuem Design

Mehr als vier Jahre nach Betriebsaufnahme zeigt sich das UKW-DX-Portal MMMonVHF seit dem 19.8.11 im neuen Outfit. Ziel der Renovierung des Webauftritts war, die Informationen zu UKW-Ausbreitung und DXpeditionen

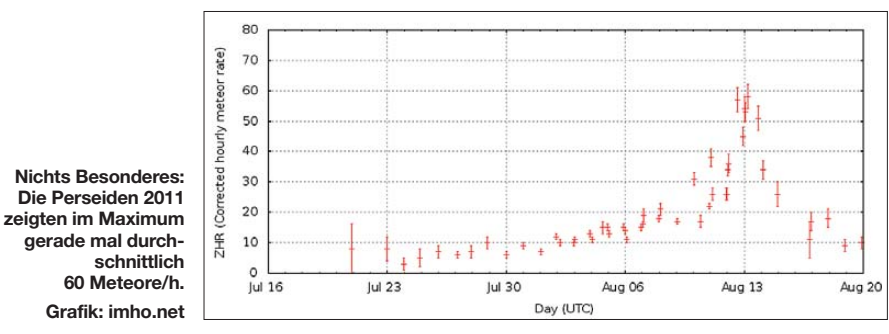

Gruppe zweier 8-Element-I0JXX aufgebaut, um am MS-Sprint-Contest von MMMonVHF teilzunehmen. Mit 300 W gelangen während der Contestzeit am 12. und 13. 8. 11 60 komplette QSOs auf 144 MHz. Dies ist neben dem exzellenten Take-Off übers Mittelmeer sicher auch dem Locator geschuldet. Trotz vieler E<sub>S</sub>-QSOs ist JM68 immer noch gesucht.

Nördlich von Oslo war Stefan, LA0BY, DF9PY, für den Meteoritenschauer erneut von seinem Hausberg (500 m ü. NN) nahe dem Holmenkollen QRV. Mit 200 W an zwei 9-Element-Yagi-Antennen (entsprechend etwa 10 kW ERP) glückten ihm innerhalb von 13 h Aktivität am 12. und 13. 8. 11 26 QSOs, zusätzlich zu sieben QSOs vom Heimstandort in JO59FW. Auch 2011 hatte Stefan wieder viel Spaß beim Schauer. Anders als in früheren Jahren hatte er aber die Antennen meist östlich ausgerichtet, was sich in drei neuen Feldern auszahlte, via Random-FSK. Es war für ihn beeindruckend, wie viele russische und ukrainische Stationen mittlerweile per MS QRV sind. Den Schauer selbst beurteilt Stefan als im Vergleich zu den Vorjahren nicht sonderlich stark. Selbst das für den 13.8.11 am späten Vormittag prognostizierte Maximum fiel nicht wirklich auf.

Schöne Highlights waren fünf Ein-Burst-QSOs am 13. 8. 11: Um 0838 UTC glückten innerhalb fokussierter darzustellen, sodass die aktuellsten Neuigkeiten noch besser zu erfassen sind. Nachdem beim Start des Portals vor allem der

Faktor, schnell live zu sein, Priorität hatte – zu Lasten einer durchgängigen Struktur – hat Web-Manager Ansgar, DG2KBC, nun die Website

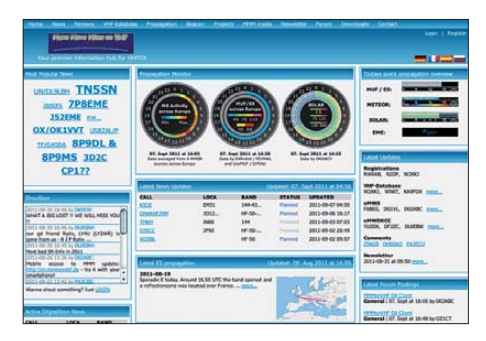

**Neben Hinweisen zu laufenden und bevorstehenden DXpeditionen ist in die Startseite von MMM auch eine Art Cockpit integriert, in dem man den aktuellen Ausbreitungsstand (MUF, Meteoritenzahl, Solardaten, EME-Ausbreitung) sehen kann.**

#### **Screenshot: UU**

komplett umgestaltet und in ein durchgängiges Design gefasst. Schauen Sie doch mal herein: *[www.mmmonvhf.de.](http://www.mmmonvhf.de)*Auch für Nutzer von Smart phones gibt es mittlerweile einen entsprechenden Webauftritt: *[http://m.mmmonvhf.de.](http://m.mmmonvhf.de)*

## *FA-Topliste 2/11*

Auch dieses Mal lief mein Postfach fast über. Naturgemäß betreffen die meisten Einsendun gen 6 m und 2 m, doch meldeten auch diverse Mikrowellenaktivisten das eine oder andere neue Locatorfeld. Insbesondere auf 10 GHz bewegt sich doch so einiges.

#### ■ **2 m**

DM2BHG meldet acht neue DXCC-Gebiete. – Bei DG5YIL kommen ohne Digimodi 30 Mittelfelder dazu. – DK3WG ist nunmehr bei 173 (!) DXCC-Gebieten angelangt. – DG4HAD berichtet über die schlechteste Es-Saison seit Jahren. – DJ2JS legt gewaltig zu. – DK5SO ist nach langer Pause erneut auf 2 m QRV. Dank K1JT nebst  $4 \times 11$ - und  $2 \times 8$ -Element-Yagi-An-

tennen hat Kurt seine alte Liebe zu Meteorscatter und seine neue zu EME gefunden. -DD0VF steht kurz vor der "800". – Drei neue DXCC-Gebiete bei DJ4TC aus Neubrandenburg. – DH6DAO ist jetzt auch in Digimodi aktiv und legt gleich 50 Felder zu.

#### ■ 70 cm

Bei DK3WG fehlen nur noch drei Gebiete zum DXCC-Diplom. - Nach Jahren des Wartens erwischt DF0YY im Juli-Contest endlich einmal LY2WR. – Langsam nähert sich Spitzen reiter DL7APV der magischen Grenze von 500 Fel dern. – DL6BF steht kurz vor der Aufnahme in den 100er-Klub.

#### ■ 23 cm

**FA-Topliste 2/11: Rufzeichen, Standort, gearbeitete Mittelfelder, DXCC-Gebiete, ODX, \* ohne Digimodi**

DL1SUZ stockt um vier Squares und ein neues  $DXCC-Gebiet auf. – DK7OX hat in den klas-$  sischen Sendearten die 100 Mittelfelder erreicht. Gratulation Eckhard! – DJ8ES rückt weiter vor. – Vier Felder und zwei DXCC-Gebiete kommen bei DJ1LP dazu.

#### ■ **13 cm, 9 cm und 6 cm**

Ein neues Mittelfeld bei DL1SUZ und ebenfalls ein neues bei DL7YS auf 13 cm erfreuen die OPs. – DF0YY legt auf 6 cm zu. – DL1SUZ greift auf 9 cm an.

#### ■ **10 GHz**

Bei DF0YY (tnx DL7VTX) kann man im Juni-Contest dank ergiebiger Regenscatter-Ausbrei tung drei neue Mittelfelder loggen. – Neueinsteiger DK7OX präsentiert der Konkurrenz satte 30 Mittelfelder. – Noch stärker kommt DC8EC als Einsteiger daher: 54 Locatoren aus immerhin 14 DXCC-Gebieten!

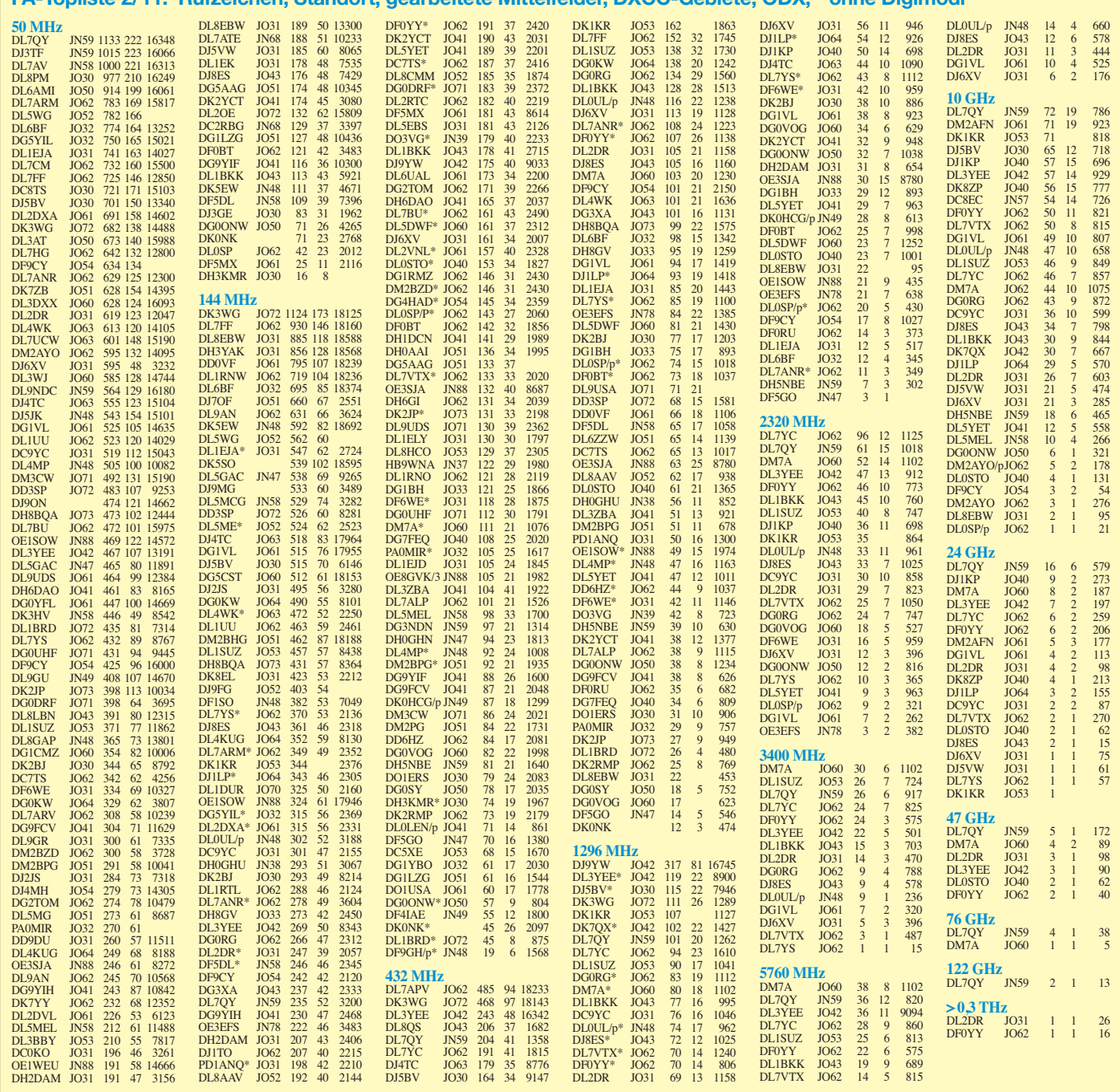

## *DL-QTC*

#### ■ **AG** "Neues AFuG" gegründet

Ende August wurde durch den DARC-Vorstand eine neue Arbeitsgruppe ins Leben gerufen, die sich mit Vorschlägen zu einem neuen Amateurfunk-Gesetz befassen will. Sie soll basierend auf dem aktuellen Gesetz Formulierungen erarbeiten, die in eine zu erwartende Neufassung einfließen können.

Zielstellung ist, einen Vorschlag des DARC zu formulieren, der im Runden Tisch Amateurfunk (RTA) eingebracht und dort weiter behandelt wird. In dieser Gruppe arbeiten bisher Dr. Walter Schlink, DL3OAP, Christian Entsfellner, DL3MBG, Ulfried Ueberschar, DJ6AN, und Kurt Meerkötter, DL8DMA. Die Hinzu nahme weiterer Experten, auch nur zu einzelnen Teilbereichen, wird durch den Sprecher der AG im Einvernehmen mit dem Vorstand geregelt. **DL-RS des DARC e. V. Nr. 36/11**

#### **■ DARC-Geschäftsführung wechselt**

Helga Gautsche, DO1FIB, hat ihre Tätigkeit als Geschäftsführerin des DARC e. V. zum 2. 9. 11 beendet. Bis zur Nachfolgeregelung wurde Jens Hergert als kommissarischer Geschäftsführer eingesetzt. Der DARC e. V. dankt Frau Gautsche für ihre langjährige Mitarbeit und wünscht ihr für die Zukunft alles Gute.

#### **DL-RS des DARC e. V. Nr. 36/11**

*Anm. d. Red.: Das plötzliche Eintreten dieses Ereignisses (2. 9.!) und die Knappheit der vom DARC e. V. herausgegebenen Mitteilung stim men nachdenklich…*

#### ■ **Aktueller Frequenznutzungsplan**

Auf der Website der Bundesnetzagentur hat die Behörde den aktuellen Frequenznutzungsplan (PDF-Datei) mit Stand August 2011 veröffentlicht (tinyurl. com/3cjyq5h). Enthalten sind sämtliche nationalen Frequenznutzungen im Be-<br>reich von 9 kHz bis 275 GHz. BNetzA reich von 9 kHz bis 275 GHz.

#### **■ Treffen der Bergfunk-Freunde**

Zum 57. M $\Box$ e finden sich  $\Box$ m 8. und 9. 10. 11 die Freunde des B<sup>r</sup>yerischen Bergt<sup>r</sup>ges zum jährlichen BBT-Treffen mit Preisverteilung, gemütlichem Beis<sup>I</sup>mmensein sowie technischem Frühschoppen in St. Englm<sup>T</sup>, Ortsteil M<sup>T</sup>kbuchen, ein (siehe Bild unten). Zu dieser Ver $\Box$ tung werden Gäste  $\Box$ us g $\Box$ nz Süddeutschl $\Box$ nd, S $\Box$ chsen und Thüringen sowie  $\Box$ us Österreich, der Schweiz und aus der Tschechischen Republik erw<sup>rtet.</sup>

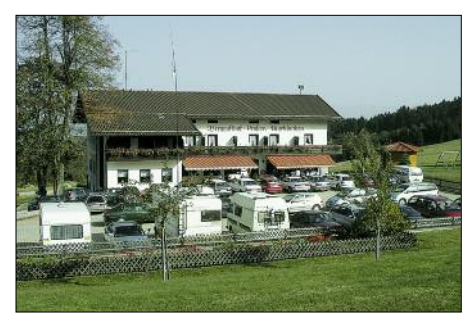

**Das BBT-Tagungslokal ist der Berggasthof Markbuchen in 94379 St. Englmar, Markbuchen 4 Foto: DL2RD**

Der B**outagearische Bergt**<sub>g</sub> [\(www.bergtag.de](http://www.bergtag.de)) ist ein Funkwettbewerb, bei dem die Teilnehmer mit tr $\Box$ gb $\Box$ ren, meist selbstgeb $\Box$ uten Funkgeräten von Berggipfeln Funkverbindungen ufnehmen. Die einzelnen Teilwettbewerbe finden z. T. zeitgleich mit dem DARC-UKW-Fieldd $\exists y$ und dem Sächsichen UKW-Feldt g statt.

Übern Chtungsmöglichkeiten können über die Tourist-Inform $\tt It$  Englm $\tt \t It$ , Tel. (09965) 84 03-20 oder per E-Mail tourist-info@sankt**englmar.de** erfr<sup>ct</sup> verden. Tnx Info DC4RH

#### **■ 641 Einträge im Afu-Wiki**

Das Amateurfunk-Wiki *(www.amateurfunkwiki.de)* [– eine internetbasierte Enzyklopädie,](http://www.amateurfunkwiki.de) bei der jeder mitmachen kann – ist auf Erfolgskurs. Die Plattform existiert nunmehr zehn Monate. Durchschnittlich zählt das Wiki jeden Tag 200 Besucher, die sich insgesamt mehr als 2400 Seiten ansehen.

Die Sektion mit den meisten Beiträgen ist mit 161 Einträgen die Kategorie "Aus- und Weiterbildung". Die jüngste Sparte ist "Jobs". Hier werden Profile zu industriellen Tätigkeiten hinterlegt, die mit Themen aus dem Amateurfunk zu tun haben. Faktisch entsteht eine amateurfunkorientierte Berufsberatung.

Es gibt jedoch noch an vielen Ecken Vertiefungs- und Erweiterungsbedarf. Daher sind alle Funkamateure eingeladen, sich an der Pflege und Weiterentwicklung zu beteiligen.

**Quelle: DL-RS des DARC. e. V. Nr. 32/11**

#### ■ Goldene Antenne **für brasilianische Notfunkhilfe**

Die 29. Goldene Antenne der Stadt Bad Bentheim erhielt in diesem Jahr das Radio Emergency Network, kurz ROER. Es handelt sich um eine Gruppe von Funkamateuren in Brasilien, die sich mit Notfunkhilfe beschäftigt. In seiner Dankesrede beschrieb der Repräsentant Marcelo Freire, PU1WEF, den Umfang der Katastrophe nach dem im Januar 2011 erfolgten großen Erdrutsch in der Umgebung von Rio de Janeiro.

Die Goldene Antenne wird anlässlich der Deutsch-Niederländischen Amateurfunkertage (DNAT) in Bad Bentheim durch die Stadt vergeben, die vom 25. bis 28. 8. 11 zum 43. Mal stattfanden. **DL-RS des DARC e. V. Nr. 35/11**

#### **■ Neuer Amateurfunkmarkt in Saarbrücken geplant**

Als Ersatz für die AMTEC plant man in Saarbrücken einen neuen Amateurfunkmarkt. Die ser soll am 13. 11. 11 ab 8 Uhr auf dem Messe gelände Saarbrücken stattfinden. Die Funk amateure von der Saar konnten mit dem Flohmarktbetreiber eine Kooperation eingehen, um einen Amateurfunkbereich in den Hallen zu ins tallieren. Das heißt, es gibt einen Funk- und einen allgemeinen Flohmarkt. Für Besucher soll sich ein niedrigeres Entgeld beim Eintritt bei einem höheren allgemeinen Angebot ergeben. Da die Entscheidung für diesen Amateurfunk markt recht jung ist, sind noch einige Dinge abzuklären.

Aktuelle Informationen für Besucher und Aussteller finden Sie bereits jetzt auf der Website des OV Saarlouis (Q09): *www.darc.de/distrikte/ [q/09/amateurfunkt-markt-saarbruecken-2011](http://www.darc.de/distrikte/q/09/amateurfunkt-markt-saarbruecken-2011-ex-amtec) ex-amtec.* **DL-RS des DARC e. V. Nr. 33/11**

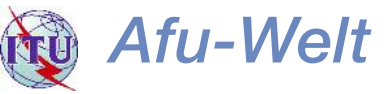

#### **■ Funkamateur-Treffen 2011**

Am 22. 10. 11 findet das 51. Funkamateur-Treffen von 9.30 bis 17 Uhr in der Americahalle, Laan van Erica 50, 7321 BX, Apeldoorn, statt. Organisator ist die VERON, der holländische Amateurfunkverband.

Nach einem offiziellen Teil finden verschie dene Vorträge (in Holländisch) statt, die Eigenbau-Ausstellung und der AMRATO (Verkauf neuer Amateurfunkgeräte), ein Flohmarkt sowie das Präsentieren verschiedener Arbeitsgruppen und Kommissionen. PA6DRA weist ab 9 Uhr von der Americahalle auf 145,500 MHz ein. Parken bei der Halle ist ohne Gebühr; der Eintrittspreis beträgt 8 €. Weitere Infor mationen auf *[www.veron.nl](http://www.veron.nl)* → Aktivitäten → *Radiomarkten* → *DvdRA* 2011.

**Paul Sterk, PA0STE**

#### **■ Vorsicht beim Geräteimport!**

Trotz Globalisierung und Freizügigkeit im Personenverkehr hat der Schweizer Zoll immer noch ein waches Auge auf importierte Güter. Das musste ein OM bitter erfahren, der einen GSM-Jammer aus China erstanden hatte. Die Zollbehörde meldete den Import dieser fernmeldetechnischen Anlage dem BAKOM und der betreffende OM erhielt darauf unangenehme Post aus Biel.

Die allgegenwärtigen Mobiltelefon-Quassler und notorischen SMS-Tipper mögen zwar für ihre Umwelt oft höchst lästig sein, wer aber gegen sie solche Störsender erstellt oder betreibt, verstösst gegen Art. 51 des Fernmelde gesetzes und riskiert Gefängnis bis zu einem Jahr oder Bußen bis Fr. 100 000. Der Betrieb solcher Jammer ist in der Schweiz den Be hörden und dem Militär vorbehalten. Das Verbot beruht auf dem autonomen Nachvollzug der R&TT-EU-Direktive 1999/5/EC (Empfehlung Nr. 37) durch die Schweiz.

Ein frommer Wunsch bleibt wohl, dass die EU den Einsatz von PLC-Modems und anderen Störsendern in Form von Billig-Elektronik in möglichst naher Zukunft auch derart rigoros verbietet, wie sie dies bei den Jammern durchgesetzt hat.

#### **Dr. Markus Schleutermann, HB9AZT**

#### ■ Keine "geheime" Bandpläne

Entgegen Inderslautenden Meldungen sind die Ergebnisse der IARU-Region 1-Konferenz in Sun City und d<sup>mit</sup> Luch die B<sup>ndpl</sup>nänderungen verschiedener Am<sup>c</sup>teurfunkbänder seit dem 21.8.11 Luf *uska.ch* zu finden. Zu diesem Zeitpunkt h $t$  der Deleg $t$ ionsleiter der USKA-Delegation, Stefan L. Streif, HB9TTQ, die Protokolle **Eller Sitzungen** ins Netz gestellt.

Die Minutes enthalten Luch die Änderungen der B<sup>I</sup>ndpläne. Diese werden in den nächsten Wochen von den Vorsitzenden der entsprechenden Kommites in die jeweiligen Handbücher einge Theitet und Inschließend von der IARU-Region 1 veröffentlicht. Wenn **Illes** richtig läuft, werden die Änderungen  $\Box$ m 1. 1. 12 in Kr $\Gamma$ ft treten oder  $\Gamma$ b diesem D $\Gamma$ tum beginnen entsprechende Überg $\Box$ ngsfristen zu l $\Box$ ufen.

**Quelle: [www.uska.ch](http://www.veron.nl)**

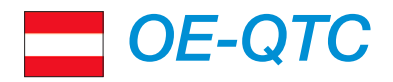

#### **Bearbeiter:**

#### **Ing. Claus Stehlik, OE6CLD Murfeldsiedlung 39, 8111 Judendorf E-Mail: oe6cld@oevsv.at**

#### ■ **Echolink-Zugang OE9XVI**

Seit Sommer 2010 ist der Echolink-Zugang OE9XVI auf der Simplex-Frequenz 432,800 MHz mit der Node-Nummer 472143 (Kurzwahl OE: 901) am Standort Vorderälpele aktiv. Aufgrund von Wartungsarbeiten am Standort des Multifunktionsrepeaters OE9XVI war dieser Zugang außer Betrieb. Um den Service eines Echolinkzugangs weiterhin anbieten zu können bzw. zu Testzwecken, wurde Echolink temporär vom 22. bis 29. 8. 11 mit dem Sprechfunkrepeater R2 (145,650 MHz, 600 kHz Shift) gekoppelt. Der Simplex-Einschub mit Echolinkzugang auf 432,800 MHz ist nunmehr seit Mitte September wieder in Betrieb.

#### ■ **Amateurfunkkurs in Graz**

Steirische Funkamateure beabsichtigen, einen Amateurfunkkurs im Institut für Kommunika [tionsnetze und Satellitenkommunikation](http://www.iks.tugraz.at) *(www. iks.tugraz.at)* der TU Graz (Inffeldgasse 12, Parkmöglichkeit Sandgasse 38) abzuhalten. Der Kurs beginnt voraussichtlich am Samstag, den 1. 10. 11 um 9 Uhr und dauert, jeweils mit Pau sen, bis etwa 17 Uhr.

Ziel ist, den Teilnehmern in sieben aufeinander folgenden konzentrierten Samstag-Kurseinheiten das notwendige Wissen für die Amateurfunk prüfung in der Kategorie 1 bei der Fernmeldebehörde zu vermitteln. Die bisherige Er folgsqoute ist sehr gut. Jeder, der ernsthaft diese Kurseinheiten besucht und sich dazwischen auch mit den Lernbehelfen beschäftigt, sollte die Prüfung schaffen. Die Kosten belaufen sich auf 65 € und beinhalten die Skripte in Metallspiralbindern. Anmeldungen über *www.oe6.oevsv.at/ [opencms/afukurs-graz/anmelden.html.](http://www.oe6.oevsv.at/opencms/afukurs-graz/anmelden.html)* 

#### ■ **Flohmarkt in Wien 10**

Leo, OE3LTB, lädt erneut zum Afu-, Computerund Elektronik-Flohmarkt ein, der am 29. 10. 11 von 7 Uhr bis 12 Uhr in der Oberlaarstr. 225 (Ecke Himbergerstr., Firma Forge), 1100 Wien, stattfindet. Tische sind begrenzt vorhanden. Anfragen bitte an *oe3ltb@gmx.at*.

#### ■ **Innovationspreis des ÖVSV**

Bei den Amateurfunktagen in Altlengbach (27. 8. 11) durfte von Roland, OE1RSA, in Vertretung des Präsidenten Mike, OE3MZC, der mit 2000 € dotierte Innovationspreis an die strahlenden Gewinner übergeben werden. Insgesamt acht Einreichungen, die allesamt ein sehr hohes Niveau erreichten, haben es den Jurymitgliedern nicht leicht gemacht. Die Projekte im Einzelnen: Notfunkkoffer (Team um OE3JOA); HSP-OE3XYR Hamnet Service Provider (OE3SUW); OE3XHT-Remote (OE3SUW); GENSO-Bodenstation (Team um OE6LCF);

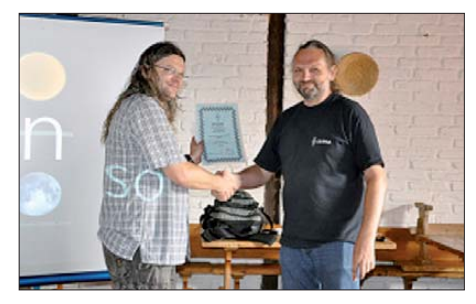

**Übergabe der Urkunde von Roland, OE1RSA (r.), an den Gewinner Christian, OE6LCF, für das Projekt GENSO-Bodenstation** 

netzwerkfähiger Antennentuner (OE1DOA); Workshop-DVD HF-Technik (OE3RAA); Rundspruchübernahme auf D-STAR (OE5PON); Digitale Kommunikation auf GMSK mit offener Hard- und Software (OE7OST). Die Jury beschloss, den Preis auf zwei Projekte aufzuteilen: Rundspruchübernahme auf D-STAR sowie für GENSO-Bodenstation.

Nach Entgegennahme des Preisgeldes stellten die Gewinner in einem kurzen Vortrag ihre Projekte dem Publikum vor. Die Vortragsunterlagen [können auch heruntergeladen werden](http://www.oe3.oevsv.at/opencms/download/innovationspreis_des_oevsv_dv/2011/genso_innov_2011.pdf) *(www. oe3.oevsv.at/opencms/download/innovations preis\_des\_oevsv\_dv/2011/genso\_innov\_2011.pdf* und *www.oe3.oevsv.at/opencms/download/innova [tionspreis\\_des\\_oevsv\\_dv/2011/DSTAR\\_Rund](http://www.oe3.oevsv.at/opencms/download/innovationspreis_des_oevsv_dv/2011/DSTAR_Rundspruchuebertragung.pdf) spruchuebertragung.pdf).*

Diese Initiative zeigte, dass die Experimentierfreude und Innovationskraft des österreichi schen Amateurfunks ungebrochen ist.

## *HB9-QTC*

**Bearbeiter: Dr. Markus Schleutermann, HB9AZT Büelstr. 24, 8317 Tagelswangen E-Mail: hb9azt@bluewin.ch**

#### ■ Sturm im Wasserglas: HB-Radio

Der USKA-Vorstand hat die Produktion der Zeitschrift HB-Radio neu organisiert. Neben dem Einsatz eines neuen Layouters werden die Hefte nicht mehr in der Schweiz, sondern in Tschechien gedruckt. Nun hat sich die Geschäftsprüfungskommission der USKA der Angelegenheit angenommen, um die Fakten zu prü fen. Grundsätzlich sollte ein Verbandsvorstand die nötige unternehmerische Freiheit haben, solche Entscheide in eigener Regie zu tref fen, solange die Qualität der eingekauften Leistungen auch bei der Billigvariante stimmt.

#### ■ **D-STAR-Relais auf dem Hörnli?**

Anlässlich der Generalversammlung der UHF-Gruppe vom 27. 8. 11 hat die an der GV 2010 eingesetzte Arbeitsgruppe für ein D-STAR-Relais ihren Bericht präsentiert. Sie sieht eine Möglichkeit, in Zusammenarbeit mit der Swiss ARTG einen D-STAR-Repeater auf dem Hörnli im Zürcher Oberland einzurichten.

Ob eine solche Relaisfunkstelle allerdings letztlich überhaupt gebaut wird, scheint fraglich. Eine Umfrage an der GV hat ergeben, dass D-STAR-Geräte nach wie vor relativ wenig verbreitet sind; die "early adopters" beanstanden

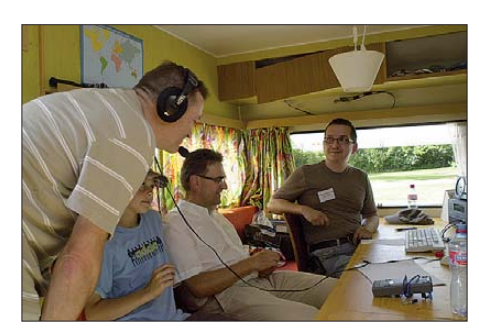

**Regierungsrat Beat Villiger (l.) zusammen mit Stabs chef Urs Marti (m.) an der Station von HB60RF Foto: HB9EHP**

die eher komplizierte Bedienung, die relativ schlechte Audio-Qualität und den für digitale Verbindungen typischen Effekt, dass eine Verbindung bei schwachen Feldstärken völlig zusammenbricht, während sie analog – wenn auch mit etwas Rauschanteil – noch funktionieren würde.

#### ■ **IARU SSB-Fieldday als gelungener PR-Anlass**

Die USKA-Sektion Zug gestaltete den am 3./4. 9. 11 durchgeführten SSB-NFD als PR-Event für den Amateur- und Notfunk. Im Hirsgarten in Cham wurden mitten an der Seepromenade in bester Publikumslage neben der Conteststation ein Informationspavillon und eine Notfunkstation zu Demonstrationszwecken für das Publikum aufgebaut.

Eingeladen waren neben Publikum und Medien auch Schulen und die Zuger Politiker. Die Einladung wies auf die Rolle des Amateurfunks als

"Service Public" und Einstiegsmöglichkeit in die technische Berufslaufbahn hin. Neben dem Zuger Regierungsrat Beat Villiger und dem Stabschef der kantonalen Notorganisation, Urs Marti, erschienen diverse weitere Besucher. Die Notfunkgruppe Zug ist die erste in der Schweiz und steht unter der Leitung von HB9AJW. Seit 2006 besteht eine Leistungsvereinbarung mit der Notorganisation des Kantons Zug. In regelmäßig stattfindenden Übungen werden Einsätze simuliert und Erfahrungen gesammelt. Dass PR-Aktivitäten einem guten Contest-Rang nicht abträglich sein müssen, zeigen die 862 Verbindungen, die von HB60RF dank einer modern ausgestatten Station und guten OPs erreicht wurden.

#### ■ **Flohmarkt HB9FX** in Zofingen

Am 29. 10. 11 findet in Zofingen von 08.30 bis 16.30 Uhr der alljährliche Flohmarkt der Zofingerrunde HB9FX in der Mehrzweckhalle statt. Neben dem üblichen Materialumschlag von Bastelkiste zu Bastelkiste bietet dieser Floh markt mit seiner bekannten und guten Gastronomie auch die Möglichkeit zu gemütlichen Begegnungen.

Das Angebot hebt sich durch ein mehrheitlich vernünftiges Qualitäts- und Preisverhältnis der Angebote und durch den Ausschluss funkfremden Materials wohltuend von anderen Flohmärkten ab.

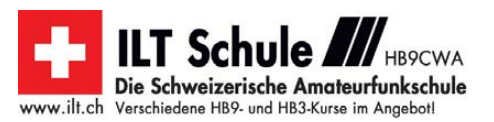

## *Oktober 2011*

### *1. 10.*

**Treffen Amateurfunk Erzgebirge 2011** ab 10 Uhr im "Erz-<br>[gebirgshof", 09514 Lengefeld. Infos auf](http://www.wildenstein.de/amateurfunk) *www.wildenstein. de/amateurfunk.*

**Schwarzwaldtreffen der DL-QRP-AG** in Schluchsee ab 10 Uhr. Ausführlich auf S. 1115*.* 

**21. Bayern-Ost Funk- und Elektronik-Flohmarkt** in der Rottgauhalle in Eggenfelden-Gern. Mehr über *dh4rn@darc.de.* 1600/1800 UTC **DARC HF-HELL Contest 80 m** (HELL) 1600/1900 UTC **European Sprint Contest** (SSB)

### *1. – 2. 10.*

0800/0800 UTC **Oceania DX Contest** (SSB) 1400/1400 UTC **IARU-Region 1 UHF/SHF-Contest** (All)

### *1. – 7. 10.*

0000/2400 UTC **Aktivitätswoche des DTC e. V.** (CW)

### *2. 10.*

0600/1000 UTC **ON-Contest 80 m** (SSB) 0700/1900 UTC **RSGB 21/28 MHz Contest** (CW/SSB) 0900/1100 UTC **DARC HF-HELL Contest 40 m** (HELL)

### *3. 10.*

0700/0959 UTC **Deutscher Telegrafie Contest DTC** (CW)

*4. 10.*

1700/2100 UTC **NAC/LYAC 144 MHz** (CW/SSB/FM)

### *5. 10.*

1830/1930 UTC **DIG-Geburtstags-Contest** (CW) *6. 10.*

1700/2100 UTC **NAC 28 MHz** (CW/SSB/FM) 1830/1930 UTC **DIG-Geburtstags-Contest** (SSB)

### *7. – 9. 10.*

**17. Afu-Treffen** in Gössl 150, 8993 Grundlsee. Weiteres auf *[www.gasthofhofmann.at.](http://www.gasthofhofmann.at)*

### *8. 10.*

0000/0759 UTC **The Makrothen Contest Teil 1** (RTTY) 1200/1600 UTC **VFDB-Contest Teile 5 und 6** (CW) 1600/1900 UTC **European Sprint Contest** (CW) 1600/2359 UTC **The Makrothen Contest Teil 2** (RTTY) 1700/2100 UTC **FISTS Sprint Contest** (CW)

### *8. – 9. 10.*

**BBT-Treffen** in St. Englmar. Ausführlich S. 1120. 0800/0800 UTC **Oceania DX Contest** (CW) 1200/1200 UTC **Scandinavian Activity Contest** (SSB)

### *9. 10.*

**Funkflohmarkt** ab 9 Uhr mit Anfahrtwettbewerb in Nortorf, Große Mühlenstr. 13 (Holsteinisches Haus). 0000/0400 UTC **North American Sprint** (RTTY) 0600/1000 UTC **ON-Contest 80 m** (CW) 0800/1559 UTC **The Makrothen Contest Teil 3** (RTTY)

### *11. 10.*

1700/2100 UTC **NAC/LYAC 432 MHz** (CW/SSB/FM)

### *13. 10.*

1700/2100 UTC **NAC/LYAC 50 MHz** (CW/SSB)

#### *15. 10.*

0600/1000 UTC **Bayern-Ost-Contest KW** (CW/SSB) 1500/1900 UTC **Whitestick-Day-Contest** (CW/SSB/FM)

### *15. – 16. 10.*

**54. Jamboree-On-The-Air (JOTA).** Siehe *scout.org/en/ information\_events/events/jota/the\_54th\_jota\_2011.* 0000/2359 UTC **South America SSB Contest** (SSB) 0000/2400 UTC **JARTS WW RTTY Contest** (RTTY) 1200/2400 UTC **QRP ARCI QSO Party** (CW) 1500/1459 UTC **Worked ALL Germany Contest** (CW/SSB)

### *16. 10.*

0600/1000 UTC **ON-Contest 2 m** (CW/FONE) 0700/1000 UTC **Bayern-Ost-Contest UKW** (All) 0800/1100 UTC **OK/OM-VHF-Contest** (CW/SSB) 0800/1100 UTC **DUR-Aktivitätscont. >1 GHz** (CW/SSB/FM) 1600/1700 UTC **80-m-Waterkant-Contest** (All)

*18. 10.*

1700/2100 UTC **NAC/LYAC 1,3 GHz** (CW/SSB)

### *19. – 23. 10.*

### **9. IARU High Speed Telegraphy World Championship** in Bielefeld. Mehr auf *[www.hst2011.de](http://www.hst2011.de).*

*22. 10.*

#### **20. Rheintal Electronica** ab 9 Uhr in der Hardt-Halle" in [76448 Durmersheim, Kreis Rastatt. Ausführlich auf](http://www.rheintal-electronica.de) *www. rheintal-electronica.de* bzw. FA 9/11, S. 1004.

*22. – 23. 10.*

1000/1000 UTC **Scandinavian YL Contest** (CW/SSB/RTTY)

*25. 10.*

1700/2100 UTC **NAC Mikrowellen** (CW/SSB)

### *28. – 30. 10.*

**Kinder-, Jugend- und Familienfreizeit** des DARC auf der Burg Ludwigstein. Weitere Infos bei *df8xo@darc.de* bzw. auf *[www.darc.de/jugend.](http://www.darc.de/jugend)*

### *29. 10.*

**Flohmarkt/Sureplus Party** von 8.30 bis 16.30 Uhr in 4800 [Zofingen, Kanton Aargau \(Mehrzweckhalle\). Mehr auf](www.surplusparty.ch) *www. surplusparty.ch* bzw. S. 1121.

**Afu-, Computer- und Elektronik-Flohmarkt** in Wien ab 7 Uhr. Info auf S. 1121.

### *29. – 30. 10.*

0000/2400 UTC **CQ WW DX Contest** (SSB) Quellen: DL-DX RTTY Contest Group, DARC-Contest kalender. Sämtliche Angaben ohne Gewähr!

## *Vorschau Heft 11/11* **erscheint am 25.10. 2011**

#### **Funkabenteuer Antarktis: VP8ORK von Süd-Orkney**

Anfang 2011 funkte ein internationales Team unter VP8ORK. Als die DXpedition mit 63 643 QSOs QRT machte, konnten sich tausende DXer über ein "New One" freuen. VP8ORK wurde gemeinsam mit der ZL8X-Aktivität der Titel ..DXpedition des Jahres" zuerkannt. Mike. N6MZ, und Wes, W3WL, lassen uns hautnah<br>am Geschehen teilhaben. Foto: N6MZ am Geschehen teilhaben.

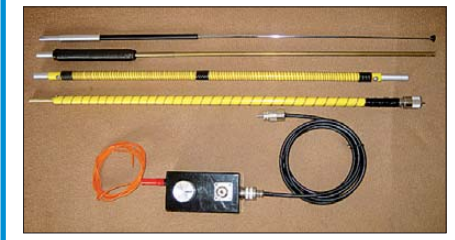

**Multitalent: SWV-Meter von DJ9PK** Auf dem Display dieses dank Bausatz leicht nachbaubaren Messgeräts sind nicht nur Stehwellenverhältnis sowie Vor- und Rückwärtsleistung ablesbar, sondern auch die Frequenz. Es arbeitet von 1 W bis 250 W Sendeleistung und ist im KW-Bereich, be-<br>dingt auch bis 6 m, nutzbar. Foto: DJ9PK dingt auch bis 6 m, nutzbar.

#### **… und außerdem:**

- **Marktübersicht VHF/UHF-Transceiver**
- **Woodpecker & Co. weltweit aufgespürt**
- **Verbesserte Anpassung für Yagi-Antennen**
- **4-m-Funk in Deutschland**
- **Genauigkeit von Stehwellenmessern prüfen**

## *Inserentenverzeichnis*

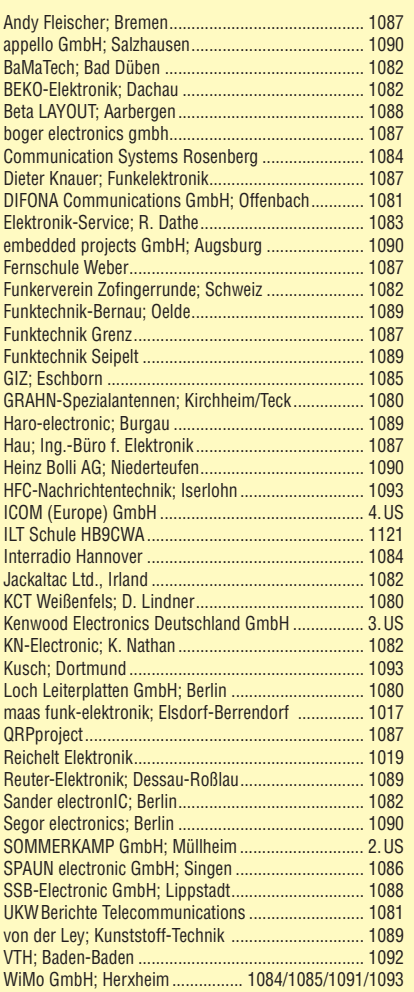

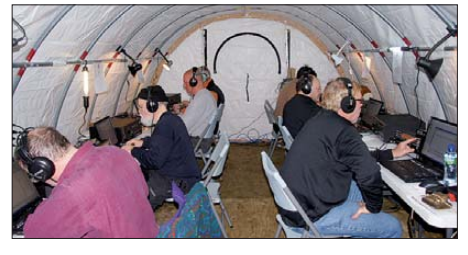

**Reiseantenne für die oberen KW-Bänder** Moderne Menschen sind oft unterwegs; im Falle von Funkamateuren muss dann auch eine Antenne dabei sein, in den Koffer passen, wenig wiegen und aufgebaut nicht viel Platz beanspruchen. Der Selbstbau einer solchen preiswerten Antenne wird in diesem Beitrag beschrieben, sie ist zerlegbar und wiegt 550 g. Foto: DK2UT

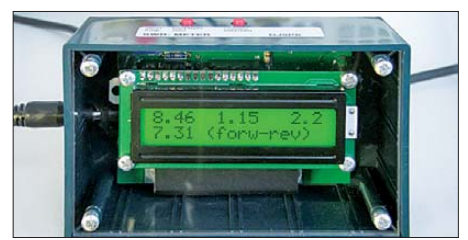

Redaktionsschluss FA 11/11: 10.10. 2011 Vorankündigungen ohne Gewähr

## **KENWOOD** Listen to the Future

**KENWOOD** 

DATA

# Der eine oder der andere? Oder lieber gleich beide.

Zwei neue Amateurfunkgeräte aus Japan. Beide mit der grandiosen Kenwood-Performance und voller nützlicher Features. Der TH-D72E mit APRS ist maßgeschneidert für alle Freizeitaktivitäten und der TS-590S kann in jedem Shack die Hauptrolle übernehmen.

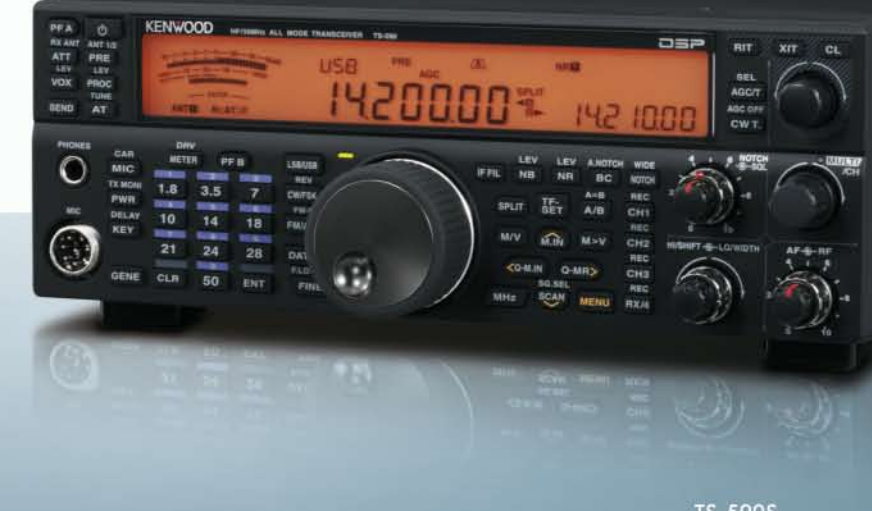

**TS-590S** 

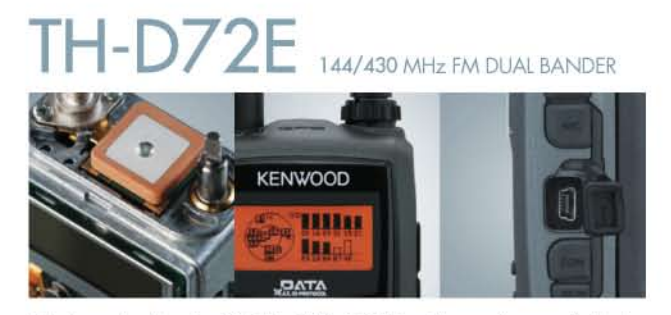

Mit dem eingebauten SiRFstarIII™-GPS-Empfänger, dem wetterfesten Gehäuse und seinem vollen APRS-Funktionsumfang ist der TH-D72E die perfekte Wahl für den Funkbetrieb im Freien. Bei Bedarf kann er sogar als eigenständiger Digipeater eingesetzt werden.

**Fritz Höhne** 

**Hans Entne** 

#### Die Kenwood-Kompetenz-Center:

Elektronik-Service Dathe 04651 Bad Lausick<br>Telefon (034345) 2 2849 www.funktechnik-dathe.de

TH-D72E

**RW-Elektronik GmbH** 22145 Hamburg<br>Telefon (040) 31818190 www.wellradio.de

44807 Bochum-Grumme Telefon (02 34) 59 60 26 eMail: hoehne@kamp.net

Peter Maas Funkelektronik 50189 Elsdorf-Berrendor Telefon (0.22.74) 93 87-0 w.maas-elektronik.com

**Difona Communication** 63069 Offenbach/Main Telefon (069) 84 65 84 w.difon

**Funktechnik Böck** A-1060 Wien<br>Telefon ++43 (1) 597 77 40 w.funktechr

lichkeiten des Amateurfunks genießen können.

Altreda

#### Die Kenwood-Vertragshändler:

**HD-Elektronik Kreßberg** MD-ENN (FORM Nelsong<br>74594 Kreßberg<br>Telefon (079 57) 41 10 70<br>www.hd-elektronik.de

Haro-electronic 89331 Burgau<br>Telefon (0 82 22) 4 10 05-0 nans chuiei<br>94339 Leiblfing<br>Telefon (0 94 27) 90 20 86<br>eMail: Entner-DF9RJ@t-online.de

Dieter Knauer<br>96158 Frensdorf-OT Birkach Telefon (09502) 212

TS-590S

CH-B048 Zürich<br>Telefon ++41 (0) 44 37 97 40<br>www.altreda.ch

HF/50 MHz ALLMODE-TRANSCEIVER

### Kenwood Electronics Deutschland GmbH

Kenwoods kompakter TS-590S ist mit einem 32-bit-Fließkomma-DSP

ausgestattet und bietet außergewöhnliche Empfangseigenschaften, mit

denen sowohl Einsteiger als auch erfahrene DXer die vielfältigen Mög-

www.kenwood.de acker Straße 15 63150 Heusenstamm Telefon: 0 6104/6901-0 Fax 0 6104/6901539

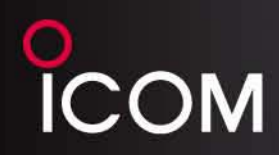

### Der für alle Fälle! KW, 50 MHz, 144 MHz, 430 MHz und 1200 MHz\*

optionale UX-9100 erforderlich

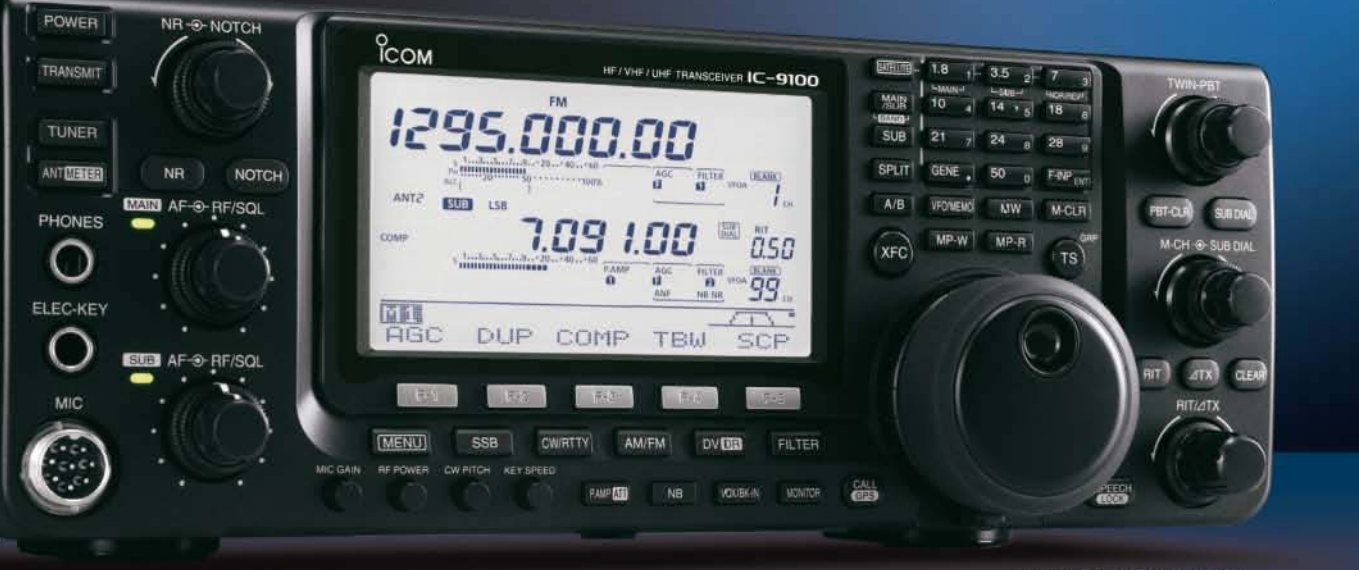

#### KW/VHF/UHF-TRANSCEIVER **--9100 NEU**

# **Neid erweckend**

Schnelle DSPs und AD/DA-Wandler mit großem Dynamikumfang @+30 dBm Intercept Point 3. Ordnung (im 14-MHz-Band) C Doppelsuperhet mit Spiegelfrequenz unterdrückendem Mischer Optionale 3-kHz- und 6-kHz-Filter für die 1. ZF (KW und 50-MHz-Band) IP-fernsteuerbar mit der optionalen Software RS-BA1 Satellitenbetrieb und Satellitenspeicher (nur beim IC-9100) © D-STAR-Betrieb möglich mit optionaler UT-121 (nur IC-9100)

© Vorbereitet für den Einbau der 1200-MHz-Bandeinheit UX-9100 (nur IC-9100)

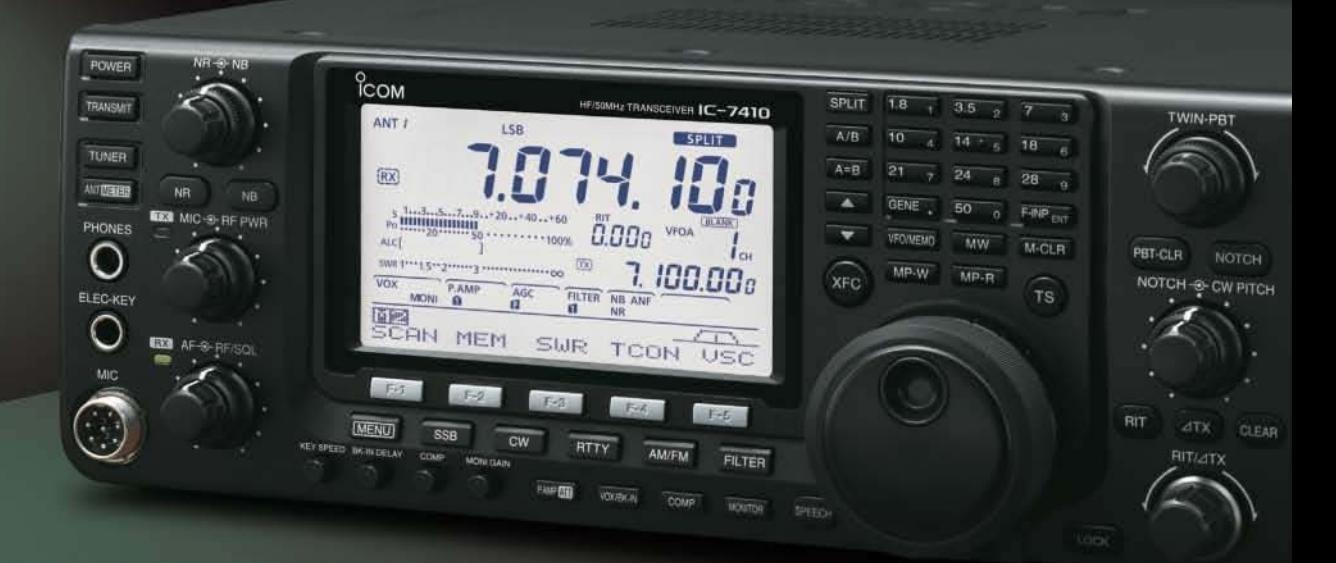

### Konzentration auf das Wesentliche. Technologie, Performance und Funkvergnügen im Einklang!

KW/50-MHz-TRANSCEIVER **1-7410** K **NEU** 

www.icomeurope.com

Icom (Europe) GmbH Auf der Krautweide 24 · 65812 Bad Soden am Taunus · Germany